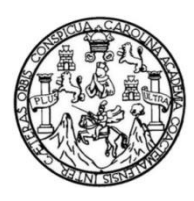

Universidad de San Carlos de Guatemala Facultad de Ingeniería Escuela de Ingeniería Civil

## **APERTURA DE CARRETERA DE LA COMUNIDAD DE CHACALTÉ Y DISEÑO DE PUENTE VEHICULAR DE LAS COMUNIDADES DE BALAMTÉ Y CHIACACH, DEL MUNICIPIO DE SANTA MARÍA CAHABÓN, DEPARTAMENTO DE ALTA VERAPAZ**

#### **Cesar Augusto Castro Pú**

Asesorado por el Ing. Luis Gregorio Alfaro Véliz

Guatemala, abril de 2013

#### UNIVERSIDAD DE SAN CARLOS DE GUATEMALA

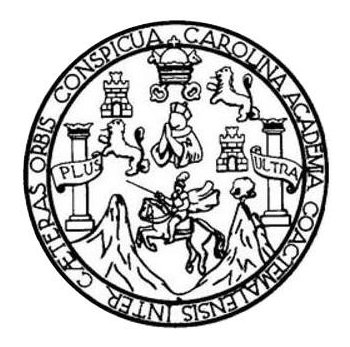

FACULTAD DE INGENIERÍA

## **APERTURA DE CARRETERA DE LA COMUNIDAD DE CHACALTÉ Y DISEÑO DE PUENTE VEHICULAR DE LAS COMUNIDADES DE BALAMTÉ Y CHIACACH, DEL MUNICIPIO DE SANTA MARÍA CAHABÓN, DEPARTAMENTO DE ALTA VERAPAZ**

TRABAJO DE GRADUACIÓN

## PRESENTADO A LA JUNTA DIRECTIVA DE LA FACULTAD DE INGENIERÍA POR

#### **CESAR AUGUSTO CASTRO PÚ**

ASESORADO POR EL ING. LUIS GREGORIO ALFARO VÉLIZ

AL CONFERÍRSELE EL TÍTULO DE

**INGENIERO CIVIL** 

GUATEMALA, ABRIL DE 2013

## UNIVERSIDAD DE SAN CARLOS DE GUATEMALA FACULTAD DE INGENIERÍA

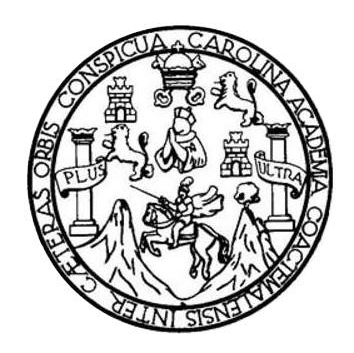

#### **NÓMINA DE JUNTA DIRECTIVA**

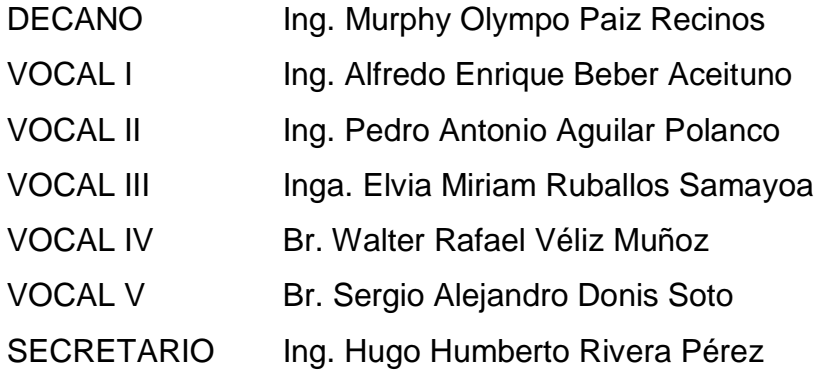

## **TRIBUNAL QUE PRACTICÓ EL EXAMEN GENERAL PRIVADO**

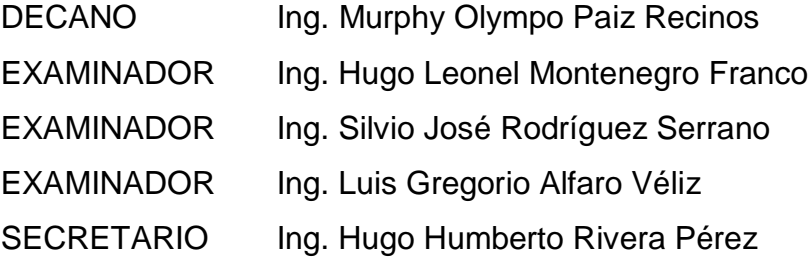

# **HONORABLE TRIBUNAL EXAMINADOR**

En cumplimiento con los preceptos que establece la ley de la Universidad de San Carlos de Guatemala, presento a su consideración mi trabajo de graduación titulado:

APERTURA DE CARRETERA DE LA COMUNIDAD DE CHACALTÉ Y DISEÑO DE PUENTE VEHICULAR DE LAS COMUNIDADES DE BALAMTÉ Y CHIACACH DEL MUNICIPIO DE SANTA MARÍA CAHABÓN, DEPARTAMENTO DE ALTA VERAPAZ

Tema que me fuera asignado por la Dirección de la Escuela de Ingeniería Civil, con fecha 22 de febrero 2010.

Cesar Augusto Castro Pú

**UNIVERSIDAD DE SAN CARLOS DE GUATEMALA** 

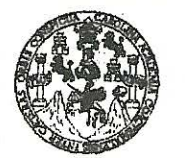

#### **FACULTAD DE INGENIERÍA**

**UNIDAD DE EPS** 

Guatemala, 03 de septiembre de 2012 Ref.EPS.DOC.1211.09.12

Inga. Sigrid Alitza Calderón de León Directora Unidad de EPS Facultad de Ingeniería Presente

Estimada Ingeniera Calderón de León.

Por este medio atentamente le informo que como Asesor-Supervisor de la Práctica del Ejercicio Profesional Supervisado (E.P.S.), del estudiante universitario César Augusto Castro Pú de la Carrera de Ingeniería Civil, con carné No. 200023244, procedí a revisar el informe final, cuyo título es "APERTURA DE CARRETERA DE LA COMUNIDAD DE CHACALTÉ Y DISEÑO DE PUENTE VEHICULAR DE LAS COMUNIDADES DE BALAMTÉ Y CHIACACH, DEL MUNICIPIO DE SANTA MARÍA CAHABÓN, DEPARTAMENTO DE ALTA VERAPAZ".

En tal virtud, LO DOY POR APROBADO, solicitándole darle el trámite respectivo.

Sin otro particular, me es grato suscribirme.

Atentamente,

"Id y Enseñad a Todos"

Supervisor de EPS rea de Ingeniería Civil ASESOR(A)-SUPERVISOR(A) DE EPS Unidad de Prácticas de Ingeniería y EPS Cacultad de Ingenier)

c.c. Archivo LGAV/ra

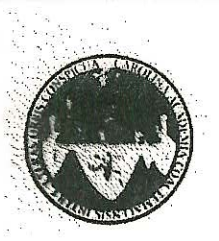

#### UNIVERSIDAD DE SAN CARLOS DE GUATEMALA FACULTAD DE INGENIERÍA ESCUELA DE INGENIERÍA CIVIL www.ingenieria-usac.edu.gt

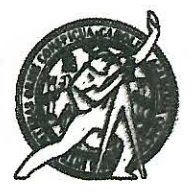

Guatemala. 14 de noviembre de 2012

Ingeniero Hugo Leonel Montenegro Franco Director Escuela Ingeniería Civil Facultad de Ingeniería Universidad de San Carlos

Estimado Ingeniero Montenegro.

Le informo que he revisado el trabajo de graduación APERTURA DE CARRETERA DE LA COMUNIDAD DE CHACALTÉ Y DISEÑO DE PUENTE VEHICULAR DE LAS COMUNIDADES DE BALAMTÉ Y CHIACACH DEL MUNICIPIO DE SANTA MARÍA CAHABÓN, DEPARTAMENTO DE ALTA VERAPAZ, desarrollado por el estudiante de Ingeniería Civil César Augusto Castro Pú, quien contó con la asesoría del Ing. Luis Gregorio Alfaro Véliz.

Considero este trabajo bien desarrollado y representa un aporte para la comunidad del área y habiendo cumplido con los objetivos del referido trabajo doy mi aprobación al mismo solicitando darle el trámite respectivo.

Atentamente,

**ID Y ENSEÑAD A-TODOS** 

**HTP. Ronald Estuardo Calindo Cabrera** 

Jefe del Departamento de Estructuras

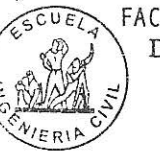

FACULTAD DE INGENIERIA DEPARTAMENTO DE **ESTRUCTURAS** USAC

/bbdeb.

de Trabajo Académico y Mejora Continua Mas de -

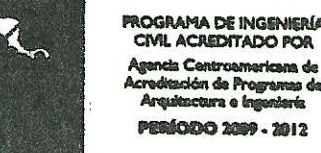

UNIVERSIDAD DE SAN CARLOS DE GUATEMALA

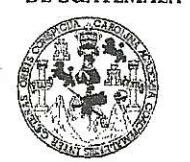

**FACULTAD DE INGENIERIA** 

**UNIDAD DE EPS** 

Guatemala, 20 de noviembre de 2012 Ref.EPS.DOC.988.11.12

Ing. Hugo Leonel Montenegro Franco Director Escuela de Ingeniería Civil Facultad de Ingeniería Presente

Estimado Ingeniero Montenegro Franco.

Por este medio atentamente le envío el informe final correspondiente a la práctica del Ejercicio Profesional Supervisado, (E.P.S) titulado "APERTURA DE CARRETERA DE LA COMUNIDAD DE CHACALTÉ Y DISEÑO DE PUENTE VEHICULAR DE LAS COMUNIDADES DE BALAMTÉ Y CHIACACH, DEL MUNICIPIO DE SANTA MARÍA CAHABÓN, DEPARTAMENTO DE ALTA VERAPAZ" que fue desarrollado por el estudiante universitario César Augusto Castro Pú, quien fue debidamente asesorado y supervisado por el Ing. Luis Gregorio Alfaro Véliz.

Por lo que habiendo cumplido con los objetivos y requisitos de ley del referido trabajo y existiendo la aprobación del mismo por parte del Asesor - Supervisor de EPS, en mi calidad de Directora apruebo su contenido solicitándole darle el trámite respectivo.

Sin otro particular, me es grato suscribirme.

Atentamente, "Id y Enseñad a Todos Inga. Sigrid Directora Unidad **DIRECCION** Unidad de Prácticas de Ingeniería y EP. *Facultad de Ingenieri* 

SACdL/ra

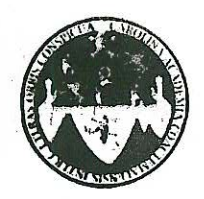

UNIVERSIDAD DE SAN CARLOS DE GUATEMALA FACULTAD DE INGENIERÍA ESCUELA DE INGENIERÍA CIVIL www.ingenieria-usac.edu.gt

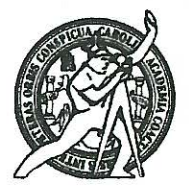

Guatemala. 3 de octubre de 2012

Ingeniero Hugo Leonel Montenegro Franco Director Escuela Ingeniería Civil Facultad de Ingeniería Universidad de San Carlos

Estimado Ingeniero Montenegro.

Le informo que he revisado el trabajo de graduación **APERTURA DE** CARRETERA DE LA COMUNIDAD DE CHACALTÉ Y DISEÑO DE PUENTE VEHICULAR DE LAS COMUNIDADES DE BALAMTÉ Y CHIACACH DEL MUNICIPIO DE SANTA MARÍA CAHABÓN, DEPARTAMENTO DE ALTA VERAPAZ, desarrollado por el estudiante de Ingeniería Civil César Augusto Castro Pú, quien contó con la asesoría del Ing. Luis Gregorio Alfaro Véliz.

Considero este trabajo bien desarrollado y representa un aporte para la comunidad del área y habiendo cumplido con los objetivos del referido trabajo doy mi aprobación al mismo solicitando darle el trámite respectivo.

Atentamente,

**ID Y ENSEÑAD A TODOS** 

Ing. Mario Estuardo Arriola Ávila

Coordinador del Área de Topografía y Transportes

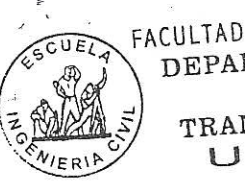

FACULTAD DE INGENIERIA DEPARTAMENTO DE TRANSPORTES USAC

bbdeb.

de Trabajo Académico y Mejora Continua Más de  $1$ .

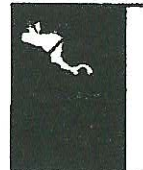

**PROGRAMA DE INGENIERÍA** CIVIL ACREDITADO POR ncia Centroamericana de litación de Programas de xtura e Ingeniería **PERÍODO 2009 - 2012** 

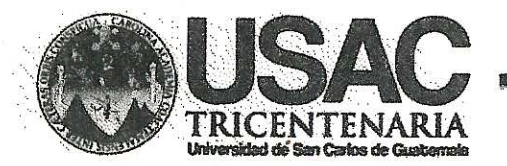

http://civil.ingenieria.usac.edu.gt

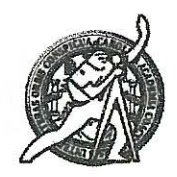

Universidad de San Carlos de Guatemala **FACULTAD DE INGENIERÍA** Escuela de Ingeniería Civil

El director de la Escuela de Ingeniería Civil, después de conocer el dictamen del Asesor Ing. Luis Gregorio Alfaro Véliz y de la Coordinadora de E.P.S. Inga. Sigrid Alitza Calderón de León De de León, al trabajo de graduación del estudiante César Augusto Castro Pú, titulado APERTURA DE CARRETERA DE LA COMUNIDAD DE CHACALTÉ Y DISEÑO DE PUENTE VEHICULAR DE LAS COMUNIDADES DE BALAMTÉ Y CHIACACH, DEL MUNICIPIO DE SANTA MARÍA CAHABÓN, DEPARTAMENTO DE ALTA VERAPAZ, da por este medio su aprobación a dicho trabajo.

**INGENIERIA CIVIL** 

Guatemala, abril 2013

/bbdeb.

Mas de 134 años de Trabajo Académico y Mejora Contínua

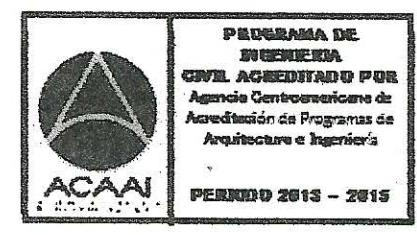

Universidad de San Carlos de Guatemala

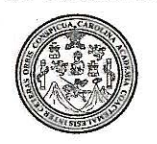

Facultad de Ingeniería Decanato

#### DTG. 261.2013

El Decano de la Facultad de Ingeniería de la Universidad de San Carlos de Guatemala, luego de conocer la aprobación por parte del Director de la Escuela de Ingeniería Civil, al Trabajo de Graduación titulado: APERTURA DE CARRETERA DE LA COMUNIDAD DE CHACALTÉ Y DISEÑO DE PUENTE VEHICULAR DE LAS COMUNIDADES DE BALAMTÉ Y CHIACACH DEL MUNICIPIO DE SANTA MARÍA CAHABÓN, DEPARTAMENTO DE ALTA VERAPAZ, presentado por el estudiante universitario: Cesar Augusto Castro Pú, autoriza la impresión del mismo.

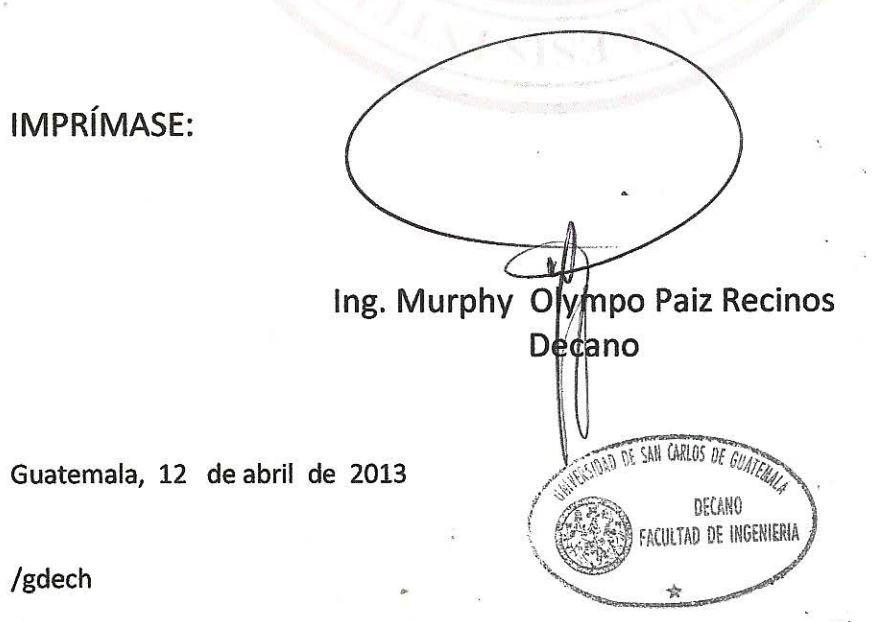

Escuelas: Ingeniería Civil, Ingeniería Mecánica Industrial, Ingeniería Química, Ingeniería Mecánica Eléctrica, - Escuela de Ciencias, Regional de Ingeniería Sanitaria y Recursos Hidráulicos (ERIS). Post-Grado Maestría en Sistemas Mención Ingeniería Vial. Carreras: Ingeniería Mecánica, Ingeniería Electrónica, Ingeniería en Ciencias y Sistemas. Licenciatura en Matemática. Licenciatura en Física. Centro de Estudios Superiores de Energía y Minas (CESEM). Guatemala, Ciudad Universitaria, Zona 12. Guatemala, Centroamérica.

### **ACTO QUE DEDICO A:**

**Dios Mi padre** Por todo el tiempo que ha estado conmigo mi Dios todo poderoso, gracias por permitirme llegar hasta aquí, reconozco que sin ti no lo hubiera logrado. Gaspar Castro Aguaré, por su gran apoyo que me proporcionó, por sus sabios consejos; que

este triunfo sea para él una muestra de

**Mi madre**  María Pú Tum (q.e.p.d.), por darme la guía de la vida durante los años que estuvo conmigo, ¡Sé que estaría feliz, compartiendo estos momentos conmigo!

agradecimiento y honra.

**Mis hermanos** Que este triunfo sea para ellos también; gracias por el apoyo que me brindaron, especialmente a Juan José, Alexandra y Elizabeth Castro.

## **AGRADECIMIENTOS A:**

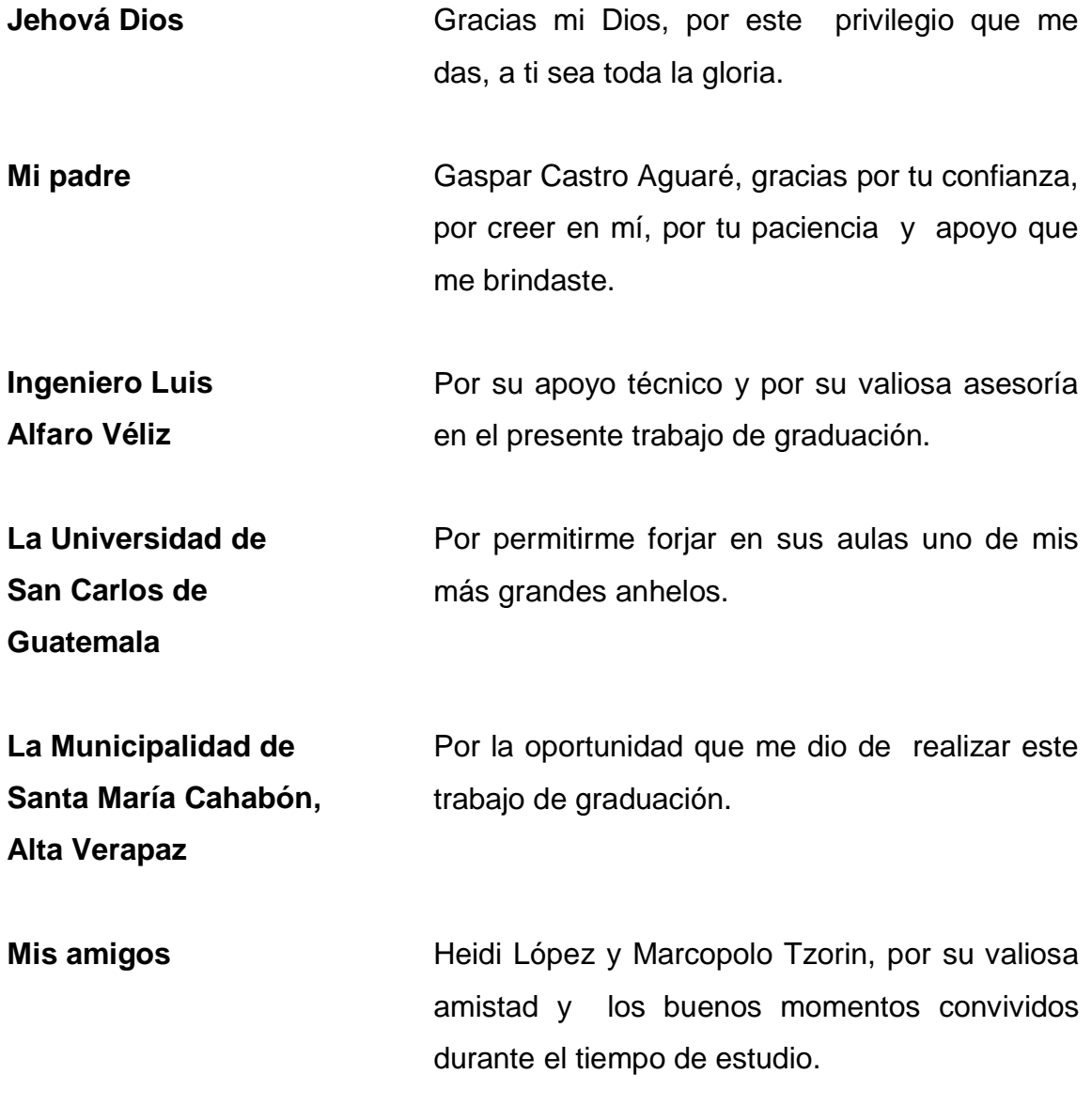

# ÍNDICE GENERAL

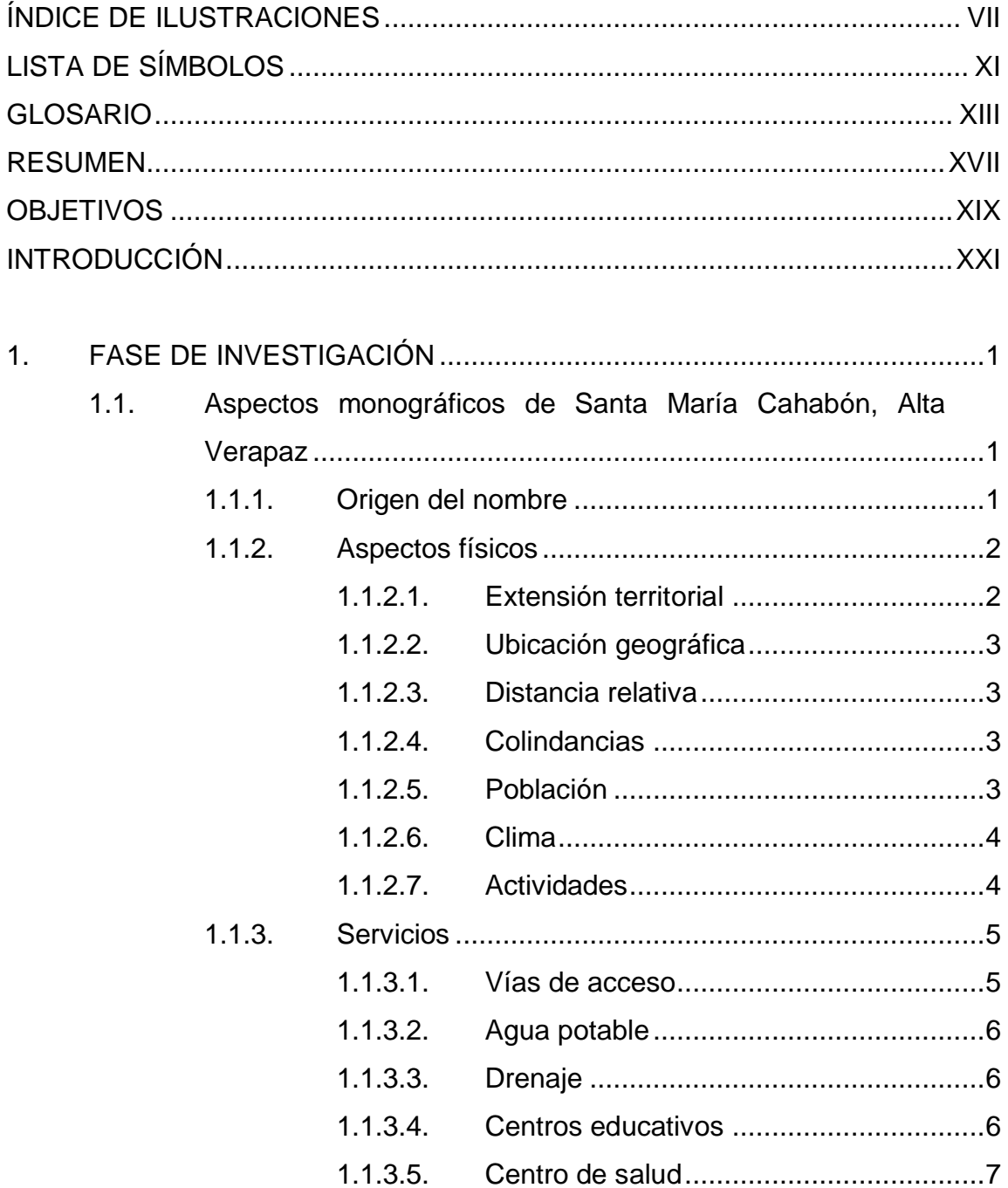

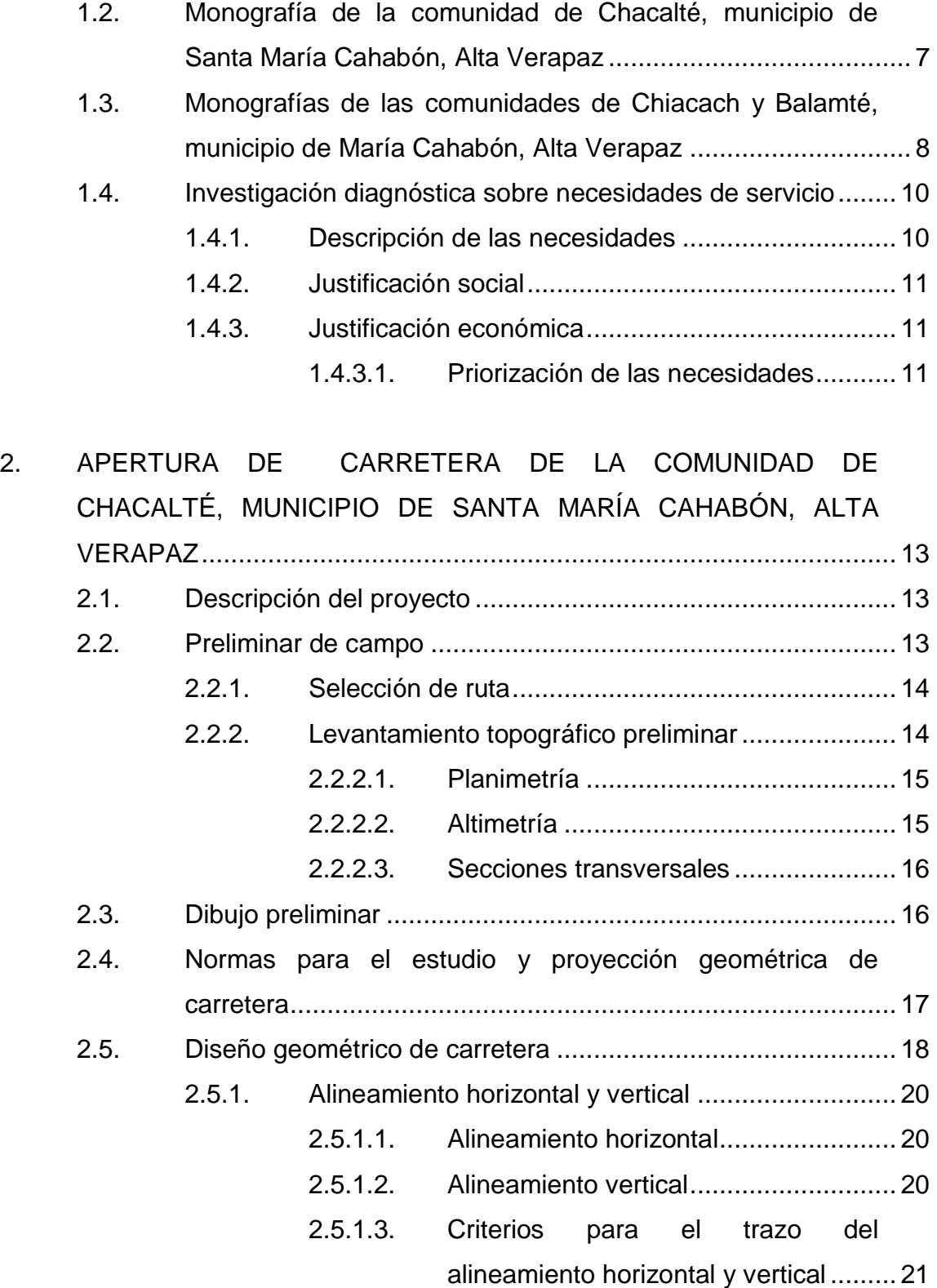

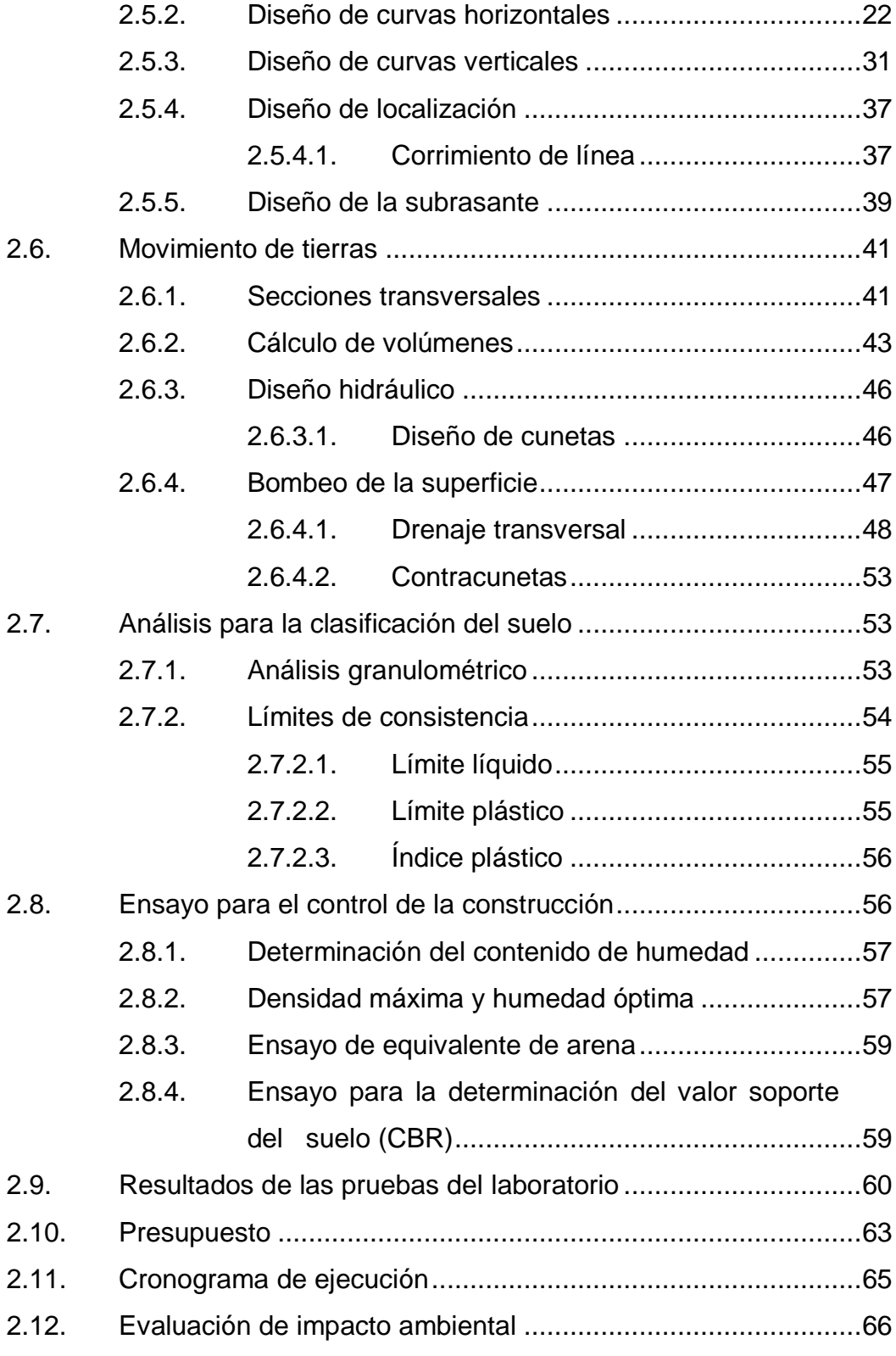

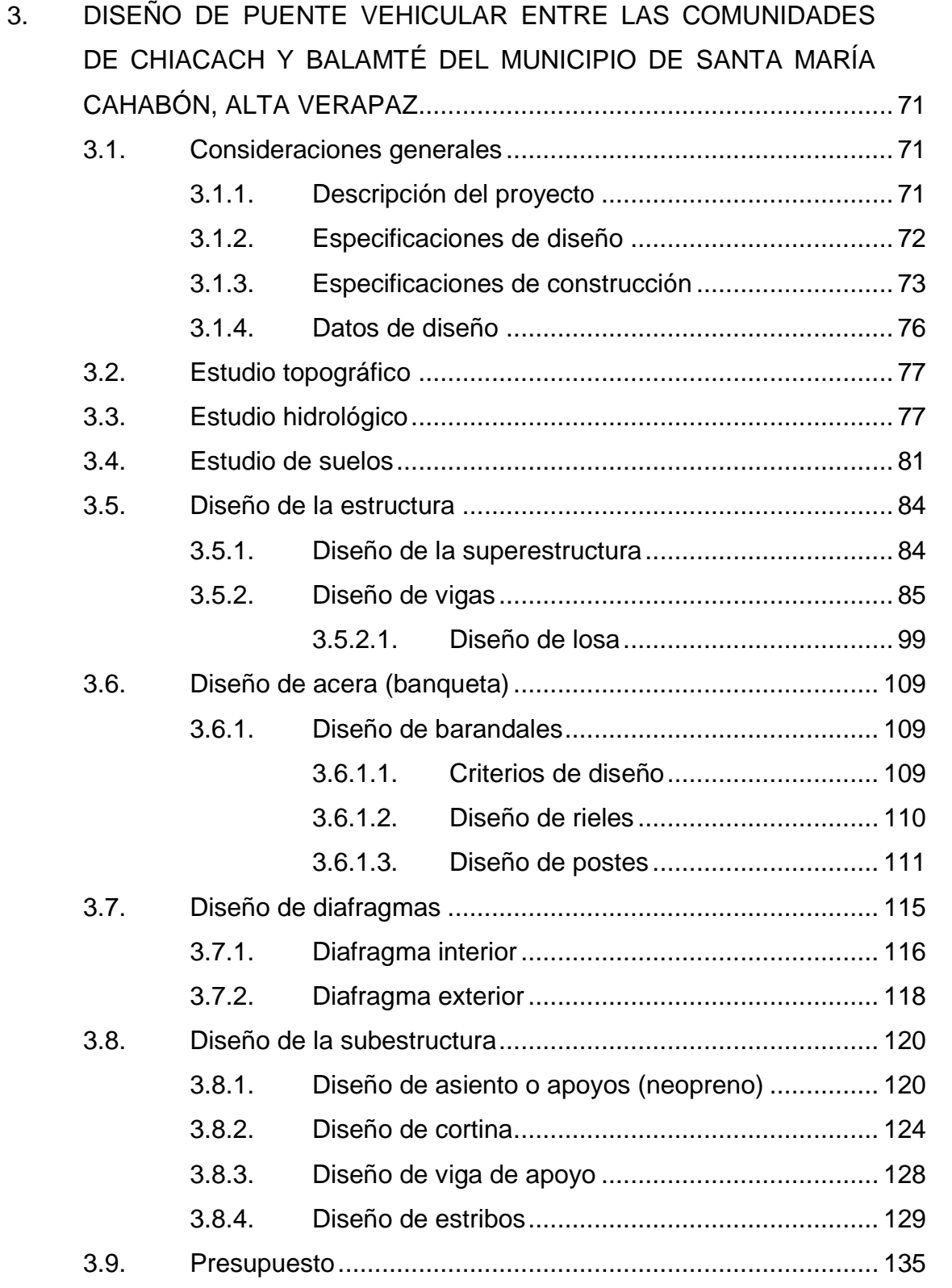

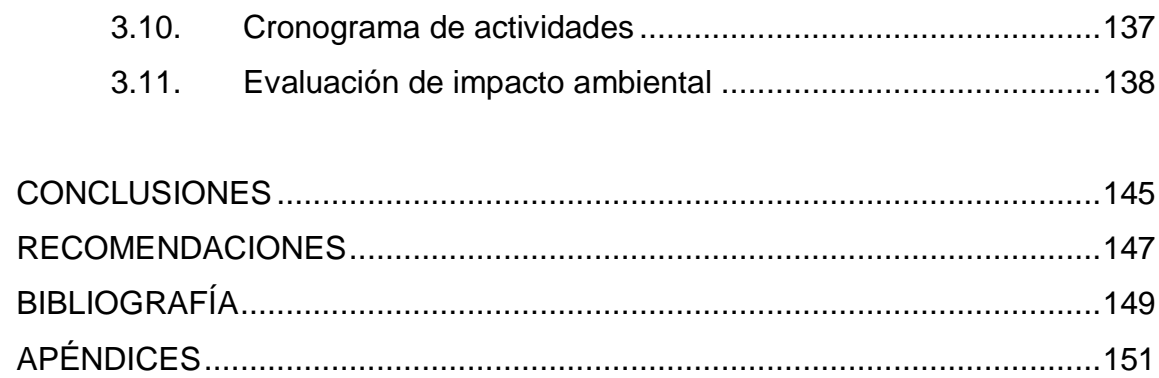

# <span id="page-18-0"></span>**ÍNDICE DE ILUSTRACIONES**

### **FIGURAS**

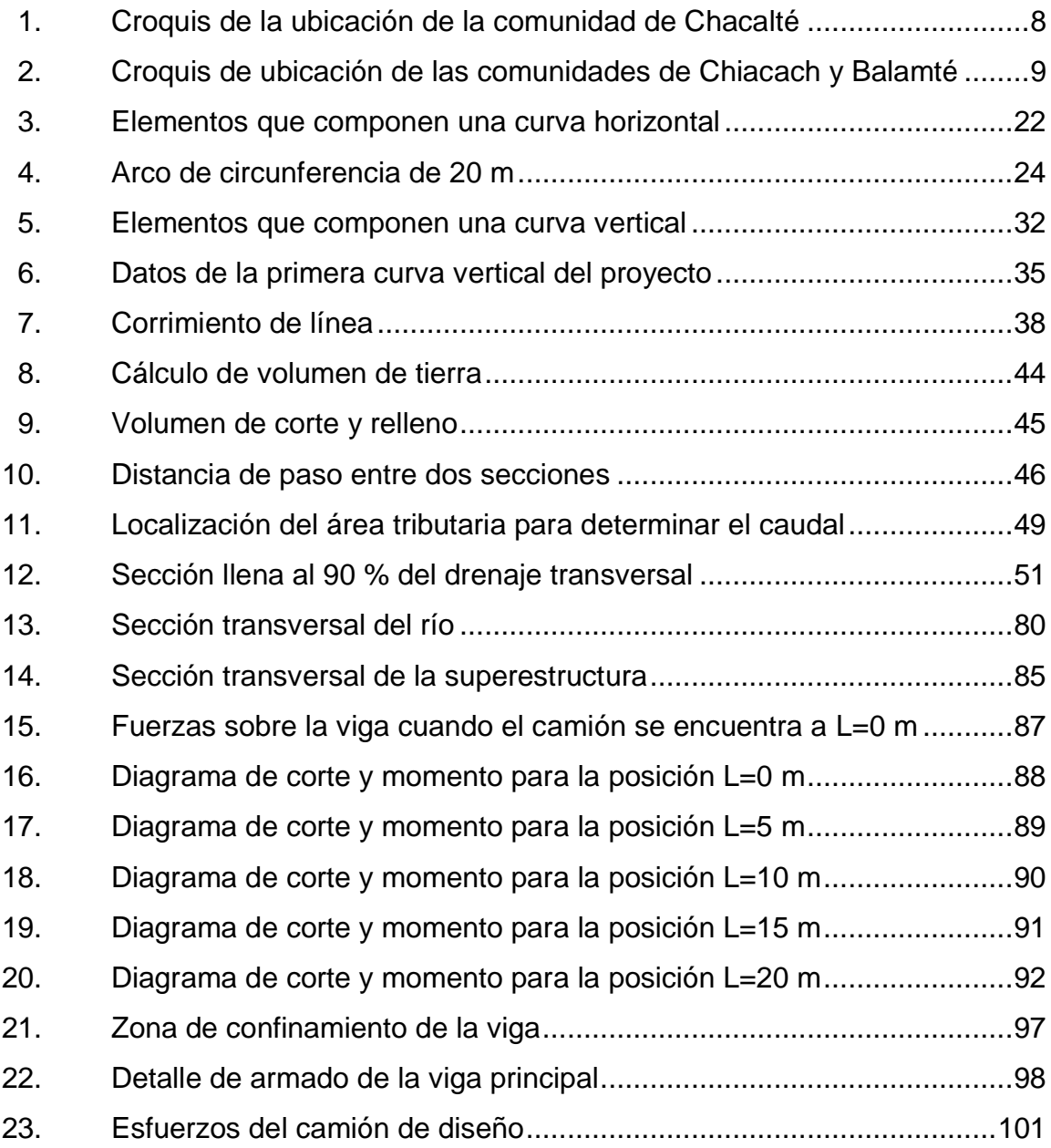

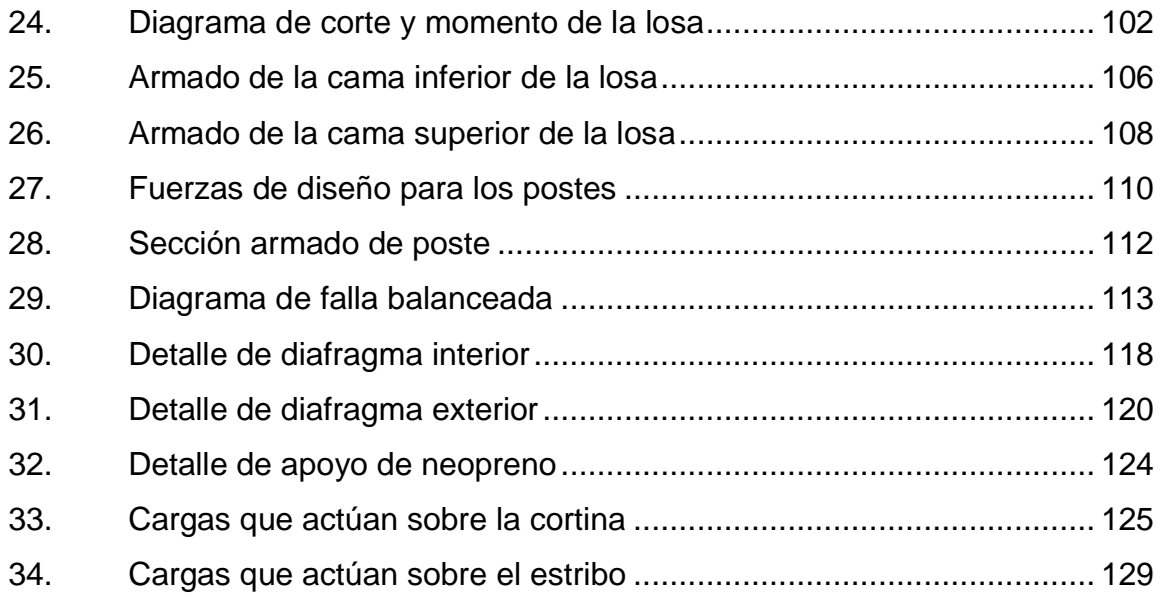

## **TABLAS**

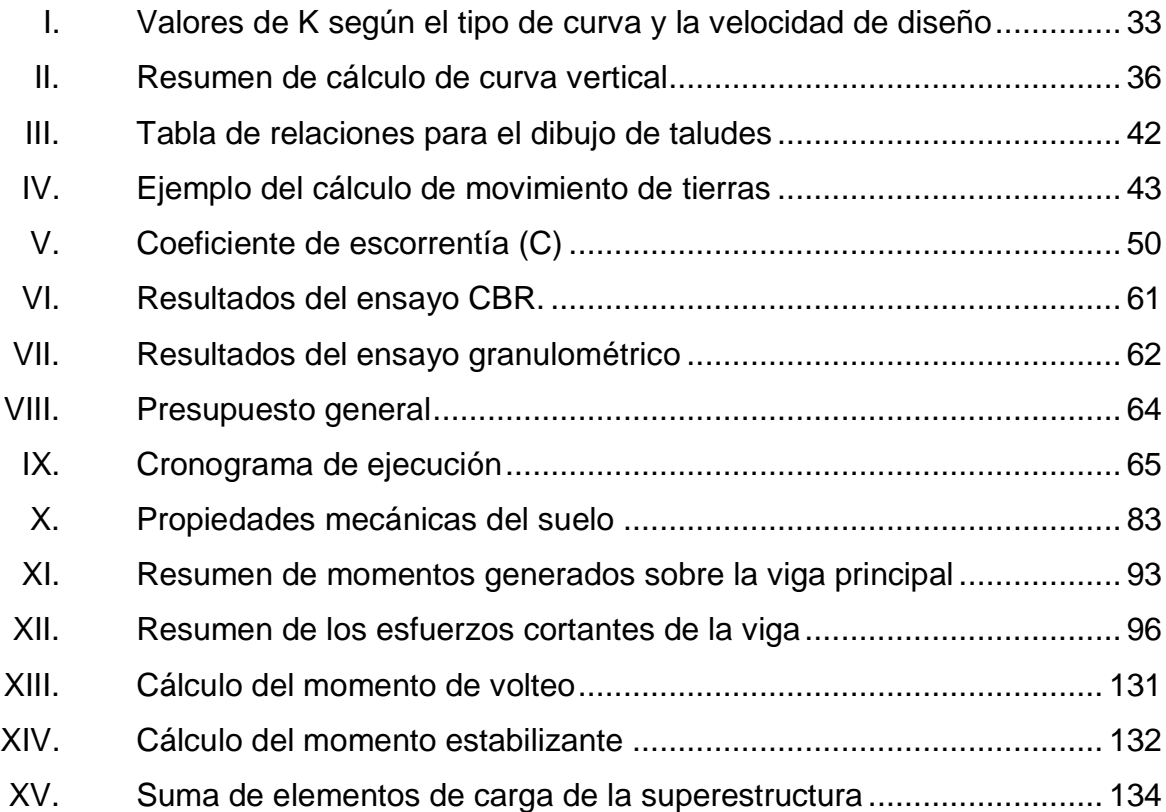

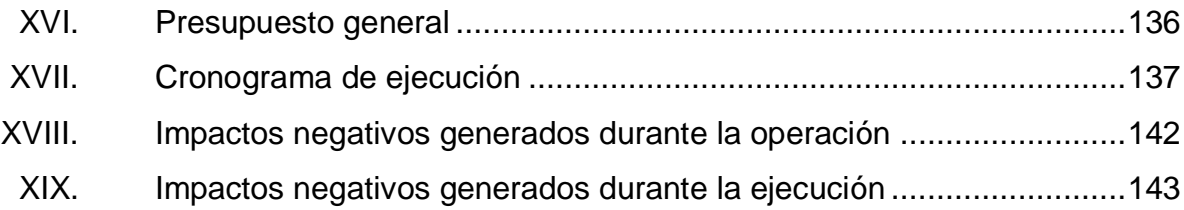

# **LISTA DE SÍMBOLOS**

<span id="page-22-0"></span>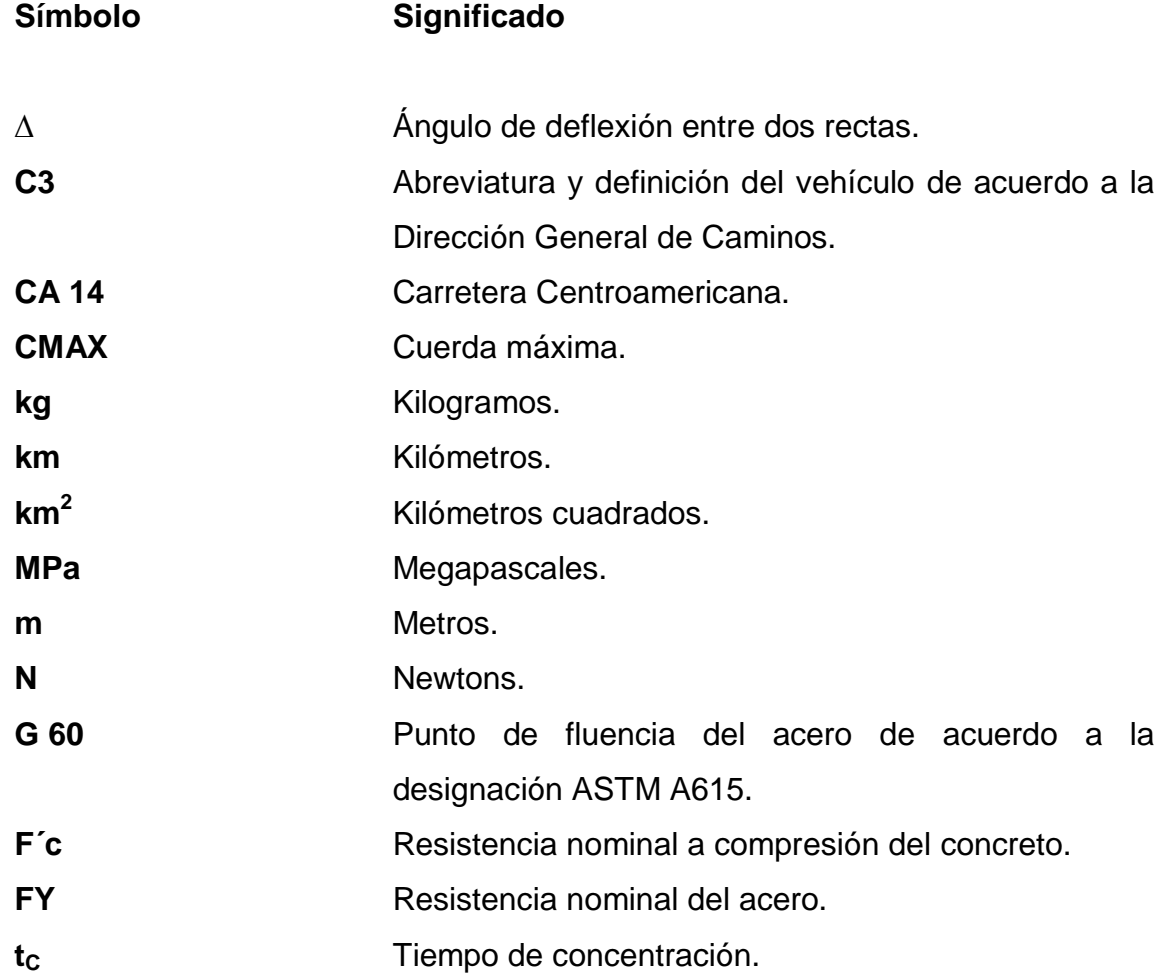

#### **GLOSARIO**

<span id="page-24-0"></span>**AASHTO** Asociación Oficial Americana de Carreteras y Transportes. **ACI Instituto Americano del Concreto. ASTM** Sociedad Americana para Pruebas de Materiales. **AV-29** Ruta departamental de Alta Verapaz. A<sub>SK</sub> Area de acero de refuerzo adicional por metro de altura en cada lado de la viga. **Balasto** Material compuesto por grava y material fino, que resisten al desgaste que se coloca sobre la subrasante terminada de una carretera, con el objetivo de protegerla. **Bombeo** Pendiente dada a la corona del alineamiento horizontal hacia cada lado del eje central, para evitar acumulación del agua sobre la superficie de rodadura. **Capa de rodadura** Área destinada a la circulación de vehículos.

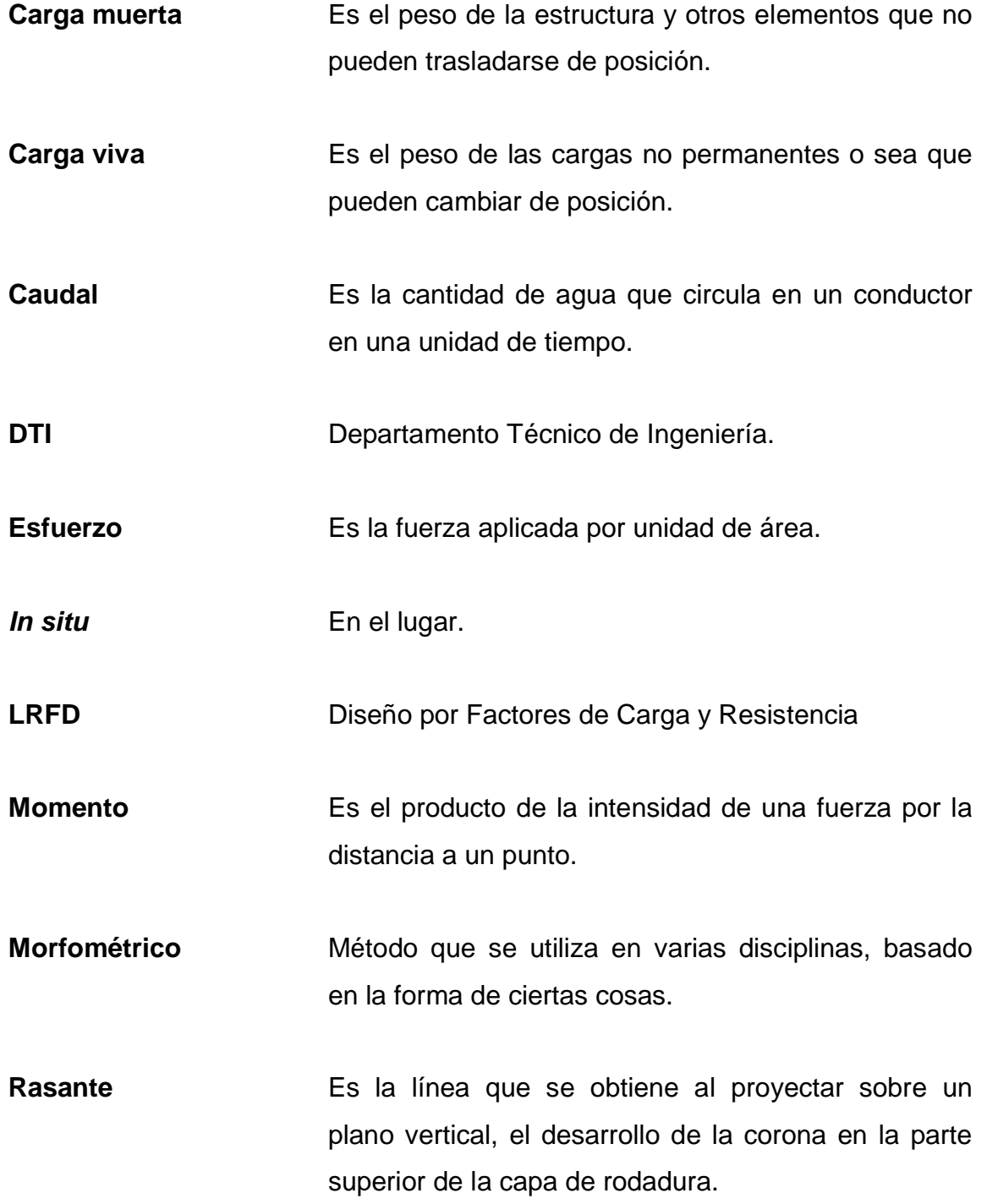

- **Sección típica** Es la representación gráfica transversal y acotada que muestra las partes componentes de una carretera, que debe permanecer constante en casi toda la longitud de la carretera.
- **Subestructura** Conjunto de elementos que componen un puente en su parte inferior, como la viga de apoyo, cortina, estribos, aletones y obras de protección.
- **Superestructura** Conjunto de elementos que componen el puente en su parte superior, como las vigas principales, losa de rodadura, acera, diafragmas, postes y pasamanos.

#### **RESUMEN**

<span id="page-28-0"></span>El presente trabajo de graduación, presenta el diseño para la apertura de carretera de la comunidad de Chacalté y el diseño del puente vehicular de las comunidades de Balamté y Chiacach, del municipio de Santa María Cahabón, Alta Verapaz.

Debido al tráfico diario de vehículos que demanda la comunidad se diseñó una carretera de tipo H, catalogada como camino rural. Los parámetros para el diseño geométrico de la carretera se detallan en el capítulo 2; para este proyecto se tomó una muestra de un posible banco de materiales para el balasto al cual se le realizaron pruebas de laboratorio.

Para el diseño del puente vehicular se seleccionaron las vigas y losa de concreto reforzado para soportar cargas vehiculares de diseño especificados en las Normas AASHTO LRFD, tomando en cuenta el tipo de vehículos que circulan en el trayecto hacia el puente, apoyando la superestructura sobre estribos de concreto ciclópeo; para este proyecto se realizaron estudios de topografía, suelo, hidrológico e hidráulico para luego tomar criterios para el diseño.

XVII

## **OBJETIVOS**

#### <span id="page-30-0"></span>**General**

Diseñar la apertura de carretera de la comunidad de Chacalté y el diseño del puente vehicular de las comunidades de Balamté y Chiacach en el municipio de Santa María Cahabón, departamento de Alta Verapaz.

#### **Específicos**

- 1. Desarrollar una investigación de tipo monográfica y de diagnóstico sobre las diferentes necesidades de infraestructura y servicios básicos del lugar.
- 2. Realizar el diseño de acuerdo a las especificaciones técnicas que norman los procedimientos del análisis de los proyectos; tomando en cuenta las disposiciones de lugar en donde serán ejecutados.
- 3. Realizar un juego de planos y presupuesto detallado del diseño de los proyectos, para su ejecución.

## **INTRODUCCIÓN**

<span id="page-32-0"></span>El presente informe de trabajo de graduación es el resultado del Ejercicio Profesional Supervisado (EPS), realizado en el municipio de Santa María Cahabón, departamento de Alta Verapaz, el cual consiste en el diseño de la apertura de carretera para la comunidad de Chacalté y el diseño del puente vehicular de las comunidades de Balamté y Chiacach del mismo municipio, el cual contó con el apoyo de la municipalidad para la selección de los proyectos de mayor prioridad para estas comunidades de Chacalté, Balamté y Chiacach del municipio de Santa María Cahabón.

Para realizar el informe de este trabajo se contó con la información del consejo comunitario de desarrollo rural COCODE de ambas comunidades, los conceptos básicos en las ramas de Ingeniería Civil, especificaciones técnicas de diseño de puentes y carreteras.

### **1. FASE DE INVESTIGACIÓN**

<span id="page-34-0"></span>La recolección de datos se inicia a través del interés de las comunidades por realizar proyectos como: la apertura de carretera y construcción de un puente vehicular.

La información del entorno y contexto de las comunidades es de carácter monográfico, con información actualizada y de fuentes confiables, conteniendo aspectos físicos, servicio, ambientales, económicos entre otros del municipio y de las comunidades.

Dentro de las fuentes de información se pueden mencionar: Municipalidad de Santa María Cahabón, COCODES de las comunidades de Chacalté, Chiacach y Balamté. La información obtenida del municipio de Santa María Cahabón, Alta Verapaz.

#### <span id="page-34-1"></span>**1.1. Aspectos monográficos de Santa María Cahabón, Alta Verapaz**

Describe los elementos que caracterizan al municipio, de tal forma que se analiza el origen del nombre, aspectos físicos y los servicios que ofrece el municipio a la población.

#### **1.1.1. Origen del nombre**

<span id="page-34-2"></span>El nombre de Santa María Cahabón remonta de los orígenes cristianos a la conquista pacífica y evangelización de Tezulutlán, llamada después Verapaz.

La fundación como pueblo data de 1543, fecha en que por una carta del Príncipe Felipe al presidente de la Audiencia Real de Guatemala, licenciado Alfonso Maldonado, a partir de entonces se le añadió el nombre cristiano de Santa María y quedó atendido por cuatro padres que evangelizaban Santa María Cahabón.

La etimología de la palabra Chik'ajb'om es un nombre antiguo de la comunidad y que al ser castellanizado, se transformó en Cahabón. Este nombre tiene tres significados o etimologías una de ellas fue dado por el escritor cobanero Ruperto Zea, quien afirma que la palabra Cahabón se origina del idioma maya Q'eqchí y que al analizar cada partícula, queda así: Chi = en el lugar, K'aj = cielo y B'om = pintura. Se unen las partículas y se obtiene Cahabón que significa: en el lugar de las pinturas celestiales.

#### **1.1.2. Aspectos físicos**

<span id="page-35-0"></span>Definen las características geográficas y ambientales del municipio, dando una breve descripción de la extensión territorial, ubicación geográfica, distancia relativa, colindancias, población y clima.

#### **1.1.2.1. Extensión territorial**

<span id="page-35-1"></span>La extensión del municipio es de 900 kilómetros cuadrados y el área urbana ocupa 2,5 kilómetros cuadrados.
#### **1.1.2.2. Ubicación geográfica**

El municipio se sitúa a 220 metros sobre el nivel del mar, latitud norte del Ecuador 15 grados, 36 minutos y 20 segundos, longitud oeste del meridiano de Greenwich 89 grados, 48 minutos y 45 segundos.

#### **1.1.2.3. Distancia relativa**

La cabecera municipal de Santa María Cahabón del departamento de Alta Verapaz, se encuentra ubicada a 92 kilómetros de la ciudad de Cobán y a 302 de la ciudad capital.

## **1.1.2.4. Colindancias**

Colinda al norte con los municipios de Fray Bartolomé de las Casas y Chahal (Alta Verapaz); al sur con el municipio de San Antonio Senahú (Alta Verapaz), al este con los municipios de Panzós (Alta Verapaz) y el Estor (Izabal); y al oeste con los municipios de San Pedro Carchá y San Agustín Lanquín (Alta Verapaz).

## **1.1.2.5. Población**

Dentro de los 900 kilómetros cuadrados del territorio del municipio de Santa María Cahabón, la población asciende a 42,949 habitantes.

La población del municipio de Santa María Cahabón cuenta con una población mayoritariamente indígena (pueblo maya q'eqchí) y con un pequeño porcentaje de población no indígena.

Los idiomas que se hablan son q'eqchi 85% y 15% castellano. La población del municipio es en un alto porcentaje joven, el 67,5% es menor de 14 años.

## **1.1.2.6. Clima**

El clima es cálido y las lluvias durante los meses de junio a febrero son abundantes, no así, en los meses de marzo y abril que es la época de la sequía cuando azotan los veranos calcinantes, por encontrarse en una zona cálida pluvial.

Las características ambientales del municipio son:

- 87% zona cálida con vegetación de bosque muy húmedo subtropical cálido.
- 9% zona templada muy húmeda con vegetación de bosque muy húmedo subtropical templado.
- 4% zona templada fría pluvial con vegetación de bosque fluvial montaña baja.

#### **1.1.2.7. Actividades**

La actividad agrícola es la más importante dentro del municipio como actividad productiva, que emplea un 84,28% de la población económicamente activa y aporta el 14,77% al PIB. La producción agrícola se concentra básicamente en los siguientes cultivos: maíz, cardamomo, chile seco, café, cacao, achiote, fríjol y pimienta. Los cultivos temporales representan la base de la economía, pero a pesar de la comercialización de los mismos, no generan suficientes ingresos para solventar los requerimientos mínimos de subsistencia.

#### **1.1.3. Servicios**

Es la información referente a la infraestructura con que el municipio cuenta para la atención necesaria de los habitantes de esta región, el cual se puede mencionar: vías de acceso, agua potable, drenaje, centros educativos y centro de salud.

#### **1.1.3.1. Vías de acceso**

Para llegar al municipio desde la cabecera departamental de Alta Verapaz, Cobán, se recorren siete kilómetros al este por la carretera departamental No. 5 hacia el municipio de San Pedro Carchá, Alta Verapaz, luego 34 kilómetros hacia el noreste, se sigue por la carretera departamental No. 5 hasta el entronque de la finca El Pajal, se toma la carretera departamental No. 6 con dirección este al municipio de Lanquín, Alta Verapaz, 12 kilómetros, por último, en dirección sureste 39 kilómetros se llega a la cabecera municipal.

Además, se puede llegar a Santa María Cahabón por la ruta al Polochic, se inicia de Guatemala por la ruta CA-14 al cruce de San Julián, 183 kilómetros de carretera asfaltada, del cruce de San Julián a Panzós, cruce de Chulac 89 kilómetros carretera de terracería en buen estado y del cruce Chulac hasta el municipio 48 kilómetros de carretera de terracería en buen estado.

También se puede acceder vía Panzós por el cruce a Telemán, 28 kilómetros al norte hacia el municipio de Senahú, en la misma dirección a través de la región de Pinares 70 kilómetros hasta Santa María Cahabón.

La mayoría de carreteras del municipio de Santa María Cahabón no cuentan con recubrimiento y son de una sola vía únicamente el 55% de las comunidades cuentan con carreteras como vías de acceso y el resto con brechas o caminos peatonales.

#### **1.1.3.2. Agua potable**

El servicio de abastecimiento de agua en el municipio de Santa María Cahabón, varía en relación a la ubicación de las familias, ya que algunos puntos del área urbana se abastecen del vital líquido por otras fuentes como chorro compartido, pozos y del río, esto se debe al crecimiento poblacional que ha habido en el municipio en los últimos años.

## **1.1.3.3. Drenaje**

La cobertura de alcantarillado sanitario presenta graves deficiencias debido que solamente el 2,82% de las viviendas del área urbana posee inodoro conectado a una red de drenaje, mientras que el restante 97,18% no cuenta con servicios sanitarios ni drenajes. La red de drenajes cubre la parte del centro de la cabecera municipal y desagua en el río Actelá y no recibe ningún tipo de tratamiento, situación que provoca la contaminación de los ríos, cuyas aguas son consumidas por poblaciones vecinas.

## **1.1.3.4. Centros educativos**

El municipio cuenta con centros educativos públicos y privados para los diferentes niveles de educación. También cuenta con una sede de la Universidad de San Carlos de Guatemala, para la carrera profesional universitaria de profesorado de enseñanza media.

## **1.1.3.5. Centro de salud**

El municipio cuenta con un centro de salud, centros de convergencia en algunas comunidades. La municipalidad también brinda apoyo al área de salud coordinando las emergencias con dos ambulancias municipales.

# **1.2. Monografía de la comunidad de Chacalté, municipio de Santa María Cahabón, Alta Verapaz**

En la lengua maya q'eqchí se le da el nombre de Chacalté a una especie de árbol de gran dimensión, el cual da origen al nombre a esta comunidad, cuya especie de árbol existió en algún tiempo en este lugar.

La comunidad de Chacalté se encuentra ubicado a 16 kilómetros de la cabecera municipal, cuenta con una extensión territorial de 22,7 kilómetros cuadrados, colindando al norte con la comunidad de Sakta, al este con Huljix, La Escopeta, al sur con Seasir, Pequixul y al oriente con Chiacach y Chica´ja.

Esta comunidad carece de varios servicios como: agua potable, drenaje, centro de salud, vía de comunicación, electricidad. Únicamente cuenta con una escuela de tres aulas y un salón comunal.

La comunidad está integrada por cuarenta y seis familias de acuerdo al último censo realizado por la Oficina de Planificación Municipal, cuya actividad económica es la agricultura y ganadería.

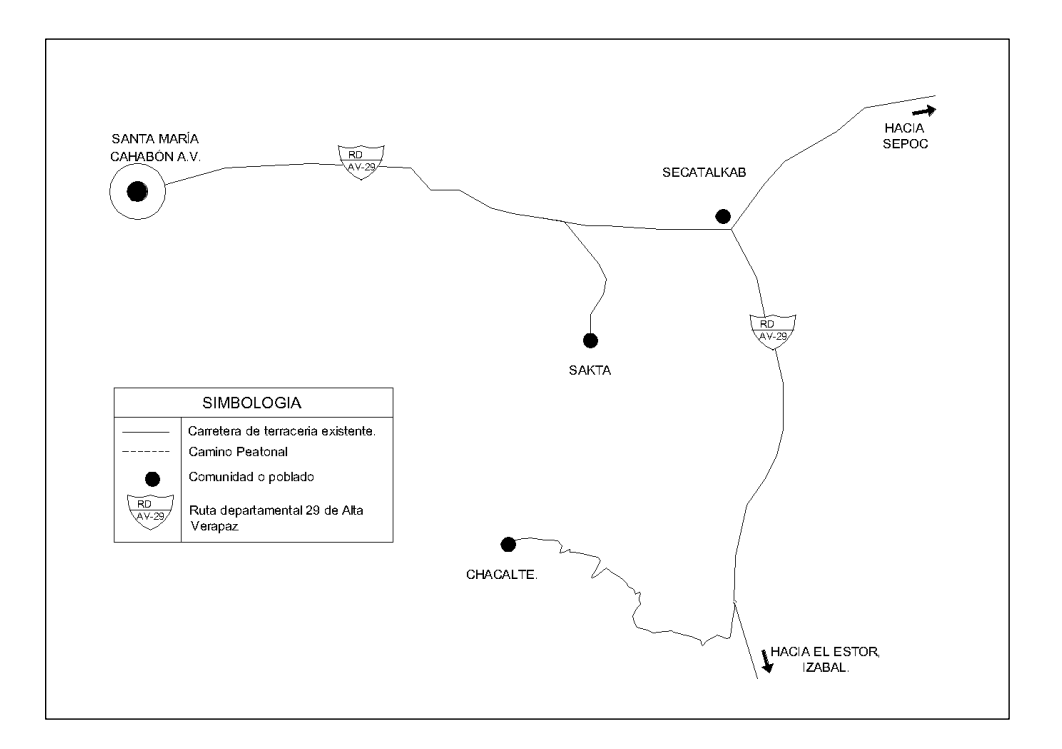

#### Figura 1. **Croquis de la ubicación de la comunidad de Chacalté**

Fuente: elaboración propia, con programa Autocad 2010.

# **1.3. Monografías de las comunidades de Chiacach y Balamté, municipio de María Cahabón, Alta Verapaz**

Chiacach cuyo significado en lengua maya q'eqchí es: lugar de pavos, está ubicado en la región central este a 48 kilómetros de la cabecera municipal, tomando la ruta AV-29 que conduce hacia el municipio del Estor Izabal. Cuenta con una extensión territorial de 28 kilómetros cuadrados y una población de 48 familias. Colindando al norte con Balamté, al este con Chika'ja, al sur con SalakI, al oeste con la finca Marichaj.

La comunidad de Balamté cuyo nombre tiene origen de la lengua q'eqchi y significado es: lugar boscoso, se encuentra ubicado a 14 kilómetros de la cabecera municipal, tomando la ruta departamental AV-05 que conduce hacia el municipio de Senahú, Alta Verapaz, hasta llegar a la comunidad de Tzalamtun en donde entronca la carretera que conduce a la comunidad de Balamté. Cuenta con una extensión territorial de 21 kilómetros cuadrados, con una población de 67 familias. Las colindancias de esta comunidad son: al norte con Tzalamtun, al este con Tamax, al sur con Chiacach, al oeste con Santo Domingo y San Pedro Chinatal.

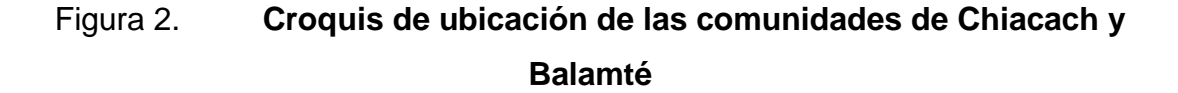

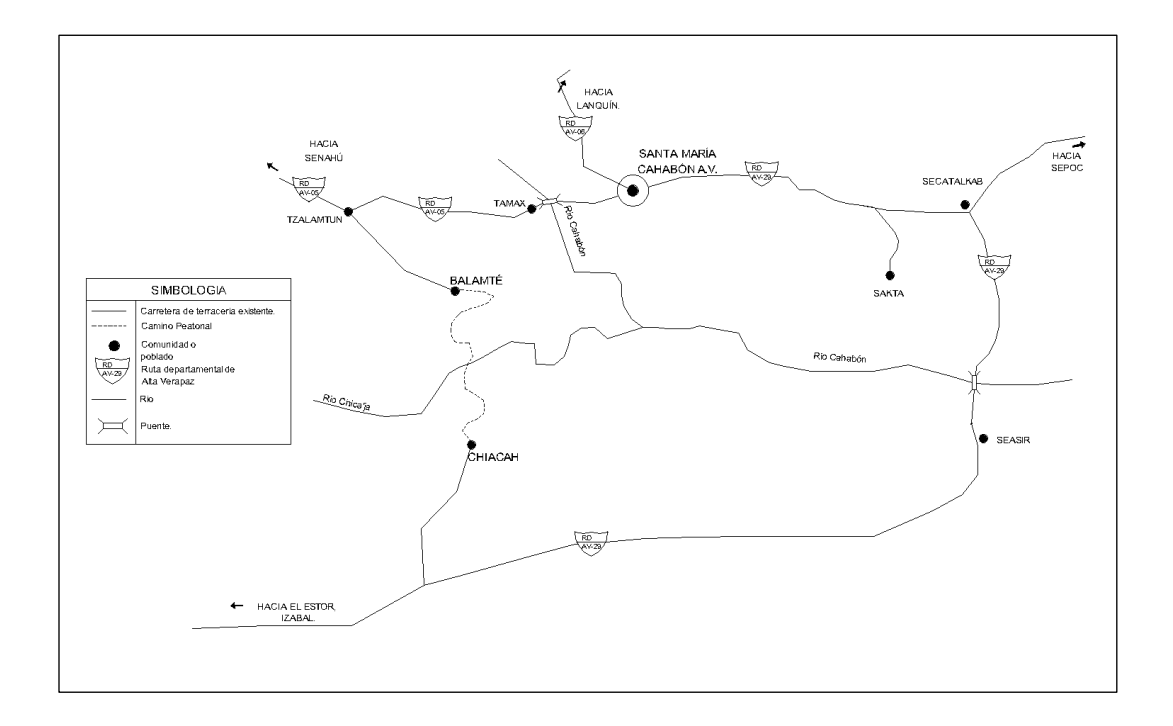

Fuente: elaboración propia, con programa Autocad 2010.

Las comunidades de Chiacach y Balamté cuentan con carretera de terracería, servicio de agua potable, salón comunal y escuela primaria. Únicamente la comunidad de Balamté tiene los servicios de un centro de convergencia, en donde se atienden periódicamente jornadas médicas y del servicio de energía eléctrica. Ambas comunidades no cuentan con drenaje sanitario y un servicio de transporte colectivo. La principal actividad económica de los habitantes de estas comunidades es: la agricultura, ganadería y la pesca.

## **1.4. Investigación diagnóstica sobre necesidades de servicio**

El nivel de cobertura de servicios tales como: educación, salud, infraestructura sanitaria, energía eléctrica-alumbrado público, extracción de basura, mercado, etcétera, son elementos que califican la calidad de vida de una población. Es por ello que a las comunidades de Chacalté, Balamté y Chiacach del municipio de Santa María Cahabón, se le realizo un diagnostico identificando las necesidades de servicio de cada comunidad.

## **1.4.1. Descripción de las necesidades**

Las necesidades identificadas en las comunidades de Chiacach, Balamté, y Chacalté son:

- Comunidad de Chiacach: electrificación, salud y drenaje, mejoramiento de carretera, puente vehicular.
- Comunidad de Balamté: esta comunidad cuenta ya con los servicios básicos para la población únicamente carece de un sistema de drenaje.
- Comunidad de Chacalté: carretera, electrificación, salud, agua potable y drenaje.

## **1.4.2. Justificación social**

Con la construcción de una carretera se esperan resolver los problemas al acceso vehicular y peatonal de la comunidad de Chacalté el cual generaría un desarrollo económico y social en esta comunidad, teniendo un fácil acceso a la información, educación y salud.

Igualmente la construcción de un puente vehicular entre las comunidades de Chiacach y Balamté generaría los mismos efectos sociales a dichas comunidades y así reducir los problemas de salubridad y educación en el municipio de Santa María Cahabón.

## **1.4.3. Justificación económica**

Las comunidades necesitan desarrollarse económicamente y para esto es de suma urgencia construir una carretera en la comunidad de Chacalté y un puente vehicular entre las comunidades de Chiacach y Balamté para un fácil acceso y así comercializar sus productos derivados de la agricultura; al mismo tiempo beneficiaria a las comunidades en futuros proyectos de desarrollo para el fácil acceso a materiales, ambulancias, etcétera.

## **1.4.3.1. Priorización de las necesidades**

Una de las necesidades básicas en la comunidad de Chacalté es la construcción de una carretera para el fácil acceso a la comunidad y en la comunidad de Chiacach es la construcción de un puente vehicular el cual estaría comunicando con la comunidad de Balamté y así reducir la distancia de llegada a la cabecera municipal.

# **2. APERTURA DE CARRETERA DE LA COMUNIDAD DE CHACALTÉ, MUNICIPIO DE SANTA MARÍA CAHABÓN, ALTA VERAPAZ**

## **2.1. Descripción del proyecto**

Este proyecto consiste en diseñar la apertura de la carretera que conducirá hacia la comunidad de Chacalté, basado en una carretera tipo H, según la clasificación de la Dirección General de Caminos, con una longitud total de 3,85 kilómetros considerando un ancho de 6,00 metros en el cual ya se encuentran incluidas las cunetas, capa de balasto con un espesor de 0,20 metros debidamente compactado, ancho de rodadura de 4,00 metros. Este proyecto se encuentra ubicado a 5,63 kilómetros del cruce de Secatalcab, entroncando con la carretera departamental AV-29 que conduce hacia el municipio de El Estor, Izabal. Cabe mencionar que la región en donde será emplazado el proyecto es de tipo montañoso con tramos ondulados.

## **2.2. Preliminar de campo**

Es el conjunto de actividades que se realizan en campo previo al diseño de una carretera, el cual está compuesto por la selección de ruta y el levantamiento topográfico preliminar.

#### **2.2.1. Selección de ruta**

Este trabajo requiere de mucho conocimiento técnico con relación al diseño de carreteras, ya que para el caso se utiliza un clinómetro, que sirve para la medición de la pendiente entre un punto a otro.

El procedimiento para realizar esta actividad consiste en recorrer toda la posible ruta sin medir distancias, determinando un punto de partida el cual será la estación E-0, dándole prioridad a que la ruta cumpla con la pendiente establecida por la Dirección General de Caminos y colocando banderines o estacas en cada posible estación. Si en algún tramo de la ruta la pendiente es mayor que la permisible, se tendrá que buscar una solución en el campo recorriendo varias alternativas de ruta, si ninguna de ellas puede solucionar el problema, se desecha completamente la ruta eligiendo otras alternativas quedando a disposición del diseñador hacer grandes cortes o rellenos. Es recomendable realizar un reconocimiento de la probable ruta en los mapas a escala 1:50000 en gabinete, el cual dará un panorama más amplio de la ruta seleccionada.

Para el caso particular de la apertura de carretera que comunicará a la comunidad de Chacalté, la ruta que se eligió está sobre una brecha existente, transitada por peatones de la comunidad.

## **2.2.2. Levantamiento topográfico preliminar**

Los levantamientos topográficos se realizan con el fin de determinar la configuración del terreno y la posición sobre la superficie de la tierra, de elementos naturales o instalaciones construidas por el hombre.

#### **2.2.2.1. Planimetría**

Está definida como el conjunto de trabajos necesarios para representar gráficamente la superficie del terreno natural y así proyectar sobre el plano horizontal los elementos de la poligonal abierta como puntos, líneas rectas, curvas, diagonales, contornos, superficies, etcétera, sin considerar la diferencia de elevación. Tomando como referencia el norte, para su orientación.

En los trabajos de medición de la planimetría del proyecto se utilizó el método de conservación del azimut, anotando en la libreta topográfica el ángulo de azimut, el ángulo vertical, la lectura de hilos y distancias horizontales entre estaciones fijadas, distancias horizontales perpendiculares a la ruta seleccionada y distancias intermedias a cada 20 metros, durante el levantamiento siguiendo la ruta seleccionada para luego llevarlos a gabinete y así calcular las coordenadas.

## **2.2.2.2. Altimetría**

Es la medición de las alturas de una superficie de la tierra, con el fin de representarlas gráficamente para que junto con la planimetría se defina la superficie en estudio.

Para su realización se utilizó el método taquimétrico el cual consiste en tomar la lectura de hilos superior, medio e inferior y la altura del instrumento y la lectura del ángulo vertical para hallar la cota del terreno de cada punto. Mediante las cotas de terreno en cada estación fijada se pudo conocer la diferencia de altura y pendiente entre estaciones y así diseñar la subrasante de la carretera de acuerdo a la pendiente máxima para carreteras rurales requerida por las especificaciones técnicas de la Dirección General de Caminos.

Así mismo, se pudieron conocer las cotas a los lados perpendicularmente al eje central de la ruta trazada, para diseñar las secciones transversales y conocer la cantidad de volumen de corte y relleno del proyecto.

## **2.2.2.3. Secciones transversales**

Por medio de las secciones transversales se podrán determinar las elevaciones transversales de la faja de terreno, que se recomienda sean como mínimo de 40 metros, es decir, 20 metros a cada lado a partir de la línea central definida en el levantamiento planimétrico. Estas deberán ser medidas en forma perpendicular al eje.

Cuando la sección transversal tope con un obstáculo imposible de superar, como un peñasco, una casa, un paredón, etcétera, no es necesario prolongar, sino que se anotará en las observaciones de la libreta topográfica.

Para el levantamiento de secciones transversales de este proyecto se tomó lectura en los puntos intermedios ubicados a cada 20 metros y en las estaciones de la línea central preliminar se trazaron perpendiculares, haciendo un levantamiento de 20 metros de cada lado de la línea central en el área de apertura y variando esta longitud en el área existente de paso; debido a barrancos, donde no fue posible prolongar el levantamiento.

## **2.3. Dibujo preliminar**

Es necesario realizar cálculos y dibujos previos a iniciar el diseño de localización, donde quedará definida la trayectoria de la carretera y servirá al diseñador como base para visualizar en forma general la ruta seleccionada, para luego determinar los cambios que se consideren necesarios.

Estos cálculos y dibujos se basan en el levantamiento topográfico, donde se plasman los datos de la libreta a una hoja y no necesariamente se deben plasmar en los planos finales, se deben realizar tanto para la planimetría como para la altimetría, con el fin de conocer aspectos sobre dónde requiere movimientos de tierra, cambios de ruta o corrimientos de línea, entre otros.

El dibujo y los cálculos preliminares para el presente proyecto, se realizó por medio de computadora, utilizando el software Autocad Civil 3D versión 2010. La ruta preliminar se puede observar en los planos finales, aunque no se presentan los cálculos correspondientes.

## **2.4. Normas para el estudio y proyección geométrica de carretera**

Normas AASHTO

La Asociación Oficial Americana de Carreteras y Transportes (AASHTO - American Association of StateHighway and TransportationOfficials) fija los parámetros sobre las especificaciones para el diseño geométrico de carreteras, con el fin de brindar al conductor seguridad, eficiencia operacional y comodidad.

 Especificaciones técnicas para la construcción de caminos rurales en Guatemala

Tiene como objetivo normar las actividades de construcción y el diseño geométrico de caminos rurales con el fin de proteger el ambiente y la seguridad de los vehículos.

## Especificaciones generales para construcción de carreteras y puentes

Es el compendio que norma la utilización de los materiales, métodos de comprobación y el equipo adecuado de los mismos, de acuerdo con las características y necesidades de los materiales locales y los materiales tales como los prefabricados, cemento, acero, asfaltos, etcétera.

## Normas ASTM

La Sociedad Americana para Prueba de Materiales (ASTM) fue creada en 1998; es una organización internacional sin ánimo de lucro, que brinda apoyo para el desarrollo y publicaciones de normas voluntarias por consenso, aplicables a los materiales, productos, sistemas y servicios.

## **2.5. Diseño geométrico de carretera**

Comprende el dimensionamiento de los elementos de una carretera, como curvas verticales y horizontales, ancho de carriles, secciones transversales, con el objetivo de darle a la carretera un flujo continuo de vehículos y libre de accidentes.

Para realizar el diseño de los alineamientos se tomaron en cuenta diversos factores que influyeron en el acondicionamiento de la carretera, tales factores son:

La topografía

Dependiendo del tipo de terreno se presentan distintos grados de dificultad para el diseño.

Características físicas y geológicas

Zonas propensas a deslizamientos y derrumbes, áreas pantanosas, calidad de los materiales para la construcción, tipos de rocas, climatología e hidrología de la zona, son factores importantes para el diseño y localización de la carretera.

Desarrollos físicos

La presencia de: ciudades o poblaciones, vías existentes, bosques, zonas cultivadas, asentamientos étnicos y áreas históricas, deben considerarse en el diseño y trazado de la carretera.

Volumen y características del tránsito actual y futuro

El volumen de tráfico es el número de vehículos que pasan por un determinado punto, en un período determinado. El período puede ser anual, mensual, semanal, a diario u horario.

Velocidad de diseño

La selección de la velocidad de diseño depende de la importancia o categoría de la futura carretera, de los volúmenes de tránsito que va a mover, de la configuración topográfica del terreno, de los usos de la tierra, del servicio que se requiere ofrecer, de las consideraciones ambientales, de la homogeneidad a lo largo de la carretera, de las facilidades de acceso, de la disponibilidad de recursos económicos y de las facilidades de financiamiento.

## **2.5.1. Alineamiento horizontal y vertical**

Consiste en diseñar la línea final o línea de localización de acuerdo a los datos recabados en campo el cual define las características geométricas de la carreteras.

## **2.5.1.1. Alineamiento horizontal**

Consiste en una serie de tramos rectos (tangentes) conectados por curvas circulares. El empleo de curvas espirales de transición permite que el alineamiento sea compatible con las necesidades de operación de los vehículos. Estas transiciones entre los tramos en tangentes y las curvas circulares proporcionan medios para desviar suavemente el vehículo a la curva, y suministra una base racional para dar sobreelevación al entrar y salir de la curva circular.

El diseño y la ubicación del alineamiento horizontal de este proyecto de carretera, fue dimensionado con respecto a la línea central propuesta, basado en criterios para el diseño de una carretera rural con una velocidad de diseño de 30 kilómetros por hora. Proporcionando la información de los elementos calculados el cual se expresan en términos de azimut, distancia y grado de curvatura.

## **2.5.1.2. Alineamiento vertical**

Este consiste en una serie de líneas rectas unidas con curvas verticales parabólicas o circulares, el cual se le conoce como subrasante. Cuando estas líneas aumentan a partir de la horizontal, se conoce como pendiente positiva y cuando disminuye a partir de la horizontal, se conoce como pendiente negativa.

Durante el proceso de la selección de pendientes en este proyecto se tomaron factores como la pendiente máxima de 14%, una velocidad de diseño de 30 kilómetros por hora, de acuerdo al tipo de terreno; el del volumen de corte y relleno y las longitudes mínimas de las curvas verticales, con el objetivo de reducir los costos u operación durante su ejecución.

# **2.5.1.3. Criterios para el trazo del alineamiento horizontal y vertical**

Dentro de las especificaciones dadas por las normas que regulan el diseño y construcción de las carreteras, fueron tomados los siguientes criterios, para realizar el trazo de la alineación de la ruta y los niveles para luego desarrollar la planta y perfil del proyecto.

- Evitar curvas demasiado largas cuando se emplean radios muy pequeños, especialmente cuando árboles o taludes de corte puedan reducir la visibilidad.
- Debe diseñarse un alineamiento uniforme que no tenga quiebres bruscos en su desarrollo, por lo que deben evitarse curvas de radios mínimos al final de tangentes demasiado largas.
- En el diseño para terrenos ondulados es preferible un alineamiento con curvas amplias continuas en lugar de tangentes largas.
- Debe procurar que el alineamiento horizontal sea tan directo como lo permita la topografía, para evitar problemas con el derecho de vía.

## **2.5.2. Diseño de curvas horizontales**

Estas se diseñan en las vías de comunicación cuando hay cambios de dirección dentro de las proyecciones horizontales, son utilizados para unir dos tangentes consecutivas.

Para el cálculo de los elementos geométricos de una curva es necesario tener las distancias entre los puntos de intersección, las deflexiones angulares (∆) y el grado de curva (G) que será colocado por el diseñador. Con el grado de curvatura (G) y la deflexión angular (∆) se calculan los elementos de curva que se localizan en la figura 3.

## Figura 3. **Elementos que componen una curva horizontal**

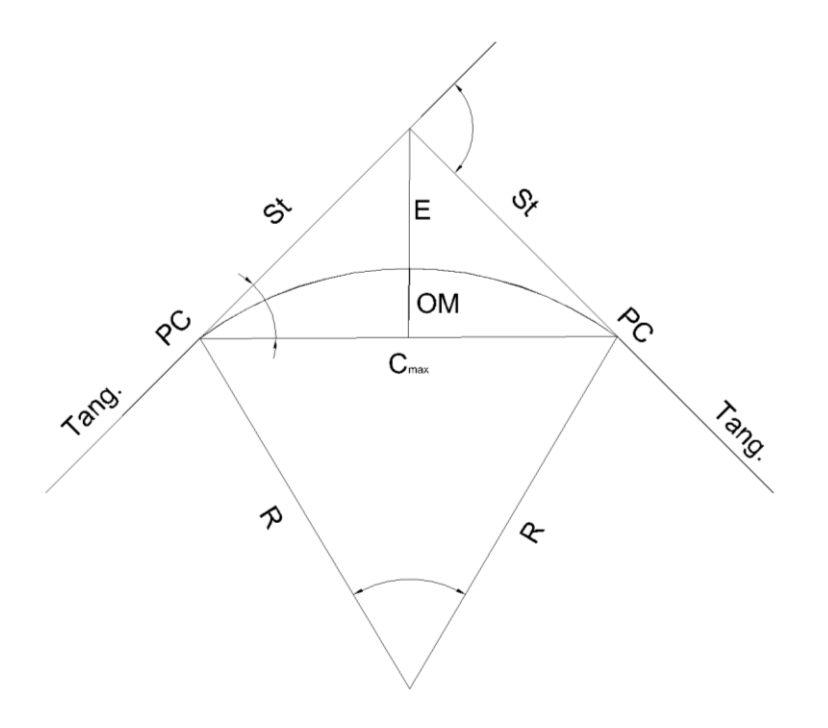

Fuente: elaboración propia, con programa Autocad 2010.

## Donde:

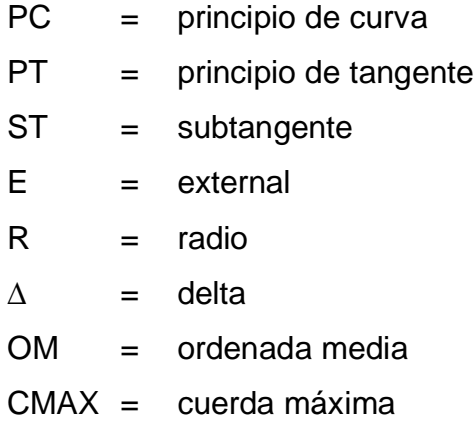

El radio de las curvas, se determina por condiciones o elementos de diseño para que los vehículos puedan transitarlas sin peligro de colisión y con seguridad, tratando que la maniobra de cambio de dirección se efectué sin esfuerzos demasiado bruscos. En los siguientes incisos se muestra el cálculo de los elementos de curva.

Grado de curvatura (G)

Es el ángulo central que subtiende un arco de circunferencia de 20 metros, de esta definición se obtienen las fórmulas de los diferentes elementos de una curva horizontal circular. De otra forma, se dice que (G) es el ángulo subtendido por un arco de 20 metros.

$$
\frac{G}{360} = \frac{20}{2\pi\pi}
$$

$$
R = \frac{1145,9146}{G}
$$

$$
G = \frac{1145,9146}{R}
$$

## Figura 4. **Arco de circunferencia de 20 m**

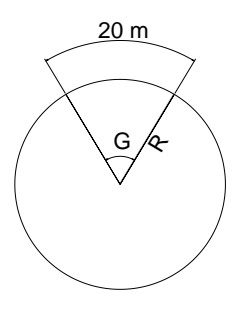

Fuente: elaboración propia, con programa de Autocad 2010.

Debido a que el grado de curvatura y el radio de una curva horizontal dependen uno del otro, existen especificaciones para carreteras que enumeran una serie de radios para distintos grados de curvatura, considerando las velocidades de diseño, el tipo de carretera y las deflexiones.

Longitud de curva (LC)

La longitud de la curva es la distancia, siguiendo la curva, desde el PC hasta el PT

$$
\frac{LC}{2\pi\pi} = \frac{\Delta}{360} \Rightarrow LC = \frac{2\pi\pi R}{360}
$$

$$
R = \frac{2\pi \times \frac{1.145,9146}{G} \times \Delta}{360}
$$

$$
Lc = 2\pi * \frac{1145,9146}{360 * G} * \Delta
$$

$$
Lc = \frac{20 * \Delta}{G}
$$

• Subtangente (St)

Es la distancia entre el PI y el PC o PT, medida sobre la prolongación de las tangentes en una curva circular las dos subtangentes son iguales.

$$
Tang \Delta/2 = \frac{St}{R}
$$
  
St = R \* Tang  $\Delta/2$ 

Cuerda máxima (Cm)

Es la distancia en la línea recta desde el PC al PT

$$
\operatorname{sen} \frac{\Delta}{2} = \frac{\text{Cm}/2}{\text{R}}
$$

$$
\frac{\text{Cm}}{2} = \text{R} \cdot \operatorname{sen} \frac{\Delta}{2}
$$

$$
\text{Cm} = 2 \cdot \text{R} \cdot \operatorname{sen} \frac{\Delta}{2}
$$

• External (E)

Es la distancia desde el PI al punto medio de la curva

$$
\cos\frac{\Delta}{2} = \frac{R}{R+E}
$$

$$
R * cos \frac{\Delta}{2} + E * cos \frac{\Delta}{2} = R
$$
  

$$
E * cos \frac{\Delta}{2} = R - R * cos \frac{\Delta}{2}
$$
  

$$
E = \frac{R - R * cos \frac{\Delta}{2}}{cos \frac{\Delta}{2}}
$$

Ordenada media (OM)

Es la distancia dentro del punto medio de la curva y el punto medio de la cuerda máxima.

$$
\cos\frac{\Delta}{2} = \frac{R - M}{R}
$$
  
R \* cos  $\frac{\Delta}{2}$  = R - M  
M = R - R \* cos  $\frac{\Delta}{2}$  = R(1 cos  $\frac{\Delta}{2}$ )

Longitud de espiral

La longitud de la espiral de transición Ls no deberá ser inferior a un valor mínimo, con el objeto de que la curva cumpla con las condiciones de tipo dinámico, geométrico y estético. En este sentido, existen varios criterios en la determinación de la longitud mínima, para este caso se utiliza el criterio de la longitud mínima de la espiral de acuerdo a la variación de la aceleración centrífuga utilizando la ecuación de Shortt desarrollada en 1909, el cual se expresa de la siguiente forma:

$$
Ls = 0.0214 \times \frac{V^3}{R^*C}
$$

Donde:

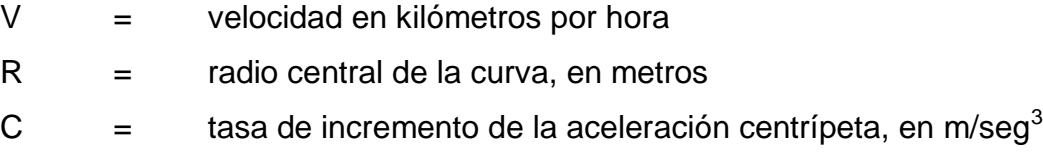

Joseph Barnett propuso un valor de  $C = 0.6$  metros por segundos cúbicos en la fórmula de short, llegándose a:

$$
Ls \geq 0.036 * \frac{V^3}{R}
$$

Sobreancho

Los sobreanchos se diseñan siempre en las curvas horizontales de radios pequeños, combinados con carriles angostos, para facilitar las maniobras de los vehículos en forma eficiente, segura, cómoda y económica. Los sobreanchos son necesarios para acomodar la mayor curva que describe el eje trasero de un vehículo pesado y para compensar la dificultad que enfrenta el conductor al tratar de ubicarse en el centro de su carril de circulación.

Una de las expresiones empíricas más utilizadas para calcular el sobreancho en las curvas horizontales es la siguiente:

$$
S = n[R - (R^2 - L^2)^{1/2}] + 0.10 \times \frac{V}{R^{1/2}}
$$

## Donde:

- $S =$  valor del sobreancho
- N = número de carriles de la superficie de rodamiento
- $L =$  longitud entre el eje frontal y el eje posterior del vehículo de diseño
- $R =$  radio de curvatura
- V = velocidad de diseño de la carretera
- Peralte

$$
P = f + \frac{V^2}{127 * R}
$$

 $P = peralte$ 

 $R =$  radio de curva

- V = velocidad de diseño, en kilómetros por hora
- $f =$  factor de fricción

El factor de fricción lateral depende principalmente de las condiciones de las llantas de los vehículos, el tipo y estado de la superficie de rodamiento y de la velocidad del vehículo, mientras que la sobrelevación o peralte depende de las condiciones climáticas, tipo de área, urbana o rural, frecuencia de vehículos de baja velocidad y condiciones del terreno.

La AASHTO presenta factores de fricción lateral para tres tipos de carreteras, con variaciones entre 0,17 y 0,10 en función inversa de la velocidad para todo tipo de carreteras rurales y urbanas con velocidades comprendidas entre 30 y 110 kilómetros por hora, entre 0,3 y 0,16 para vías urbanas de baja velocidad, de 30 a 70 kilómetros por hora, entre 0,33 y 0,15 para tramos de giro en intersecciones a velocidades de 20 a 70 kilómetros por hora.

Ejemplo del diseño de los elementos de curva horizontal

Para este ejemplo se parte de la estación 0+000 hasta llegar al principio de tangente (PT) de la curva 1 que se encuentra en la estación 0+088,86.

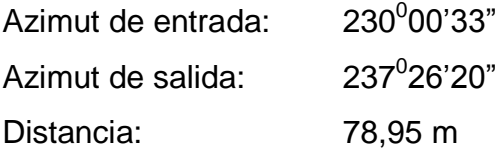

Grado de curvatura

$$
G = \frac{1145,9146}{R}
$$

$$
G = \frac{1145,9146}{76,39} = 15,000
$$

Longitud de curva

$$
Lc = \frac{20 * \Delta}{G}
$$
  
 
$$
Lc = \frac{20 * 7^0 25' 47''}{15,000} = 9,906
$$

**Subtangente** 

St = R \* Tang 
$$
\triangle/2
$$
  
St = 76,39 \*  $\tan g 7^{\circ}25'47'' / 2 = 4,95$ 

Cuerda máxima

$$
Cm = 2 * R * sen \frac{\Delta}{2}
$$
  
 
$$
Cm = 2 * 76,39 * sen \frac{7^{\circ}25'47''}{2} = 9,890
$$

**External** 

$$
E = \frac{R \cdot R \cdot \cos{\frac{\Delta}{2}}}{\cos{\frac{\Delta}{2}}} = \frac{76,39 \cdot 76,39 \cdot \cos{\frac{7^{\circ}25^{\prime}47^{\prime\prime}}{2}}}{\cos{\frac{7^{\circ}25^{\prime}47^{\prime\prime}}{2}}} = 0,16
$$

Ordenada media

$$
M = R(1 - \cos \frac{\Delta}{2})
$$
  
M = 76,39(1 - \cos \frac{7^{\circ}25'47''}{2}) = 0,16

de acuerdo a los datos calculados se tiene los datos del Pc y PT

PC: 0+78,95

PT: = PT + Longitud de Curva = 0+078,95 + 9,906 = 0+088,86

Los cálculos de la longitud de espiral y el sobreancho se refieren a la primera curva con el fin de ejemplificar el procedimiento de cálculo de estos elementos de la curva.

$$
Ls \ge 0.036 \times \frac{V^3}{R} = 0.036 \times \frac{30^3}{76.39} = 12.72 \text{ m}
$$

**Sobreancho** 

$$
S = n[R - (R2 - L2)1/2] + 0,10* \frac{V}{R1/2}
$$
  

$$
S = 1[76,39 - (76,392 - 4,302)1/2] + 0,10* \frac{30}{76,391/2} = 0,464
$$

Peralte

$$
P = \frac{V^2}{127 \times R} - f = \frac{(30 \text{ km/h})^2}{127 \times 79,39 \text{ m}} - 0.16 = 0.07 \times 100 = 7\%
$$

De acuerdo a las Especificaciones Técnicas Para La Construcción De Caminos Rurales en Guatemala, el peralte máximo para las curvas horizontales es de 10%.

## **2.5.3. Diseño de curvas verticales**

El diseño de curvas verticales es una etapa importante desde la perspectiva de la funcionalidad para el uso de la carretera.

Las curvas verticales deben cumplir ciertos requisitos de servicios, tales como los de una apariencia tal que el cambio de pendiente sea gradual y no produzca molestias al conductor del vehículo, permitiendo un cambio suave entre pendientes diferentes.

Para el diseño de las curvas se tomará el tipo parabólico simple, debido que es la más utilizada en el medio por la Dirección General de Caminos, esto es por la facilidad de cálculo y a su gran adaptación de las condiciones topográficas que existen en nuestro país. Las especificaciones para el diseño de las curvas verticales dadas por la dirección general de caminos, están en función de la diferencia algebraica de pendientes y de la velocidad de diseño. Se debe tomar en cuenta la longitud de las curvas, para evitar traslapes entre curvas, dejando también la mejor visibilidad posible a los conductores.

En la figura 5 se muestra los elementos que componen una curva vertical.

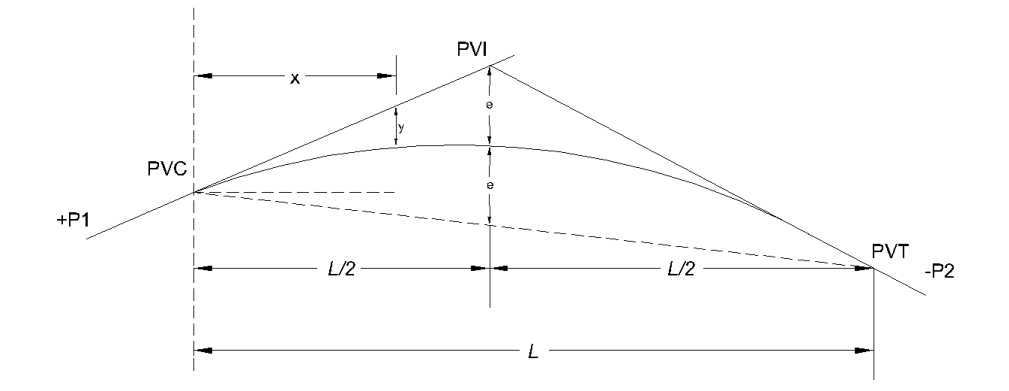

Figura 5. **Elementos que componen una curva vertical**

Fuente: Ingeniería de carreteras. Wright Dixon. p. 235.

#### Donde

- PVI = punto de intersección vertical
- PVC = punto de inicio de la curvatura vertical
- PVT = punto de inicio de la tangencia vertical
- P1 = pendiente de la tangente inicial en porcentaje
- P2 = pendiente de la tangente final en porcentaje
- $L =$  longitud de curva vertical
- A = diferencia algebraica de las pendientes entre P1 y P2
- $K =$  coeficiente de la longitud de la curva vertical
- e = distancia externa = ordenada media
- y = desviación de la curva a partir de la línea inicial de la pendiente
- x = distancia horizontal hasta un punto de la curva, medida desde PVC

Las longitudes mínimas de las curvas verticales se calculan mediante la siguiente fórmula.

 $L = A * K$ 

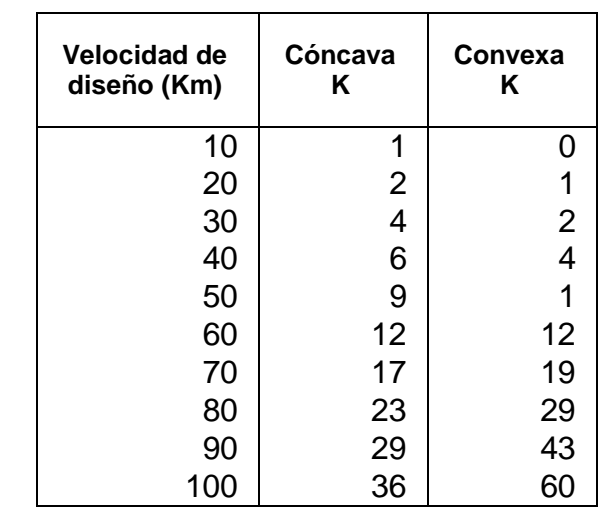

## Tabla I. **Valores de K según el tipo de curva y la velocidad de diseño**

Fuente: Especificaciones técnicas para la construcción de caminos rurales en Guatemala. p. 4.

Para el diseño de carreteras en el área rural se ha normalizado usando como longitud mínima de curva vertical la que sea igual a la velocidad de diseño. Lo anterior reduce considerablemente la cantidad de movimiento de tierra, el cual significa reducción costo del proyecto.

Las fórmulas para obtener los datos o correcciones en una curva vertical, son las siguientes:

OM = 
$$
\frac{(P_1 - P_2)}{8} \times L
$$

$$
y = \frac{(P_2 - P_1) \times x^2}{200 \times L}
$$

El siguiente ejemplo muestra el cálculo de la primera curva vertical realizada en el presente proyecto, en donde se determinan las elevaciones y estaciones a cada 10 metros a partir de la tangente inicial, utilizando una curva con una longitud de 30 metros.

## Solución

Las ubicaciones de las estaciones para PVC Y PVT son:

EstPVC = EstPVI - 
$$
\frac{L}{2}
$$
 = 121,03 -  $\frac{30}{2}$  = 106,03 ⇒ Est.0 + 106,03  
EstPVT = EstPVC + L = 106,03 + 30 = 136,03 ⇒ Est.0 + 136,03

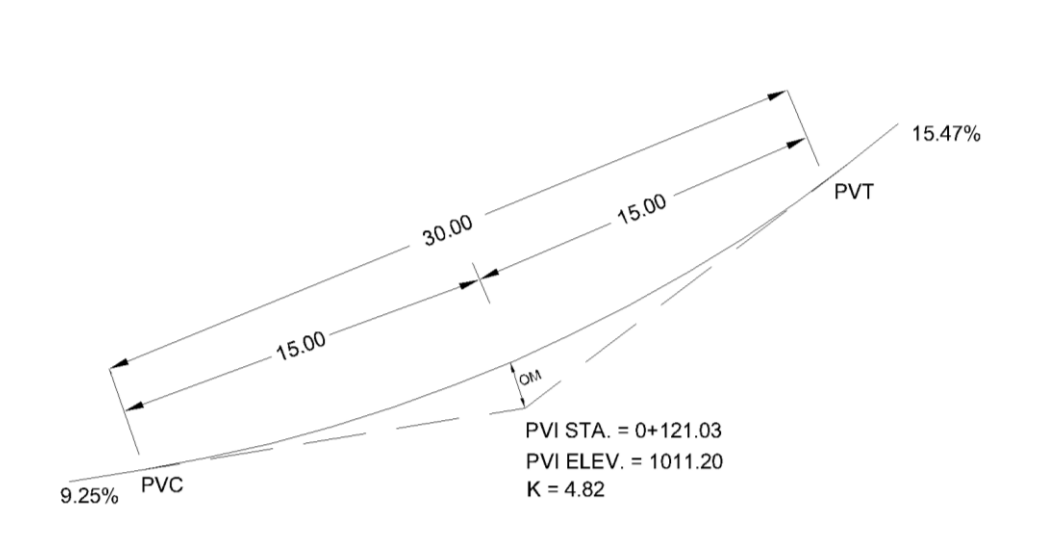

Figura 6. **Datos de la primera curva vertical del proyecto**

Fuente: elaboración propia, con programa Autocad 2010.

Las elevaciones para PVC y el PVT son:

Elev. PVC = Elev. PVI 
$$
-\left(\frac{P_1}{100}\right) * \left(\frac{L}{2}\right) = 1\ 011,20 - \left(\frac{9,25\%}{100}\right) * \left(\frac{30}{2}\right) = 1\ 009,81m
$$
  
Elev. PVT = Elev. PVI  $+\left(\frac{P_2}{100}\right) * \left(\frac{L}{2}\right) = 1\ 011,20 + \left(\frac{15,47\%}{100}\right) * \left(\frac{30}{2}\right) = 1\ 013,52m$ 

Elevación a 10 metros a lo largo de la curva vertical

$$
Y = \frac{(P_2 - P_1)^* X^2}{200^* L} = \frac{(15,47 - 9,25)^* 10^2}{200^* 30} = 0,1036
$$
  
Elev.  $_{0+116,03}$  = Elev. PVC +  $\left(\frac{P_1}{100}\right)^* X + Y$   
Elev.  $_{0+116,03}$  = 1 009,81+0,925+0,1036 = 1 010,83m

Elevación a 15 metros a lo largo de la curva vertical (OM)

$$
Y = \frac{(P_2 - P_1)^* X^2}{200^* L} = \frac{(15,47 - 9,25)^* 15^2}{200^* 30} = 0,233
$$
  
Elev.<sub>0+126,03</sub> = Elev. PVC +  $\left(\frac{P_1}{100}\right)^* X + Y$ 

Elev.  $_{0+126.03}$  = 1 009,81+1,387 + 0,233 = 1 011,4 m

Elevación a 20 metros a lo largo de la curva vertical

$$
Y = \frac{(P_2 - P_1)^* X^2}{200^* L} = \frac{(15,47 - 9,25)^* 20^2}{200^* 30} = 0,414
$$
  
Elev.  $_{0+126,03}$  = Elev. PVC +  $\left(\frac{P_1}{100}\right)^* X + Y$ 

Elev.  $_{0+126,03}$  = 1 00981+1,85 + 0,414 = 1 012,07 m

## Tabla II. **Resumen de cálculo de curva vertical**

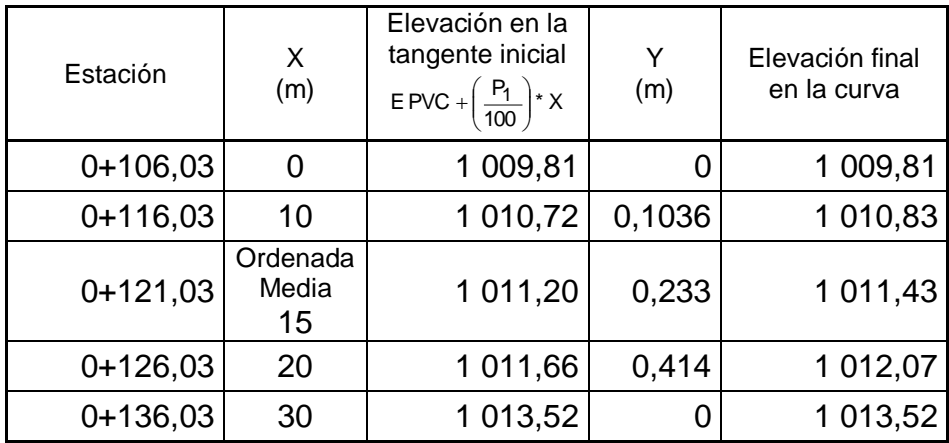

Fuente: elaboración propia.

El cálculo de los elementos de todas las curvas verticales se muestran en la tabla del apéndice 3.

#### **2.5.4. Diseño de localización**

Consiste en proponer o diseñar una línea la cual será definitiva para el proyecto que se desee ejecutar. Este diseño deberá contener todos los datos necesarios para que la cuadrilla de topógrafos proceda a marcar en el campo la ruta seleccionada, tanto planimetría como altimétricamente. Se emplean los principios del diseño geométrico para establecer la ruta preliminar, sin embargo, cuando existen obstáculos o situaciones que impiden trazar la línea preliminar, es necesario hacer un corrimiento de línea.

En la mayoría de diseños horizontales existirán casos en donde la línea de localización coincida con la línea preliminar, sin embargo, cuando se hace un corrimiento de línea es necesario realizar medidas gráficas para relacionar la línea localizada con la línea corrida.

## **2.5.4.1. Corrimiento de línea**

Al analizar que la línea trazada, siguiendo la línea preliminar tomada en el levantamiento topográfico no llenan los requisitos del proyecto, especificaciones técnicas y de diseño o estaciones que puede obviarse sin que el diseño sufra cambios técnicamente inaceptables, se realizan los corrimientos para tener un diseño óptimo o ideal. Este corrimiento normalmente se hace en gabinete y queda a criterio del diseñador realizar los cambios necesarios.

Para justificar la utilización de este tipo de corrimientos, el ingeniero diseñador se da cuenta de que existe una parte del levantamiento de la preliminar que puede evitarse o acotarse sin causar que el diseño sufra cambios técnicamente inaceptables, por lo que únicamente se tendrán que calcular la distancia y el azimut de la recta que unirá a dos puntos del levantamiento de la preliminar, obviando por lo menos un punto del mencionado levantamiento.

Los corrimientos realizados en este proyecto, se obviaron unas estaciones del levantamiento preliminar, formando una sola línea recta entre dos puntos, utilizando el programa Autocad Civil 3D.

También hubo necesidad de solicitar a los propietarios de los terrenos el derecho de paso, sin embargo, en algunos puntos no se obtuvo respuesta positiva, por lo tanto, debido al alto costo que representa comprar el derecho de paso, en algunos puntos no fue posible el corrimiento. En el siguiente ejemplo se muestra el cálculo realizado para el primer caso de corrimiento ubicado entre las estaciones E-1 y E-3.

Ejemplo:

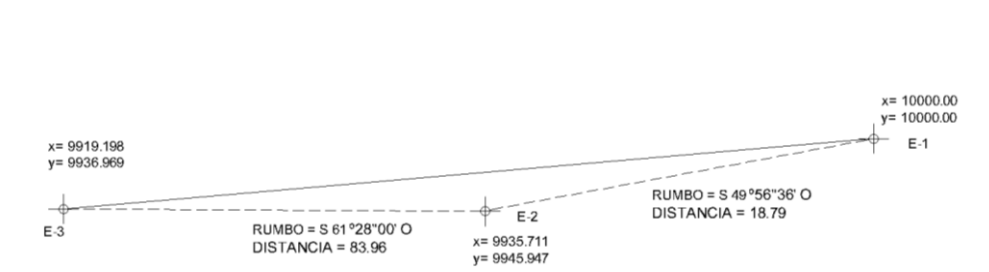

Figura 7. **Corrimiento de línea**

Fuente: elaboración propia, con programa Autocad 2010.
D = 
$$
\sqrt{(x_3 - x_1)^2 + (y_3 - y_1)^2}
$$
  
D =  $\sqrt{(9919,198 - 10000)^2 + (9936,969 - 10000)^2} = 102,47$ 

Rumbo de la nueva ruta

$$
D = \sqrt{(x_3 - x_1)^2 + (y_3 - y_1)^2}
$$
  
\n
$$
D = \sqrt{(9919, 198 - 10000)^2 + (9936, 969 - 10000)^2} = 0
$$
  
\nde la nueva ruta  
\n
$$
Rumbo = \tan^{-1}\left(\frac{(x_3 - x_1)}{(y_3 - y_1)}\right)
$$
  
\n
$$
Rumbo = \tan^{-1}\left(\frac{(9919, 198 - 10000)}{(9936, 969 - 10000)}\right) = S 52^0 2^0 36^1 \text{ O}
$$
  
\n
$$
Azimut = 232^0 02^0 36^1
$$
  
\n
$$
2.5.5. \text{ Diseño de la subrasante}
$$
  
\na subrasante es la línea trazada en perfil que define que conformarán las pendientes del tereno, a lo la  
\nrasante está ubicada por debajo de la base y la c  
\ntos de asfaltos y debajo del balasto en proyectos de  
\na subrasante es la que define el volumen de movi  
\nriterio para diseñarla es obtener la subrasante más d  
\n'ara calcular las subrasante, es necesario dispon  
\nLas sección típica que se utilizará  
\nEl alineamiento horizontal del tramo  
\nEl perfil longitudinal del mismo  
\nLas especificaciones o criterio que regirán el diseño  
\n39

# **2.5.5. Diseño de la subrasante**

La subrasante es la línea trazada en perfil que define las cotas de corte o relleno que conformarán las pendientes del terreno, a lo largo de su trayectoria, la subrasante está ubicada por debajo de la base y la capa de rodadura en proyectos de asfaltos y debajo del balasto en proyectos de terracería

La subrasante es la que define el volumen de movimiento de tierras. Un buen criterio para diseñarla es obtener la subrasante más económica.

Para calcular las subrasante, es necesario disponer de los siguientes datos:

- La sección típica que se utilizará
- El alineamiento horizontal del tramo
- El perfil longitudinal del mismo
- Las especificaciones o criterio que regirán el diseño

Datos de la clase de material del terreno

Las condiciones físicas del terreno obligan a disponer de criterios para el diseño de la subrasante, ya que dentro de la clasificación de los tipos de terrenos se pueden mencionar:

Terreno ondulado

Son aquellos que poseen pendientes que oscilan entre 5% al 14%. La subrasante en estos terrenos se debe diseñar en tramos no mayores a los 1 000 metros de longitud. También se debe tener presente no exceder las pendientes máximas permitidas por las especificaciones.

Si por alguna razón se utilizará una pendiente mayor a la permitida debe utilizarse carrileras de concreto ciclópeo y especificarlo.

Terreno llano

Son aquellos cuyo perfil tiene pendientes longitudinales pequeñas y uniformes a la par de pendientes transversales escasas. En este tipo de terreno la subrasante se debe diseñar en relleno, con pendientes paralelas al terreno natural, con una elevación suficiente para dar cabida a las estructuras del drenaje transversal.

Terrenos montañosos

Su perfil obliga a grandes movimientos de tierras, las pendientes generalmente es máxima la cual es permitida por las especificaciones.

### **2.6. Movimiento de tierras**

Se entiende por movimiento de tierras al conjunto de actuaciones a realizarse en un terreno para la ejecución de una obra. Dicho conjunto de actuaciones puede realizarse en forma manual o en forma mecánica. Previo al inicio de cualquier actuación, se deben efectuar los trabajos de replanteo, para trazar la subrasante definida en los trabajos de localización; mediante las secciones transversales se puede definir el volumen de corte y relleno.

Es importante mencionar que por factores económicos, en la mayoría de los casos, la subrasante, debe quedarse en corte ya que para el movimiento de tierras es más barato en corte que en relleno, esto es cuando no puede ser acondicionada al tipo de terreno.

### **2.6.1. Secciones transversales**

La topografía del terreno en el sentido perpendicular a la línea central de la carretera determinará el volumen de movimiento de tierras necesario en la construcción de un proyecto carretero. Al tomar en cuenta la sección topográfica transversal, se localiza el punto central de la carretera, el cual puede quedar ubicado sobre el terreno natural, se marca con esta área de relleno y debajo del terreno natural, el área de corte, a partir de la cual se habrá de trazar la sección típica.

Para su diseño se estimarán el ancho de rodadura, con su pendiente de bombeo de 3% o el peralte que sea apropiado si corresponde a un caminamiento en curva horizontal; el ancho del hombro de la carretera, con su pendiente, taludes de corte y relleno según se presente el caso, determinando su pendiente en razón al tipo de material del terreno y la altura que precisen.

Es de hacer notar que cuando es necesario se marca un espacio de remoción de capa vegetal en que se cortará en una profundidad aproximada de 30 centímetros.

El perfil exacto de la cuneta por lo general se calcula aparte para considerarlo como excavación de canales, se mide o calcula el área enmarcada entre el trazo del perfil del terreno y el perfil que se desea obtener, clasificando así separadamente el corte y el relleno necesario.

Los taludes recomendados para el trazo de la sección típica, bien sea en corte o en relleno, se muestran a continuación:

| <b>Material</b>      |   | <b>Altura</b>                                   | Inclinacion V: H                                            |
|----------------------|---|-------------------------------------------------|-------------------------------------------------------------|
| Corte:               |   |                                                 |                                                             |
| Duro                 |   | Cualquiera                                      | $\frac{1}{4}$ : 1 = 4: 1                                    |
| Semiduro             |   | Cualquiera                                      | $\frac{1}{4}$ : 1 = 4: 1                                    |
| Semisuave<br>suave   | у | 0 a 3 metros<br>3 a 7 metros<br>más de 7 metros | $1:1 = 1:1$<br>$\frac{1}{2}$ : 1 = 2: 1<br>$1/3$ : 1 = 3: 1 |
| <b>Relleno</b>       |   |                                                 |                                                             |
| <b>Todo material</b> |   | 0 a 3 metros<br>más de 3 metros                 | $2:1 = 1:2$<br>$1\frac{1}{2}$ : 1 = 2:3                     |

Tabla III. **Tabla de relaciones para el dibujo de taludes**

Fuente: Especificaciones técnicas para la construcción de caminos Rurales en Guatemala. p. 20.

Para medir el área en forma gráfica, se puede realizar un planímetro polar, si no se dispone de un planímetro, puede calcularse el área, asignando coordenadas totales como se considere conveniente y aplicar el método de los determinantes para encontrar el área.

$$
\acute{A}rea = \sum \biggl[ \frac{\sum \bigl(X_{t} \cdot {}^{\star}Y_{t+1} \bigr) - \sum \bigl(Y_{t} \cdot {}^{\star}X_{t+1} \bigr)}{2} \biggr]
$$

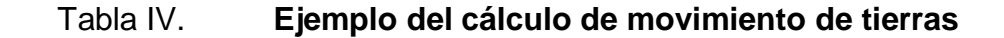

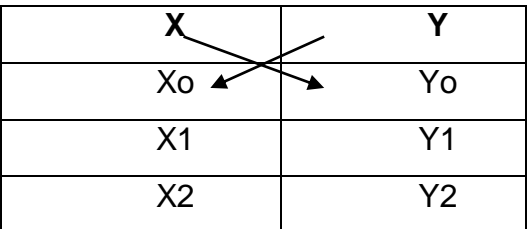

Fuente: elaboración propia.

# **2.6.2. Cálculo de volúmenes**

43 Cada una de las áreas calculadas anteriormente constituye en un lado de un prisma de terreno que debe rellenare o cortarse, suponiendo que el terreno se comporta en una manera uniforme entre las dos estaciones, se hace un promedio de sus áreas y se multiplica por la distancia horizontal entre ellas, se obtienen así los volúmenes de corte y relleno en ese tramo.

$$
V = \frac{(A1 + A2)^* \text{Distance}}{2}
$$

Donde:

 $A1 = \text{área } 1$  $A2 = \text{area } 2$  $V = volume$ 

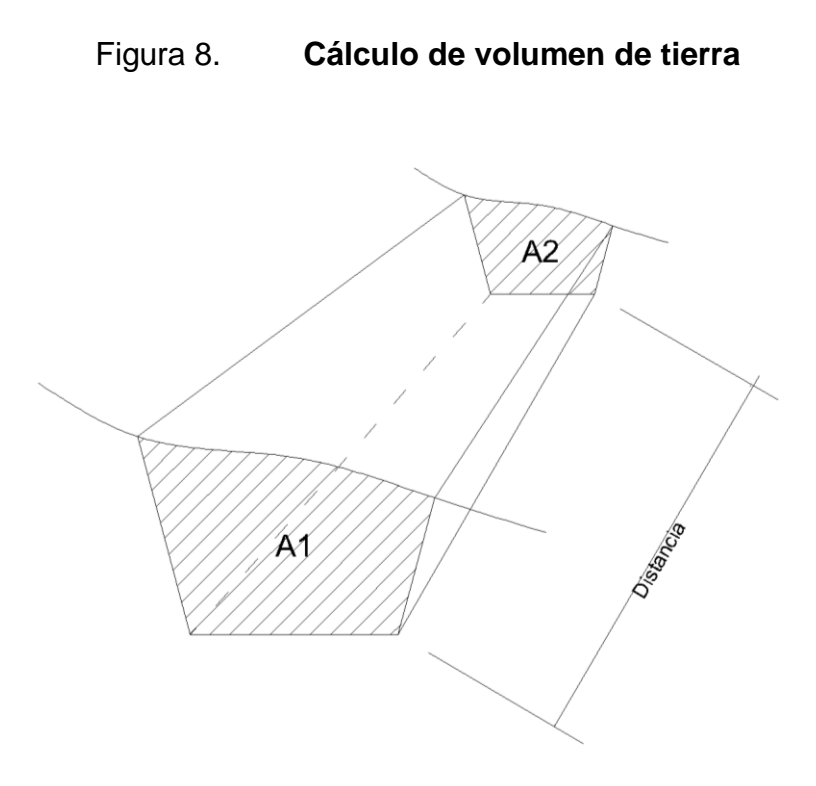

Fuente: elaboración propia, con programa Autocad 2010.

Cuando en un extremo la sección tenga sólo área de corte y la otra solamente área de relleno, debe calcularse una distancia de paso, donde teóricamente el área pasa a ser de corte a relleno.

Este se obtiene por medio de la interpolación de las dos áreas en la distancia entre ellas, las fórmulas que facilitan este cálculo son las siguientes.

$$
Vol_{\text{CORTE}} = \frac{A_c * D_1}{2}
$$

$$
\text{Vol}_{\text{RELLENO}} + \frac{A_{\text{R}} * D_2}{2}
$$

Donde:

- $A_C$  = área de corte en la primer sección
- $A_R$  = área de relleno en la segunda sección
- $D =$  distancia

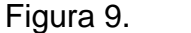

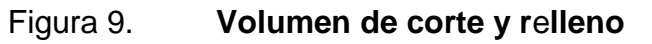

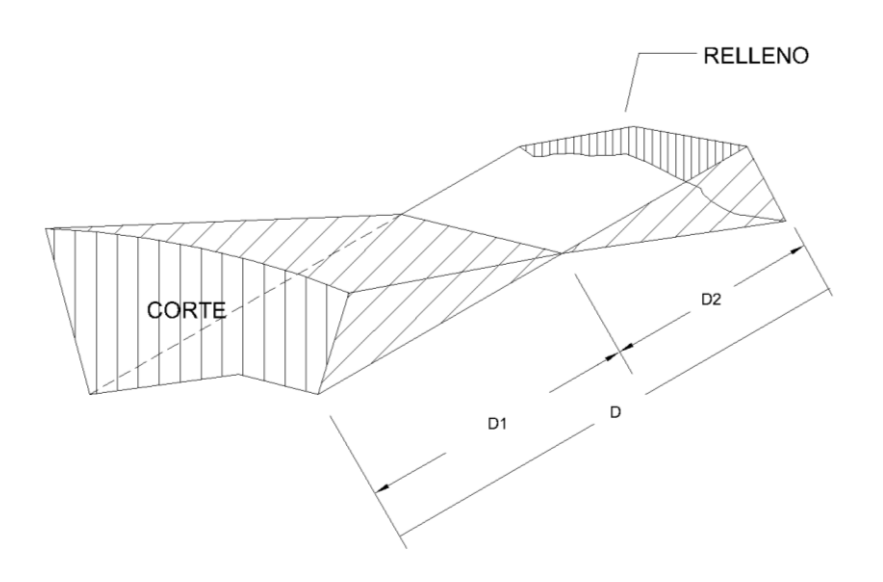

Fuente: elaboración propia, con programa Autocad 2010.

Distancia de paso entre dos secciones

$$
\frac{C+R}{D} = \frac{C}{D1} \Rightarrow D1 = \frac{C*d}{C+R}
$$

$$
C = \text{area de corte } (H_1)
$$

 $C = \text{área de rellano } (H_2)$ 

- $D =$  distancia entre estaciones
- $D1 =$  distancia de paso

### Figura 10. **Distancia de paso entre dos secciones**

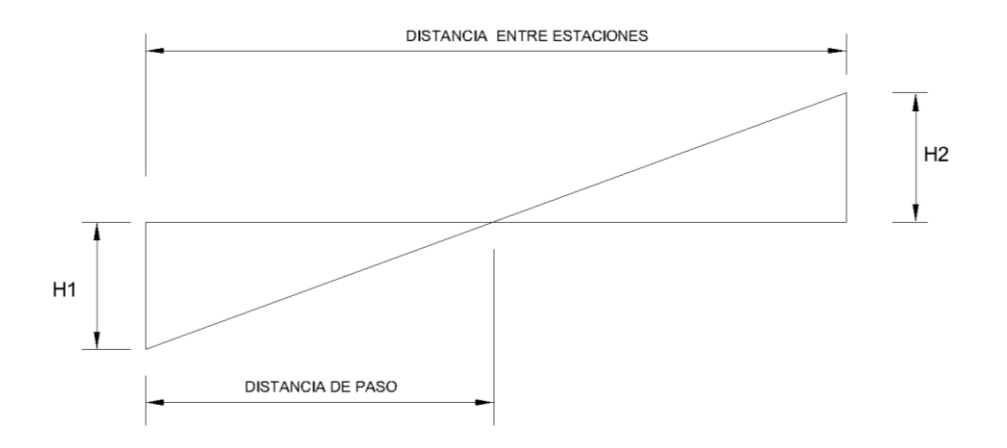

Fuente: elaboración propia, con programa Autocad 2010.

### **2.6.3. Diseño hidráulico**

Describe el diseño de las obras de arte tales como: drenajes transversales, cunetas, alcantarillas, puentes, drenajes longitudinales, etcétera, de acuerdo a la condición del terreno.

# **2.6.3.1. Diseño de cunetas**

Son zanjas o canales abiertos que se construyen a ambos lados paralelamente a la carretera, con el fin de drenar el agua de lluvia que escurre desde la parte central de esta y sobre las áreas de taludes.

Cuando las cunetas pasan de corte a relleno, se prolongan a lo largo del pie del relleno, dejando un espacio entre dicho pie y el borde de la cuneta, para evitar que se moje el relleno y origine asentamientos.

Las cunetas deben protegerse de la erosión en pendientes fuertes cuando su longitud sea mayor de 50 metros, por medio de una fosa de laminación o una alcantarilla de alivio, estructuras escalonadas (disipadores de energía) o recubrimiento total de la sección; debido a que mientras más largas sean, más agua llevarán, por lo que se erosionarán más y resultaría antieconómica la conservación.

Para este proyecto se consideró utilizar cunetas revestidas a ambos lados del camino, debido a la fuerte pendiente que este presenta, evitando así daños a la capa de balasto.

# **2.6.4. Bombeo de la superficie**

Su función es la evacuación del agua o la humedad que en cualquier forma pueda perjudicar a la carretera. Cuando el agua perjudica la carretera, se encarece el costo de construcción o el mantenimiento a la misma y hasta se puede llegar a paralizar el tránsito, para lo cual se diseña con un porcentaje del 3% hacia cada lado de la carretera, para que con esto se consiga bombear toda el agua que pudiera caer sobre la carretera hacia ambos lados.

El estudio del drenaje no sólo debe realizarse para el cruce de ríos y riachuelos, sino que para cualquier obra de drenaje por pequeña que sea, ya que de este diseño depende en gran parte la vida de la carretera.

### **2.6.4.1. Drenaje transversal**

El objetivo del drenaje transversal es dar paso rápido al agua que no pueda desviarse de otra forma y tenga que cruzar de un lado a otro del camino.

Ejemplo del diseño de drenaje transversal para el tramo 0+009,17 a 0+230,86. En la figura 10 se muestra la localización del área tributaria para determinar el caudal.

$$
\text{Área} = 0,0800 \text{ km}^2
$$

El valor del tiempo de concentración se obtiene mediante la fórmula de Kirpich.

$$
t_{\rm C} = \frac{3 \, L^{1,15}}{154 \, H^{0,38}}
$$

Donde:

 $t<sub>C</sub>$  = tiempo de concentración

 $L =$  longitud del cauce de la cuenca tributaria (m)

 $H =$  desnivel de dicho cauce (m)

$$
t_{\rm C} = \frac{3(385)^{1,15}}{154(450-345)^{0,38}} = 3,12 \text{ min}
$$

Intensidad de lluvia para un período de 50 años

$$
I = \frac{35,420}{(t+45)^{1.353}} = \frac{35,420}{(3,12+45)^{1,353}} = 187,52 \text{ mm/hr}
$$

Se determina el caudal

$$
Q = \frac{CIA}{3,60}
$$

Donde:

C = coeficiente de escorrentía

 $Q =$  caudal pico (m<sup>3</sup>/s)

 $I =$  intensidad de lluvia (mm/hr)

A = área de la cuenca (km<sup>2</sup>)

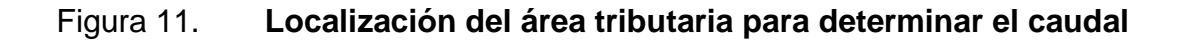

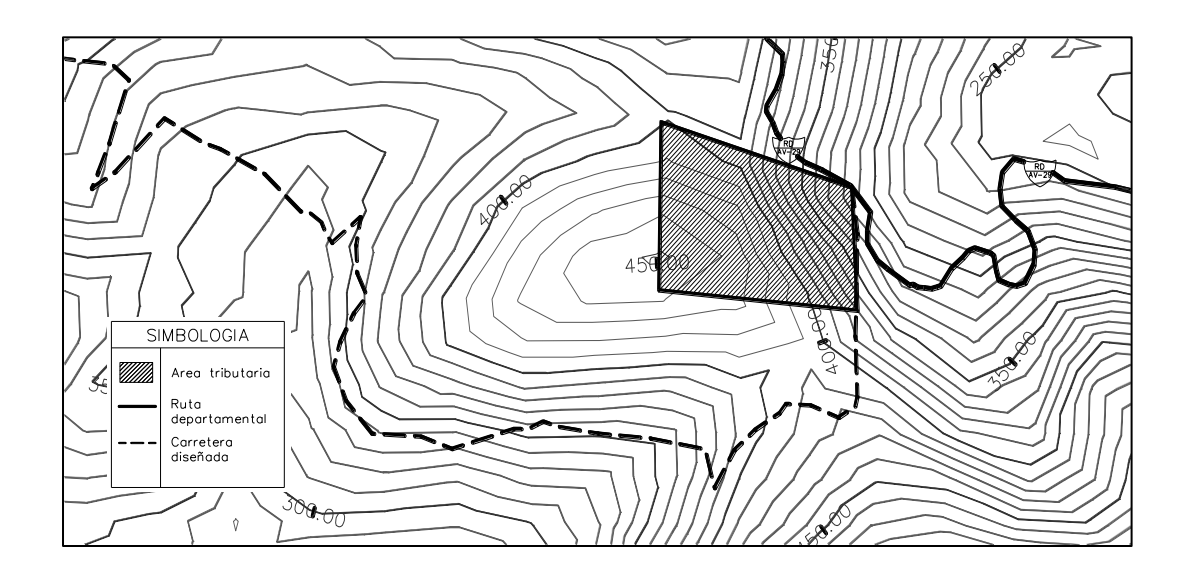

Fuente: elaboración propia, con programa Autocad 2010.

La siguiente tabla muestra los valores estimados para el coeficiente de escorrentía en función a las condiciones del terreno y el tipo de suelo.

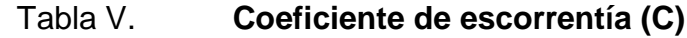

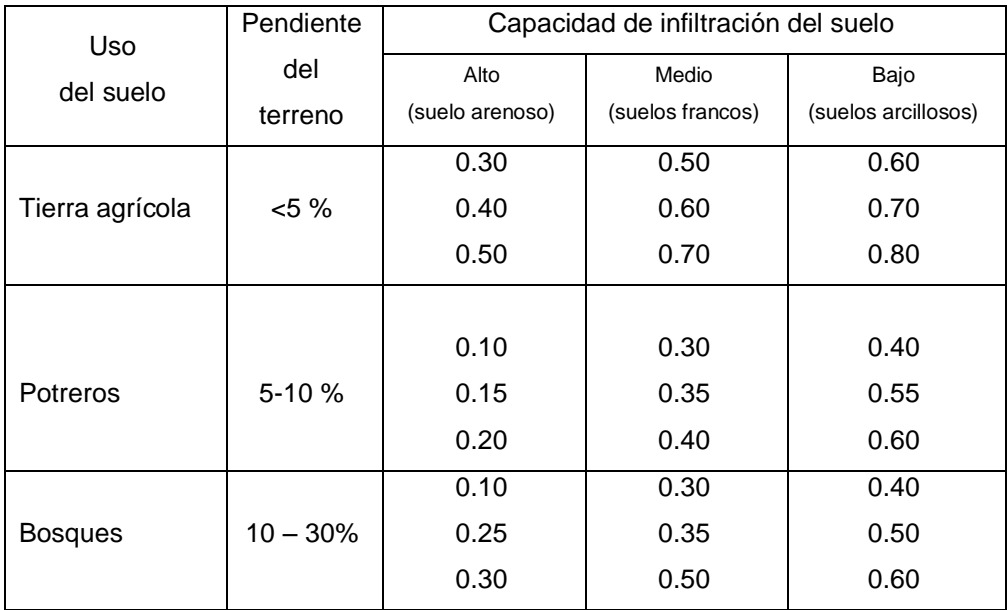

Fuente: INSIVUMEH. Método estándar de cálculo de curvas de duración-intensidad-Frecuencia. INSIVUMEH, Informe Técnico No. 4-88. p. 5.

$$
Q = \frac{0.30 * 187.52 * 0.0800}{3.60} = 1.25 \text{ m}^3/\text{s}
$$

Condiciones de diseño:

- $S =$  pendiente =  $3\%$
- d = diámetro
- $r =$  radio

# Figura 12. **Sección llena al 90 % del drenaje transversal**

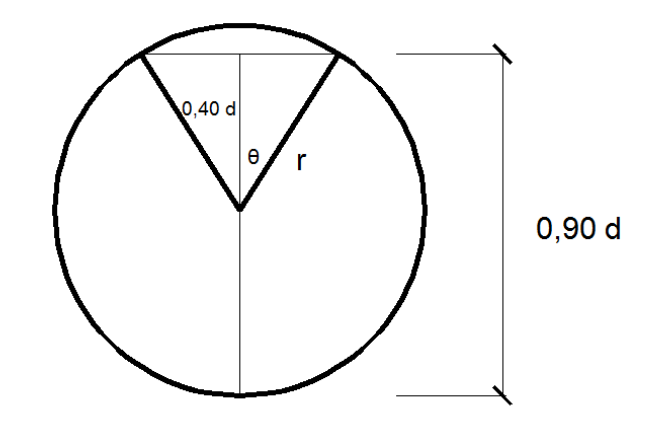

Fuente: elaboración propia, con programa Autocad 2010.

$$
\cos\theta = \frac{0.4 \cdot d}{0.5 \cdot d}
$$

$$
\theta = \cos^{-1} \frac{0.4}{0.5} = 36,869897 \times \left(\frac{\pi}{180}\right) = 0,6435
$$

$$
\text{Área del círculo:} \quad A_{\text{c}} = \pi \cdot r^2 = \pi \cdot \left(\frac{d}{2}\right)^2 = \frac{\pi \cdot d^2}{4} = 0.25 \cdot \pi \cdot d^2
$$

Área del sector circular 
$$
A_{\text{SC}} = 0.6435 \times \left(\frac{d}{2}\right)^2 = 0.161 \times d^2
$$

Área del triángulo: 
$$
A_{\text{TRIAN}} = 2 \cdot \left( \frac{0.4 \cdot d \cdot 0.3d}{2} \right) = 0.12d^2
$$

Área resultante:  $A_r = A_{C +} A_{SC +} A_{Trian.}$ 

$$
A_r = 0.25 * \pi * d^2 - 0.161 * d^2 + 0.12 * d^2
$$
  

$$
A_r = 0.744 * d^2
$$

Perímetro mojado: 
$$
P_m = \pi * d - 0.6435 * \left(\frac{d}{2}\right) = 2.85 * d
$$

Radio hidráulico: 
$$
R_H = \frac{A_r}{P_m} = \frac{0.7444 \cdot d^2}{2.82 \cdot d} = 0.264 \cdot d
$$

Aplicando la fórmula de Manning:

$$
Q = \frac{1}{n} AR^{\frac{2}{3}}S^{\frac{1}{2}}
$$
  
1,25 =  $\frac{1}{0.012}$ (0,7444<sup>\*</sup> d<sup>2</sup>)(0,264<sup>\*</sup> d)<sup>2/3</sup>(0,03)<sup>1/2</sup>  
d = 0,0386 m = 15<sup>"</sup>

De acuerdo a los cálculos se determina que con una tubería de 15" de diámetro es suficiente para drenar el agua, sin embargo, para evitar taponamientos debido a restos de basura, además el diámetro mínimo recomendable a utilizar para tuberías de metal corrugado, se utilizaran tuberías de metal corrugado de diámetro de 30 pulgadas.

### **2.6.4.2. Contracunetas**

Son zanjas o canales que se construyen en lugares convenientes, para evitar que llegue a las cunetas más agua que aquellas para la cual fue diseñada.

Las contracunetas se construyen transversales a la pendiente del terreno, las que interceptan el paso del agua y la alejan de los cortes y rellenos. Cuando el camino sigue la dirección de la misma pendiente del terreno, no se debe construir contracunetas.

# **2.7. Análisis para la clasificación del suelo**

Consiste en una serie de pruebas que se le realiza a una muestra de suelo obtenida de un posible banco de materiales para determinar sus propiedades físicas y mecánicas.

# **2.7.1. Análisis granulométrico**

Su finalidad es obtener la distribución por tamaño de las partículas presentes en una muestra de suelo. Así es posible también su clasificación mediante sistemas como AASHTO o USCS. El ensayo es importante, ya que gran parte de los criterios de aceptación de suelos para ser utilizados en bases o subbases de carreteras, dependen de este análisis.

La separación del suelo en fracciones se puede llevar a cabo mediante un análisis con mallas efectuando directamente sobre suelos que contengan pocos o nada de finos, como una arena limpia o un suelo en el que los finos se pueden separar sin dificultad de las partículas más gruesas.

Si la característica de los finos es tal que dicho material se adhiere a las partículas más gruesas y no se separa por la acción de cribado en seco, la muestra se somete a un prelavado y se separa el material fino. El material retenido en una malla número 200 durante el proceso de lavado se seca y se somete a cribado.

El límite práctico más bajo para el empleo de mallas es la número 200, la cual tiene aberturas de 0,074 milímetros cuadrados. En consecuencia, el análisis mecánico que se usa en muchos laboratorios de suelos es un análisis de cribas e hidrómetro combinados. El procedimiento del análisis con el hidrómetro se describe en ASTM D-22. Entonces, los resultados de análisis de mallas y del análisis con hidrómetro se combinan para dar la curva completa de la distribución granulométrica.

# **2.7.2. Límites de consistencia**

Los suelos que poseen algo de cohesión, según su naturaleza y cantidad de agua, pueden presentar propiedades que lo incluyan en el estado sólido, semisólido, plástico o semilíquido. El contenido de agua o humedad límite al que se produce el cambio de estado varía de un suelo a otro.

El método usado para medir estos límites se conoce como método de Atterberg y los contenidos de agua humedad con los cuales se producen los cambios entre los cuatro estados mencionados anteriormente se denominan límites de Atterberg.

Las Normas ASTM D-4318-84 definen el método estándar de ensayos para límite líquido, límite plástico e índice de plasticidad de suelos.

### **2.7.2.1. Límite líquido**

El contenido de agua, en porcentaje, de un suelo en un límite arbitrariamente definido entre los estados líquidos y plásticos.

Está definido como el contenido de agua en el cual una porción pequeña de suelo colocada en una copa estándar y cortada por un surco de dimensiones estándar fluirán juntos en la base del surco por una distancia de 13 milímetros (1/2 pulgadas) cuando se somete a 25 golpes a la copa cayendo 10 milímetros en un aparato estándar de límite líquido operado a una razón de 2 golpes por segundo, establecido en las Normas AASHTO T 89. La fórmula de límite líquido es la siguiente:

$$
L.L = \left(\frac{W}{25}\right)^* n^{0.121}
$$

Donde:

 $W = \%$  de humedad N = número de golpes

# **2.7.2.2. Límite plástico**

Es el estado límite de suelo ya un poco endurecido, pero sin llegar a ser semisólido. El límite plástico es el contenido de humedad por encima del cual el suelo se comporta como un material plástico. A este nivel de contenido de humedad el suelo está en el vértice de cambiar su comportamiento al de un fluido viscoso.

Para determinar el límite plástico de acuerdo a las Normas AASHTO T 90, se utiliza una porción de la misma muestra preparada para el ensayo del límite líquido. Se tiene que dejar secar hasta que posea una consistencia que no tenga adherencia a la palma de la mano, se hace rodar con la palma de la mano sobre una superficie lisa no absorbente (vidrio), se forman cilindros de aproximadamente 1/8 de pulgada. Por medio del manipuleo de estos cilindros, se va reduciendo el contenido de humedad hasta que el cilindro empieza a desmoronarse. En este instante se determina el contenido de humedad y este es el valor del límite plástico

# **2.7.2.3. Índice plástico**

Es la diferencia numérica entre el límite líquido y el límite plástico, el más importante y usado.

Representa la variación de humedad que puede tener un suelo que se conserva en estado plástico. Tanto el límite líquido como el límite plástico dependen de la calidad y del tipo de arcilla; sin embargo, el índice de plasticidad depende generalmente de la cantidad de arcilla del suelo.

### **2.8. Ensayo para el control de la construcción**

La compactación de los suelos es el mejoramiento artificial de sus propiedades mecánicas por medios mecánicos. Se distingue de la consolidación de los suelos en que el proceso del peso específico de material crece gradualmente bajo la acción natural de sobrecargas impuestas que provocan expulsión de agua por un proceso de difusión; ambos procesos involucran disminución de volumen, por lo que en fondo son equivalentes.

La importancia de la compactación o mejoramiento de los suelos estriba en el aumento de resistencia y disminución de capacidad de deformación que se obtiene al sujetar el suelo a técnicas convenientes que aumenten su peso específico seco, disminuyendo sus vacíos.

Para que un suelo cumpla con las condiciones y normas impuestas en cualquier proyecto deberá ser sometido a los ensayos para asegurar una compactación adecuada para la construcción.

### **2.8.1. Determinación del contenido de humedad**

La humedad o contenido de agua en una muestra de suelo, es la relación del peso del agua contenida en la muestra, con el peso de la muestra ya seca, expresada como tanto por ciento.

El contenido de humedad es la relación entre el peso del agua contenida en la muestra y el peso de la muestra después de ser secada al horno, expresada en porcentajes. Es la cantidad de agua presente en el suelo. Este es el ensayo más usado, pues es necesario para el ensayo de compactación Proctor, el ensayo del valor soporte, los límites de consistencia y las densidades de campo.

### **2.8.2. Densidad máxima y humedad óptima**

El procedimiento para determinar la densidad máxima y humedad óptima por medio del proctor modificado (AASHTO T-180) consiste en tomar una cantidad de suelo, pasarlo por el tamiz ¾ de pulgada, añadir agua y compactarlo en un molde cilíndrico de 944 centímetros cúbicos en tres capas, con 25 golpes por capa, con un martillo de compactación de 4,5 liras de peso y

con una caída libre de 12 pulgadas. Luego de ser compactada la muestra, esta es removida del molde y desbaratada nuevamente para obtener pequeñas porciones de suelo que servirán para determinar el contenido de humedad en ese momento del suelo.

Se añade más agua a la muestra, con el fin de obtener una muestra más húmeda y homogénea y se procede a hacer nuevamente el proceso de compactación.

Esta secuencia se repite sucesivamente hasta obtener datos que permitan mostrar una curva de densidad seca contra contenido de humedad, con un punto máximo y puntos alrededor de ese máximo, para definir adecuadamente su localización. La ordenada de este diagrama es la densidad seca y la ordenada máxima es el valor del peso unitario seco máximo del suelo. La abscisa correspondiente a este punto será el contenido de humedad óptimo.

La curva de compactación se asemeja generalmente a una parábola cada suelo tendrá su propia curva de compactación, que es característica del material distinta de los otros suelos.

Para carreteras en Guatemala es obligatorio el uso del ensayo proctor modificado el proceso analítico debe hacerse según lo descrito en la Norma AASHTO T-180. Para un ensayo se necesitan 15 kilogramos de suelo que pasen por el tamiz ¾" para suelos granulares o que pasen el tamiz # 4 para suelos finos.

### **2.8.3. Ensayo de equivalente de arena**

Se realiza con la finalidad de conocer el porcentaje relativo de finos plásticos que contienen los suelos y los agregados pétreos.

Este ensayo consiste esencialmente en una serie de mediciones en la suspensión del suelo; mediante una solución básica de agua con cloruro de calcio mezclado con formaldehido y glicerina.

El ensayo se realiza principalmente cuando se trata de materiales que se usarán para base, subbase y bancos de préstamo.

Este método de ensayo está definido por las Normas ASTM D-2419 y AASHTO T-176

# **2.8.4. Ensayo para la determinación del valor soporte del suelo (CBR)**

Mide la resistencia al corte (esfuerzo cortante) de un suelo, bajo condiciones de humedad y densidad controladas, la ASTM D 1883-73 denomina a este ensayo, simplemente como relación de soporte.

El valor soporte es la propiedad que tienen los suelos que les permite resistir la penetración o el escurrimiento lateral cuando se les aplica una carga y depende de la habilidad que tenga el suelo a la resistencia al corte. El más usado en nuestro medio para encontrar el valor soporte de los suelos es ensayo de California Bearing Ratio, CBR. cuyo procedimiento lo indica la Norma AASHTO T-93.

# **2.9. Resultados de las pruebas del laboratorio**

Las pruebas realizadas al material de balasto tomado en el posible banco de material fueron los siguientes:

- Proctor (ensayo de compactación)
- CBR (Ensayo de Razón Soporte California)
- Granulometría
- Límites de Atterberg
- Peso unitario seco

Los resultados proporcionados por la sección de mecánica de suelos del Centro de investigaciones de la Facultad de Ingeniería están adjuntos al anexo del presente trabajo de graduación, sin embargo, a continuación se presenta un resumen.

Descripción del tipo de suelo:

Arena limo arcillosa con grava

Proctor

Para el ensayo de compactación, determinado por el método AASHTO T-180 equivalente se obtuvó lo siguiente:

- o Densidad seca máxima es de 1 980 kg/m<sup>3</sup>
- o Humedad óptima es de 11,9%

Ensayo de CBR

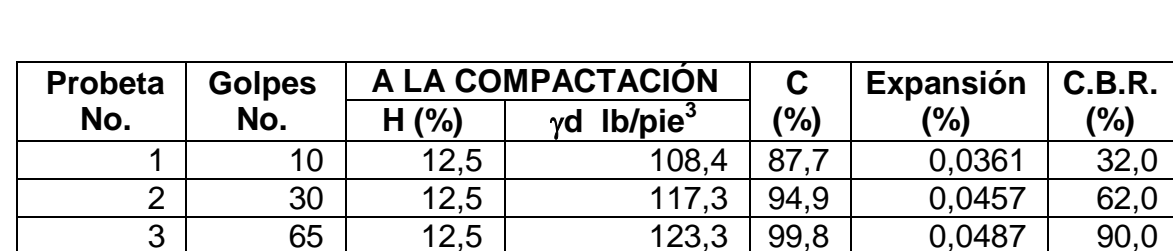

# Tabla VI. **Resultados del ensayo CBR**

Fuente: elaboración propia.

De acuerdo a los resultados de la tabla anterior se determina que el suelo con la compactación adecuada es:

- o Con 10 golpes: nos indica que es ideal para una subrasante regular a buena.
- o Con 30 golpes: se determina que el suelo es ideal para una subbase buena.
- o Con 65 golpes: se determina que es ideal para una base buena.

En las especificaciones técnicas para la construcción de carreteras y puentes en la sección 305.03a, especifica un valor soporte CBR determinado por el método AASHTO T-193, mínimo de 50 para la subbase y 90 para la base.

Granulometría

Aplicando los métodos AASHTO T-27 Y T- 11, los resultados se detallan en la siguiente tabla.

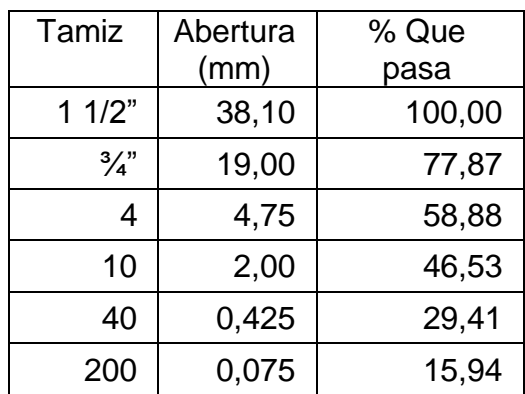

### Tabla VII. **Resultados del ensayo granulométrico**

Fuente: elaboración propia

% de grava: 41,12

% de arena: 21,27

% de finos: 16,54

El porcentaje que pasa por el tamiz número 4 es 29,41% lo que indica que está por debajo del porcentaje recomendable. Sin embargo, se puede observar que el porcentaje de grava, arena y finos de manera general es muy bueno para un balasto.

Límites a Atterberg

Aplicando los métodos AASHTO T-89 y T- 90 se obtuvo el siguiente resultado con una muestra de suelo Arena limo arcillosa con grava:

- o Límite líquido: 28,9 %
- o Índice de plasticidad: 11,0 %

Clasificación Sistema Unificado (C.S.U.): M.L. lo que significa que la mayor presencia en la muestra contiene limo, con un porcentaje de fino entre el rango de 12 – 49% y posee baja compresibilidad debido a que el límite líquido es menor que 50%.

Peso unitario seco

P.U.S = 
$$
\frac{PUH}{(%H + 100) * 100} [Lb/pie3]
$$

Donde:

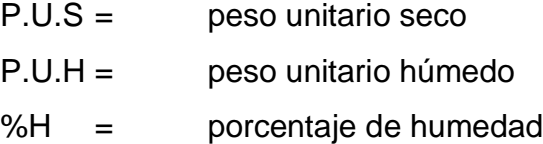

$$
P.U.S = \frac{2,022 \text{ kg} * (2,205 \text{Lbs/1kg})/(1/30) \text{pie}^3}{(11,9\% + 100)} * 100
$$

 $P.U.S = 119,501lb/pie<sup>3</sup>$ 

# **2.10. Presupuesto**

Para determinar el costo del proyecto se procede a calcular la cantidad de materiales, mano de obra (calificada y no calificada), subcontratos y gastos administrativos que son necesarios durante todo el proyecto para obtener el costo total del proyecto.

# Tabla VIII. **Presupuesto general**

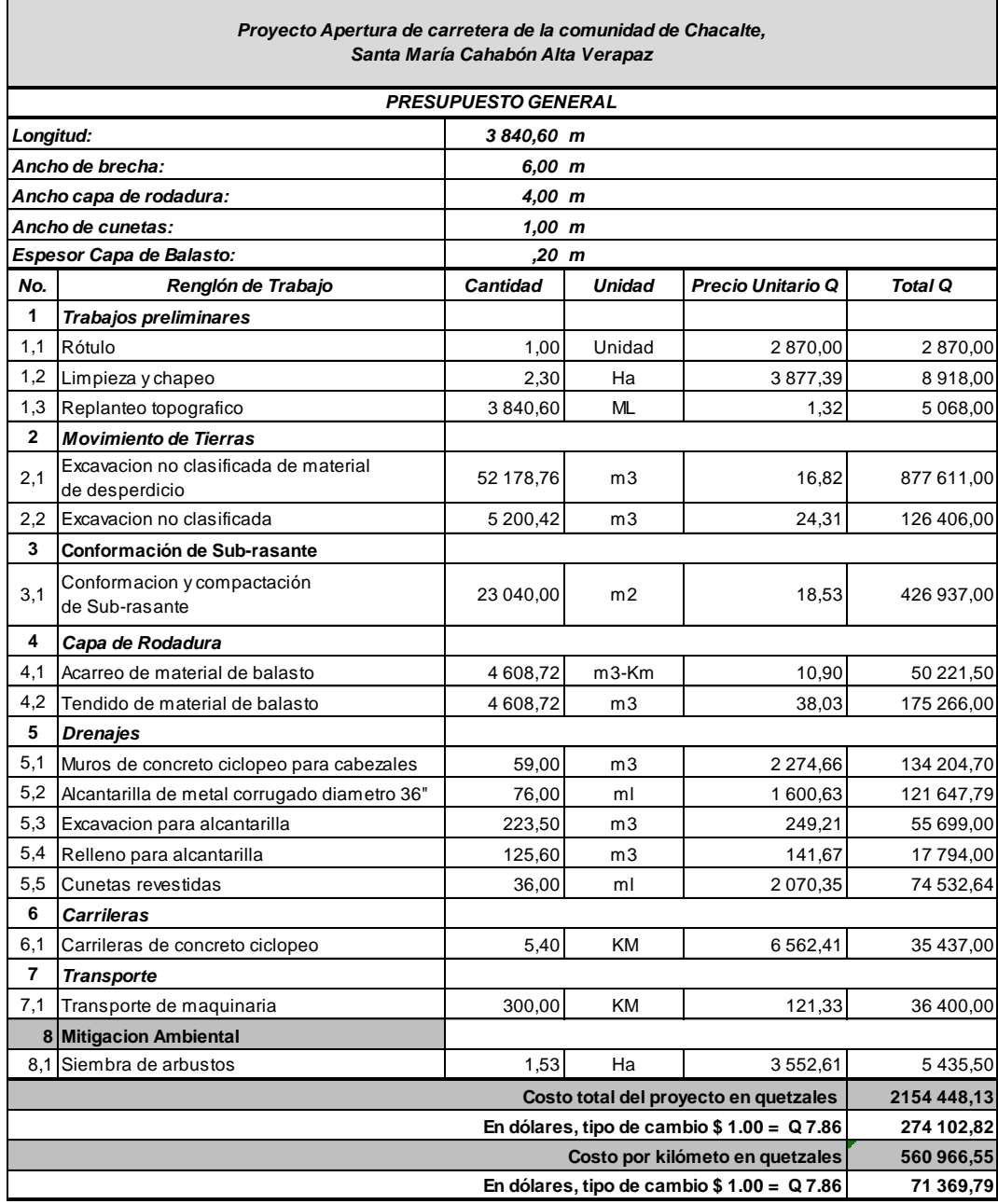

Fuente: elaboración propia.

# **2.11. Cronograma de ejecución**

Determina el período planificado para la ejecución del proyecto mediante estimaciones de acuerdo a los diferentes métodos constructivos de las diferentes actividades de construcción a realizarse en este proyecto. El cronograma de ejecución para este proyecto se muestra en la siguiente tabla.

# Tabla IX. **Cronograma de ejecución**

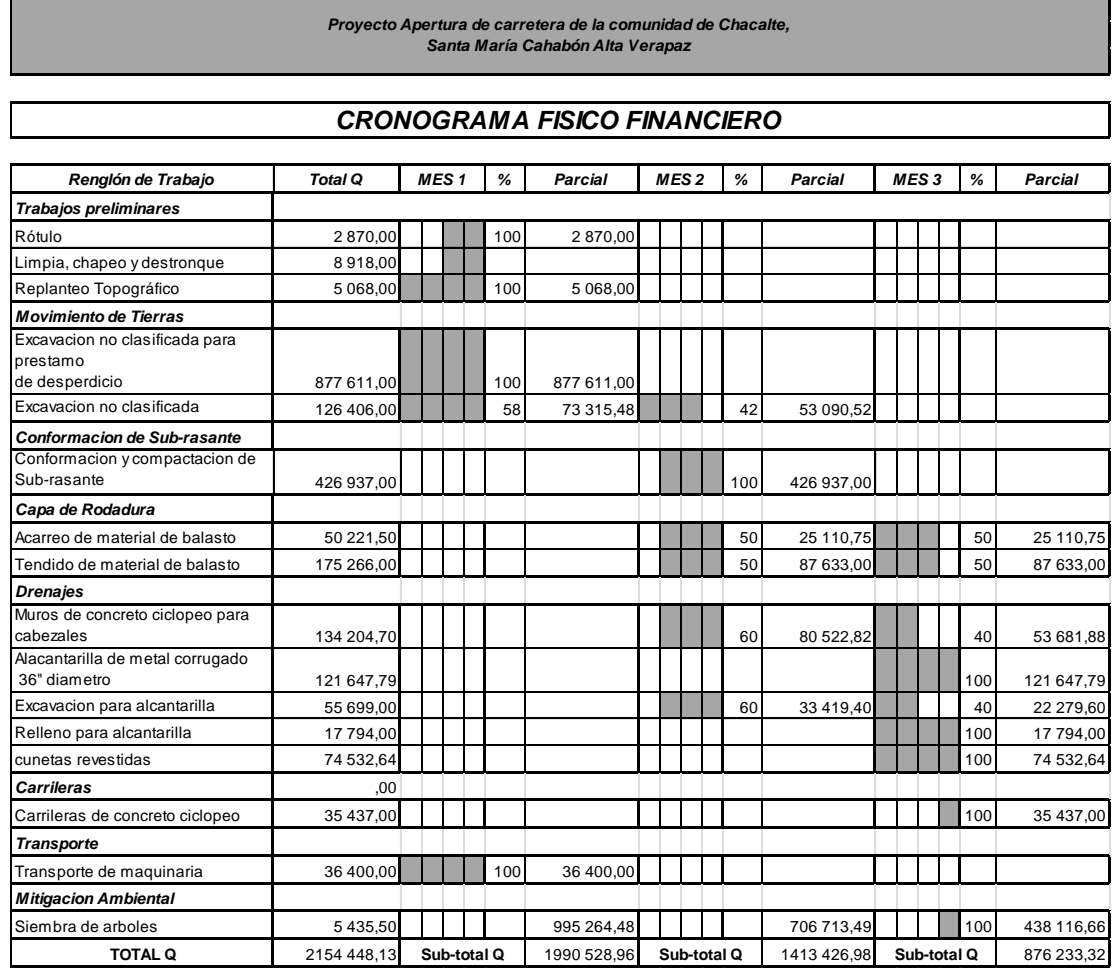

Fuente: elaboración propia.

# **2.12. Evaluación de impacto ambiental**

- Limpieza y desmonte
	- o Impacto

En la limpieza y eliminación de la vegetación y otro tipo de material dentro del derecho de vía de la carretera, área de campamentos y posibles bancos de material, el impacto podrá darse debido al escurrimiento del agua superficial arrastrando el material eliminado.

o Medida de mitigación

El material vegetal se ubicará en áreas planas, donde no exista posibilidad de arrastre debido al escurrimiento del agua superficial; dicho material está constituida por materia orgánica, la cual, al sufrir descomposición, favorece al suelo.

Otro tipo de material además de la vegetación, debe ubicarse en áreas seleccionadas denominadas botaderos.

- Manejo y disposición final de desechos sólidos
	- o Impacto

Los desechos sólidos no deberán arrojarse en áreas con pendientes debido que pueden llegar a los cuerpos de agua superficial y evitar la erosión del suelo y sedimentación en los cuerpos de agua.

### o Medida de mitigación

La vegetación y materia orgánica, como otros desechos sólidos deben transportarse hacia los sitios de botaderos propuestos como las áreas de explotación de los bancos.

Las áreas deben reconfortarse con suelo fértil mezclado con materia orgánica y luego reforestarse con especies como Gravileas y otras plantas propias de la zona, que sean de rápido crecimiento. Para los desechos sólidos que se generen de los campamentos y talleres como llantas, baterías, filtros chatarra y cualquier otro desperdicio sólido, debe enterrarse en algún sitio del taller.

- Manejo y disposición final de desechos líquidos
	- o Impacto

Los desechos líquidos, aceites, grasas, hidrocarburos, etcétera, pueden contaminar la fuente de agua y el suelo si se llevan a cabo las acciones que se proponen.

o Medida de mitigación

Los aceites deberán recolectarse en toneles y utilizarse en el curado de madera y en formaleta; el sobrante puede trasportase para su reciclaje.

El líquido electrolítico de las baterías debe depositarse en recipientes plásticos para que sea reutilizable en otras baterías.

# Mantenimiento correctivo y preventivo

o Impacto

Consiste en la limpieza del derecho de vía, recuperación del balasto que se ha perdido y limpieza de alcantarillas el cual puede generar impactos al agua del drenaje superficial, si los desechos sólidos y líquidos no son manejados adecuadamente.

o Medida de mitigación

Los desechos sólidos deben depositarse fuera del derecho de vía de la ruta en las áreas recomendadas como botaderos.

- Ambiente sonoro en el establecimiento y funcionamiento de campamentos.
	- o Impacto

Depende de la ubicación del campamento puede afectar el sistema auditivo de la población, se recomienda que las áreas propuestas se ubiquen alejadas de comunidades cercanas, si pasa de 90 decibeles se debe utilizar bloqueador físico del ruido para el oído.

o Medida de mitigación

Toda la maquinaria debe estar en buen estado además de contar con silenciadores que aminoren el ruido y no sobrepasar las normas establecidas,

como superar los 65 decibeles de sonoridad; además, el personal que labora debe usar orejeras de cono completo o tapones para los oídos.

- Acarreo de material
	- o Impacto

El acarreo de material de los bancos, así como de cortes y rellenos, afecta directamente a las poblaciones adyacentes a la ruta.

o Medida de mitigación

Que la circulación del tránsito que acarreara el o los materiales se haga en horario durante el día, de preferencia de las 8 de la mañana a las 5 de la tarde y la flota vehicular debe estar en buen estado y con el mantenimiento adecuado.

- Suelo (limpieza y desmonte)
	- o Impacto

El desmonte del área de derecho de vía deja expuesto el terreno a la erosión laminar en canales y hasta cárcavas; lo cual induce a realizar otras actividades para protección del suelo que elevaría el costo de la obra.

o Medida de mitigación

Que la materia orgánica como gramíneas y herbáceas sea depositada en el derecho de vía de la ruta con el fin de favorecer su descomposición y ayudar indirectamente a la regeneración de otras especies; para que el suelo no esté

expuesto a la erosión, se deben dejar las especies de arbusto y herbáceas que ayuden el sostenimiento y estabilidad del mismo.

- Establecimiento y funcionamiento de campamentos
	- o Impacto

Con esta actividad ocurren cambios en el uso del suelo debido a la eliminación de la vegetación y la nivelación del terreno, lo cual viene a cambiar su geomorfología original.

o Medida de mitigación

Se deben eliminar todos los desechos sólidos del suelo y luego reconfórtalo agregando una capa de suelo fértil; de preferencia aquella que fue eliminada al inicio, mezclándolo con materia orgánica.

Reforestar el área con especie de árboles de presencia Gravilea o en su defecto, las que sean comunes en el área y se encuentren en los viveros cercanos; si esto no fuera posible, podrá sembrase gramíneas.

# **3. DISEÑO DE PUENTE VEHICULAR ENTRE LAS COMUNIDADES DE CHIACACH Y BALAMTÉ DEL MUNICIPIO DE SANTA MARÍA CAHABÓN, ALTA VERAPAZ**

### **3.1. Consideraciones generales**

Es toda la información técnica necesaria para realizar el diseño del puente vehicular de acuerdo a datos proporcionados por las mediciones de campo y las diferentes normas de construcción establecidas por instituciones o asociaciones nacionales e internacionales.

# **3.1.1. Descripción del proyecto**

El proyecto consiste en diseñar un puente vehicular de concreto armado de una sola vía, que soportará una carga viva AASHTO LRFD HL 93. La longitud entre estribos es de 20,00 metros, con un ancho de carril de 3,05 metros, está compuesto de una sección de losa de 0,20 metros y dos vigas principales simplemente apoyadas de una sección de 0,50x1,40 metros. Además, se tienen aceras laterales de 0,60 metros de ancho y barandales para la protección de los peatones. La superestructura estará apoyada sobre estribos de concreto armado el cual se le realizó un estudio de suelo a la muestra tomada del lugar, en donde quedarán cimentados.

### **3.1.2. Especificaciones de diseño**

Este proyecto se diseñó de acuerdo a especificaciones para la construcción de puentes y estructuras de concreto armado tomando como referencia las siguientes especificaciones AASHTO LRFD Bridge Design y ACI 318-05.

Carga viva

Para este proyecto, se usó una carga viva de diseño tipo HL 93, equivalente a un camión con dos ejes de 145 KN cada uno y un eje de 35 KN.

Acero mínimo

Se requiere una cantidad mínima de armadura trasversal para restringir el crecimiento de las fisuras diagonales y aumentar la ductilidad de la sección.

Recubrimientos

Se tomará a partir del rostro de la barra a la superficie del concreto. Para el refuerzo en la cama superior de la losa 5 centímetros, refuerzo en la cama inferior de la losa 2,5 centímetros; para las vigas 5 centímetros.

Longitud de desarrollo

Se proporcionará a todas las barras la longitud necesaria, a partir del punto donde se requieren por diseño, la cual es la mayor de la profundidad efectiva del elemento, 15 diámetros de la barra o la luz/20.

### Empalmes

Se calculan con base en la longitud de desarrollo establecida en cada caso. Se recomienda el uso de uniones mecánicas para las barras No. 11 o mayores, de tal modo que desarrollen un 125% de la resistencia nominal (Fy) de la barra.

### Ganchos

Los dobleces deberán ser hechos en frío y un equivalente a 6 diámetros en su lado libre, cuando se trata de 180 grados y 12 diámetros cuando se trata de 90 grados.

# **3.1.3. Especificaciones de construcción**

Almacenaje y protección de las barras de acero

El acero de refuerzo debe almacenarse por encima del nivel del terreno, sobre plataformas, largueros, bloques u otros soportes de madera u otro material adecuado y debe ser protegido hasta donde sea posible contra daños mecánicos y deterioro superficial, incluyendo los efectos de la intemperie y ambientes corrosivos.

#### Empalmes

Los empalmes en tensión deben localizarse alejados de los puntos de momento máximo o de las zonas de altos esfuerzos de tensión, de acuerdo a los cálculos de diseño.

Las barras corrugas de acero de refuerzo que vayan a soldarse, deben cumplir con el Código de Soldadura Estructural de la Sociedad Americana de Soldadura (American WeldingSociety) y siguiendo el detalle de los planos.

**Barandales** 

El concreto para los barandales se debe colocar después de que se hayan removido los puntales y demás obra falsa y formaletas en toda la luz, cumpliendo con la resistencia del acero y del concreto establecido en los planos finales.

Doblado de las barras

"Las barras que requieran dobleces, deben ser dobladas en frío a menos que se detalle en otra forma según como lo especifica ACI 318"<sup>1</sup>. Los dobleces y cortes deben ser efectuados por obreros competentes utilizando los dispositivos y herramientas adecuadas para tal trabajo.

Acero de refuerzo

l

El acero que se utilice como refuerzo del concreto, debe ajustarse a los requisitos estipulados por las Normas ASTM M-31, ASTM A-615 COGUANOR NGO 36011. El acero de refuerzo debe ser corrugado, excepto las barras No. 2 para los estribos.

 $1$  Requisito de Reglamento para Concreto Estructural (ACI 318S-05). Versión en español y sistema métrico. Capítulo 7. Código 7.3.
#### Concreto

Antes de colocar el concreto para la losa se debe contar con engrasadoras mecánicas y las herramientas de acabado, para nivelar y dar el acabado a la superficie de la losa, tal como se muestra en los planos.

El concreto para las vigas principales debe ser colocado en una sola operación, depositándolo uniformemente, en capas horizontales a lo largo de la viga.

Concreto ciclópeo

La piedra del concreto ciclópeo debe colocarse cuidadosamente, de preferencia a mano, sin dejarla caer o tirarla, para no causar daño a las formaletas y al concreto adyacente parcialmente fraguado.

Podrá usarse piedra estratificada, siempre que sea colocada horizontalmente con relación a su plano de ruptura. Toda la piedra antes de ser colocada, debe limpiarse y mojarse con agua limpia, a modo de evitar que la piedra absorba agua del concreto.

Si se interrumpe la fundición, al dejar la junta de construcción deben dejarse piedras sobresaliendo no menos de 100 milímetros para formar llaves. Antes de continuar la fundición, debe limpiarse la superficie donde se colocará el concreto fresco y mojarse la misma con agua limpia.

### Formaletas

Las formaletas, ya sean de madera, de metal u otros materiales apropiados, deben ser lisas y herméticas al mortero; diseñadas y construidas sólidamente, con la rigidez suficiente para evitar distorsiones debidas a la presión del concreto a otras cargas incidentales a la construcción, incluyendo la vibración del concreto, de acuerdo con ACI 347. Las formaletas deben ser achaflanadas y biseladas.

## **3.1.4. Datos de diseño**

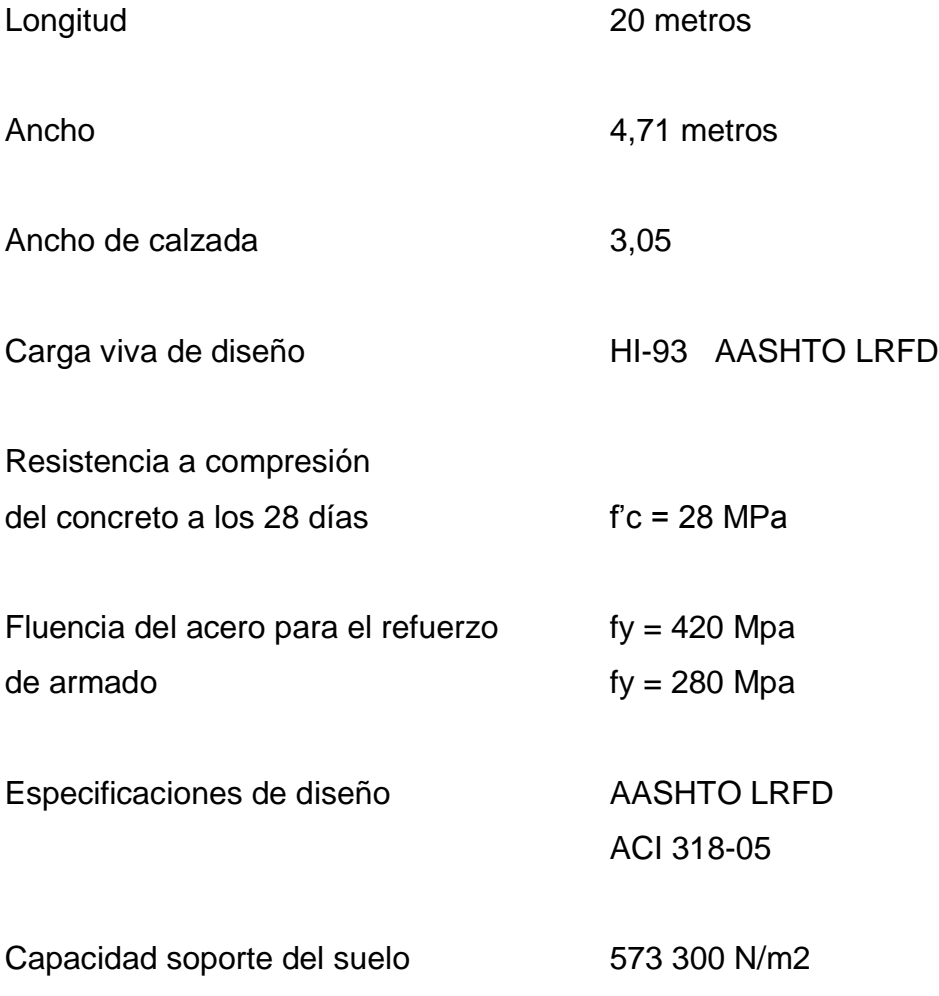

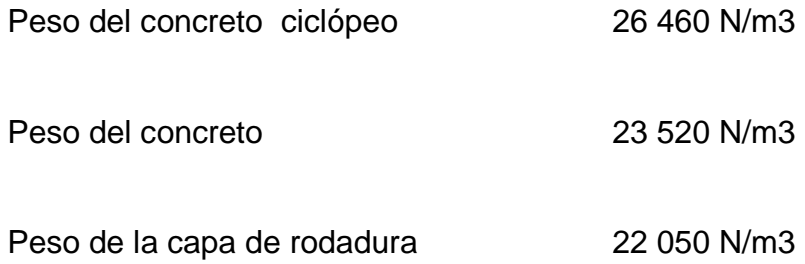

## **3.2. Estudio topográfico**

El estudio de la topografía del terreno es muy elemental para la realización de cálculos del proyecto ya que con este estudio se tiene el conocimiento del cauce del río el cual permite representar gráficamente los posibles puntos de la ubicación de la obra de acuerdo a la crecida máxima del río.

Para este estudio se realizó un levantamiento topográfico utilizando el método taquimétrico, con el siguiente equipo:

- Teodolito wild T1
- Estadal
- Cinta métrica
- Estacas
- Mazo

## **3.3. Estudio hidrológico**

El estudio hidrológico del sitio en donde será colocado el puente permite conocer el caudal máximo del río y así determinar los niveles de crecida máxima, para un período de retorno de 100 años.

El método de cálculo para hallar el nivel de crecida máxima fue por el método racional, el cual requiere de cálculos de área de la cuenca, intensidad de lluvia para un período de 100 años, coeficiente de escorrentía en donde se ubica el puente.

Cálculo del área de la cuenca

A = 114 806 986,60  $m^2$  $A = 11480$  km<sup>2</sup>

Pendiente

 $Yo = 460$  msn  $Yf = 150$  msn  $L = 12043,51 \text{ m}$  $\Delta y = 310$  m 0,026 12043,51m  $S = \frac{460 \text{ m} \cdot 150 \text{ m}}{400 \text{ s}^2 \cdot 5.5 \text{ m}} =$ 

Cálculo del caudal

$$
Q = \frac{CIA}{3,60}
$$

Donde:

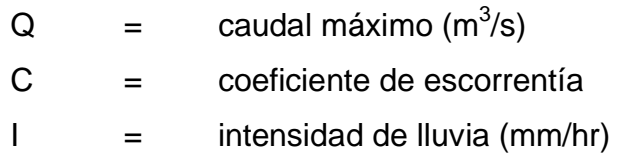

$$
A = \text{area de la cuenca tributaria}
$$

tC = tiempo de concentración de la cuenca (min)

El tiempo de concentración del área tributaria puede estimarse mediante fórmulas que se basan en parámetros morfométricos de las cuencas o con base en aspectos hidráulicos de las corrientes. Para este caso se utilizó la fórmula de Kirpich, que use el desnivel y longitud del cauce.

$$
t_{\rm C} = \frac{3L^{1,15}}{154H^{0,3.8}}
$$

Donde L(m) es la longitud del cauce desde la cabecera de la cuenca tributaria y H(m) es el desnivel de dicho cauce. Con los datos anteriores se obtienen los siguientes valores:

0,38 1,15  ${\rm c}$   $154(310)$  $t_c = \frac{3(12043,51)}{15(1203)^2}$  $t_c = 107,28$  min

Intensidad de lluvia

$$
I = \frac{3\,5420}{(t+45)^{1,353}} = \frac{35\,420}{(107,28+45)^{1,353}} = 39,46\,\text{mm/hr}
$$

Caudal máximo

$$
Q = \frac{0,20 * 39,46 * 114,80}{3,6} = 251,67 \text{ m}^3/\text{s}
$$

Con los datos anteriores y suponiendo una geometría trapezoidal de la sección del cauce, se procede a calcular el tirante máximo.

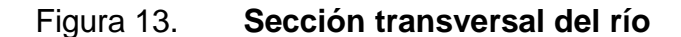

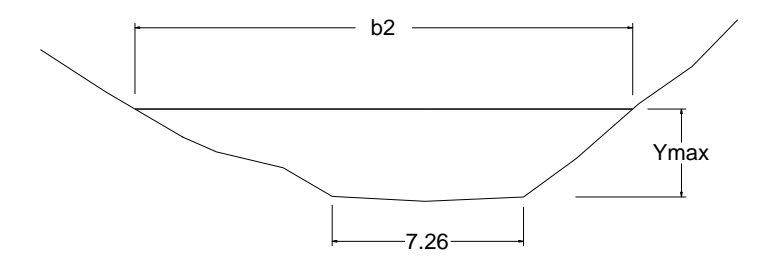

Fuente: elaboración propia, con programa Autocad 2010.

Donde el valor de m = 1,35 y n = 0,03 para las siguientes ecuaciones, se asume un valor para d que es igual al valor del tirante máximo, para este caso se propone el valor de 3,40 m.

$$
\hat{A} \text{rea} = \text{bd} + \text{md}^2
$$
\n
$$
\hat{A} \text{rea} = 7, 2 \times 3, 38 + 1, 35 \times 3, 38^2 = 32, 323 \text{ m}^2
$$
\n
$$
P = 7, 2 + 2 \times 3, 38 \sqrt{1 + 3, 38^2} = 18, 557 \text{ m}
$$
\n
$$
R = \frac{A}{P}
$$
\n
$$
R = \frac{32, 323}{18, 557} = 1, 742 \text{ m}
$$
\n
$$
Q = \frac{1}{n}AR^2 \cdot 85^2
$$
\n
$$
Q = \frac{1}{0,03} (32,323)(1,742)^2 \cdot 8 (0,026)^2 = 251, 50 \text{ m}^3/\text{s}
$$

El valor del caudal calculado mediante la ecuación del método racional es aproximado al valor calculado utilizando la ecuación de continuidad. Por lo tanto, el tirante tiene un valor aproximado de 3,50 m desde el punto más bajo, de acuerdo a normas de diseño de puentes se considera como una altura libre de 2 metros sobre el nivel máximo de las aguas hasta la parte inferior de la superestructura del puente, dando como resultado 5,50 metros de altura sobre el nivel más bajo.

#### **3.4. Estudio de suelos**

El estudio de suelo es muy primordial para el diseño del puente, ya que con este estudio se pueden conocer las características mecánicas del suelo en donde se va a ejecutar el proyecto.

Para el análisis del valor soporte del suelo se hizo una perforación a cielo abierto a una profundidad de 2 metros sobre la superficie del suelo en donde aproximadamente se colocará la subestructura del puente, tomando una muestra inalterada de suelo de aproximadamente 1 pie $3$ , el cual fue llevado al laboratorio para que se le realice un ensayo a compresión triaxial.

### Datos de la muestra

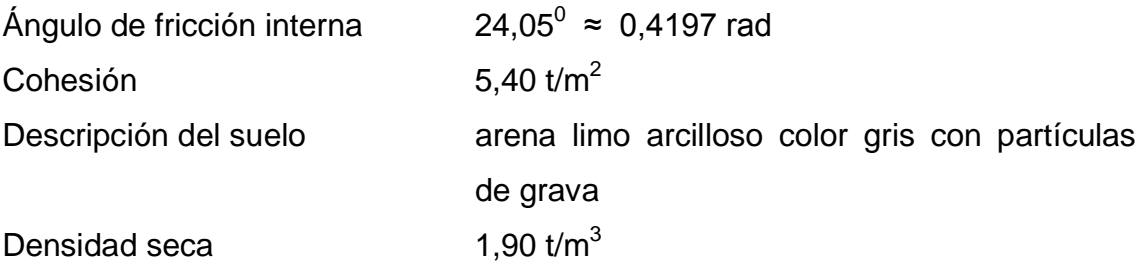

Para el ángulo de fricción interna y la cohesión del suelo se utilizó un factor de 1,5 debido al trasporte y manejo de la muestra en el laboratorio dando un ángulo de fricción interna de 16,0 grados y la cohesión con un valor de 3,6 toneladas por metro cuadrado

Utilizando el método del Dr. Karl Terzaghi para el cálculo de valor soporte.

Factor de flujo de carga

$$
Nq = \frac{e^{2\left(3\pi/4 - \frac{\varphi}{2}\right)\tan\varphi}}{2\cos^2\left(45 + \frac{\varphi}{2}\right)}
$$
  

$$
Nq = \frac{e^{2\left(3\pi/4 - 0.4197\right)/\tan 0.4197}}{2\cos^2\left(45 + \frac{0.2792}{2}\right)}
$$

$$
Nq=4.92\, \text{t/m}^2
$$

Factor de flujo de carga ultima

 $Nc = (Nq - 1)cot\theta$  $Nc = (4,92 - 1)cot0,2792$  $Nc = 13,68$  t/m<sup>2</sup>

Factor de flujo del suelo

 $Nr = 2*(Nq+1)*tan\theta$  $Nr = 2 * (4,92 + 1) * tan 0,2792$  $Nr = 2,83$  t/m<sup>2</sup>

Capacidad de carga última

$$
Q_U = 1,3^*Nc + q Nq + 0.4rBNr
$$
  
\n
$$
Q_U = 1,3^*3,6^*13,68 + 1,90^*2^*4,92 + 0,40^*1,65^*2^*1,82
$$
  
\n
$$
Q_U = 858,12 \ t/m^2
$$

Capacidad de carga bruta admisible

Qn = 
$$
Qu - \gamma^* D
$$

\nQn =  $92,23 - 1,90^* 2$ 

\nQn =  $81,32 \, \text{t/m}^2$ 

Valor soporte de Diseño Qd

$$
Qd = \frac{Qn}{Fs} = \frac{81,32 \text{ t/m}^2}{3}
$$

$$
Qd = 27,10 \text{ t/m}^2
$$

# Tabla X. **Propiedades mecánicas del suelo**

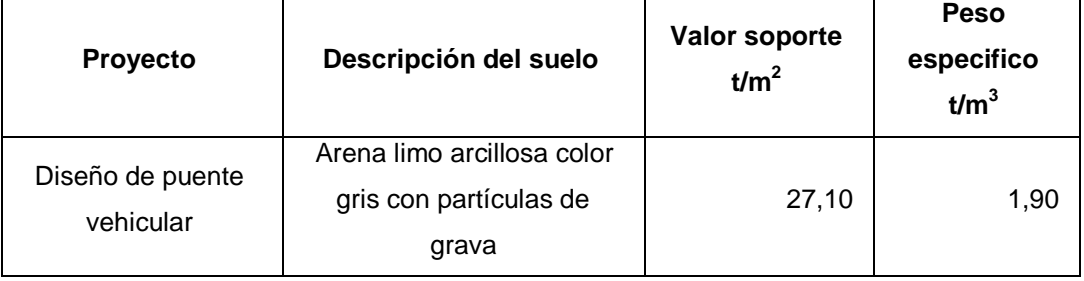

Fuente: elaboración propia.

### **3.5. Diseño de la estructura**

La estructura lo conforman la superestructura y la subestructara el cual se diseña independientemente de acuerdo a las cargas que actúan en cada una de estas dos partes de la estructura.

### **3.5.1. Diseño de la superestructura**

La superestructura de un puente se define como el conjunto de elementos estructurales diseñados para soportar directamente las cargas que se aplican al mismo. Además de lo anterior, la superestructura de un puente es la unidad que cubre la luz que transporta vehículos, camiones, buses, personas, etcétera, de un punto a otro. Se compone de los siguientes elementos: losa, voladizo, diafragmas, barandal y vigas principales. Estos elementos se diseñan para soportar carga viva, carga muerta, carga de impacto y carga de frenado, la integración de estas cargas da como resultado el diseño eficiente de cada uno de los elementos antes mencionados.

La superestructura de este proyecto está diseñado para el paso de vehículos tipo C3 (camiones de doble eje cargados), con un ancho máximo de 2,60. Para establecer las dimensiones se tomó en cuenta el ancho usual de vía recomendado por las Normas AASHTO, que es de 10 pies (3,05 m).

84

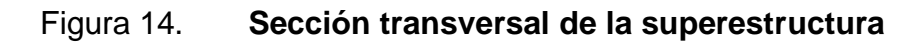

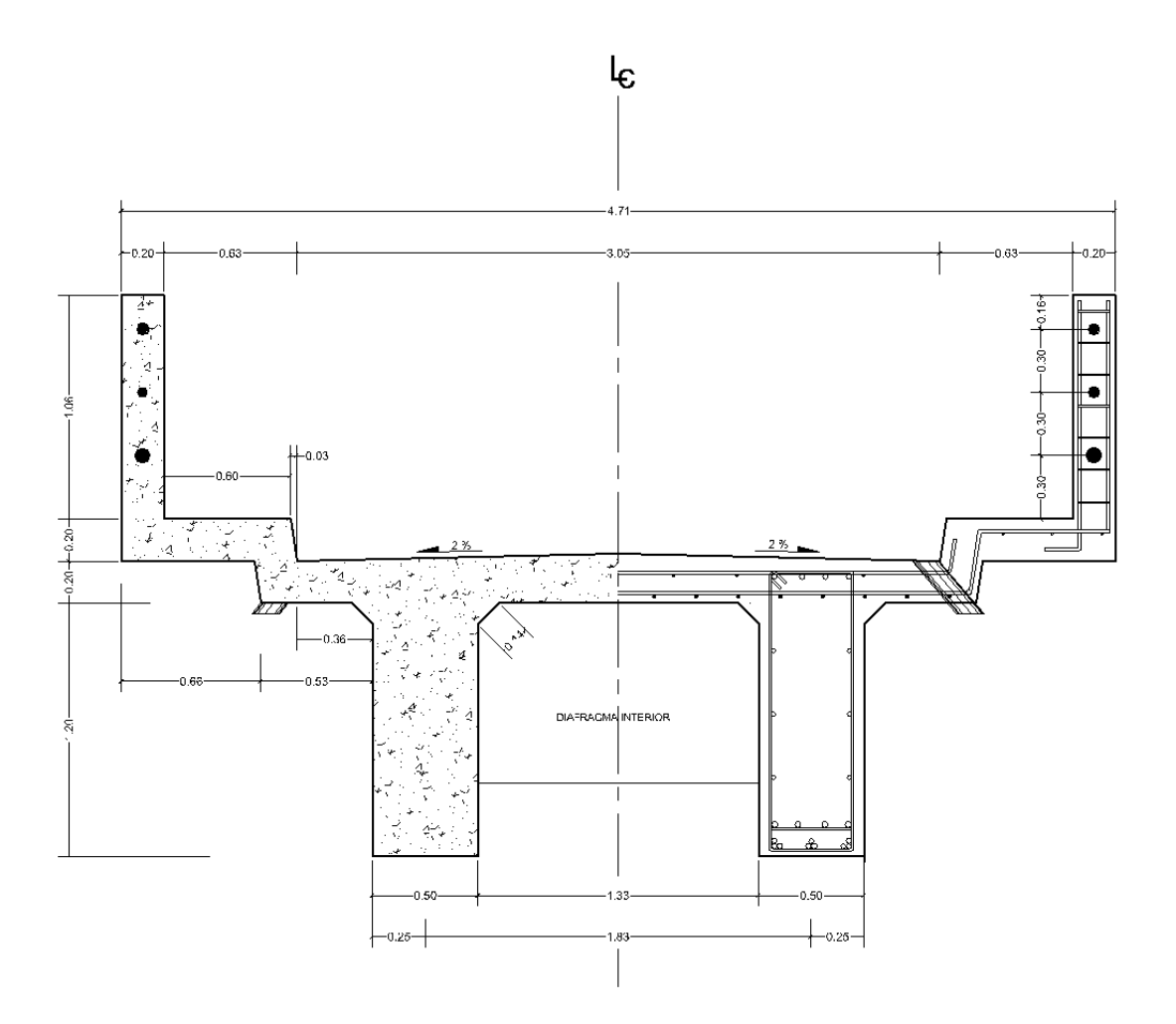

Fuente: elaboración propia, con programa Autocad 2010.

# **3.5.2. Diseño de vigas**

Dimensiones propuestas

.

Altura (H) =  $0,070L = 0,070*20 = 1,40$  m Base  $(B) = 0,50$  m

**·** Integración de cargas

$$
W_{\text{LOSA}} = \frac{23460 \text{ N/m}^3 \times 0,20 \text{ m} \times 4,71 \text{ m}}{2} = 11049,66 \text{ N/m}
$$
\n
$$
W_{\text{C.Rodadura}} = \frac{22,50 \text{ N/m}^3 \times 0,05 \text{ m} \times 3,05 \text{ m}}{2} = 1681,31 \text{ N/m}
$$
\n
$$
W_{\text{D INTERIOR}} = \frac{23460 \text{ N/m}^3 \times 0,315 \text{ m} \times 0,915 \text{ m}}{20 \text{ m}} = 338,08 \text{ N/m}
$$
\n
$$
W_{\text{D EXTERIOR}} = \frac{23460 \text{ N/m}^3 \times 0,21 \text{ m} \times 0,915 \text{ m} \times 2}{20 \text{ m}} = 450,78 \text{ N/m}
$$
\n
$$
W_{\text{PESOVIGA}} = 23460 \text{ N/m}^3 \times 1,40 \text{ m} \times 0,50 \text{ m} = 16,422 \text{ N/m}
$$
\n
$$
W_{\text{BARANDALES}} = 490 \text{ N/m}
$$
\n
$$
W_{\text{VIVAPEATORAL}} = 6.012 \text{ N/m}
$$

Carga última distribuida.

$$
Q_{\text{ULTIMO}} = 1,0[1,25DC+1,5DW+1,75PP]
$$
\n
$$
Q_{\text{ULTIMO}} = 1,0[1,25(28750,52N/m)+1,5(1681,31N/m)+1,75(6012N/m)]
$$
\n
$$
Q_{\text{ULTIMO}} = 48981,11N/m \approx 49kN/m
$$

 $\overline{a}$ 

Cálculo del momento máximo

Para el cálculo de las vigas principales se busca el máximo momento generado por el camión de diseño sobre la viga. Para ello, se realiza un análisis del momento y corte máximo, sobre la viga colocando la llanta delantera del camión a una distancia de L=0, L/2, L/3 y L/4, a partir de un extremo en dirección longitudinal.

El siguiente ejemplo muestra el cálculo de las ecuaciones del corte y momento de la primera posición del camión.

Tramo [0-20]  
\nV(x)= 490kN - 49X  
\nM(x) = 490kN \* X - 49
$$
\frac{X^2}{2}
$$

# Figura 15. **Fuerzas sobre la viga cuando el camión se encuentra a**   $L = 0$  m

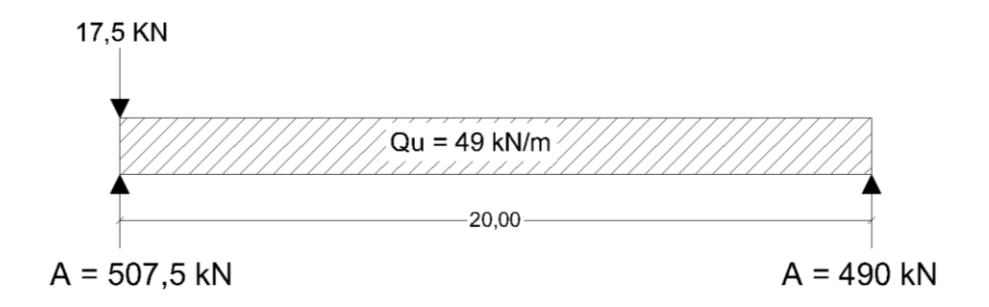

Fuente: elaboración propia, con programa Autocad 2010.

Las siguientes figuras presentan los diagramas de corte y momento producto del análisis estructural de la viga, utilizando el método de ecuaciones discontinuas para conocer el valor del corte y momento en cualquier punto, de acuerdo a la posición del camión.

# Figura 16. **Diagrama de corte y momento para la posición L=0 m**

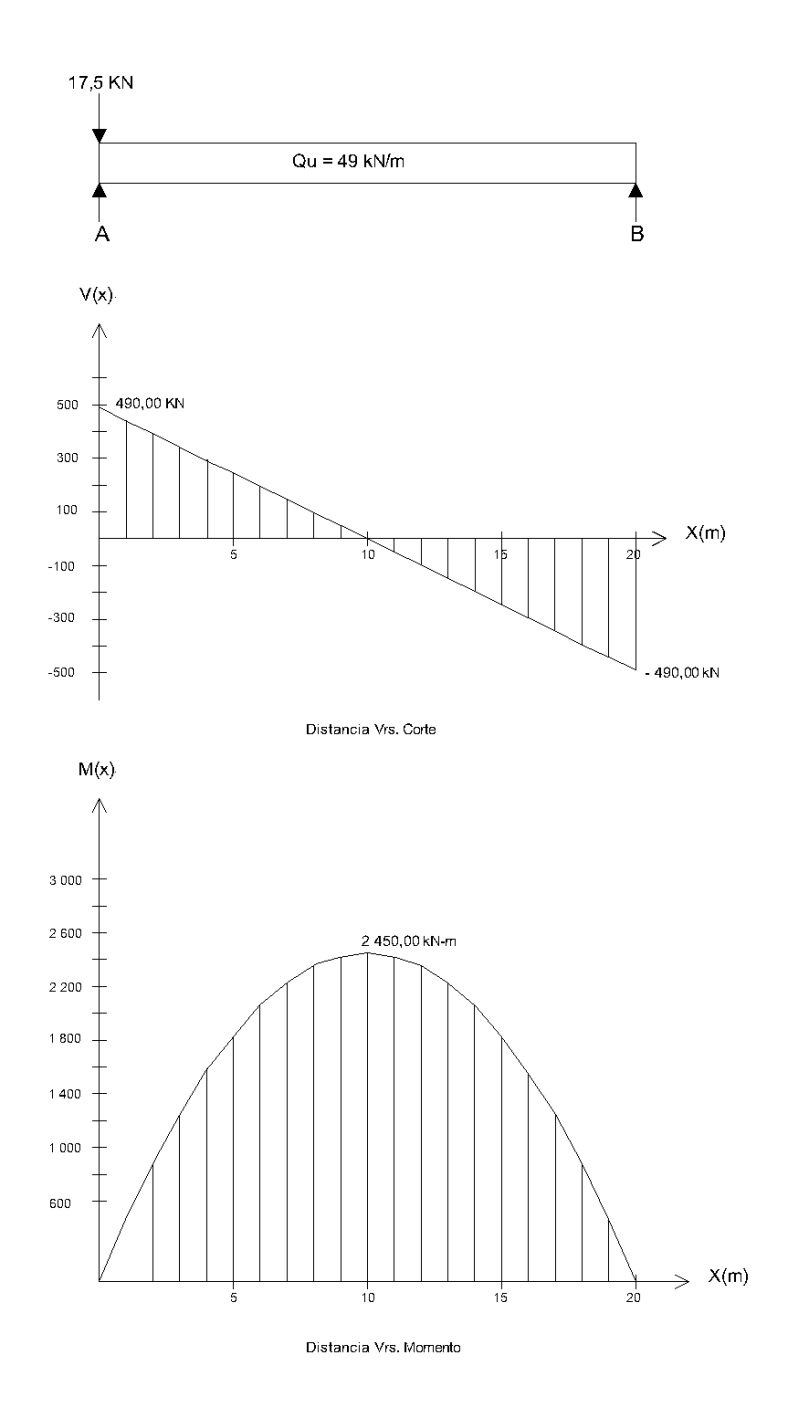

Fuente: elaboración propia, con programa Autocad 2010.

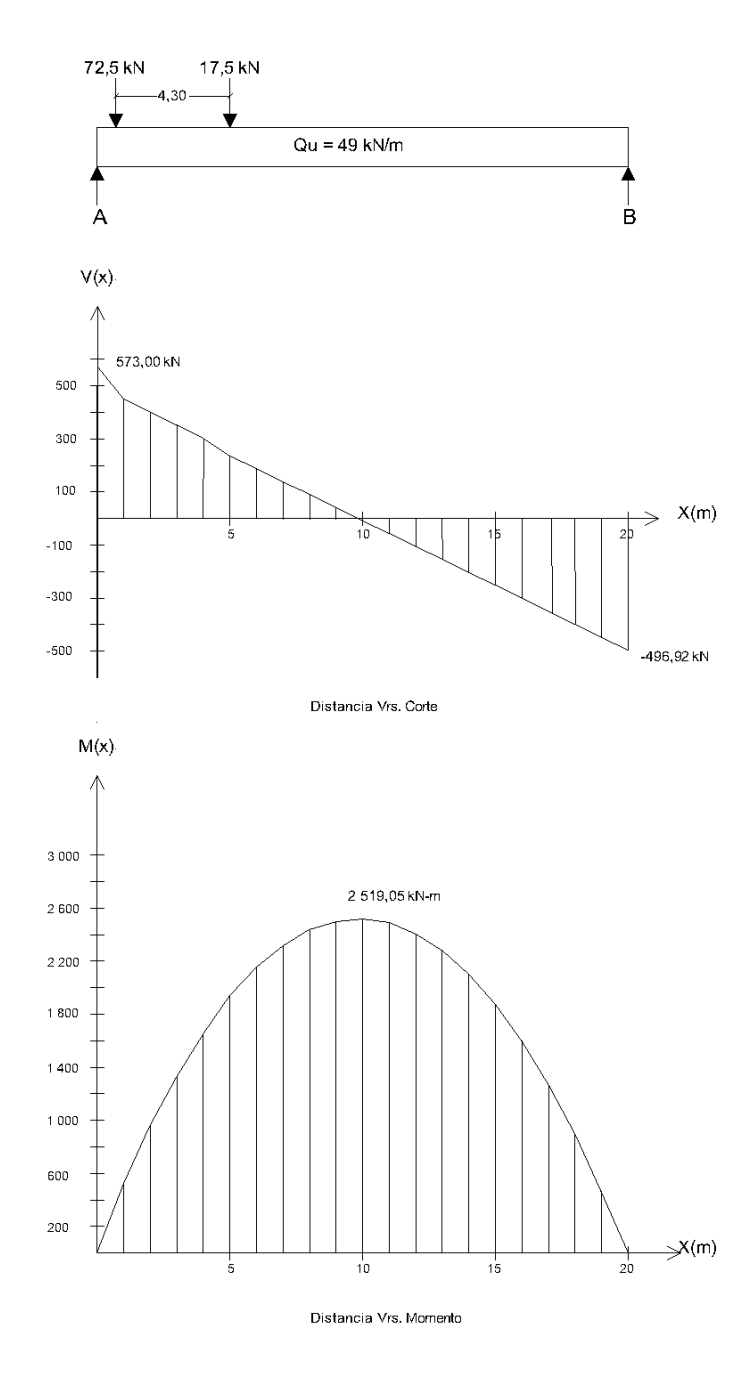

Fuente: elaboración propia, con programa Autocad 2010.

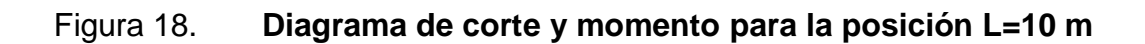

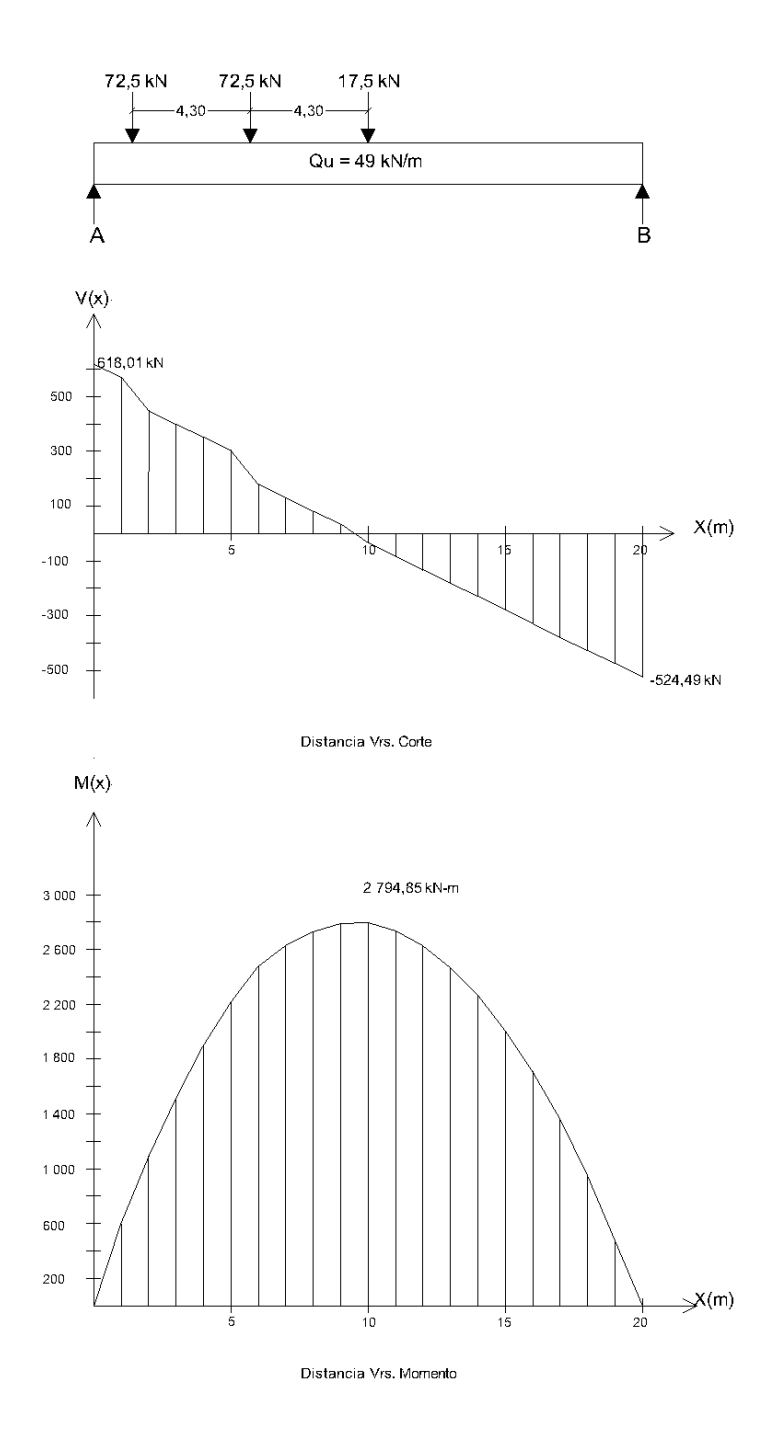

Fuente: elaboración propia, con programa Autocad 2010.

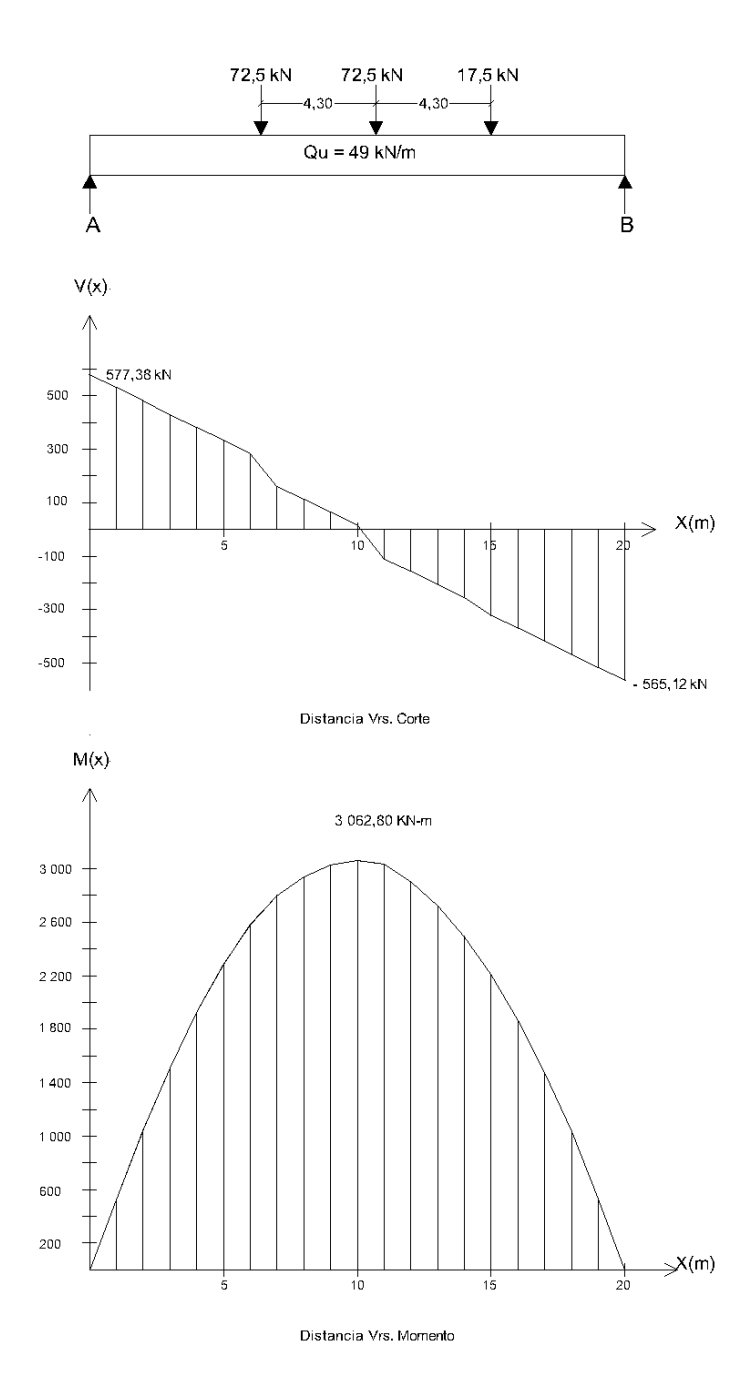

Fuente: elaboración propia, con programa Autocad 2010.

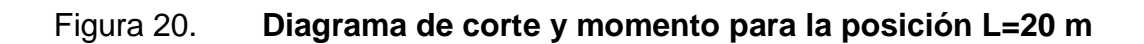

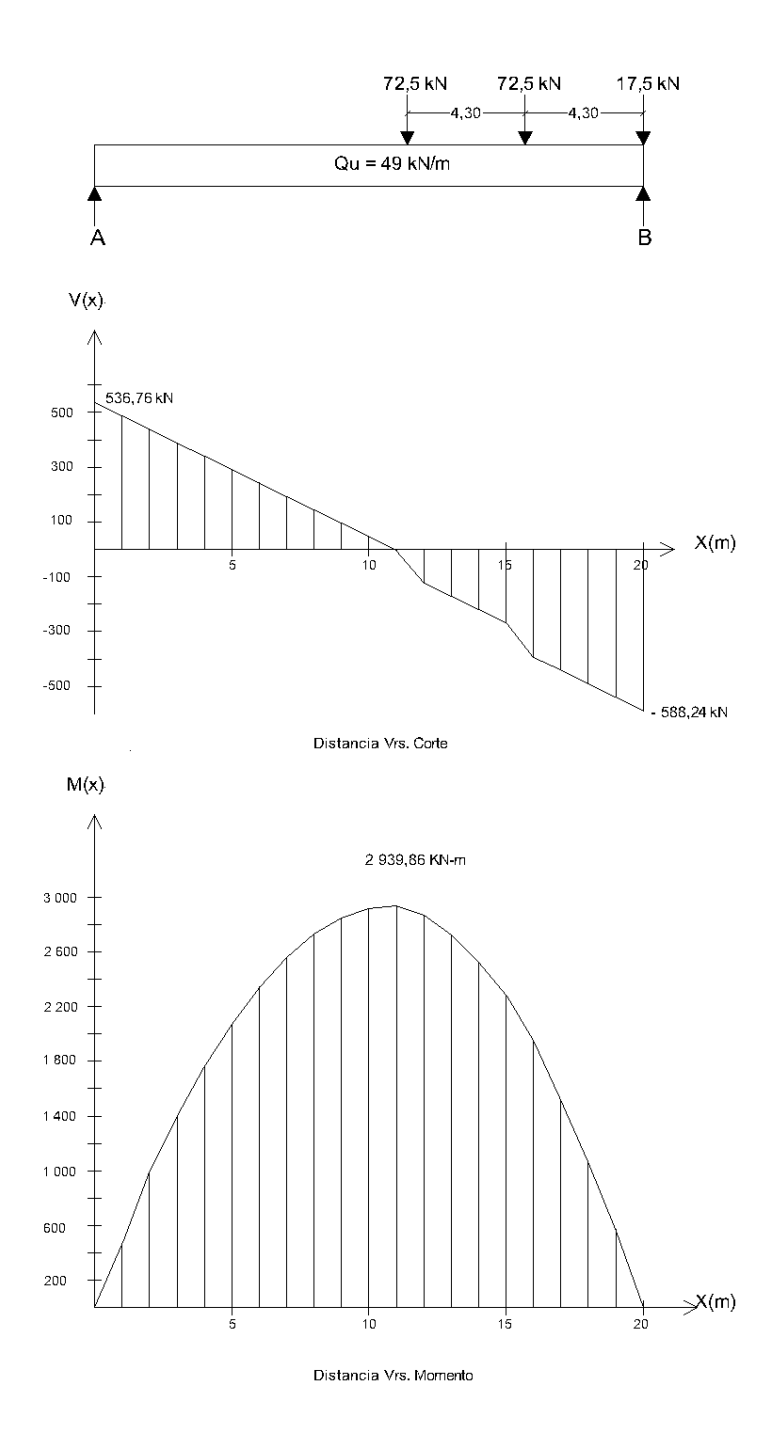

Fuente: elaboración propia, con programa Autocad 2010.

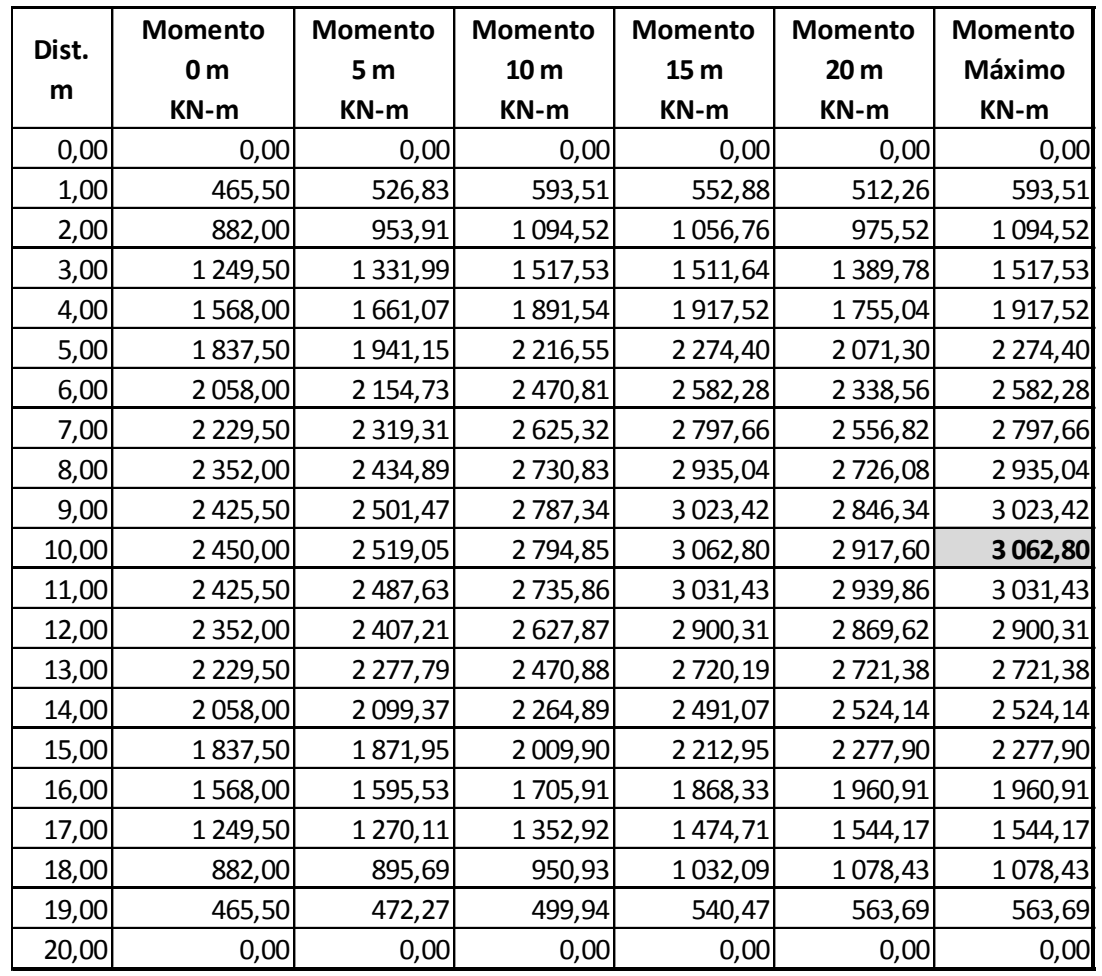

## Tabla XI. **Resumen de momentos generados sobre la viga principal**

Fuente: elaboración propia.

Cálculo del refuerzo principal

Datos

$$
rec = 0.05 \, \text{m} \quad \text{(tabla 5, 12, 3-1 AASHTO LRFD)}
$$
\n
$$
d = 1,40 \, \text{m} - 0.05 \, \text{m} = 1,35 \, \text{m}
$$
\n
$$
b = 0,50 \, \text{m}
$$

$$
fy = 420 MPa
$$
  

$$
f'c = 28 MPa
$$
  

$$
Mu = 3 062,80 KN-m (Ver tabla X)
$$

$$
\rho = \frac{0.85 \cdot \text{fc}}{\text{fy}} \left( 1 - \sqrt{1 - \frac{2 \cdot \text{Rn}}{0.85 \cdot \text{fc}}} \right)
$$

$$
Rn = \frac{Mu}{\Phi^* b^* d^2}
$$
  
\n
$$
Rn = \frac{3.062880 \times 10^3 N}{0.90 * 0.50 m^* (1.35 m)^2} = 3.734552866 N/m
$$

 $Rn = 3734552,66N/m$ 

$$
\rho = \frac{0.85*28 \text{ Mpa}}{420 \text{ Mpa}} \left( 1 - \sqrt{1 - \frac{2*3734552,66 \text{ N/m}^2}{0.85*28 \text{ Mpa}}} \right)
$$

$$
p = 0,00972
$$

 $As = p * b * d = 0,00972 * 50 cm * 135 cm = 65,65 cm<sup>2</sup>$ 

 $As \geq As_{min\,AASHTO\,LRF}$ 

As<sub>MIN</sub> = 
$$
\frac{1,4 \times 6 \times d}{fy}
$$
  
As<sub>MIN</sub> =  $\frac{1,4 \times 50 \text{ cm} \times 135 \text{ cm}}{420 \text{ MPa}}$  = 22,5 cm<sup>2</sup>  
As<sub>MN</sub> = 22,5 cm<sup>2</sup>

65,65 cm<sup>2</sup>> 22,5 cm<sup>2</sup> ok

Se propone utilizar varilla 9 No. 8 G60 + 4 No. 9 G60

Acero adicional

De acuerdo al ACI 318-05 se requiere acero adicional en elementos de mayor peralte.

$$
A_{SK} \ge 1,0 (d-750)
$$
  
\n
$$
A_{SK} \ge 1,0 (1350-750)
$$
  
\n
$$
A_{SK} = 600 \text{ mm}^2 = 6 \text{ cm}^2
$$

Separación máxima ≤ 300 mm

Utilizar No. 6 @ 0,30 m. En cada lado

Cálculo de acero para el corte

Corte que resiste el concreto con resistencia de 28 MPa

$$
V_{C} = 0.53 * \sqrt{f c} * b * d
$$
  
\n
$$
V_{C} = 0.53 * \sqrt{280} * 135 * 50
$$
  
\n
$$
V_{C} = 59863.025 kg
$$

El corte máximo se halla en la tabla XI, el cual muestra un resumen del esfuerzo cortante en función a la posición del camión de diseño.

| Dist.<br>M | Corte          | Corte          | Corte           | Corte           | Corte           | Corte     |
|------------|----------------|----------------|-----------------|-----------------|-----------------|-----------|
|            | 0 <sub>m</sub> | 5 <sub>m</sub> | 10 <sub>m</sub> | 15 <sub>m</sub> | 20 <sub>m</sub> | Máximo    |
|            | <b>KN</b>      | <b>KN</b>      | <b>KN</b>       | <b>KN</b>       | <b>KN</b>       | <b>KN</b> |
| 0,00       | 490,00         | 573,08         | 618,01          | 577,38          | 536,76          | 618,01    |
| 1,00       | 441,00         | 451,58         | 569,01          | 528,38          | 487,76          | 569,01    |
| 2,00       | 392,00         | 402,58         | 447,51          | 479,38          | 438,76          | 479,38    |
| 3,00       | 343,00         | 353,58         | 398,51          | 430,38          | 389,76          | 430,38    |
| 4,00       | 294,00         | 304,58         | 349,51          | 381,38          | 340,76          | 381,38    |
| 5,00       | 245,00         | 238,08         | 300,51          | 332,38          | 291,76          | 332,38    |
| 6,00       | 196,00         | 189,08         | 179,01          | 283,38          | 242,76          | 283,38    |
| 7,00       | 147,00         | 140,08         | 130,01          | 161,88          | 193,76          | 193,76    |
| 8,00       | 98,00          | 91,08          | 81,01           | 112,88          | 144,76          | 144,76    |
| 9,00       | 49,00          | 42,08          | 32,01           | 63,88           | 95,76           | 95,76     |
| 10,00      | 0,00           | $-6,92$        | $-34,49$        | 14,88           | 46,76           | 46,76     |
| 11,00      | $-49,00$       | $-55,92$       | - 83,49         | $-106,62$       | $-2,24$         | $-106,62$ |
| 12,00      | $-98,00$       | $-104,92$      | $-132,49$       | $-155,62$       | $-123,74$       | $-155,62$ |
| 13,00      | $-147,00$      | $-153,92$      | $-181,49$       | $-204,62$       | $-172,74$       | $-204,62$ |
| 14,00      | $-196,00$      | $-202,92$      | $-230,49$       | $-253,62$       | $-221,74$       | - 253,62  |
| 15,00      | $-245,00$      | $-251,92$      | $-279,49$       | $-320,12$       | $-270,74$       | $-320,12$ |
| 16,00      | $-294,00$      | $-300,92$      | $-328,49$       | $-369,12$       | $-392,24$       | - 392,24  |
| 17,00      | $-343,00$      | $-349,92$      | $-377,49$       | $-418,12$       | $-441,24$       | $-441,24$ |
| 18,00      | - 392,00       | $-398,92$      | $-426,49$       | $-467,12$       | - 490,24        | $-490,24$ |
| 19,00      | $-441,00$      | $-447,92$      | - 475,49        | $-516,12$       | $-539,24$       | $-539,24$ |
| 20,00      | $-490,00$      | $-496,92$      | $-524,49$       | $-565,12$       | $-588,24$       | $-588,24$ |

Tabla XII. **Resumen de los esfuerzos cortantes de la viga**

Fuente: elaboración propia.

Corte máximo = 618,01 kN ( ver tabla XI)

Se propone varilla No. 4 G60 para determinar el espaciamiento de estribos

$$
S = \frac{Av * fy * d}{Vu}
$$

$$
S = \frac{2 * 1270 * 4200 * 135}{30061,22} = 22,83
$$

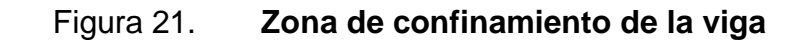

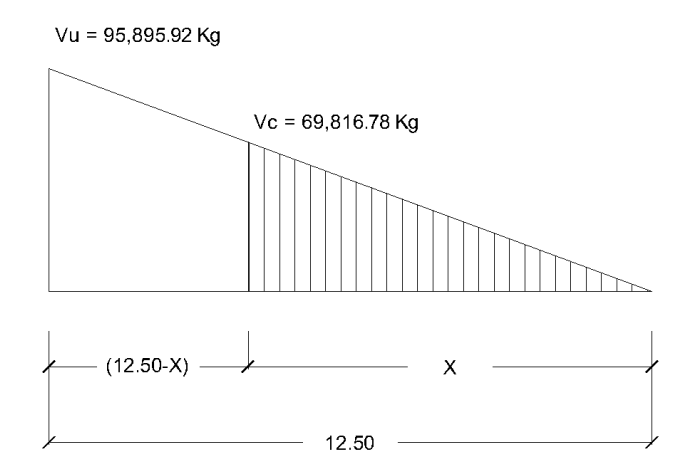

Fuente: elaboración propia, con programa Autocad 2010.

10 63 061,22 kg X 59 863,02 kg =  $X = 9,49 \, \text{m}$ 10,00 m  $-9,49$  m = 0,50 m

Colocar estribos No. 4 @ 20 cm. Para el área que requiere mayor confinamiento colocar No.4 @ 10 cm.

Acero por temperatura

ACI 318-05 7.12.2.1 debe colocarse acero por temperatura o retracción.

$$
Ast = 0,0018 * b * d
$$

$$
Ast = 0,0018 * 50 * 135
$$

$$
Ast = 12,15 cm2
$$

Cantidade varillas = 
$$
\frac{\text{Ast}}{\text{Area No. 8}}
$$
  
Cantidade varillas =  $\frac{12,15 \text{ cm}^2}{5,067 \text{ cm}^2}$  = 2,39

Se colocan dos varillas No. 8 G60 acero corrido adicional a las dos corridas.

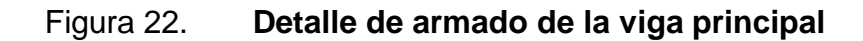

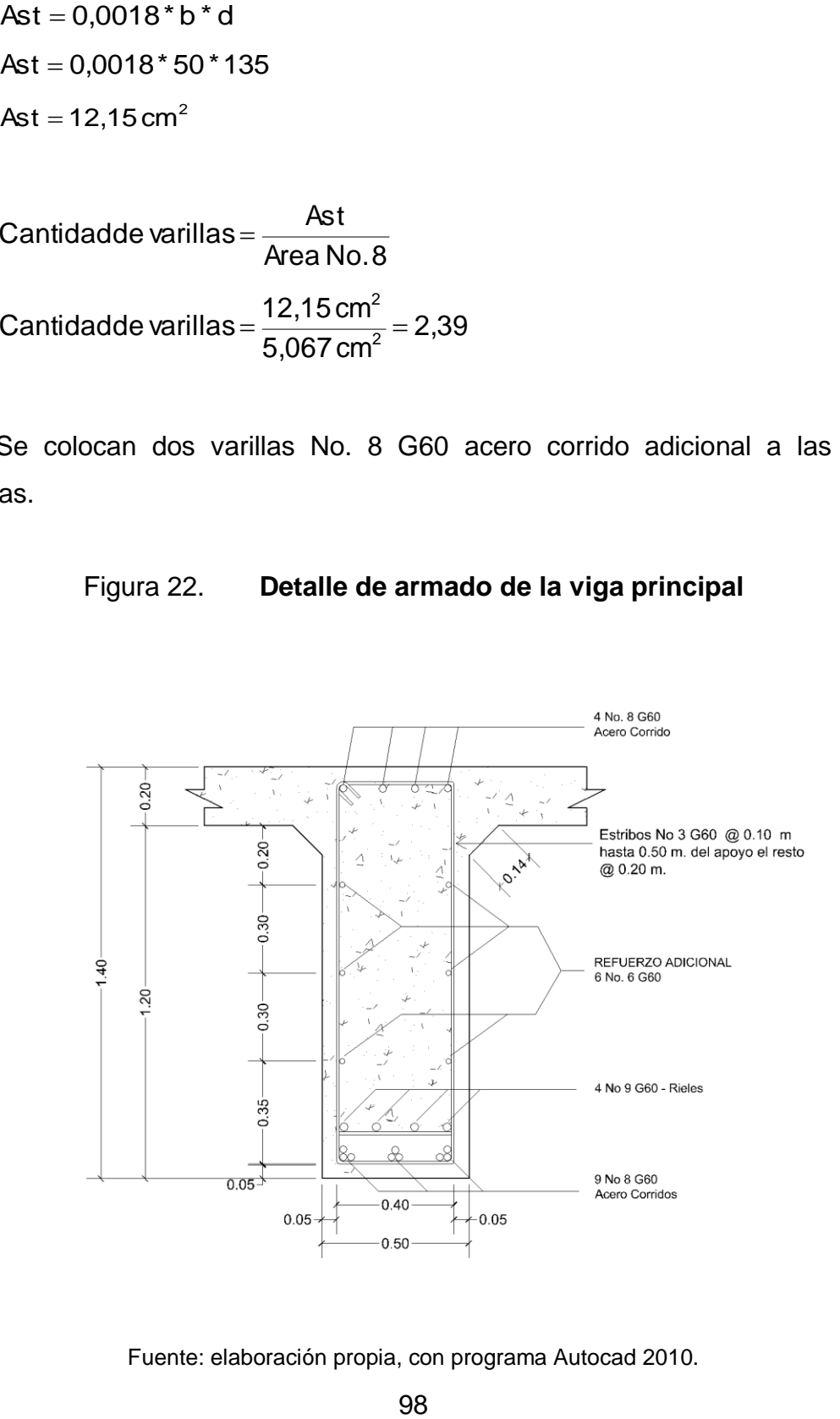

Fuente: elaboración propia, con programa Autocad 2010.

#### **3.5.2.1. Diseño de losa**

AASHTO LRFD recomienda utilizar la ecuación de la tabla 2.5.2.6.3-1, de esta norma, para determinar el espesor mínimo de la losa para superestructuras con armadura principal paralela y perpendicular al tráfico de espesor constante.

$$
\frac{1,2(S+3\,000)}{30}
$$

Donde:

S = 1830 mm (distancia entre bordes interiores de los apoyos)

$$
\frac{1,2(1\ 830+3\ 000)}{30} = 193,20 \text{ mm}
$$

Se utiliza como espesor de la losa 0,20 m

Ancho de faja equivalente

AASHTO LRFD 4.6.2 establece el método aproximado para el cálculo del refuerzo de la losa, el cual consiste en subdividir en fajas perpendiculares a los componentes de apoyo. Para determinar las fajas equivalentes se utiliza la tabla 4.6.2.1.3-1 AASHTO LRFD.

 $(+)M = 660 + 0,55S$  $(-)M = 1220 + 0,25S$ 

Para  $S = 1830$  mm

 $(+)M = 660 + 0.55*1830$  $(+)M = 1,67$  m.

 $(-)M = 1220 + 0.25*1830$  $(-)M = 1,67$  m.

• Integración de cargas

Componentes estructurales y accesorios no estructurales (DC)

 $W_{\text{losa}} = 23\,460\,$  N/m<sup>3</sup> \* 0,20 m \* 1,67 m  $= 7\,835,64$  N/m  $W<sub>barandales</sub> =$  490,00 N/m

Capa de rodadura (DW)

 $W_{c. \text{rod}} = 22\,050 \text{ N/m}^3 \cdot 0.05 \text{ m} \cdot 1.67 \text{ m} = 1\,841.17 \text{ N/m}$ 

Carga peatonal (PL)

Para la carga peatonal aplicada a la superestructura será de 3,6 x 10<sup>-3</sup> MPa de acuerdo al artículo 3.6.1.6 AASHTO LRFD

 $W_{\text{peatonal}} = 3\,600 \text{ N/m}^2 \cdot 1,67 \text{ m} = 6\,012 \text{ N/m}$ 

Sobrecarga vehicular (LL)

Para la sobrecarga vehicular se utilizó el camión de diseño actuando sobre el ancho de la faja equivalente.

$$
W_{\text{CAM6N}} = \frac{145\,000\,\text{N}}{1,67\,\text{m}} = 86\,826,34\,\text{N/m}
$$

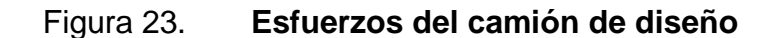

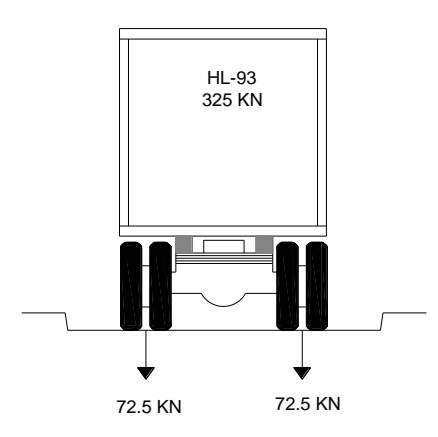

Fuente: elaboración propia, con programa Autocad 2010.

• Carga última 
$$
(Q_{\text{último}})
$$

$$
Q_{\text{ULTING}} = 1.0[1,25DC+1,50DW+1,75LL+1,75PL]
$$

 $\overline{\phantom{a}}$ J  $\overline{\phantom{a}}$  $\mathsf{L}$ L  $\mathbf{r}$  $\ddot{}$  $+1,50(1841,70N/m) +$  $=$  $Q_{\text{ULTIME}} = 1.0 \begin{pmatrix} 1.25(8\,325,64\,\text{N/m}) + 1.50(1841,70\,\text{N/m}) + 1.75(6\,012\,\text{N/m}) \ + 1.75(86\,826,34\,\text{N/m}) \end{pmatrix}$ 

 $Q$ <sub>ÚLTIMO</sub> = 174,60 KN/m

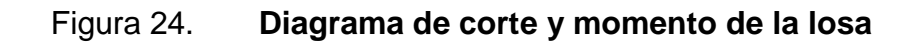

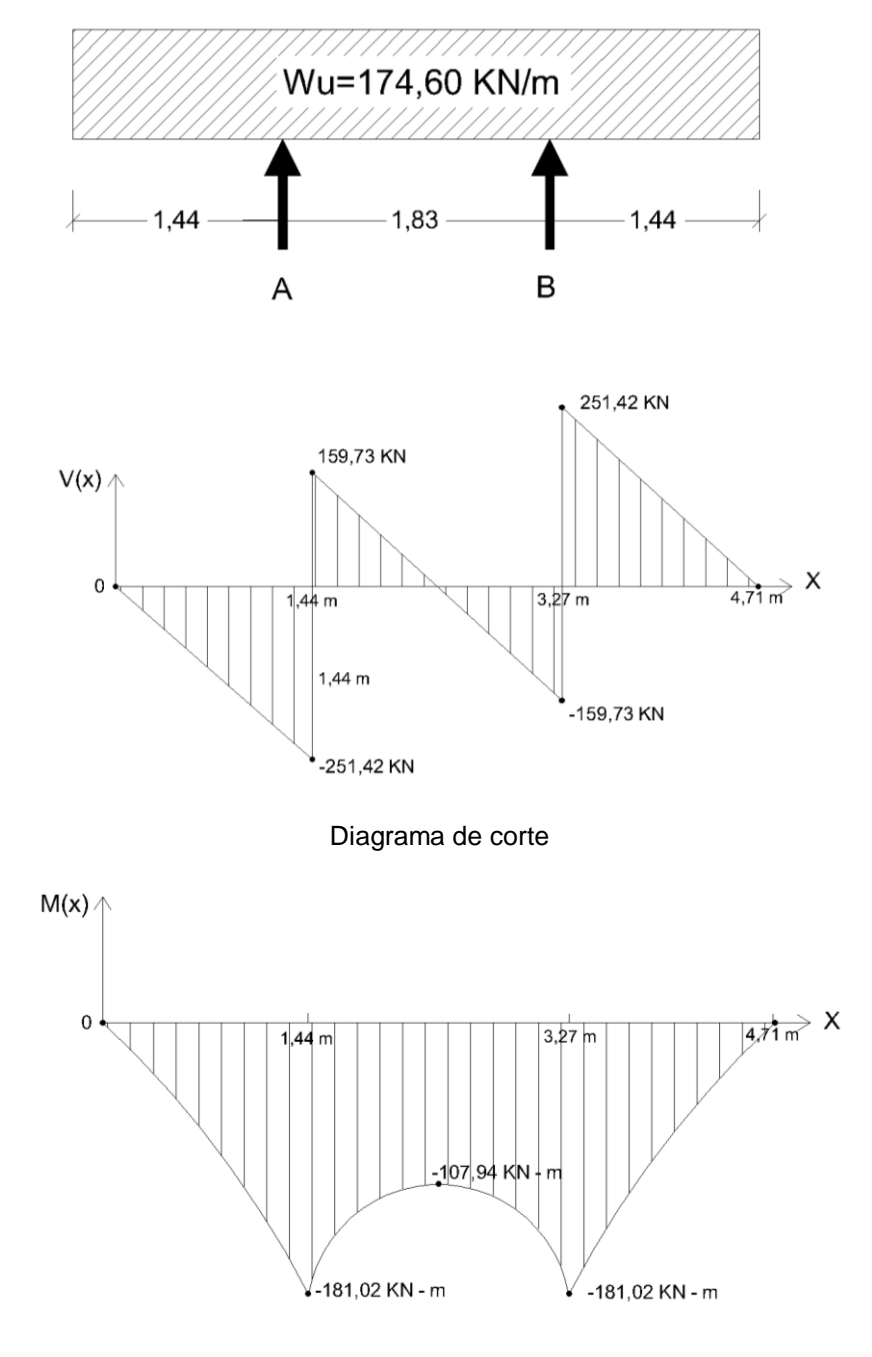

Diagrama de momento

Fuente: elaboración propia, con programa Autocad 2010.

Cálculo de acero – cama inferior

AASHTO 9.7.2.5 especifica un área mínima de acero requerido para la cama inferior de 0,57 mm<sup>2</sup>/mm

$$
As_{\text{min}} = 0.57 \text{ mm}^2/\text{mm}^*(1.670 \text{ mm}) = 9.51 \text{ cm}^2
$$

o Refuerzo transversal.

\n
$$
\text{rec} = 0.250 \, \text{m}
$$
 (tabla 5.12.3-1 AASHTO LRFD)  
\n $d = 0.20 \, \text{m} - 0.025 \, \text{m} = 0.175 \, \text{m}$   
\n $b = 1.67 \, \text{m}$   
\n $\text{fy} = 420 \, \text{MPa}$   
\n $\text{f'}c = 28 \, \text{MPa}$   
\n $\text{Mu} = 181.02 \, \text{KN-m}$ \n

$$
\rho = \frac{0.85*fc}{fy} \left( 1 - \sqrt{1 - \frac{2*Rn}{0.85*fc}} \right)
$$
  
Rn =  $\frac{Mu}{\Phi * b * d^2}$   
Rn =  $\frac{181.02 \times 10^3 N}{0.90 * 1.67 m * (0.175 m)^2} = 3.932706.01 N/m$   

$$
\rho = \frac{0.85*28 Mpa}{420 Mpa} \left( 1 - \sqrt{1 - \frac{2*3.932706.01 N/m^2}{0.85*28 Mpa}} \right)
$$
  

$$
\rho = 0.01029
$$

As = 
$$
\rho
$$
\* b\* d = 0,01029\*167 cm\*17,5 cm = 30,07 cm<sup>2</sup>

 $As \geq As_{min\,AASHTO\,LRF}$ 

30,07 cm<sup>2</sup>> 9,51 cm<sup>2</sup>

Cantidad de varillas dentro de la franja equivalente

Se utiliza varilla No. 5 G60

Área No.5 Cantidad de varillas =  $\frac{As}{A}$ 

As =  $p * b * d = 0,01029 * 167 \text{ cm} * 17,5 \text{ cm} = 30,07 \text{ cm}^2$ <br>As ≥ As<sub>min AASHTOLRF</sub><br>30,07 cm<sup>2</sup>> 9,51 cm<sup>2</sup><br>Cantidad de varillas dentro de la franja equivalente<br>Se utiliza varilla No. 5 G60<br>Cantidad de varillas =  $\frac{\text{As}}{\text{Area$ 15,9 varillas  $\textsf{Cantidade Varillas} = \frac{30,\!07\,\textsf{cm}^2}{1,\!979\,\textsf{cm}^2}$  $=\frac{30,01}{1,000}$  =

Espaciamiento

No.varillas /franja  $Esp = \frac{Ancho de franja}{\frac{amba}{2}}$ 

10,98 cm 15,19  $E$ *sp* =  $\frac{167 \text{ cm}}{15 \text{ cm}}$  =

Se propone utilizar varilla No. 5 @ 0,10 m

#### o Refuerzo longitudinal

AASHTO LRFD 9.7.3.2 especifica que se debe colocar una armadura secundaria en dirección longitudinal el cual debe ser un porcentaje de la armadura transversal, tomando como longitud efectiva la longitud total de la losa despreciando los chaflanes.

$$
As_{SEC.} \textnormal{=} \frac{3\,840}{\sqrt{S}} \leq 67\%
$$

S= 4 710 mm

$$
As_{SEC.} = \frac{3840}{\sqrt{4710}} = 56 \langle 67\% \rangle
$$
  
As<sub>SEC.</sub>=0,56\*30,07 cm<sup>2</sup> =16,83 cm<sup>2</sup>

Se utiliza No. 5

 $\mathsf{lcm^{2}}\vert$ Cantidadde varillas =  $\frac{A_{\text{ssec.}}}{\text{Area de variable}} \frac{\text{cm}^2}{\text{cm}^2}$  $=\frac{7 \text{ 'SSEC.}}{1}$ 8,50 varillas  $\textsf{Cantidade}\ \textsf{varillas} \ \textcolor{red}{=}\ \frac{16,\!83\,\textsf{cm}^2}{1,\!979\,\textsf{cm}^2}$  $=\frac{10,00011}{1,0000}$  =

Espaciamiento

$$
Esp = \frac{167 \text{ cm}}{8,50} = 19,06 \text{ cm}
$$

Se propone utilizar varilla No. 5 @ 0,20 m

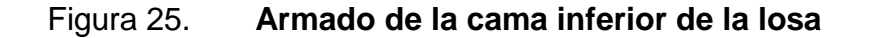

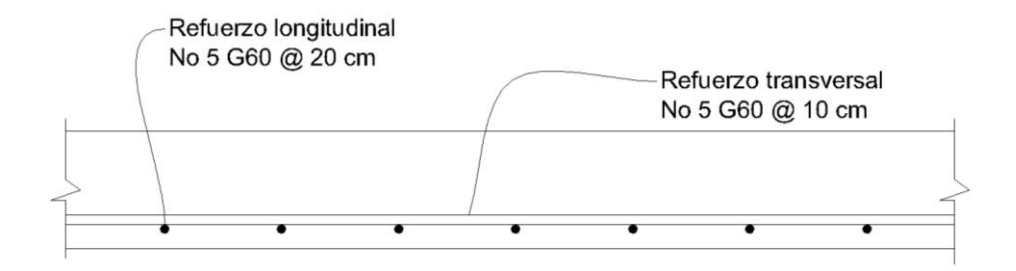

Fuente: elaboración propia, con programa Autocad 2010.

Cálculo de acero – cama superior

Para el cálculo de acero en la cama superior se utiliza la tabla A4-1 de las Normas AASHTO LRFD para un valor de 1 830 milímetros. Debido a que este valor no está tabulado en la tabla, mediante una iteración se obtuvo el valor para el momento máximo.

f(1 830) = 36 205,60 N-m

AASHTO 9.7.2.5 especifica un área mínima de acero requerido para la cama superior de 0,38 mm<sup>2</sup>/mm

 $\mathsf{As}_{\mathsf{min}} = 0{,}38\;\mathsf{mm}^2/\mathsf{mm}^* (1\;670\;\mathsf{mm}) = 6{,}35\;\mathsf{cm}^2$ 

o Refuerzo transversal

rec = 0,050 m (tabla 5.12.3-1 AASHTO LRFD) d =  $0,20$  m  $- 0,05$  m =  $0,150$  m  $b = 1,67 \text{ m}$ 

$$
fy = 420 MPa
$$
  

$$
f'c = 28 MPa
$$
  

$$
Mu = 36,20 KN-m
$$

$$
Rn = \frac{36,20 \times 10^3 \text{ N}}{0,90 \times 1,67 \text{ m} \times (0,15 \text{ m})^2} = 1.070,61 \text{ N/m}
$$
\n
$$
\rho = \frac{0,85 \times 28 \text{ Mpa}}{420 \text{ Mpa}} \left( 1 - \sqrt{1 - \frac{2 \times 1.070,61 \text{ N/m}^2}{0,85 \times 28 \text{ Mpa}}} \right)
$$
\n
$$
\rho = 0,0026
$$

 $As \geq As_{min}$  AASHTO LRF

$$
6,53 \, \text{cm}^2 > 6,35 \, \text{cm}^2
$$

Cantidad de varillas dentro de la franja equivalente

Se utiliza varilla No. 4 G 60

5,16 varillas  $\textsf{Cantidade}\ \textsf{varillas} \!=\! \frac{6,\!53\, \textsf{cm}^2}{1,\!266\, \textsf{cm}^2}$  $=\frac{0,000011}{0.00000}$  =

Espaciamiento

$$
Esp = \frac{167 \text{ cm}}{5,16} = 30,37 \text{ cm}
$$

Se propone utilizar varilla No. 4 @ 0,30 m

o Refuerzo longitudinal

$$
As_{SEC.} \textnormal{=} \frac{3\,840}{\sqrt{S}} \leq 67\%
$$

$$
S = 4710 \text{ mm}
$$
\n
$$
A_{SSEC.} = \frac{3840}{\sqrt{4710}} = 56 \cdot 67\%
$$
\n
$$
A_{SSEC.} = 0.56*6.53 \text{ cm}^2 = 3.65 \text{ cm}^2
$$

Se utiliza No. 4

Debido a que el área de acero es demasiado pequeña el espaciamiento entre los estribos será de mayor longitud. AASHTO LRFD 5.10.8.2 establece una separación máxima para el acero por temperatura de 450 mm, para este caso se propone una separación de No. 4 G60 @ 30 cm.

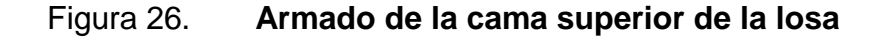

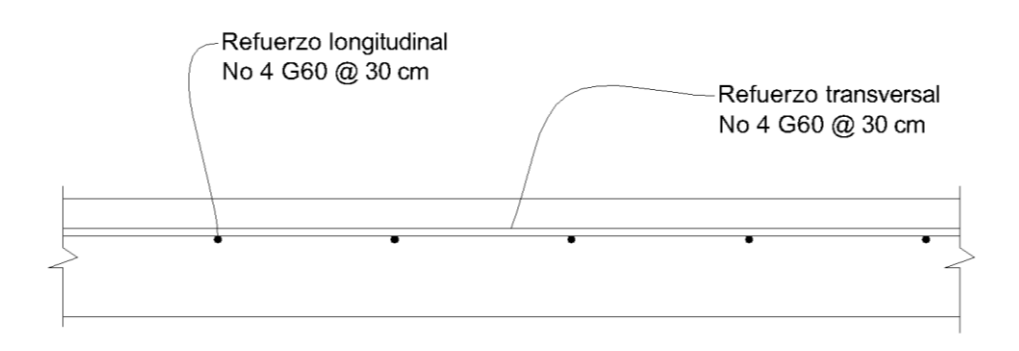

Fuente: elaboración propia, con programa Autocad 2010.

#### **3.6. Diseño de acera (banqueta)**

El armado de la banqueta peatonal, será el mismo que el de la losa, es decir, el acero de refuerzo será continuo para este elemento.

### **3.6.1. Diseño de barandales**

Los barandales están diseñados para soportar cargas vehiculares y peatonales de acuerdo al nivel de importancia que se le dé a la estructura. Para este proyecto se propone el diseño de barandales de tipo combinado.

## **3.6.1.1. Criterios de diseño**

Materiales: para la construcción de los barandales AASHTO LRFD no limita el uso de materiales, siempre y cuando cumpla con los requisitos de ensayo especificados en el artículo A13.1. Para este proyecto se utilizará la combinación de concreto armado para los postes y tubos de diámetros de 2 ½ pulgadas y 2 pulgadas para los rieles.

Geometría: los barandales se diseñaron geométricamente cumpliendo con las dimensiones mínimas especificadas en el artículo 13.8 y A13.1.1 de las Normas AASHTO LRFD, para brindar la seguridad peatonal y vehicular, proporcionándole distancia entre postes de 1,38 metros.

Fuerzas de diseño: los barandales se diseñaron aplicándole una sobrecarga de diseño vertical y horizontal sobre los elementos longitudinales y verticales como se muestra en la figura, actuando simultáneamente de acuerdo con lo especificado en el artículo 13.8.2 de las Normas AASHTO LRFD.

109

## Figura 27. **Fuerzas de diseño para los postes**

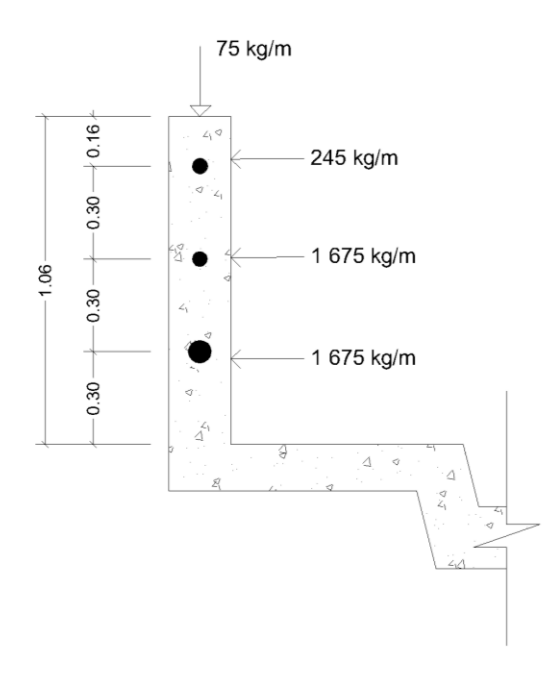

Fuente: elaboración propia, con programa Autocad 2010.

# **3.6.1.2. Diseño de rieles**

Para el tubo Hg de 2 ½ " se tienen los datos

$$
f = 1405,89 \text{ kg/cm}^2
$$
  
\n
$$
\Phi \text{int.} = 7,3 \text{ cm}
$$
  
\n
$$
\Phi \text{ext.} = 6,3 \text{ cm}
$$
  
\n
$$
I = 63,7 \text{ cm}^4
$$
  
\n
$$
C = \Phi \text{ext.}/2 = 3,65 \text{ cm}
$$
  
\n
$$
S = I/C = 1,726 \text{ cm}^3
$$
Momento que resiste el tubo

$$
M = \frac{1}{C} * f
$$
  
M = 17,45 cm<sup>3</sup> \* 1 405,89 kg/cm<sup>2</sup> = 245,35 kg-m

Momento aplicado por la fuerza de 1,675 kg/m sobre el riel

$$
M = \frac{W * L^{2}}{16}
$$
  

$$
M = \frac{1675 \text{ kg/m} * (1,38 \text{ m})^{2}}{16}
$$
  

$$
M = 199,36 \text{ kg} \cdot \text{m}
$$

La medida del tubo propuesto es aceptable ya que  $M_{TUBO}$  MACTUANTE

### **3.6.1.3. Diseño de postes**

La altura mínima para las barandas combinadas especificada en las Normas AASHTO es de 1,06 metros de acuerdo a este parámetro se diseñó la altura de los postes del barandal con una sección propuesta de 0,20 x 0,15 metros y refuerzo longitudinal con acero No. 4, estribos No. 2, para el refuerzo trasversal.

Para el diseño de los postes se siguió el método del ACI para elementos sometidos a flexión y carga axial.

Chequeo por esbeltez de columna

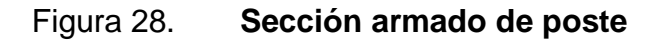

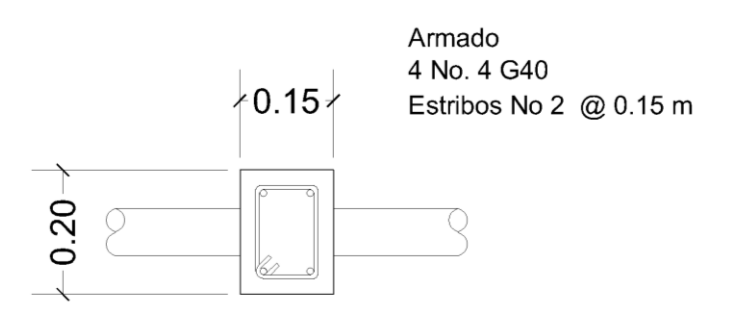

Fuente: elaboración propia, con programa Autocad 2010.

$$
k\ln\frac{k\ln n}{r} \le 22
$$

Donde:

 $K = 1$  (por estar empotrado)

Lu = altura del poste =  $1,06$  m =  $3,47$  pies

 $r = 0,3<sup>*</sup>h = 0,3<sup>*</sup>0,20 m = 0,06 m = 0,1968$  pies

$$
\frac{1,0*3,47}{0,1968} = 17,65 < 22
$$
 ok

La columna no es esbelta

Peralte efectivo

$$
d = h - \frac{\Phi}{2} - \text{rec.}
$$

Varilla No. 4 diámetro = 1,27 cm

$$
d = 20 - \frac{1,27}{2} - 2,5 = 16,86 \text{ cm}
$$

Desarrollo del diagrama de interacción

Falla a compresión

$$
\Phi \Phi c = 0,70*(0,85*f c*(Ag - AST) + fy * AST)
$$
  
\n
$$
\Phi \Phi c = 0,70*(0,85*280*(300-5,07) + 2810*2,53)
$$
  
\n
$$
\Phi \Phi c = 54111,84 kg
$$

Falla balanceada

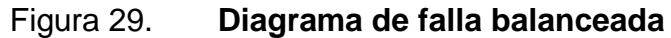

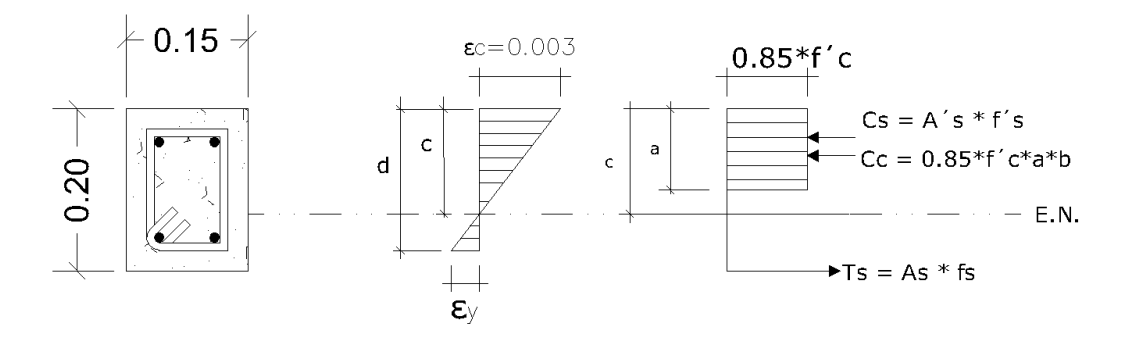

Fuente: elaboración propia, con programa Autocad 2010.

Donde:

$$
ey = \frac{fy}{\epsilon s} = \frac{2810 \text{ kg/cm}^2}{2,039 \times 10^6} = 0,00137
$$

Por relación de triángulos

$$
\frac{0,003}{c} = \frac{0,003 + ey}{d}
$$

$$
c = \frac{0,003 * 16,89}{0,003 + 0,00137} = 11,60 cm
$$

a = 0,85\*c a = 0,85\*11,60 = 9,86 cm

$$
ΦPb = 0,70 * ΣF
$$
  
\n $ΦPb = 0,70 * (0,85 * 280 * 15 * 9,86) = 24640,14 kg$ 

$$
\Phi M b = 0.90 * [0.85 * f' c * b * a * (h - \frac{a}{2}) + As' * f' y * (h - d')
$$
  
+ As \* fs \* (d - h)]  

$$
\Phi M b = 0.90 * [0.85 * 280 * 15 * 9.86 * (10 - \frac{9.86}{2})
$$
  
+1.265 \* 2810 \* (10 - 3.14) + 1.265 \* 2810 \* (16.86 - 10)]  

$$
\Phi M b = 2.045.11 kg - m
$$

Flexión pura

 $Pf = 0$ 

$$
0 = 0,85 * f c * a * b - As * fs
$$
  
\n
$$
a = \frac{As *Fs}{0,85 * f c * a * b}
$$
  
\n
$$
a = \frac{2,53 * 2810}{0,85 * 280 * 15} = 1,99 \text{ cm}
$$
  
\n
$$
\Phi Mf = 0,90[0,85 * 280 * 15 * 1,99(10 + 2,53 * 2810(16,86 - 10) = 1
$$
  
\nSegún los resultados Mb > Mf y P  
\nnesto cumple con las especificaciones:  
\nRefuerzo transversal  
\nPara el diseño del refuerzo transvers  
\nminar el espaciamiento entre estribos  
\nx 1,270 = 20,32 cm  
\nx 0,6350 = 30,48 cm  
\námetro menor = 15,00 cm  
\nSe utilizó el valor de la menor  
\ncimiento de los estribos.  
\n**Disenó de diafragmas**  
\nLos diafragmas son diseñados para el alabeo de la viga.  
\n115  
\n115

$$
\Phi Mf = 0,90[0,85 * 280 * 15 * 1,99(10 - 0,99)
$$
  
+ 2,53 \* 2810(16,86 - 10) = 1015,01 kg-m

Según los resultados Mb >Mf y Pc >Pb , la sección con el refuerzo propuesto cumple con las especificaciones.

• Refuerzo transversal

Para el diseño del refuerzo transversal se baso en criterios del ACI para determinar el espaciamiento entre estribos.

 $16 \times 1,270 = 20,32 \text{ cm}$  $48 \times 0,6350 = 30,48 \text{ cm}$  $Di$ ámetro menor = 15,00 cm

Se utilizó el valor de la menor dimensión de la sección para el esparcimiento de los estribos.

#### **3.7. Diseño de diafragmas**

Los diafragmas son diseñados para rigidizar la estructura del puente y evitar el alabeo de la viga.

La dimensión mínima para su base es de 0,30 metros la altura de los diafragmas interiores es de ¾ de la altura de las vigas principales y la altura de los diafragmas exteriores es de ½ de la altura de las vigas principales. Para este proyecto se utilizaron dos diafragmas interiores y dos diafragmas exteriores.

#### **3.7.1. Diafragma interior**

$$
\frac{3}{4} H = \frac{3}{4} \times 1,40 \text{ m} = 1,05 \text{ m}
$$

H = 1,05 m B = 0,30 m Rec = 0,05 m fy = 280 MPa f´c = 28 MPa d= H – rec. = 1,05 – 0,05 = 1,00 m

Se utiliza la ecuación dada por el ACI para hallar la cuantilla mínima de acero para la cama inferior.

$$
\rho_{\text{MINIMO}} = \frac{14 \text{ b}_{\text{w}} \text{d}}{\text{fy}}
$$

$$
\rho_{\text{MINIMO}} = \frac{14 (30 \text{ cm})(100 \text{ cm})}{4200 \text{ kg/cm}^2}
$$

$$
\rho_{\text{MINIMO}} = 10 \text{ cm}^2
$$

3,50 varillas 2,85 cm 10 cm As varillaNo.6 As min No. Varillas =  $\frac{1}{\Delta}$   $\frac{1}{\Delta}$   $\frac{1}{\Delta$ 2  $=\frac{100m}{2}$  =  $\frac{100m}{2}$  =

Utilizar 4 varillas No. 6 G60

Acero por temperatura para la cama superior, en el cual se utiliza la ecuación dada en las Normas AASHTO LRFD 5.10.8.2

As 
$$
_{\text{TEMP}} \ge 0.75 \times \frac{Ag}{fy} \frac{mm \times mm}{MPa}
$$
  
As  $_{\text{TEMP}} \ge 0.75 \times \frac{1050 \text{ mm} \times 300 \text{ mm}}{420 \text{ Mpa}} = 562.5 \text{ mm}^2$ 

No. Varillas = 
$$
\frac{5,62 \text{ cm}^2}{2,85 \text{ cm}^2} = 1,97 \text{ variables} \approx 2 \text{ variables No. 6}
$$

Para evitar las fisuras debido a los efectos por temperatura el código del ACI recomienda colocar refuerzos longitudinales distribuidos en ambas caras de la viga.

$$
A_{SK} \ge 1,0 (d - 750)
$$
  

$$
A_{SK} \ge 1,0 (1\ 000 - 750)
$$
  

$$
A_{SK} = 250 \text{ mm}^2 \approx 2,5 \text{ cm}^2
$$

Se utiliza 2 No 5 G40 en cada cara de la viga. Y estribos No 4 G40 @ 0,30.

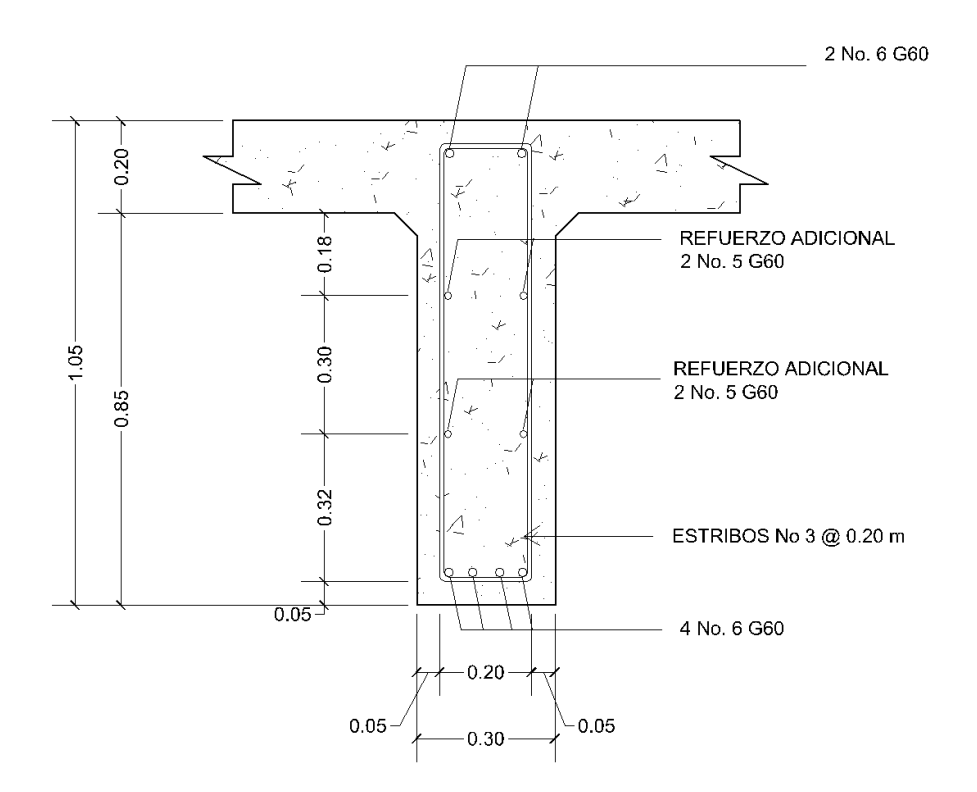

Figura 30. **Detalle de diafragma interior**

Fuente: elaboración propia, con programa Autocad 2010.

# **3.7.2. Diafragma exterior**

 $1/2$  H =  $1/2$  \* 1,40 m = 0,70 m

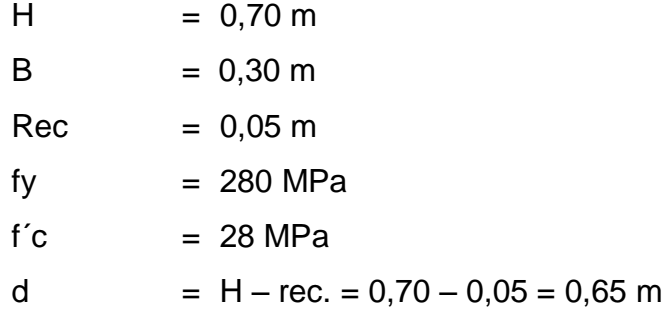

$$
\rho_{\text{MINIMO}} = \frac{14 \text{ b}_{\text{w}} \text{d}}{\text{fy}}
$$

$$
\rho_{\text{MINIMO}} = \frac{14 (30 \text{ cm})(65 \text{ cm})}{4 \text{ 200 kg/cm}^2}
$$

$$
\rho_{\text{MINIMO}} = 6,5 \text{ cm}^2
$$

2,28 varillas 2,85 cm 6,5 cm No. Varillas =  $\frac{\text{As min}}{\text{As variable}} = \frac{6,5 \text{ cm}^2}{2,85 \text{ cm}^2}$  $=\frac{1}{2}$   $\frac{1}{2}$   $\frac{1}{2}$ 

Utilizar 3 varillas No. 6 G60

Acero por temperatura

As 
$$
_{\text{TEMP}} \ge 0.75 \times \frac{Ag}{fy} \frac{mm^*mm}{MPa}
$$
  
As  $_{\text{TEMP}} \ge 0.75 \times \frac{650 \text{ mm} \times 300 \text{ mm}}{420 \text{ Mpa}} = 348,21 \text{ mm}^2$ 

No. Varillas = 
$$
\frac{3,48 \text{ cm}^2}{2,85 \text{ cm}^2}
$$
 = 1,23 variables  $\approx$  2 variables No. 6

Se utiliza 2 No 5 G40 en cada cara de la viga. Y estribos No 4 G40 @ 0,30.

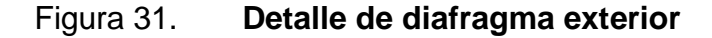

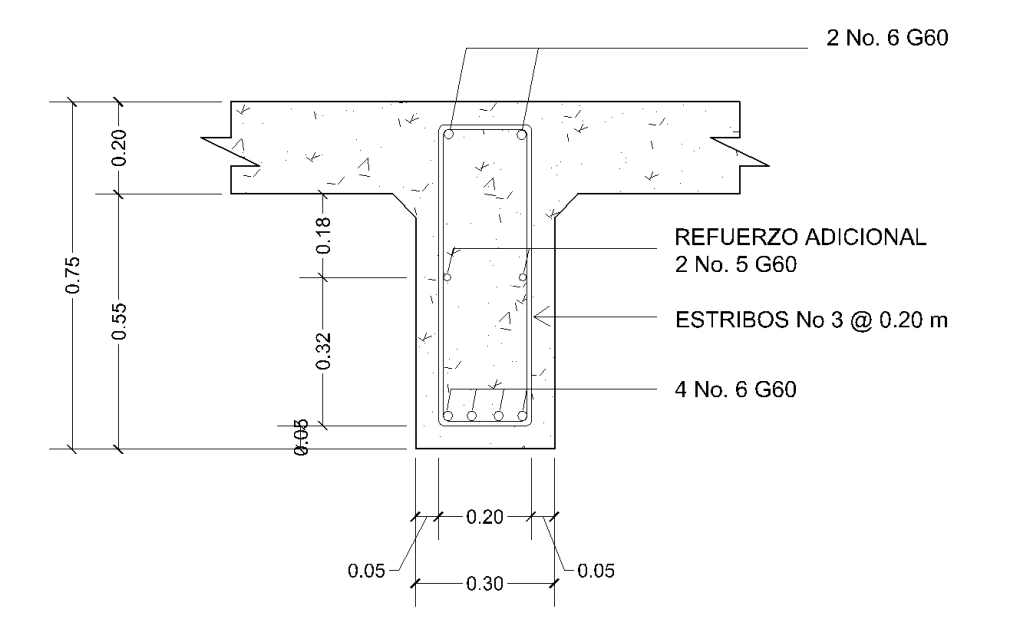

Fuente: elaboración propia, con programa Autocad 2010.

## **3.8. Diseño de la subestructura**

La subestructura está formada por todos los elementos que requiere la superestructura para sustentarse, como son apoyos, columnas, pilas, estribos y cabezales. Su función es la de transmitir eficientemente las cargas de la superestructura a la cimentación.

# **3.8.1. Diseño de asiento o apoyos (neopreno)**

Los apoyos tienen la función de trasmitir las fuerzas y momentos de la superestructura a la subestructura sin provocar movimientos entre los mismos.

Para este proyecto se utilizan apoyos de elastómero reforzado (Neopreno) el cual consiste en apoyos rectangulares formados por placas de acero interpuestas de neopreno puro de dureza A 60 de un espesor aproximado de 13 milímetros.

Esfuerzo máximo permisible a la compresión

$$
\sigma_{\rm p} = \frac{8 \cdot a \cdot b}{(t \, (a + b)}
$$
 para apoyos fijos y móviles

$$
\frac{\Delta L}{T} \leq 0.5
$$
 paraapoyos móviles

Donde:

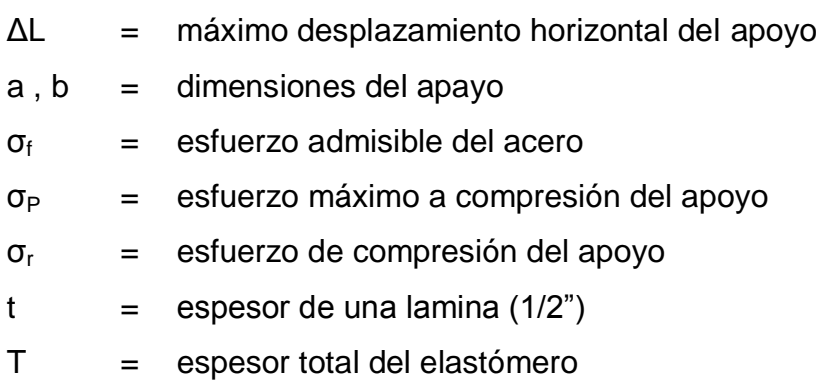

Datos de la superestructura

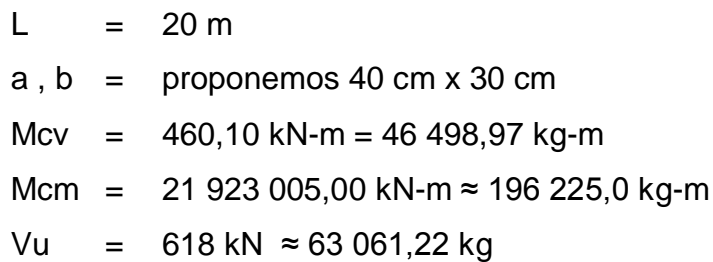

Esfuerzos por compresión en el apoyo fijo

$$
\sigma p = \frac{8 * 30 \text{ cm} * 40 \text{ cm}}{1,3 (40 \text{ cm} + 30 \text{ cm})} = 105.5 \text{ kg/cm}^2
$$

Esfuerzo actuante

$$
R =
$$
 esfuerzo actuante último en viga = 63 061,22 kg

$$
\sigma r = \frac{63061,22 \text{ kg}}{(40 \text{ cm} \cdot 30 \text{ cm})} = 52,55 \text{ kg/cm}^2
$$
  
 
$$
\sigma p > \sigma r ,
$$

105,50 kg/cm<sup>2</sup>> 52,55 kg/cm<sup>2</sup>, cumple con la condición

Desplazamiento horizontal

$$
L = 20 m
$$

Se utiliza la ley de Hooke of = 1 700  $\text{Kg/cm}^2$ 

$$
\Delta eT = \frac{\sigma f}{E} \cdot L = \frac{1700 \text{ kg/cm}^2}{(2,09 \times 10^6 \text{ kg/cm}^2)} \cdot (2,000 \text{ cm}) = 1,62 \text{ cm}
$$

Deformación por carga muerta

$$
\Delta e_{\text{CM}} = \frac{\Delta e T^* M_{\text{CM}}}{(M_{\text{CM}} + M_{\text{CV}})}
$$

$$
\Delta e_{CM} = \frac{(1,2 \text{ cm})(196 \text{ } 225,0) \text{ kg} \cdot \text{m}}{(196 \text{ } 225,0 \text{ kg} \cdot \text{m} + 46 \text{ } 498,97 \cdot \text{m})} = 1,30 \text{ cm}
$$

Deformación por contracción de fraguado y contracción diferida

$$
\Delta c = 0,000165 \times L
$$
  

$$
\Delta c = 0,000165 \times 2,000 \text{ cm} = 0,33 \text{ cm}
$$

Deformación por temperatura

$$
\Delta t = 0,000011 \times 0^0 \times L
$$
  
\n
$$
\Delta t = 0,000011 \times 10^0 \times 2\,000 \text{ cm}
$$
  
\n
$$
\Delta t = 0,22
$$

Deformaciones máximas

Contracción = Δe<sub>CM</sub> – (Δc + Δt) = 1,30 – (0,33 + 0,22) = 0,75 cm

Dilatación =  $(ΔeT + Δt) – Δc = (1,62 + 0,22) – 0,33 = 1,51$  cm

Máximo desplazamiento horizontal = ΔL = 1,51 cm

Espesor del apoyo

Se propone 3 placas de acero de 1/8 " + 2 placas de elastómero de 1/2" + 2 placas de elastómero de ¼"

$$
T = 3(1/8") + 2(1/2") + 2(1/4") = 15/8" \approx 4,75 \text{ cm}
$$

$$
\frac{\Delta L}{T} \leq 0.5
$$

 $0,325 < 0,5$ 4,76 cm  $\frac{1,51cm}{1,2}$  = 0,325 < 0,5; cumple

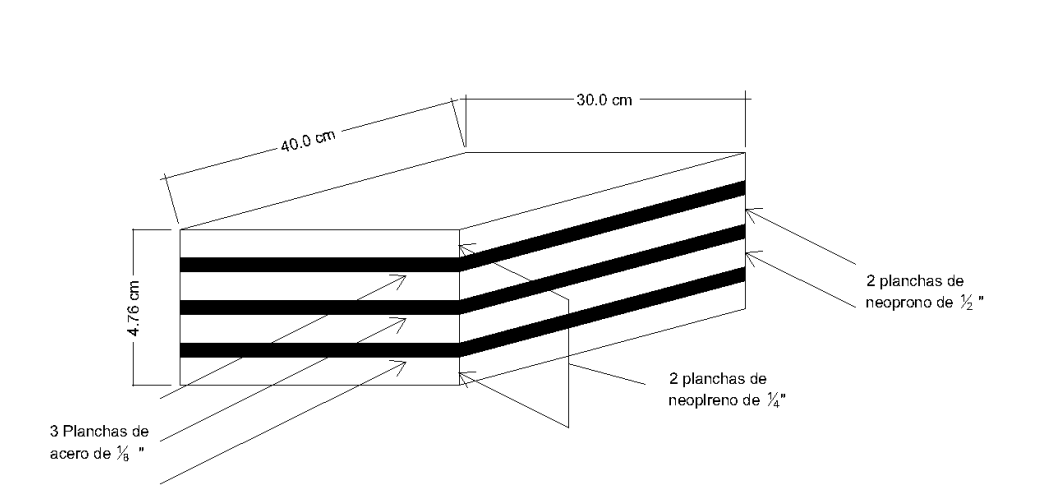

Figura 32. **Detalle de apoyo de neopreno**

Fuente: elaboración propia, con programa Autocad 2010.

## **3.8.2. Diseño de cortina**

• Carga viva (LL)

Longituddela cortina  $WLL = \frac{\text{carga del eje del camión* IM}}{}$  $WLL = \frac{2 * 72500 \text{N} * (1 + 0.33)}{4710 \text{mm}}$ 

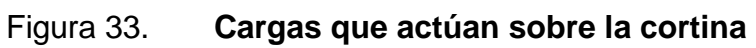

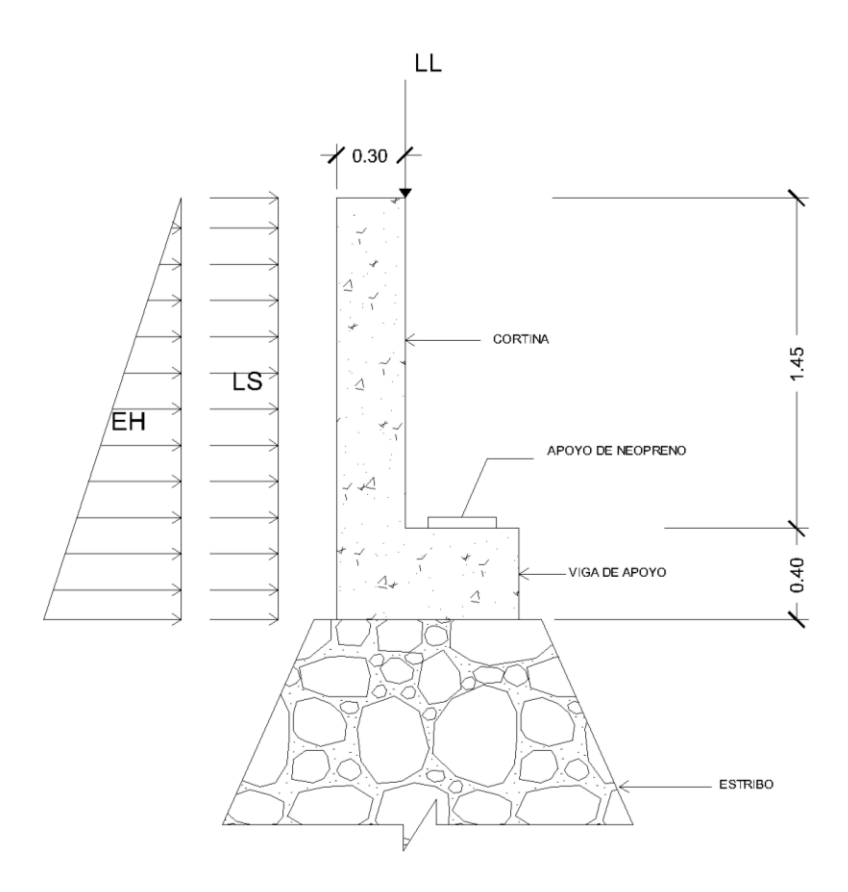

Fuente: elaboración propia, con programa Autocad 2010.

Sobrecarga (Ls)

$$
\Delta p = k * \gamma s * he * 10^{-9}
$$
\n
$$
\Delta p = 0,333 * 1925 \text{Kg/m}^3 * 9,8 \text{m/s}^2 * 1,130 \text{mm}^2 10^{-9}
$$
\n
$$
\Delta p = 7,098,71 \text{ N/m}^2 ≈ 7,10 \text{ KN/m}^2
$$
\n
$$
\Delta p = 7,10 \text{ KN/m}^2 * 1,85 \text{ m}
$$
\n
$$
\Delta p = 13132,61 \text{N/m} ≈ 13,13 \text{N/mm}
$$

Carga del suelo (EH)

$$
\Delta p = k * \gamma s * Z * 10^{-9}
$$
\n
$$
\Delta p = 0,333 * 1925 \text{Kg/m}^3 * 9,8 \text{ m/s}^2 * 1850 \text{ mm} * 10^{-9}
$$
\n
$$
\Delta p = 11\,621,70 \text{ N/m}^2
$$
\n
$$
\Delta p = \frac{71\,1621,70 \text{ KN/m}^2 * 1,85 \text{ m}}{2}
$$
\n
$$
\Delta p = 10\,750.,4 \text{ N/m} \approx 10,75 \text{ N/mm}
$$

Peso de la estructura

$$
W1 = 1,45 m * 0,30 m * 23520 N/m^3 = 10231,2 N/m
$$
  
 $W1 = 0,70 m * 0,40 m * 23520 N/m^3 = 6385,6 N/m$ 

Momento último

 $Mu = 1,0(1,50EH + 1,75LL + 1,75LS)$  $\mathbf{r}$ L  $=$ + 1,75 \*13,13N/mm\* 925m m lu = 1,0(1,50EH + 1,75LL + 1,75Ls)<br>Mu = 1,0 $\int 1,50 * 10,75$ N/mm\* 6,10 mm+1,75 \* 40,49N/mm\* 150 mm

J J

 $\overline{\phantom{a}}$ 

L

Mu = 41 719,06 N-mm/mm

Cálculo del refuerzo

 $rec = 0,050$  m d =  $0,30$  m  $- 0,05$  m = 0,250 m  $b = 0,001 \text{ m}$ fy  $= 280$  MPa  $f'c = 28 MPa$ 

Mu = 41 719,06 N-mm/mm

$$
\rho = \frac{0.85 \text{*} \text{fc}}{\text{fy}} \left( 1 - \sqrt{1 - \frac{2 \text{*} \text{Rn}}{0.85 \text{*} \text{fc}}} \right)
$$
\n
$$
\text{Rn} = \frac{\text{Mu}}{\Phi \text{*} \text{b} \text{*} \text{d}^2}
$$
\n
$$
\text{Rn} = \frac{41719,06 \text{N} \cdot \text{mm/m} \text{m} \text{*} 1 \text{mm}}{0.90 \text{*} 1 \text{mm} \text{*} (250 \text{m})^2} = 0,7416 \text{N/m}
$$
\n
$$
\rho = \frac{0.85 \text{*} 28 \text{ Mpa}}{420 \text{ Mpa}} \left( 1 - \sqrt{1 - \frac{2 \text{*} 0.7416 \text{ N/m}^2}{0.85 \text{*} 28 \text{ Mpa}}} \right)
$$
\n
$$
\rho = 0,00269
$$

 $As = ρ * b * d = 0,00269 * 1 mm * 250 mm = 0,67 mm<sup>2</sup>/mm$ Cantidad de varillas  $= 0.67$  mm $^{2}$ /mm $^*$ 1800mm=1206mm $^{2}$ 

Se utiliza 6 No 5 G40 en cada lado

Cálculo de acero para el corte

Corte que resiste el concreto con resistencia de 28 MPa

$$
V_c = 0.53 * \sqrt{f'c} * b * d
$$
  
\n $V_c = 0.53 * \sqrt{280} * 185 * 25$   
\n $V_c = 41 017,25 kg$ 

Corte máximo

\n
$$
Vu = 1,0(1,25DC + 1,50EH + 1,75LL + 1,75LS)
$$
\n

\n\n $Vu = 1,0[1,25*1716kg/m + 1,75*9927kg/m + 1,50*5166kg/m$ \n

\n\n $Vu = 27257,80 \, \text{kg/m}$ \n

Espaciamiento de estribos

Se utiliza varilla No. 4 G60

$$
S = \frac{Av * fy * d}{Vu}
$$
  

$$
S = \frac{1,42 \text{ cm}^2 * 2800 \text{ kg/cm}^2 * 25 \text{ cm}}{44536,41 \text{ kg} - 41071,25 \text{ kg}} = 28,68
$$

Estribos No. 3 @ 20 cm

# **3.8.3. Diseño de viga de apoyo**

La viga de apoyo se encargará de distribuir las cargas provenientes de la superestructura hacia el cuerpo del estribo.

El estribo es un muro en voladizo, la viga de apoyo no estará trabajando a esfuerzos excesivos, ya que sólo transmitirá cargas, por lo tanto, se diseñará por refuerzo mínimo.

$$
\rho_{\text{MINIMO}} = \frac{14 (40 \text{ cm})(35 \text{ cm})}{2800 \text{ kg/cm}^2}
$$

$$
\rho_{\text{MINIMO}} = 7,05 \text{ cm}^2
$$

Utilizar 3 No. 6 c/cama + estribos No. 3 @ 20 cm

# **3.8.4. Diseño de estribos**

Los estribos se diseñaron de acuerdo a las combinaciones de cargas aplicadas y a la capacidad portante del suelo. En la figura siguiente se muestra las cargas que actúan sobre el estribo.

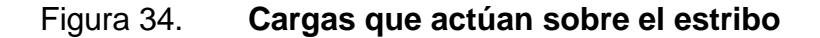

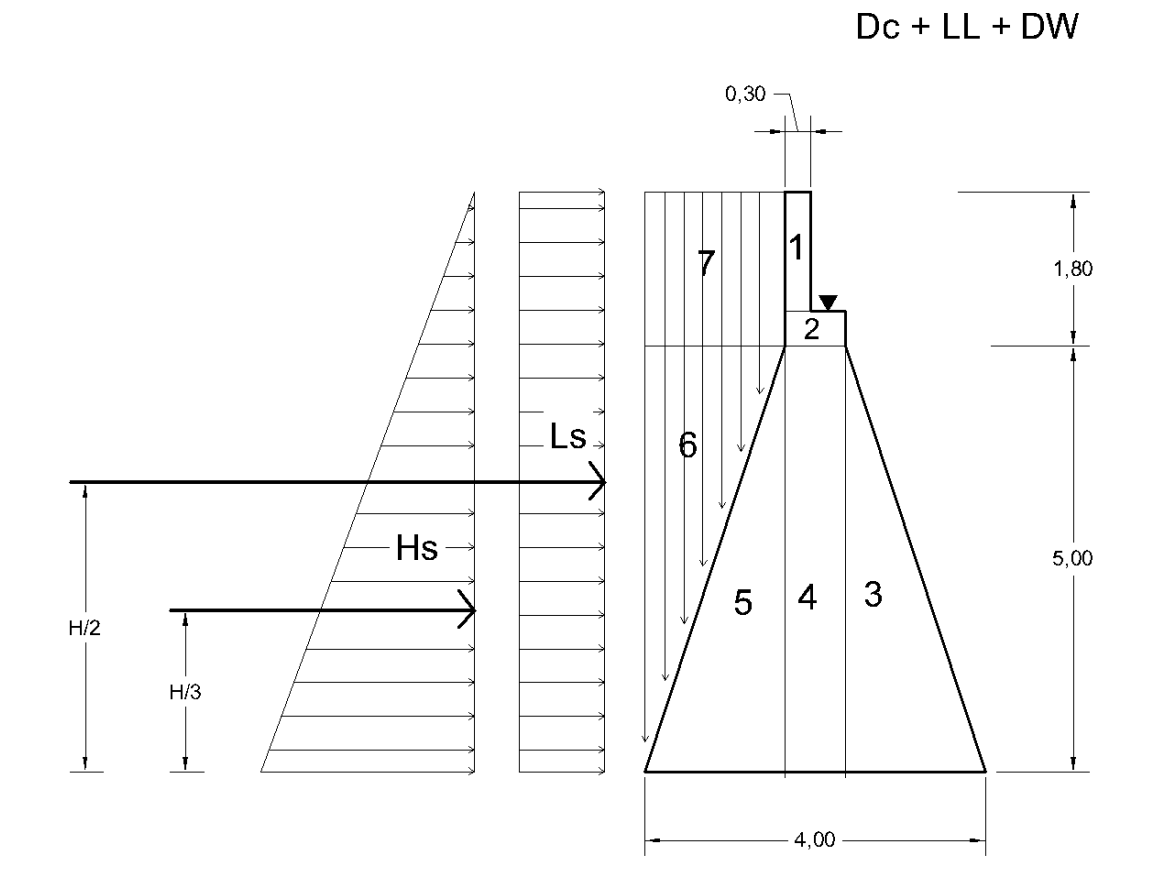

Fuente: elaboración propia, con programa Autocad 2010.

Para el análisis de los estribos se deben verificar como mínimo tres condiciones:

Estabilidad de la estructura al volteo (V)

 $M_E / M_V > 1,5$ Estabilidad de la estructura al desplazamiento (D)

$$
0.5 * W / E > 1.5
$$

Esfuerzos menores o iguales que los esfuerzos admisibles del terreno (P)

$$
P = \left(\frac{W_2 + W_E}{b}\right) * \left[1 \pm \left(\frac{6e}{b}\right)\right]
$$

Datos

$$
\Gamma_{\text{CC}} = \text{peso del concreto ciclopeo} = 2700 \text{ kg/m}^3
$$
\n
$$
V_{\text{S}} = \text{valor soporte del suelo} = 58,5 \text{ t/m}^3
$$
\n
$$
V_{\text{C}} = \text{peso del concreto} = 2400 \text{ kg/m}^3
$$

• Sobrecarga (Ls)

9 p k \* γs \*he\*10 <sup>3</sup> <sup>2</sup> <sup>9</sup> Δp 0,333 \*1 925kg/m \* 9,8 m/s \* 600mm\*10 Δp 0,003769Mpa Δp 3 769,00 kN/m<sup>2</sup> 

Carga del suelo EH

$$
\Delta p = k * \gamma s * Z * 10^{-9}
$$
  
\n
$$
\Delta p = 0,333 * 1,925 \text{Kg/m}^3 * 9,8 \text{m/s}^2 * 6,850 \text{mm}^* 10^{-9}
$$
  
\n
$$
\Delta p = 43,000 \text{ N/m}^2
$$

Momento de volteo

Empuje (E) = presión \* altura Presión (P) = momento \* brazo

Empuje lateral del suelo

# Tabla XIII. **Cálculo del momento de volteo**

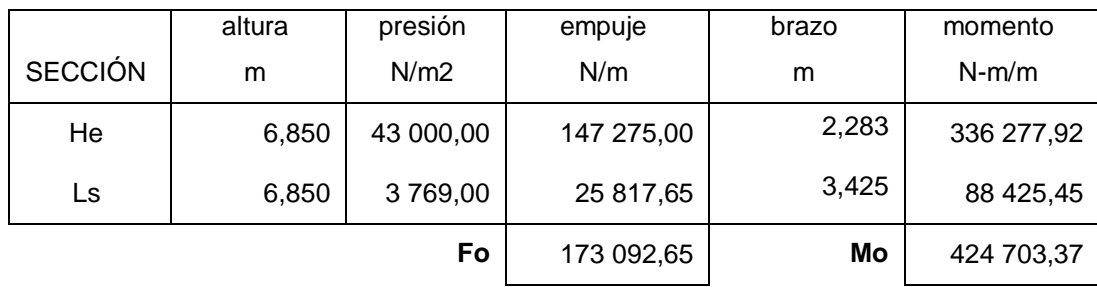

Fuente: elaboración propia.

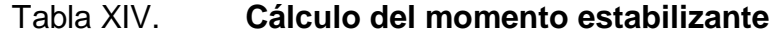

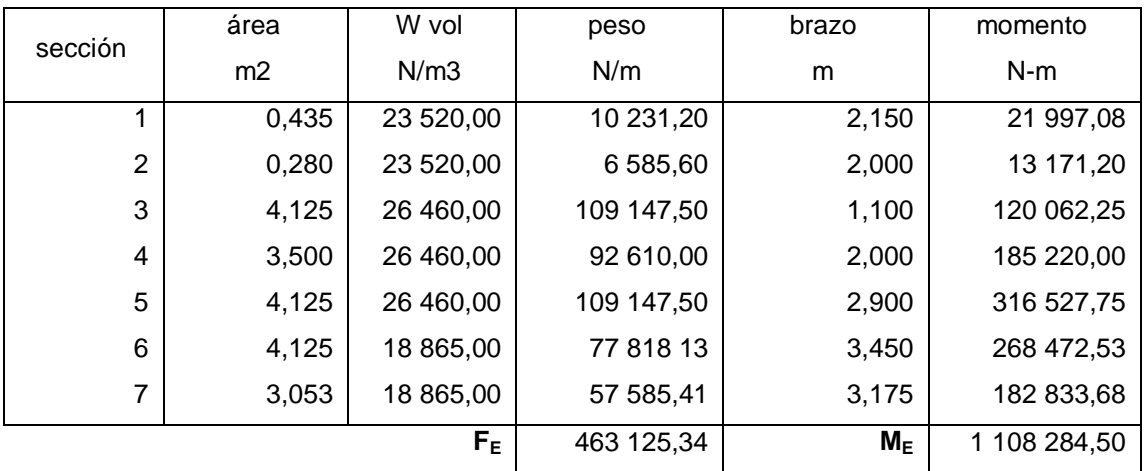

Fuente: elaboración propia.

Chequeo

Volteo

Volteo =  $M_E / M_V > 1,5$ 

$$
Volteo = \frac{1108284,50 \text{ N} \cdot \text{m}}{424703,37 \text{ N} \cdot \text{m}} = 2,61 > 1,5
$$

Desplazamiento

Desplazamiento =  $W_E / E > 1,5$  $2,677 > 1,5$ 173092,65 Desplazamento =  $\frac{463125,34}{1200000}$  = 2,677 >

Presión =  $a = (M_E - M_V) / W_E$ 

$$
a = \frac{(1108284,50 - 424703,37)}{463125,34} = 1,47
$$
  
3a > B = 3(1,47) = 4,41 > 4,00 ok

Excentricidad

$$
e = (b/2) - a
$$
  
 $e = (4/2) - 1,47 = 0,524$ 

Chequeo por presiones

a = 
$$
\frac{(1\ 108\ 284,50 - 424\ 703,37)}{463\ 125,34} = 1,4
$$
  
\n3a > B = 3(1,47) = 4,41 > 4,00 ok  
\nExcentricidad  
\ne = (b/2) - a  
\ne = (4/2) - 1,47 = 0,524  
\nChequeo por presiones  
\nP = 
$$
\left(\frac{W_2 + W_E}{b}\right) * \left[1 \pm \left(\frac{6e}{b}\right)\right]
$$
\nP = 
$$
\left(\frac{463\ 125,34}{4}\right) * \left[1 \pm \left(\frac{0,524}{4}\right)\right]
$$
\nP(+) = 206\ 782,41N/m<sup>2</sup> < V<sub>S</sub> OK  
\nP(-) = 24\ 780,25 N/m<sup>2</sup> > 0  
\nCarga aplicada por la superestructur:  
\nW<sub>2</sub> = 
$$
\frac{CV_{CAMON} + W_{ESTRIBOS}}{L_{VIGADE APOYO}}
$$
  
\nW<sub>2</sub> = 140093,64 N/m  
\n1,85 m de brazo

$$
P(+) = 206 782,41 N/m2 < VS OK
$$
  

$$
P(-) = 24 780,25 N/m2 > 0
$$

Carga aplicada por la superestructura + carga viva

$$
W_2 = \frac{CV_{\text{CAM\'{o}N}} + W_{\text{ESTRIBOS}}}{L_{\text{VIGA DE APOYO}}}
$$

$$
W_2 = 140093,64 \text{ N/m}
$$

1,85m debrazo

Momento estabilizante

 $M_{E2} = W_2 * Brazo$  $M_{E2} = 259 173,33 N/m$ 

 $M_E$  total  $2 = M_{E2} + M_E$  $M<sub>ET2</sub> = 1 367 457,72$ 

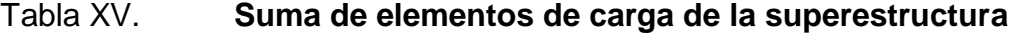

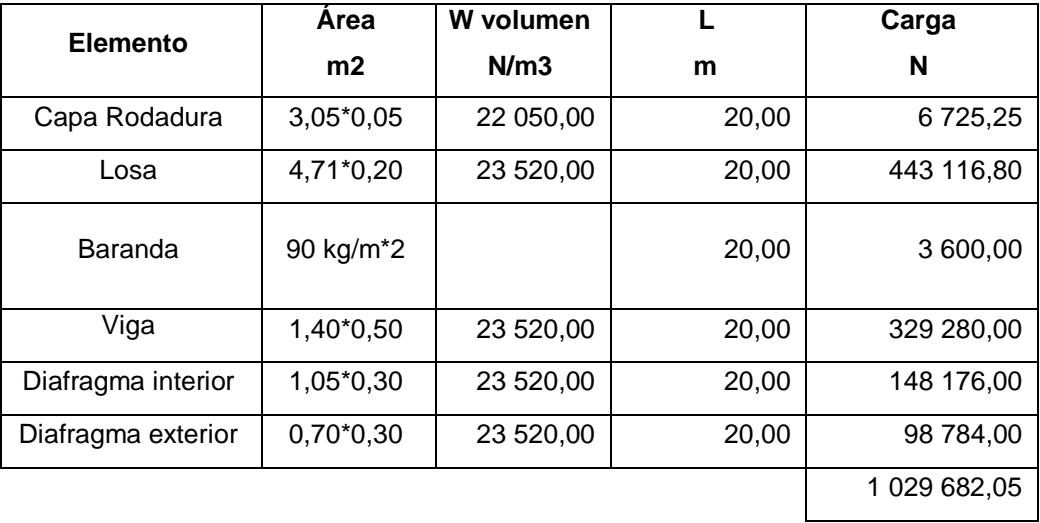

Fuente: elaboración propia.

Volteo (V)

 $V = M_{ET2} / M_{V} > 1,5$  $V = 3,22 > 1,5$ 

Desplazamiento (D)

D = 0.5\*(
$$
W_2
$$
 +  $W_E$ )/E > 1.5  
D = 3.485 > 1.5

Presión =  $a = (M_{ET2} - M_V) / (W_2 - W_E)$  $a = 1,563$  $3a > B = 3(1,563) = 4,68 > 4,00$  ok

Excentricidad

 $e = (b/2) - a$  $e = (5/2) - 4,68 = 0,437$ 

Chequeo por presiones

$$
P = \left(\frac{W_2 + W_E}{b}\right) * \left[1 \pm \left(\frac{6e}{b}\right)\right]
$$

$$
P(+) = 249 686,09 N/m2 < VS OK
$$
  

$$
P(-) = 51 923 N/m2 > 0
$$

#### **3.9. Presupuesto**

Contiene el costo de acuerdo a precios cotizados en el mercado de la construcción más cercano al proyecto, el cual incluye mano de obra calificada, gastos directos e indirectos y gastos administrativos. Cabe mencionar que estos pueden tener una variación atravez del tiempo.

# Tabla XVI. **Presupuesto general**

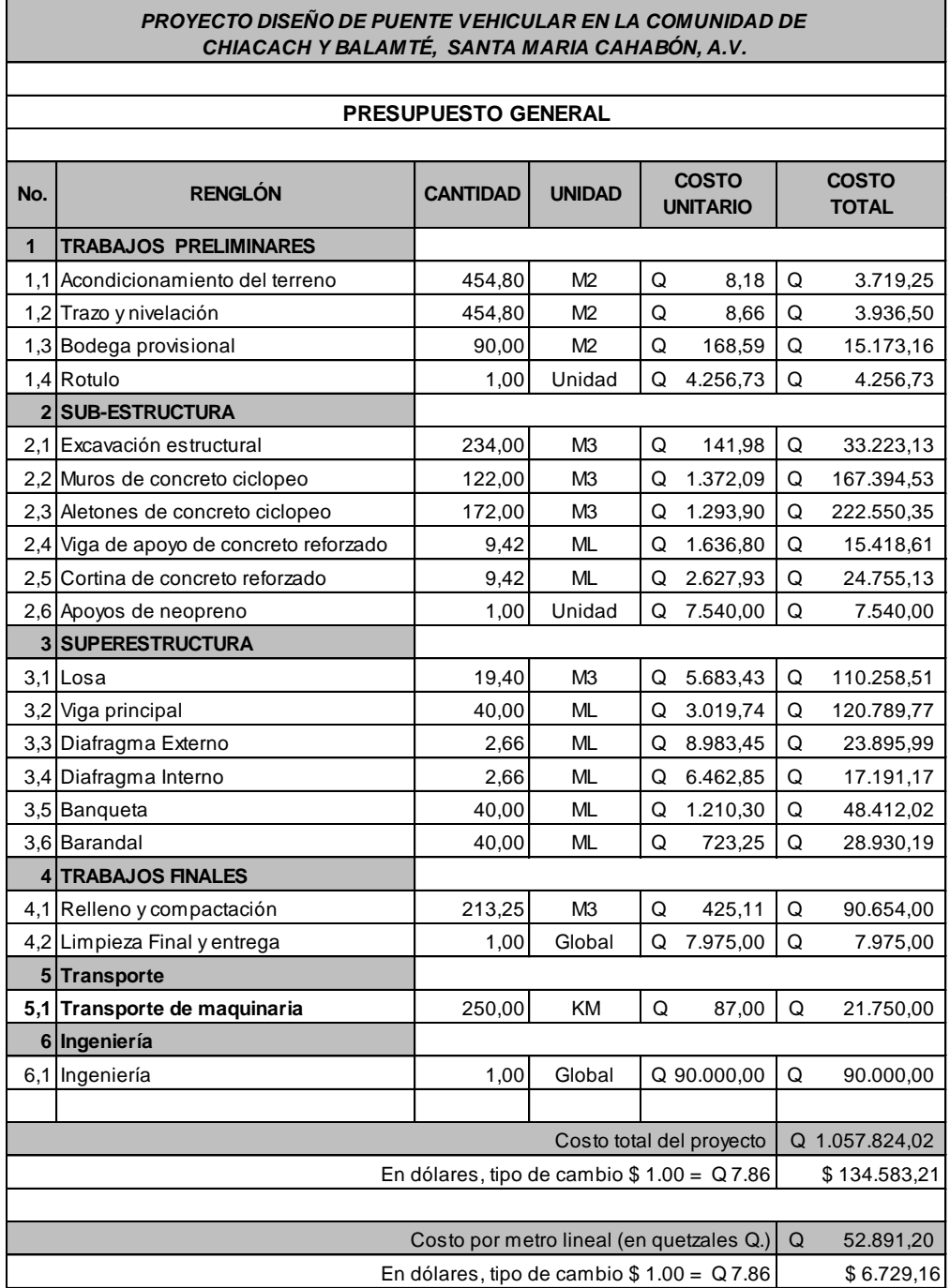

Fuente: elaboración propia.

# **3.10. Cronograma de actividades**

Determina el período planificado de actividades constructivas que serán realizados durante el tiempo establecido para la ejecución del proyecto, el cual podría tener una variación dependiendo a varios factores ambientales y geológicos.

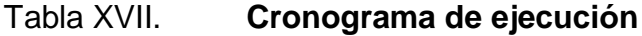

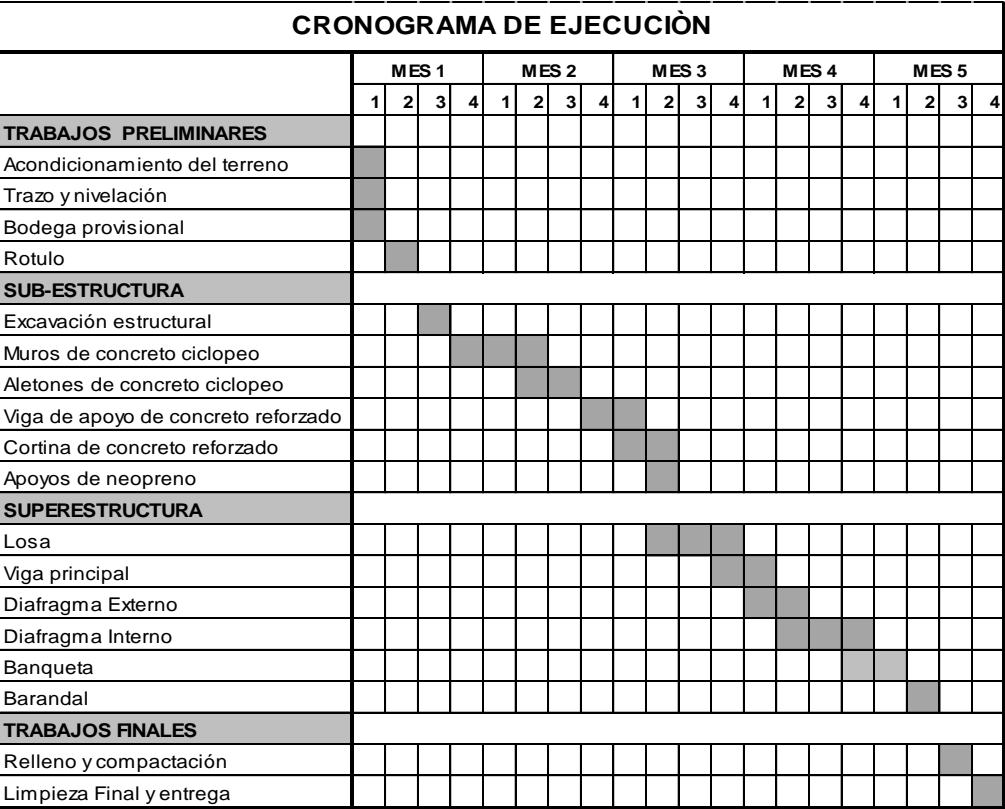

Fuente: elaboración propia.

### **3.11. Evaluación de impacto ambiental**

Todo tipo de construcciones, al igual que toda actividad realizada por el ser humano en la tierra, genera cierto impacto en los componentes ambientales, ya sea por factores físicos, biológicos, o sociales; dicho impacto puede ser de carácter positivo, negativo irreversible, negativo con posibles mitigaciones o neutro. El objetivo principal es tener en cuenta las normativas que existen en la actualidad respecto a la ley ambiental y así, lograr que cada proyecto que se ejecute cause el menor daño posible a la comunidad.

Principios de evaluación

De acuerdo con las normativas ambientales de la actualidad, pueden realizarse dos tipos de estudios de impacto ambiental, el primero es el impacto no significativo o evaluación rápida, y el segundo es el impacto significativo o evaluación general.

#### Impacto ambiental no significativo

Consiste básicamente en un breve estudio realizado mediante una visita de observación al sitio del proyecto, por parte de técnicos en la materia aprobados por el Ministerio de Ambiente y por parte del interesado; el criterio se basa en proyectos de las mismas características en cuanto a tamaño, ubicación y otros indicadores que se consideren pertinentes según sea el caso.

Impacto ambiental significativo

Generalmente se desarrolla en dos fases:

- Fase preliminar o de factibilidad, la cual debe contar con
	- o Datos de la persona interesada, individual o jurídica.
	- o Descripción del proyecto y escenario ambiental; (natural, social y humano).
	- o Principales impactos y medidas de mitigación.
	- o Sistemas de disposición de desechos.
	- o Plan de contingencia.
	- o Plan de seguridad humana.
	- o Otros datos que se consideren necesarios.
- Fase completa

Generalmente se aplica a proyectos con grandes impactos, y debe ser un estudio lo más completo posible, que además de cumplir con lo establecido en la fase preliminar responda a las siguientes interrogantes:

- o ¿Qué sucederá al medio ambiente como resultado de la ejecución
- o del proyecto?
- o ¿Cuál es el alcance de los cambios que sucederán?
- o ¿Qué importancia tienen los cambios?
- o ¿Qué puede hacerse para prevenirlos o mitigarlos?
- o ¿Qué opciones o posibilidades son factibles?
- o ¿Qué piensa la comunidad del proyecto?

Toda autorización derivada de un estudio de evaluación de impacto ambiental significativo, deberá garantizar su cumplimiento por parte de la persona interesada, individual o jurídica, por medio de una fianza que será determinada por el Ministerio de Ambiente.

# Plan de gestión ambiental

Para la construcción de un puente vehicular los impactos se consideran poco significativos, por lo que se puede realizar una evaluación rápida, dicha evaluación debe contener información básica y establecer con suficiente nivel de detalle los impactos negativos previstos con sus respectivas medidas de mitigación.

Evaluación rápida

- Información sobre el proyecto
	- o Nombre de la comunidad: Chiacach y Balamte
	- o Municipio: Santa María Chabón
	- o Departamento: Alta Verapaz
- Tipo de proyecto
	- o Puente vehicular de una vía, de concreto armado en camino rural
- Consideraciones especiales

Todos los parámetros que se consideren pertinentes al caso y que sean identificados en el departamento de planificación o durante las visitas de campo.

Consideraciones sobre áreas protegidas

Las áreas que se encuentran incluidas dentro del Sistema Guatemalteco de Áreas Protegidas (SIGAP).

- o ¿Se ubica el proyecto dentro de un área protegida legalmente establecida?  $R/no$
- o Nombre del área protegida: R/ no aplica
- o Categoría de manejo del área protegida: R/ no aplica
- o Base legal de la declaratoria del área protegida: R/ no aplica
- o Ente administrador del área protegida: R/ no aplica
- o Ubicación del proyecto dentro de la zonificación del área protegida: R/ no se encuentra dentro de zonas protegidas
- o Por la ubicación del proyecto dentro de áreas del SIGAP: R/ el proyecto no requiere un estudio de impacto ambiental
- Consideraciones sobre ecosistemas naturales
	- o *i*Cruza el proyecto un ecosistema terrestre natural? R/ no
	- o Estado actual del ecosistema:

## R/ no aplica

Otras consideraciones

Cruza el proyecto alguna de las siguientes zonas:

- o Zona de alto valor escénico: no
- o Área turística: no
- o Sitio ceremonial: no
- o Sitio arqueológico: no
- o Área de protección agrícola: si
- o Área de asentamiento humano: no
- o Área de producción forestal: no
- o Área de producción pecuaria: no
- Identificación de impactos ambientales

Proyección de impacto durante la operación

# Tabla XVIII. **Impactos negativos generados durante la operación**

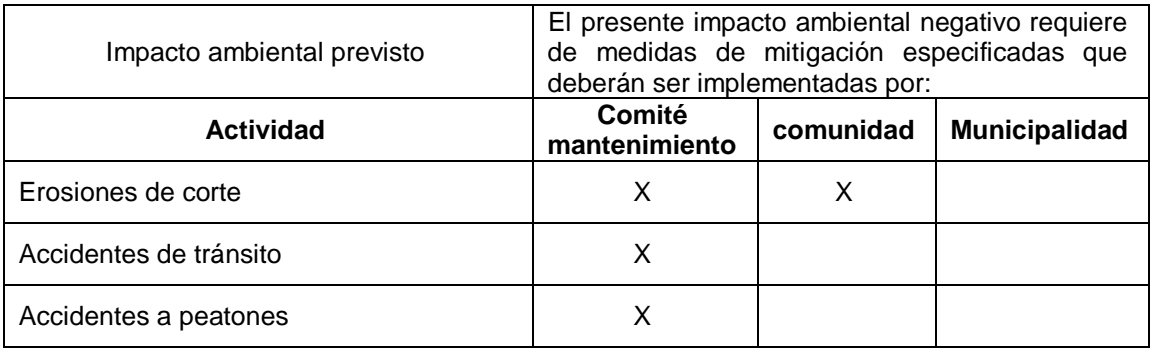

Fuente: elaboración propia.

# Tabla XIX. **Impactos negativos generados durante la ejecución**

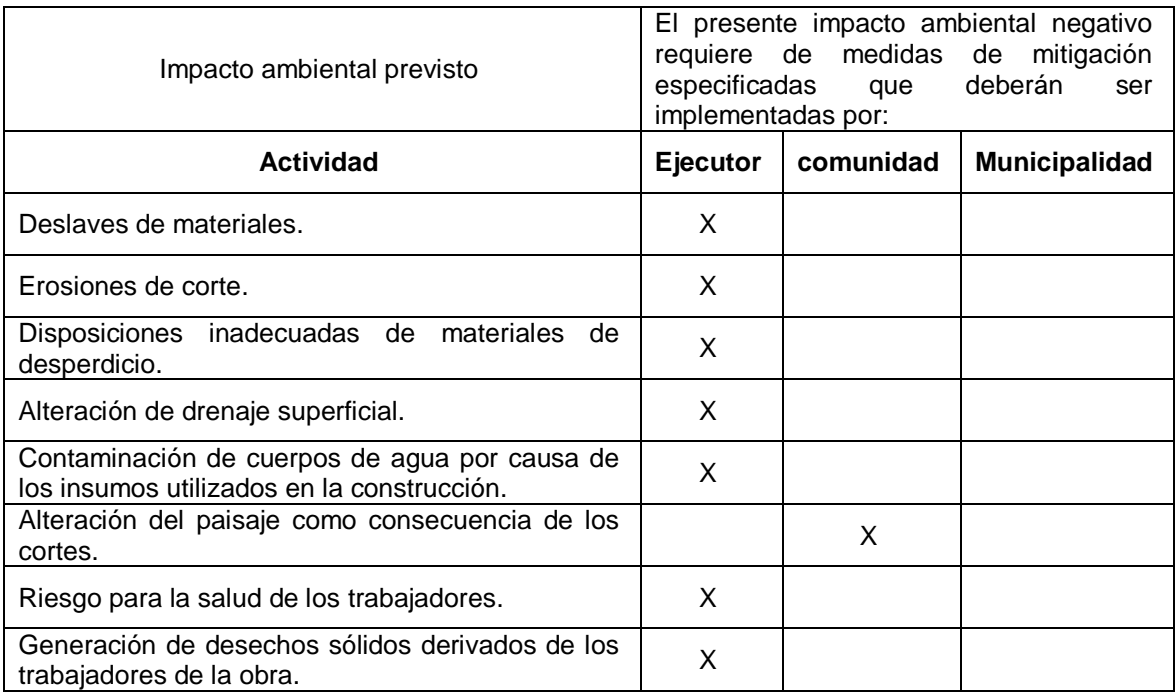

Fuente: elaboración propia.

.

# **CONCLUSIONES**

- 1. El puente vehicular puede servir eficientemente a la población y cumplir en perfectas conciliaciones con su período de diseño si se le proporciona debido mantenimiento con el paso del tiempo.
- 2. Para el diseño de puentes, es necesario aplicar otras ciencias de la ingeniería, como: mecánica de suelos, hidrología, entre otras, para obtener un diseño seguro del proyecto.
- 3. De acuerdo a las necesidades de cada comunidad, los diseños elaborados están sujetos a especificaciones usadas en la construcción de puentes y de carreteras.
- 4. Las comunidades aledañas a la construcción de dichos proyectos se verán beneficiadas en varios aspectos tanto de comunicación, como socioeconómicamente, ya que estos son de gran importancia para el desarrollo del municipio.
- 5. Que los proyectos diseñados son factibles a ejecutar para la municipalidad que es la encargada de desarrollar estos proyectos, ya que los costos de cada proyecto son razonables.
#### **RECOMENDACIONES**

- 1. Para el relleno de los estribos se recomendó hacerlo con material selecto uniformemente graduado o en último caso utilizar el material sacado de la excavación pero en condiciones óptimas de humedad y libre de toda clase de materia vegetal.
- 2. Al momento de fundición del concreto y después, se tendrá que hacer pruebas específicas para verificar la resistencia utilizada.
- 3. Crear un plan de mantenimiento de carreteras, puentes vehiculares y obras de infraestructura, para el buen funcionamiento de cada uno de estos proyectos.
- 4. Garantizar la supervisión técnica en la construcción de los proyectos, contratando un Ingeniero civil, tanto para la construcción de la carretera como para el puente vehicular, para que de esta manera, se cumpla con las especificaciones contenidas en los planos.

#### **BIBLIOGRAFÍA**

- 1. American Concrete Institute. *Requisitos de Reglamento para Concreto Estructural*. Michigan, USA: ACI, 2005. 490 p.
- 2. American Association of State Highway and Transportation. *Especificaciones para el Diseño de Puentes por el Método LRFD*. 2a ed. Washington D.C, USA: AASHTO, 2002. 1 430 p
- 3. Dirección General de Caminos, *Especificaciones Generales para la Construcción de Caminos Rurales en Guatemala*. Guatemala: DGC, 2002. 89 p.
- 4. McCORMAC*.* Jack C. *Diseño de concreto reforzado*. 5a ed. México D.F: Alfaomega, 2009. 781 p.
- 5. Secretaría de Integración Económica Centroamericana. *Manual Centroamericano de normas para el diseño geométrico de las carreteras*. Guatemala: SIECA, 2000. 303 p.
- 6. TRUJILLO OROZCO, José Eusebio. *Diseño de puentes de concreto reforzado*. 2a ed. Bucaramanga, Colombia: Ediciones UIS, 1993. 363 p.

## **APÉNDICES**

- 1. Costos unitarios del proyecto apertura de carretera de la comunidad de Chacalté, Santa María Cahabón Alta Verapaz.
- 2. Costos unitarios del proyecto diseño de puente vehicular entre las comunidades de Chiacach y Balamté, Santa María Cahabón Alta Verapaz.
- 3. Datos de Curva vertical del proyecto apertura de carretera de la comunidad de Chacalté, Santa María Cahabón Alta Verapaz.
- 4. Datos de Curva horizontal del proyecto apertura de carretera de la comunidad de Chacalté, Santa María Cahabón Alta Verapaz.
- 5. Planos de la apertura de carretera de la comunidad de Chacalté y diseño de puente vehicular entre las comunidades de Chiacach y Balamté Santa María Cahabón Alta Verapaz

# Apéndice 1. **Costos unitarios del proyecto apertura de carretera de la comunidad de Chacalté, Santa María Cahabón Alta Verapaz**

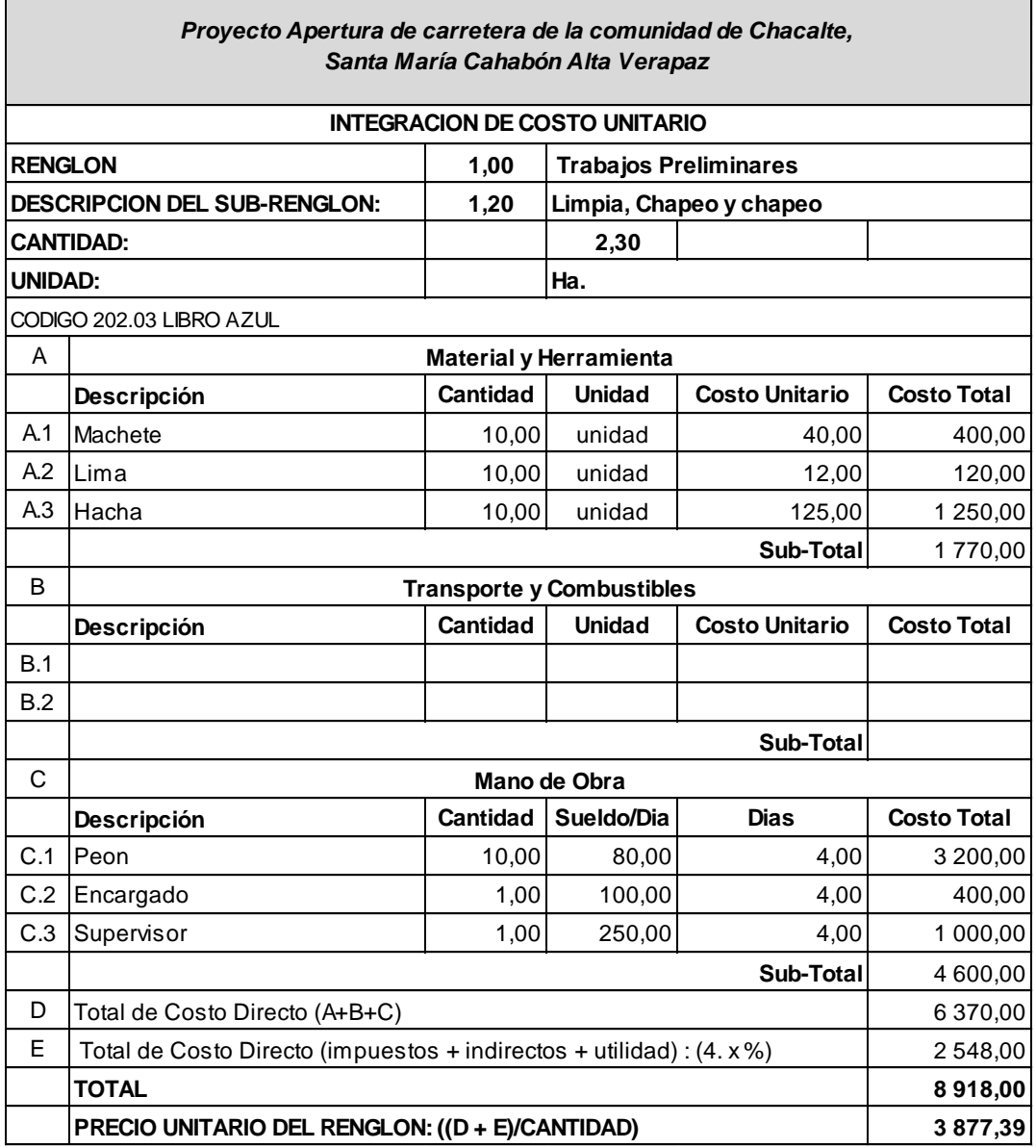

 $\blacksquare$ 

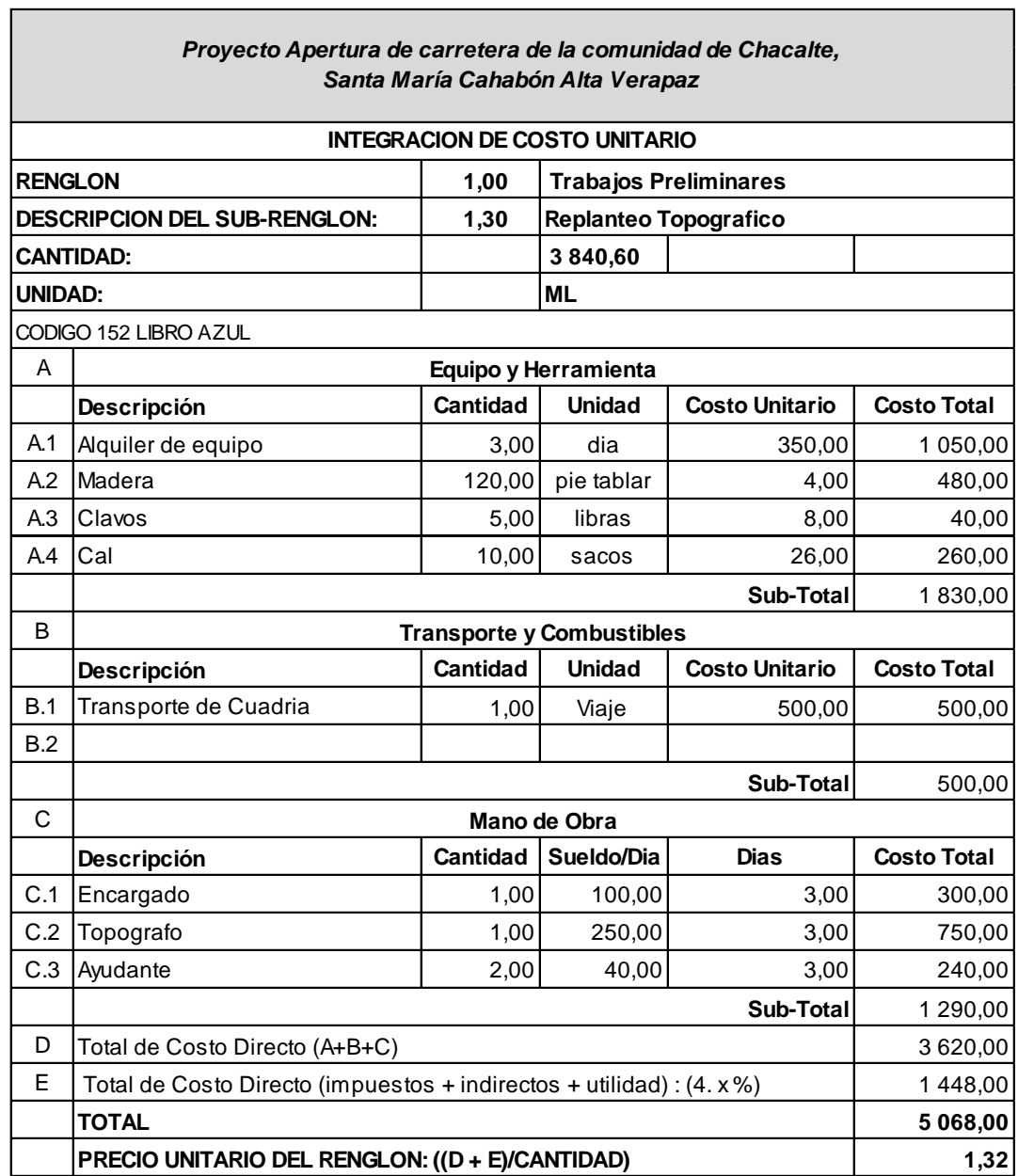

Г

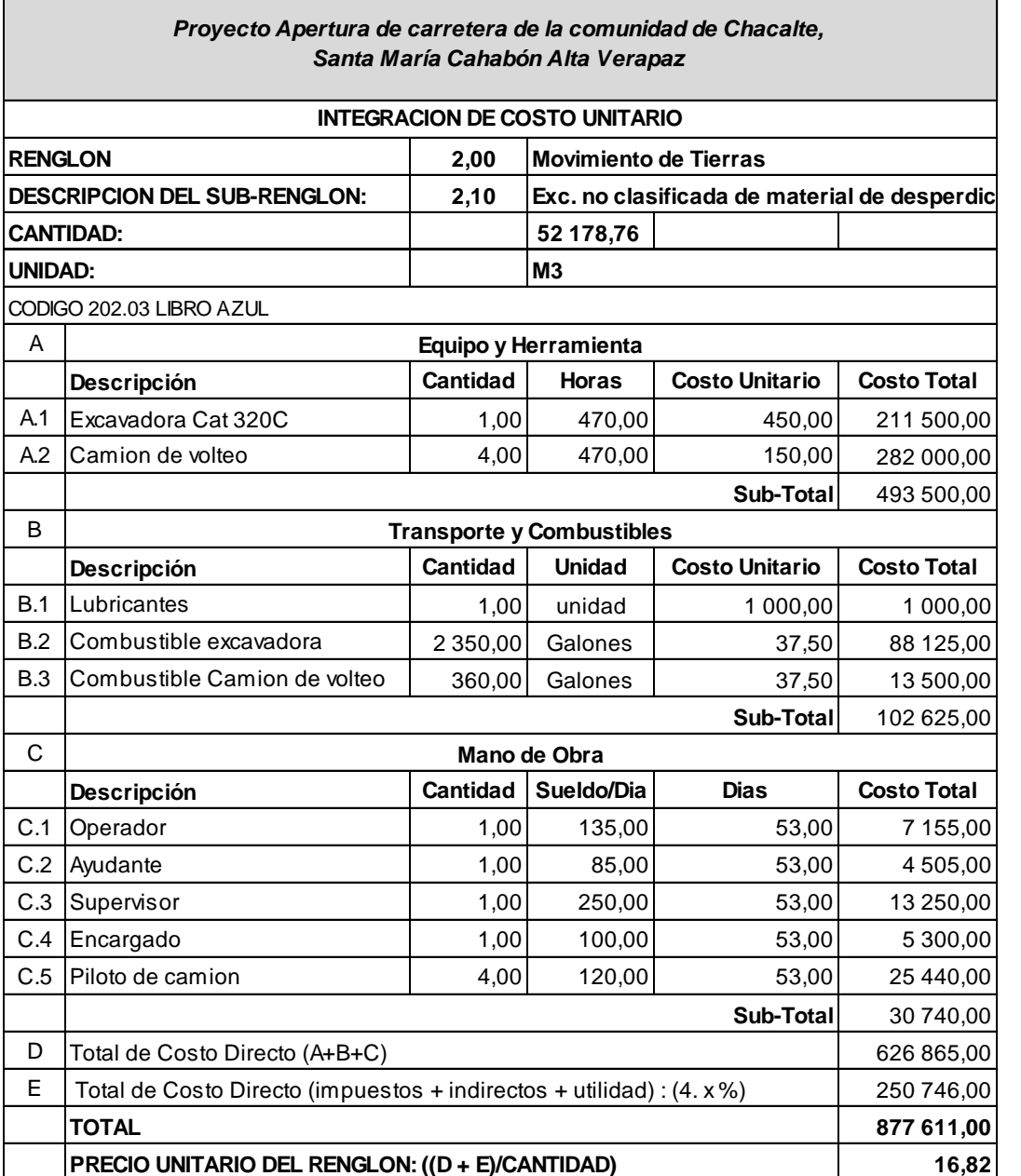

٦

Г

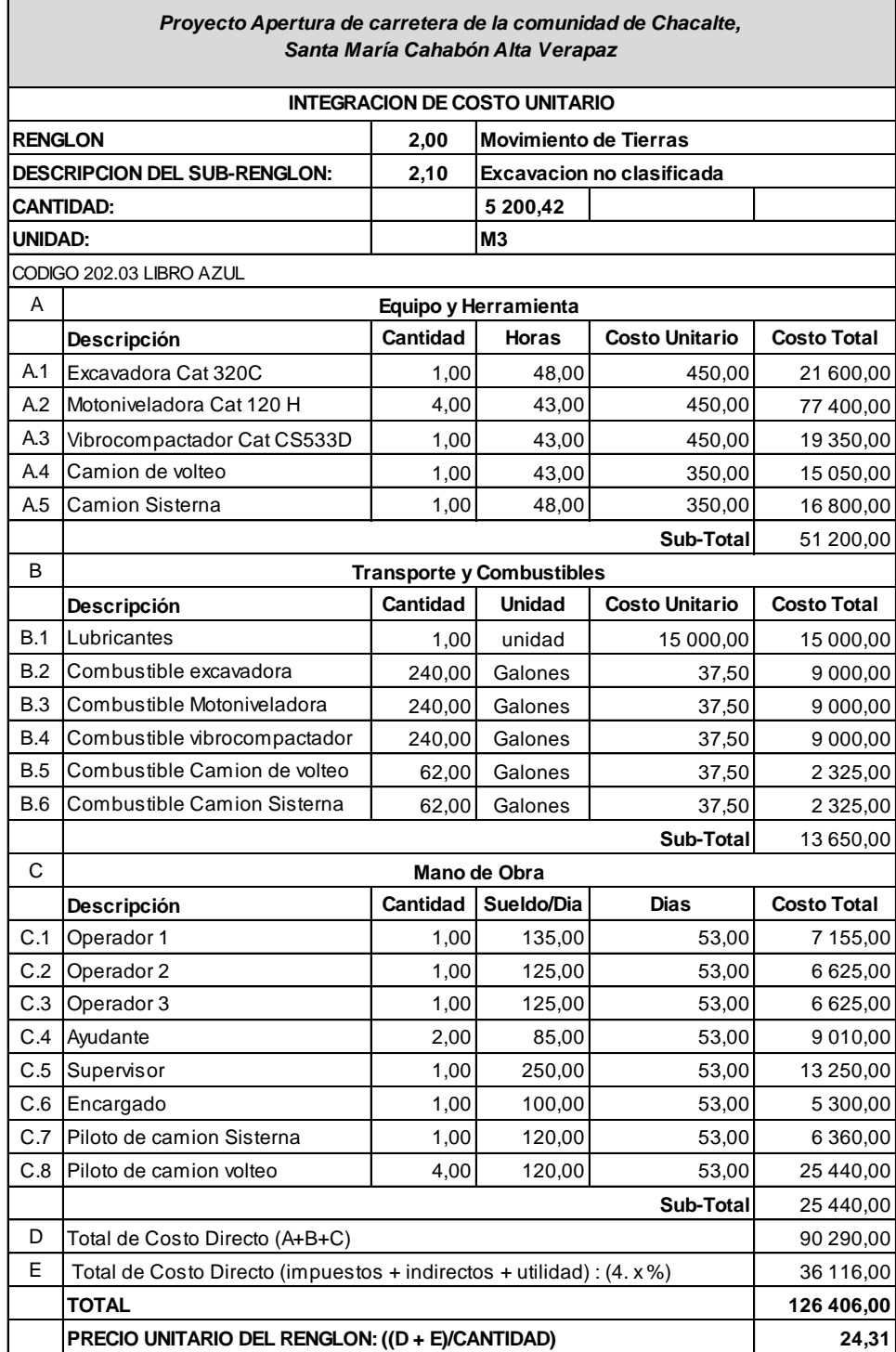

┓

г

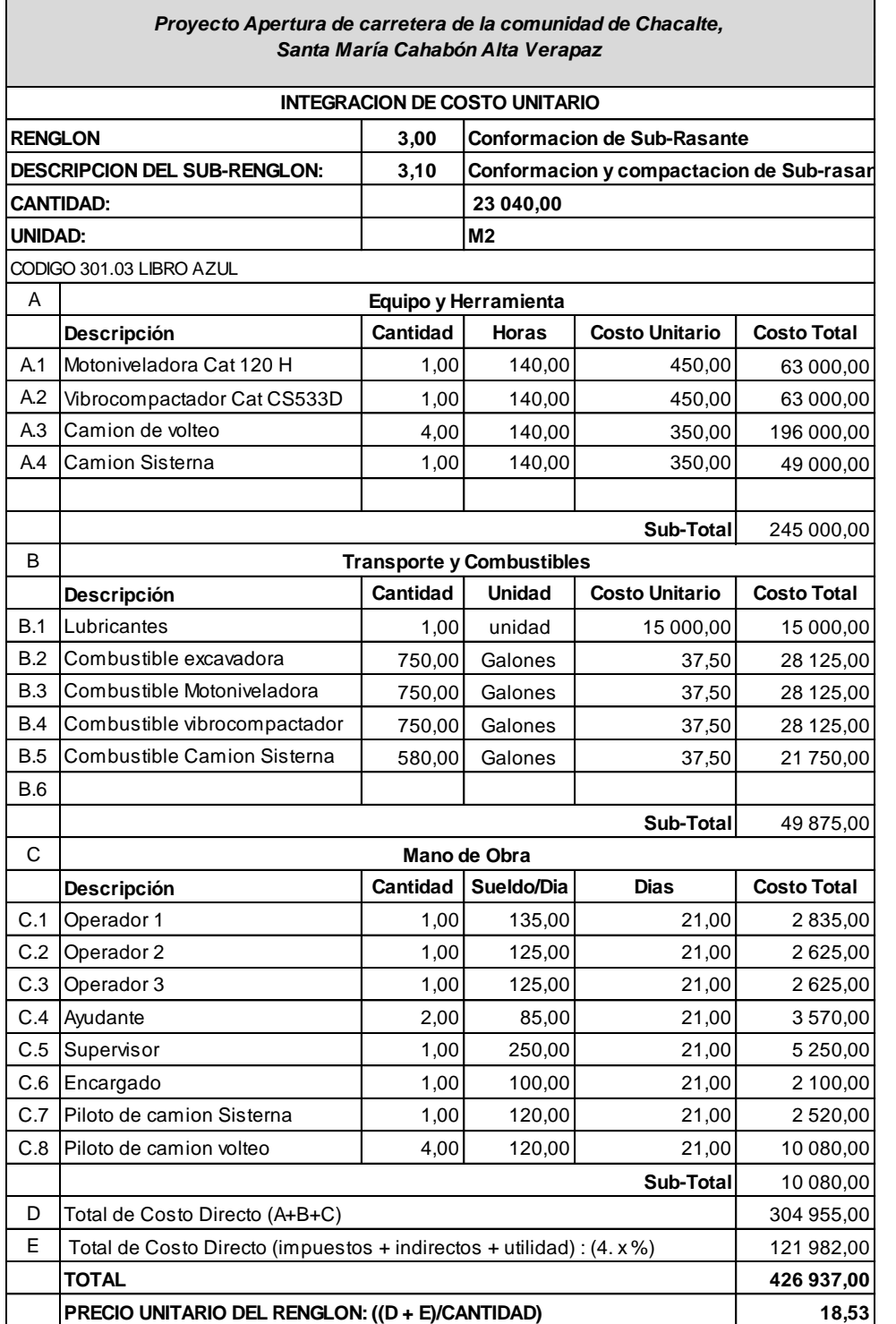

٦

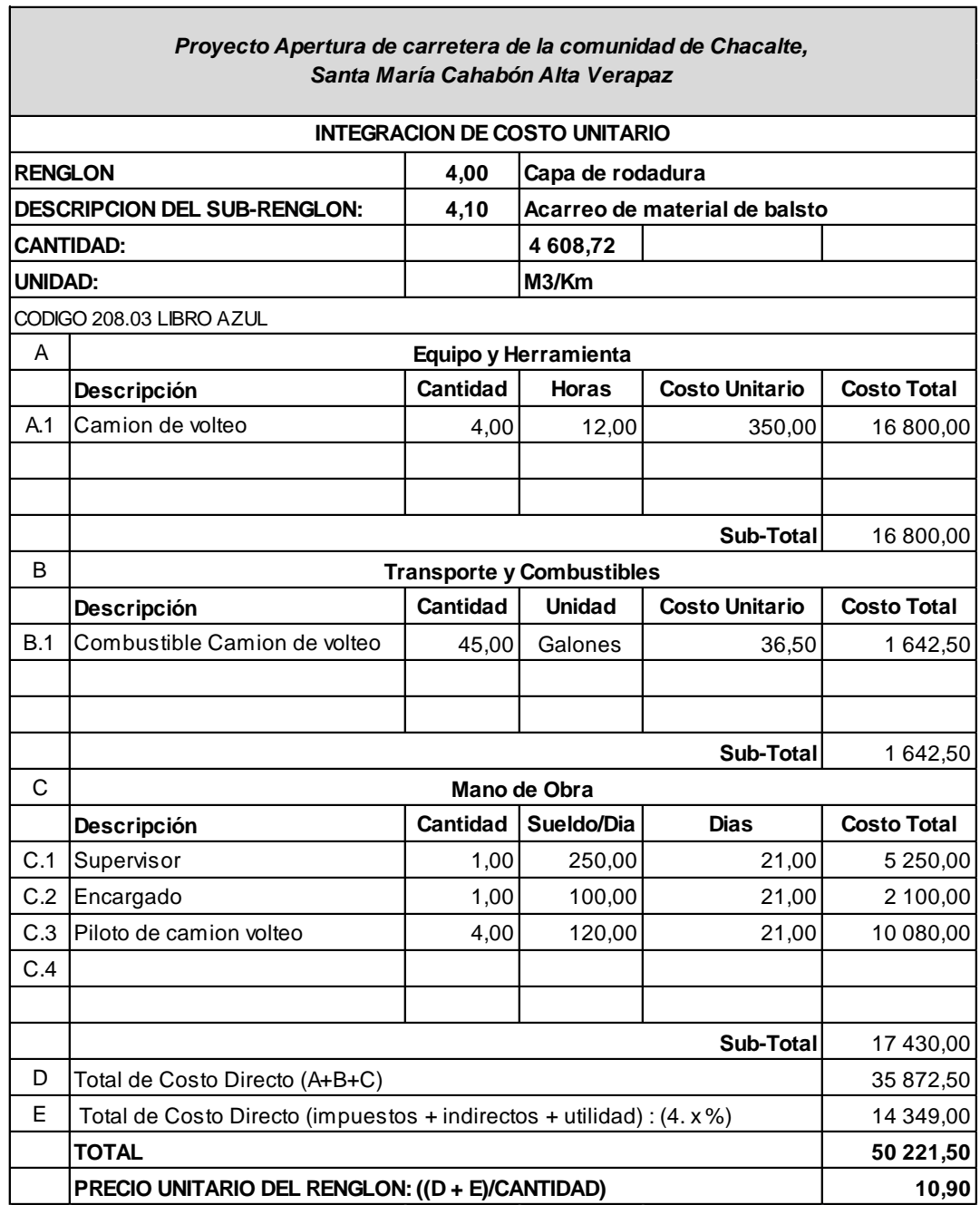

Г

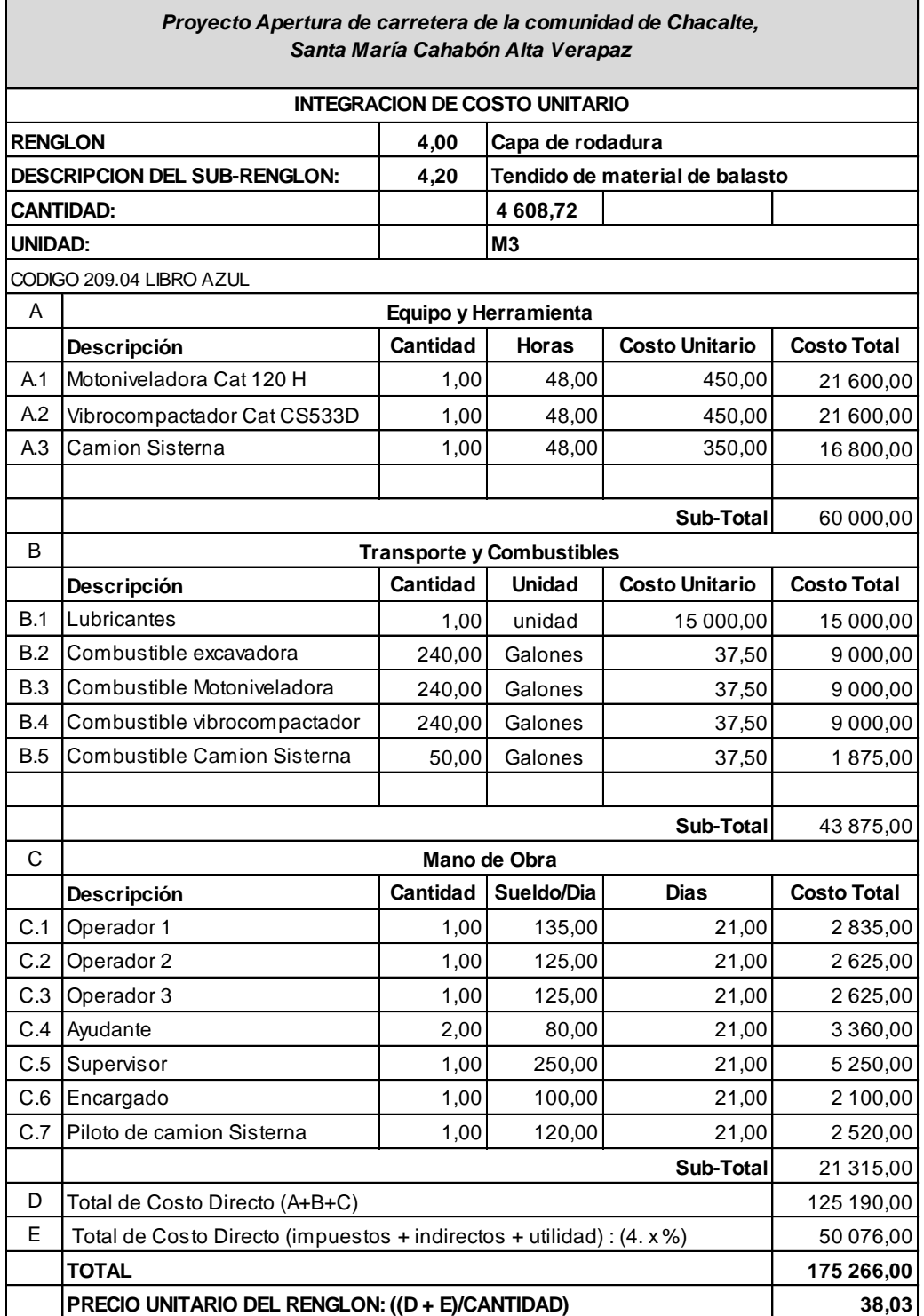

٦

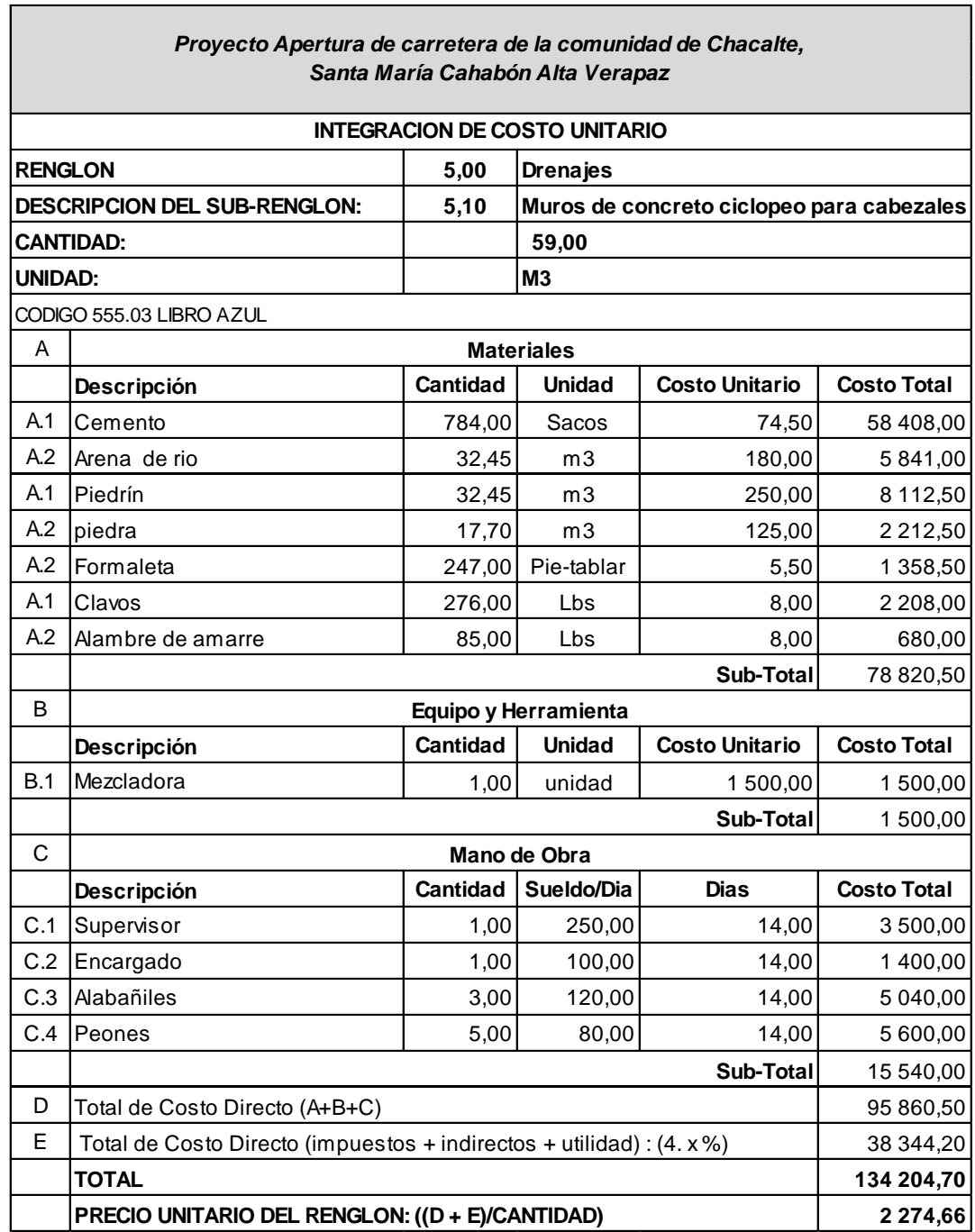

 $\blacksquare$ 

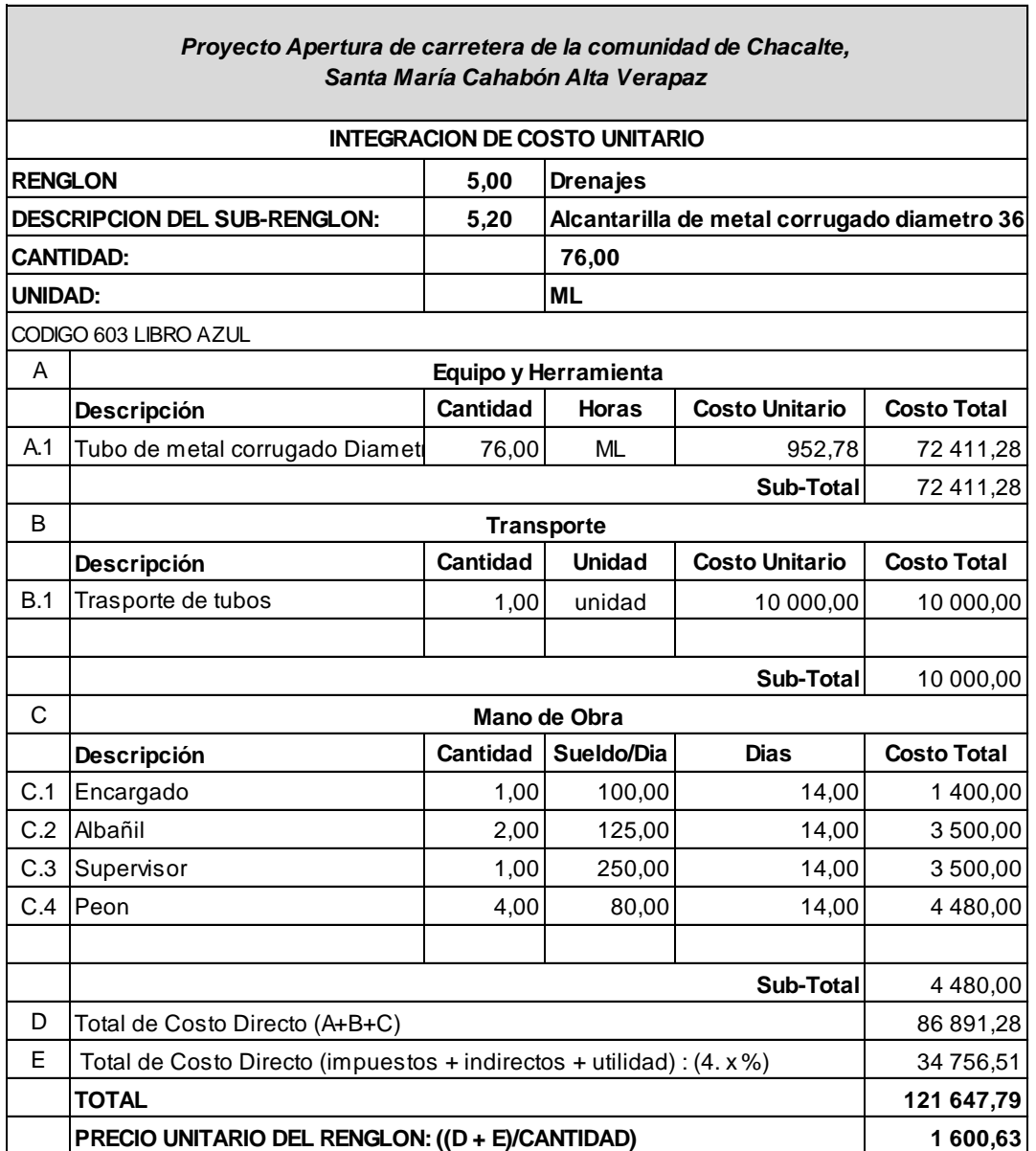

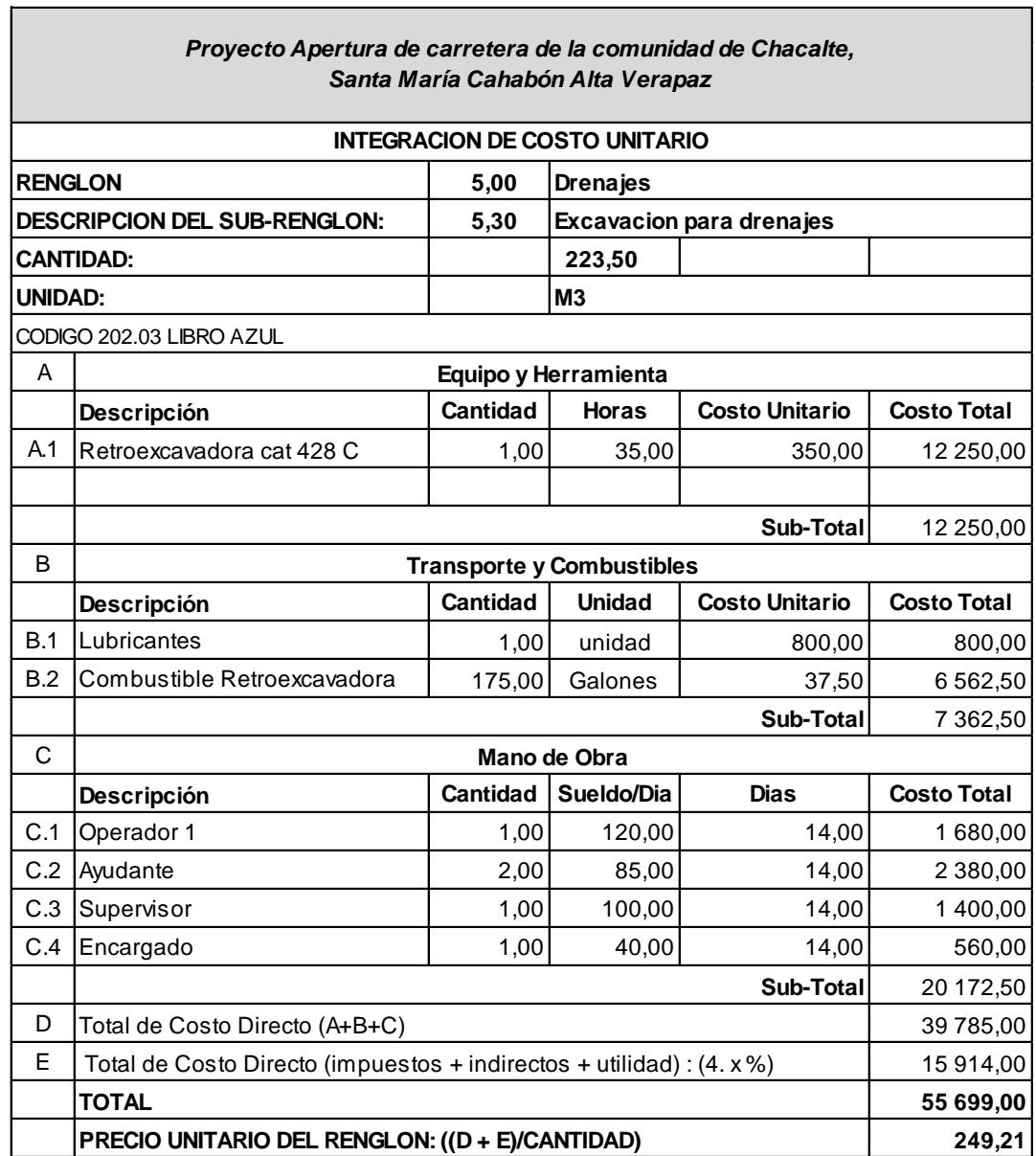

г

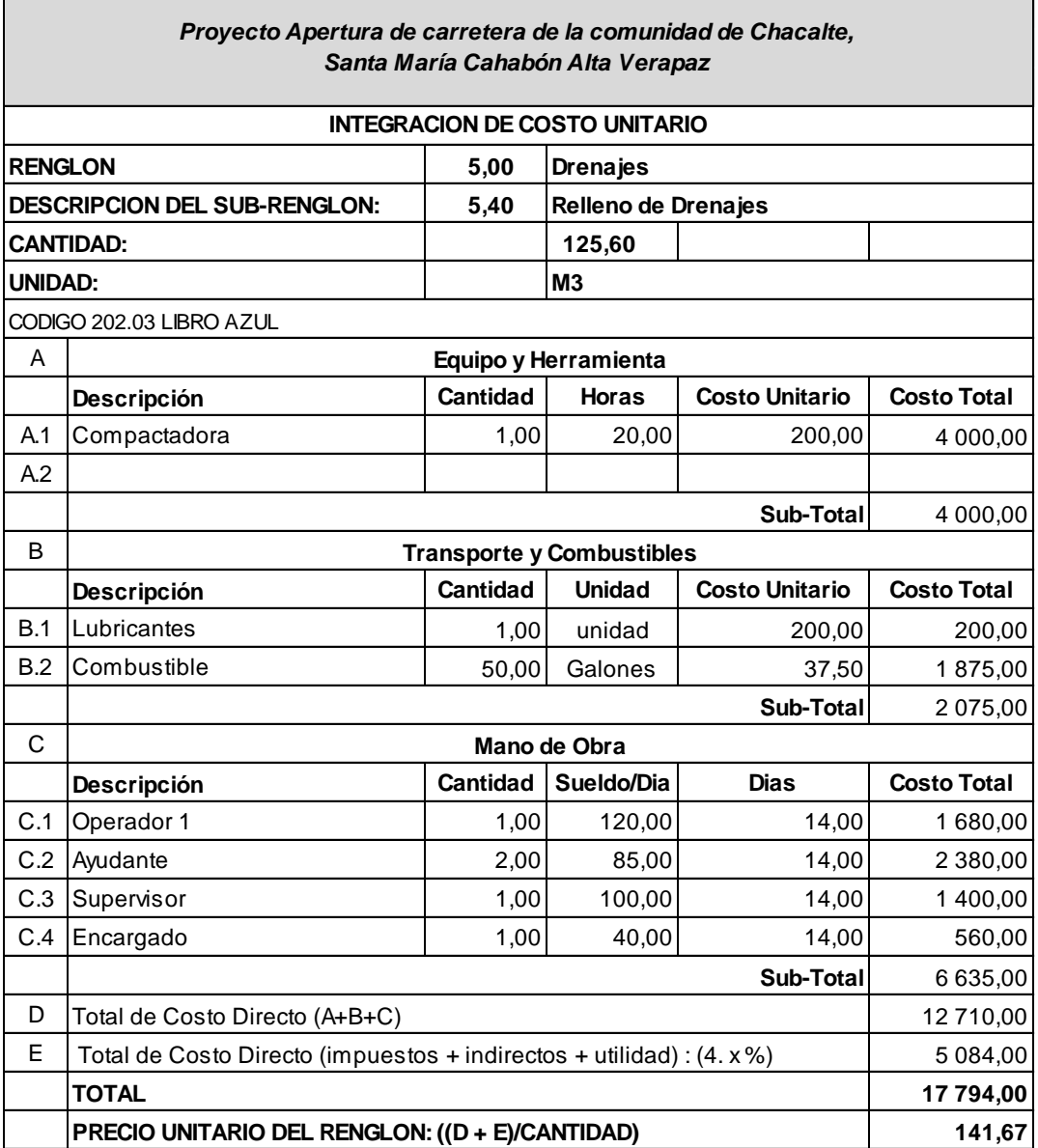

 $\overline{\phantom{0}}$ 

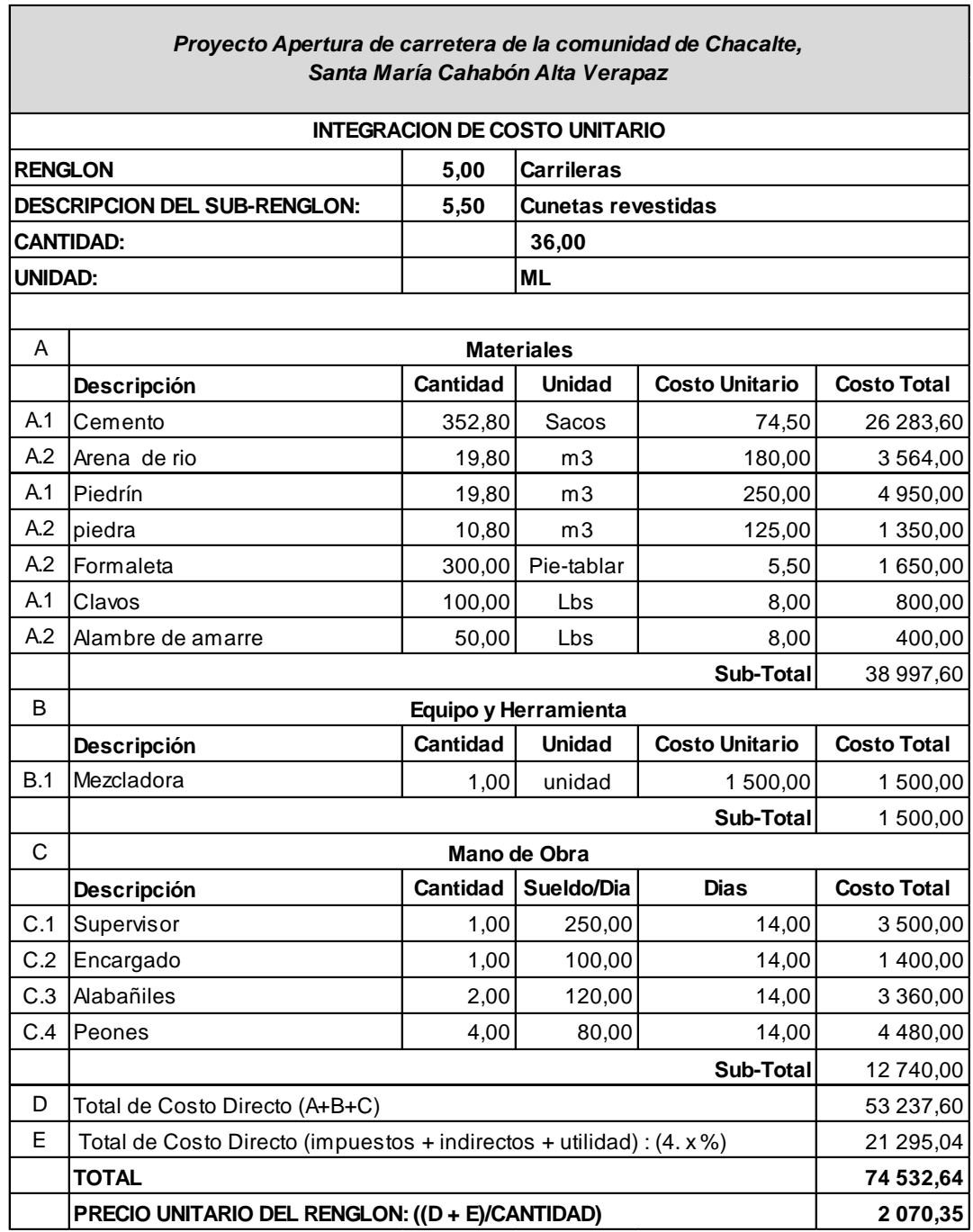

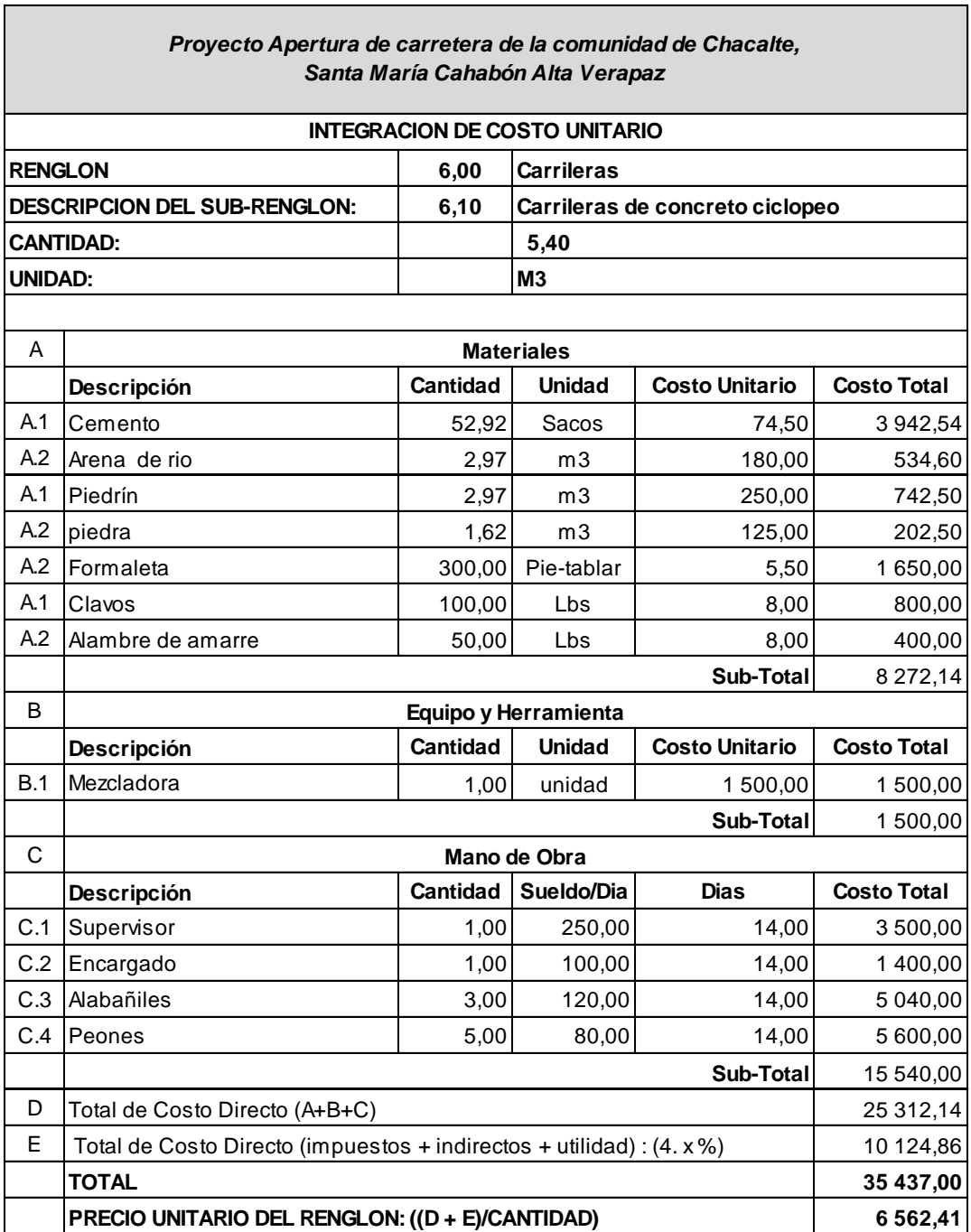

Г

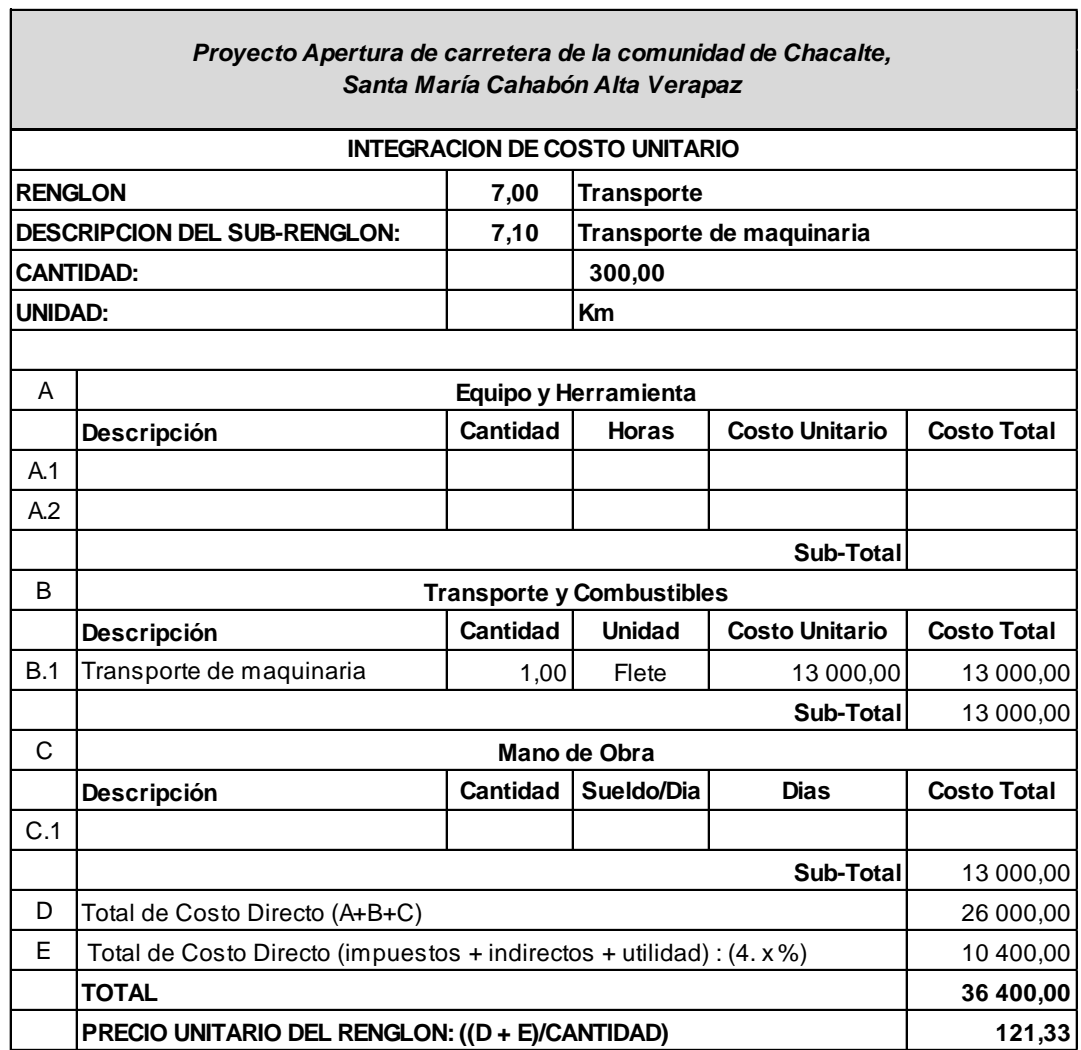

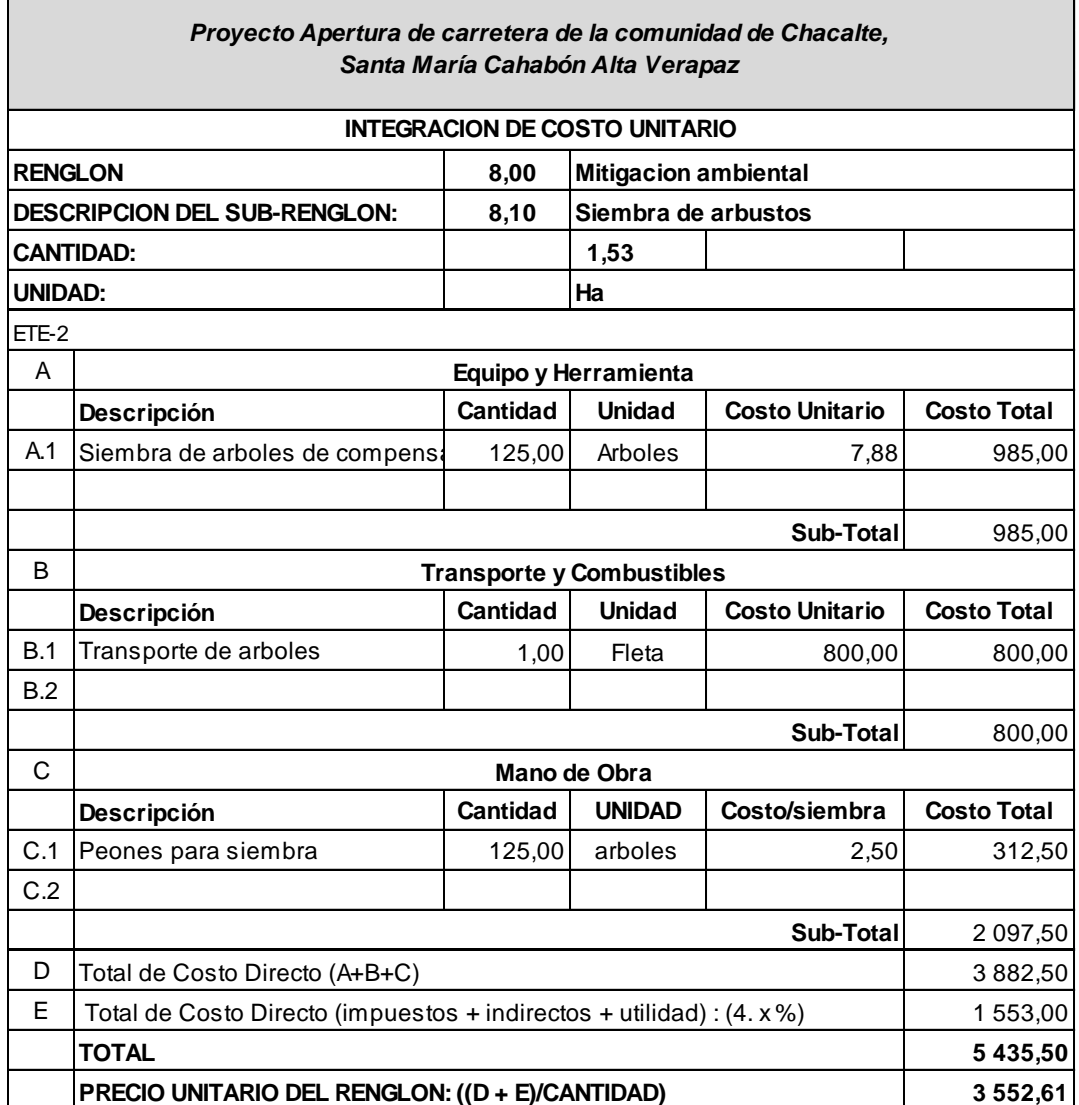

Fuente: elaboración propia.

# Apéndice 2. **Costos unitarios del proyecto diseño de puente vehicular entre las comunidades de Chiacach y Balamté, Santa María Cahabón Alta Verapaz**

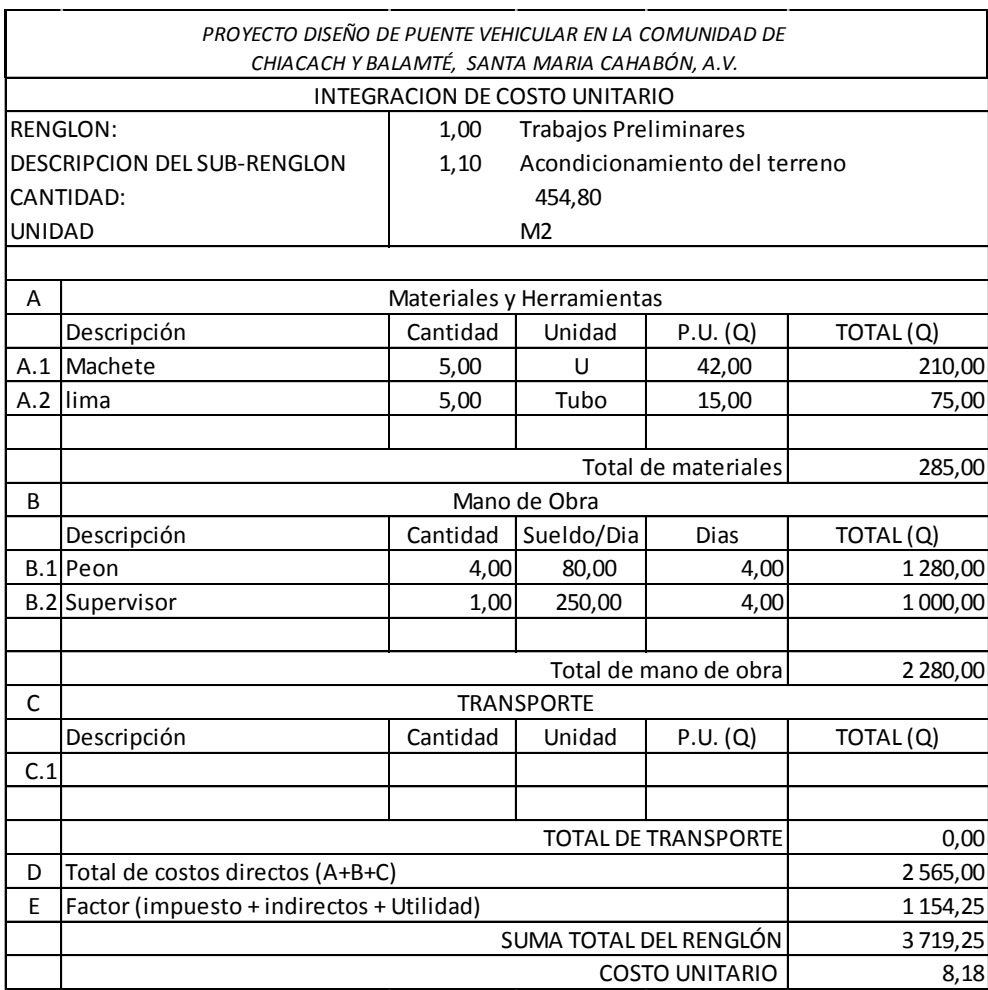

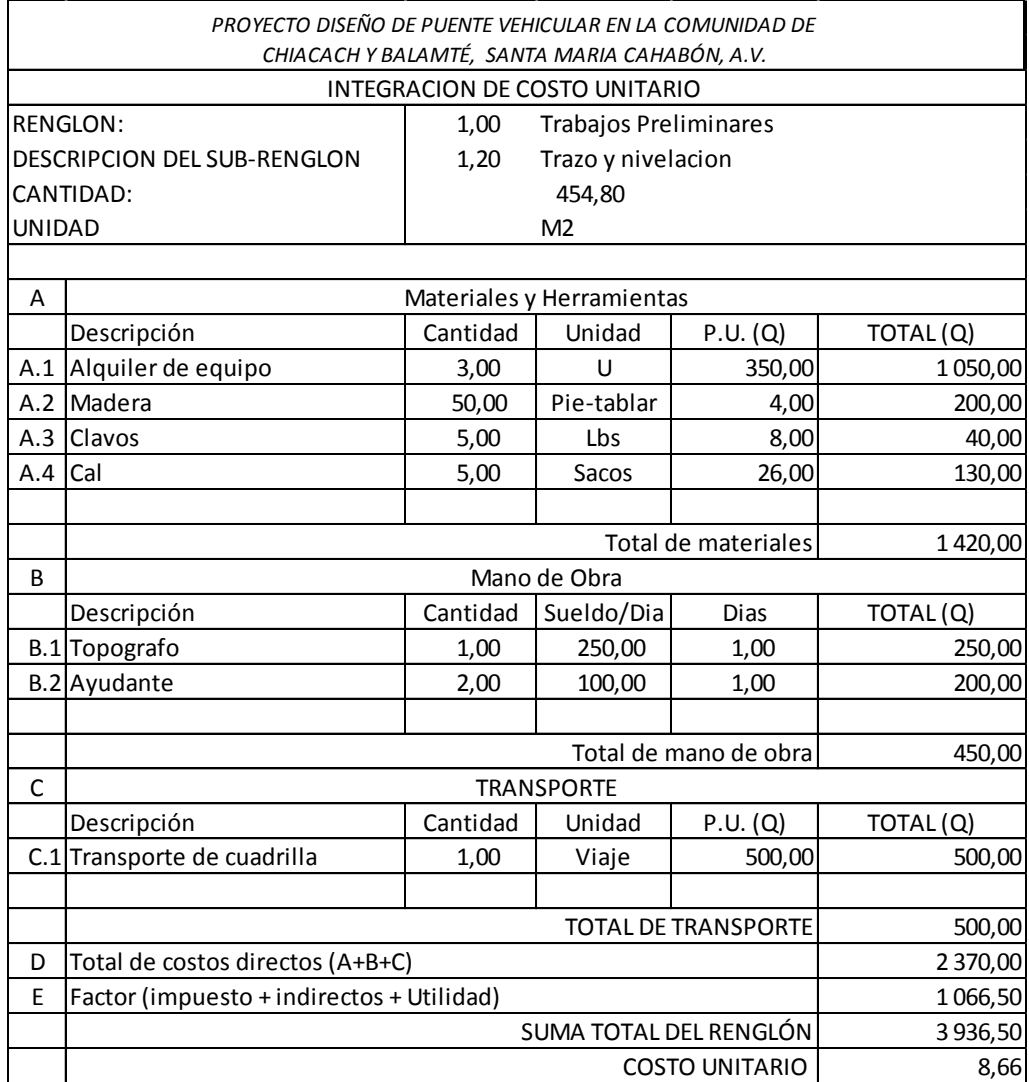

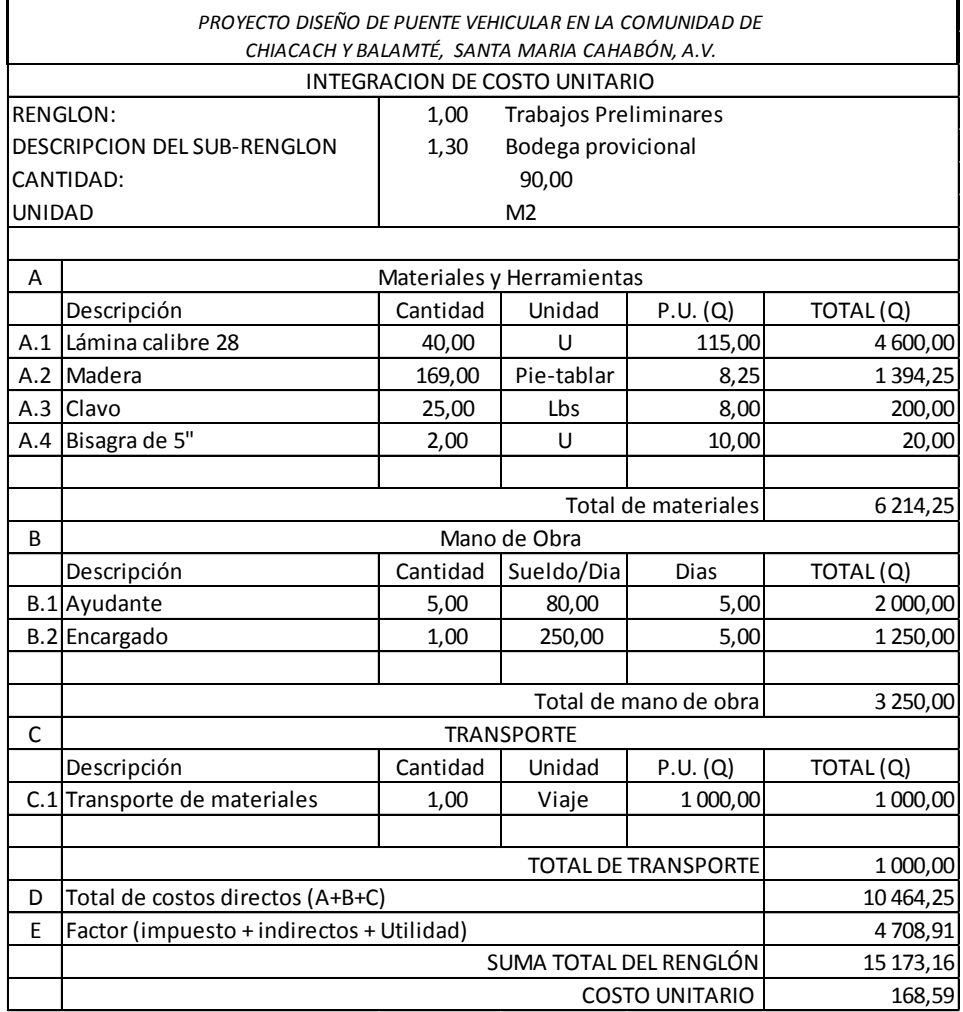

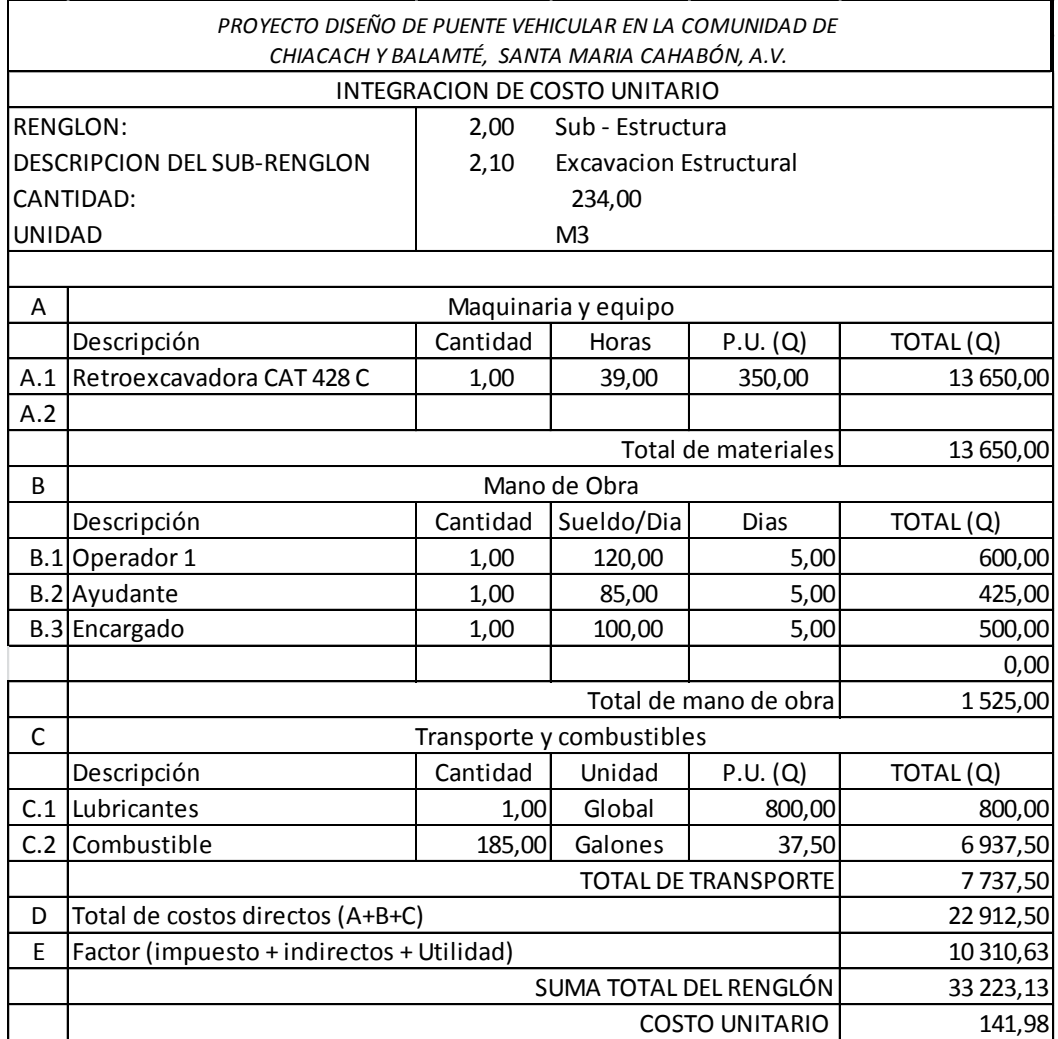

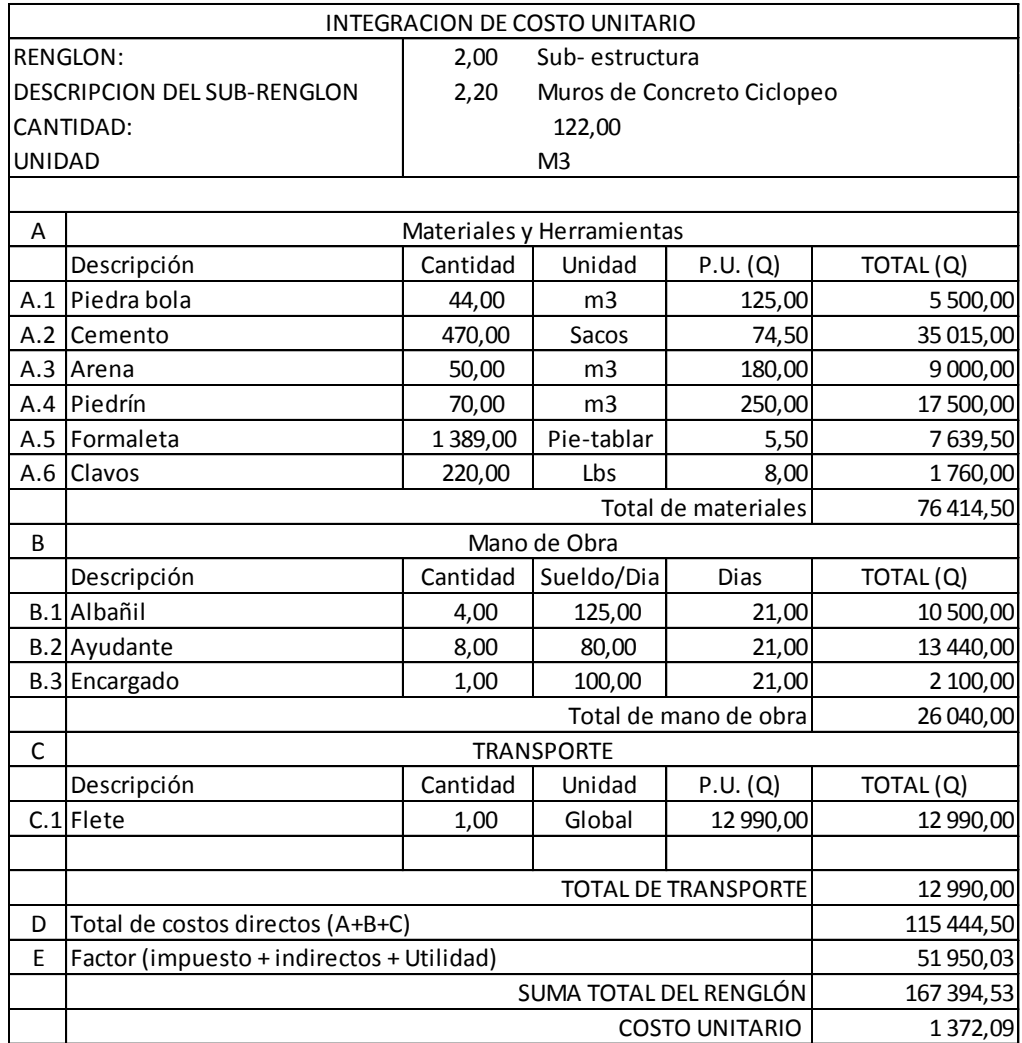

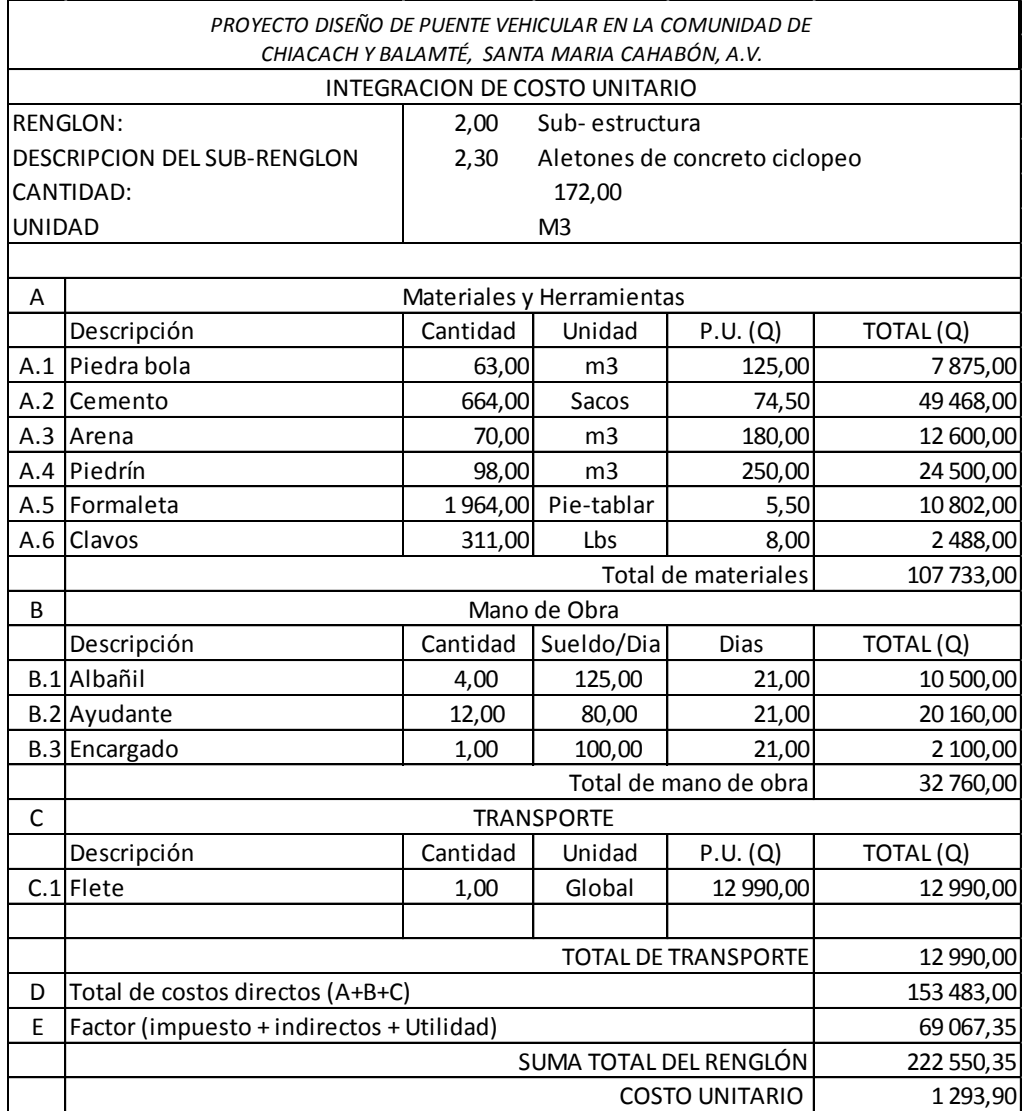

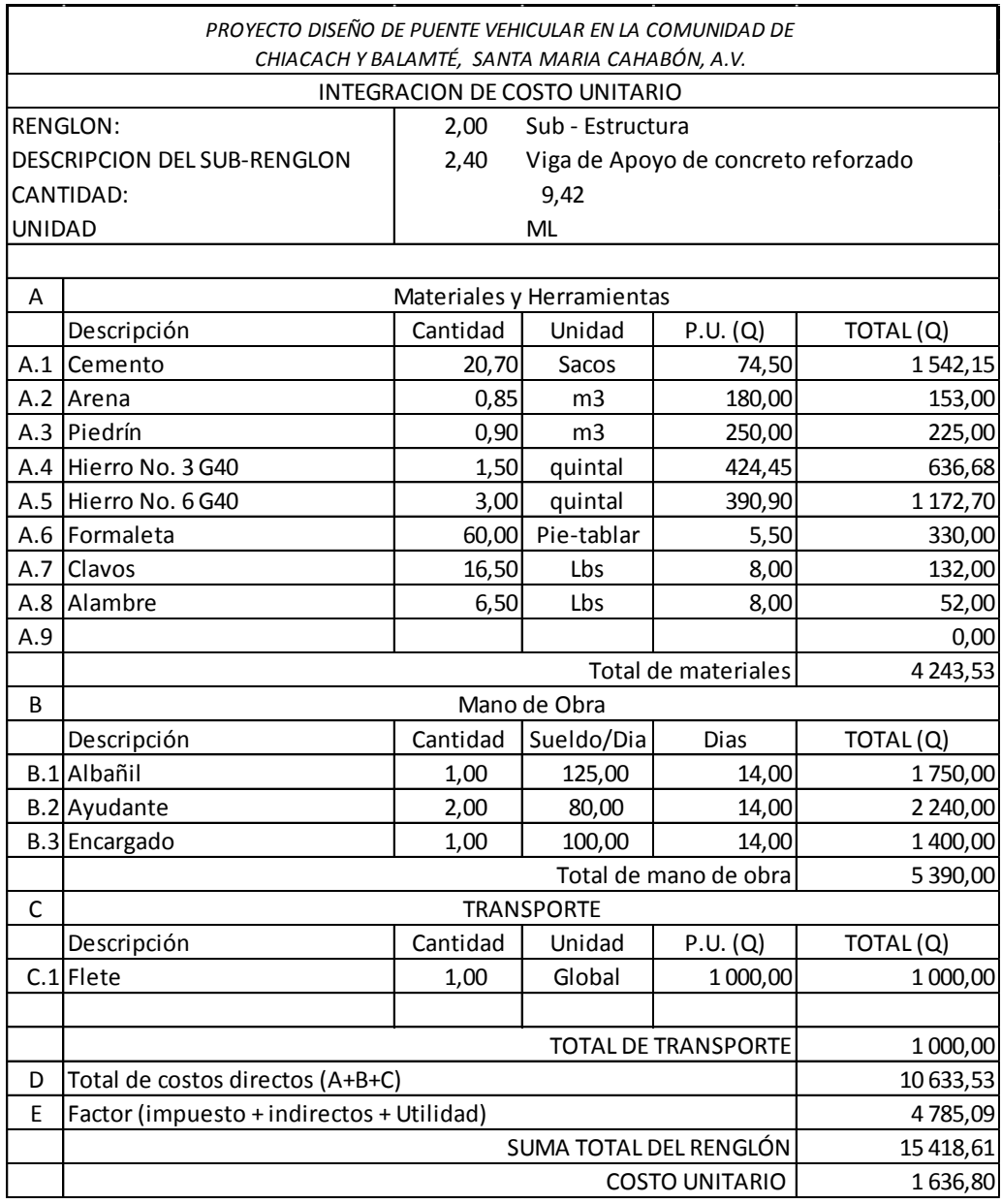

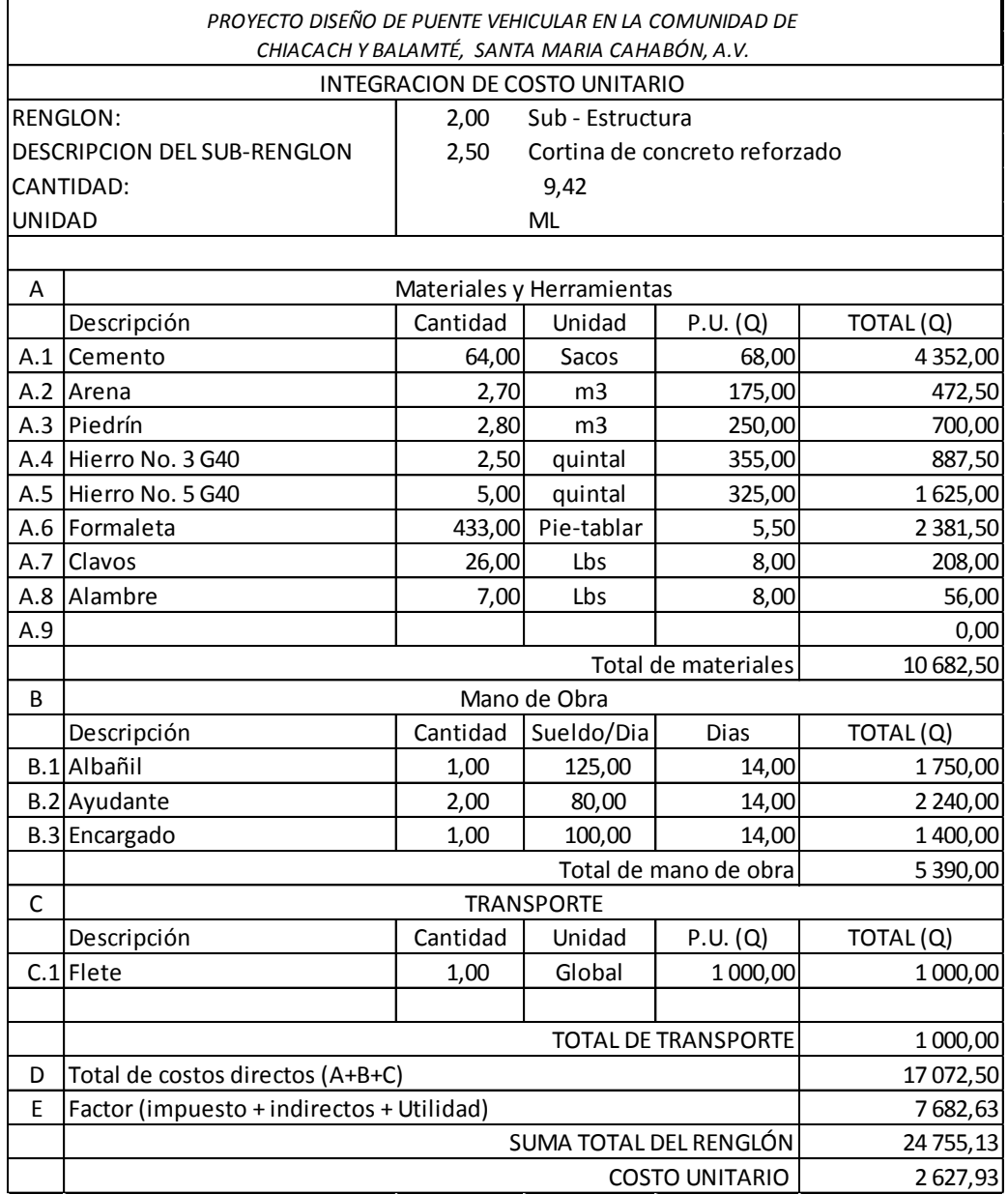

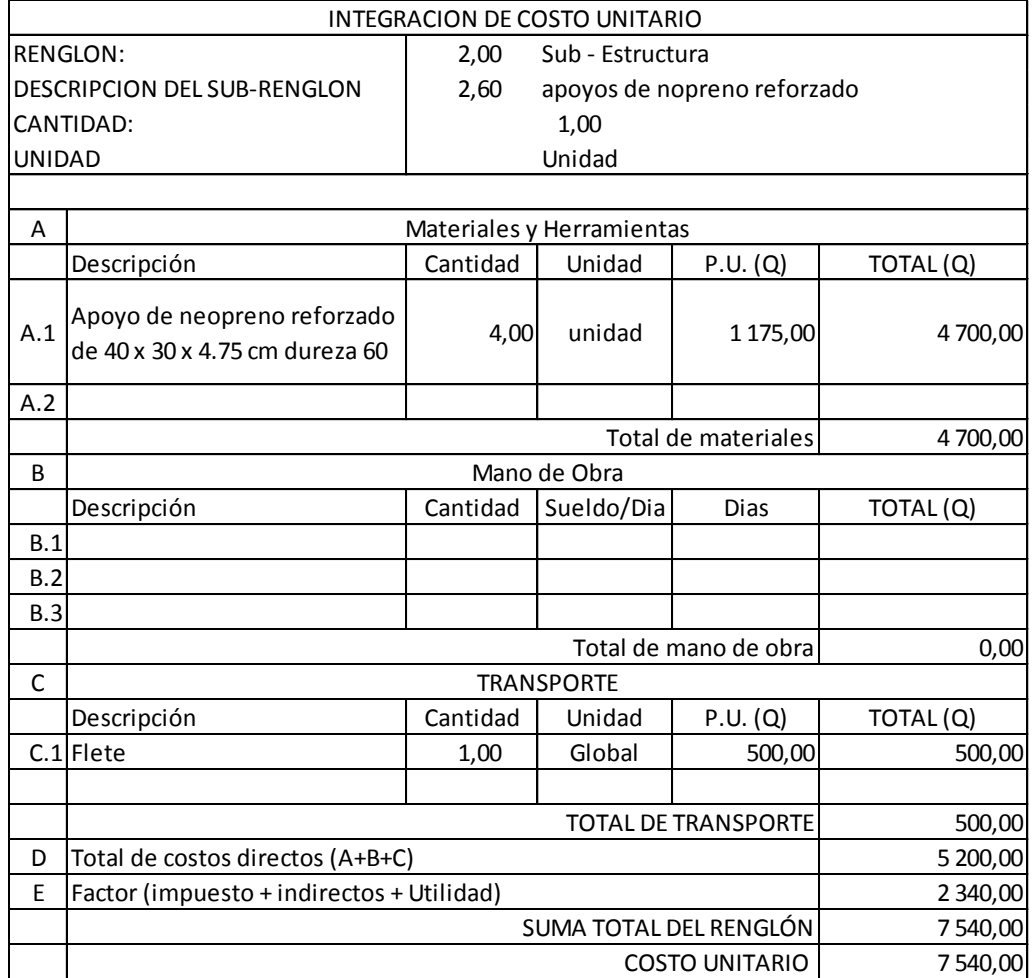

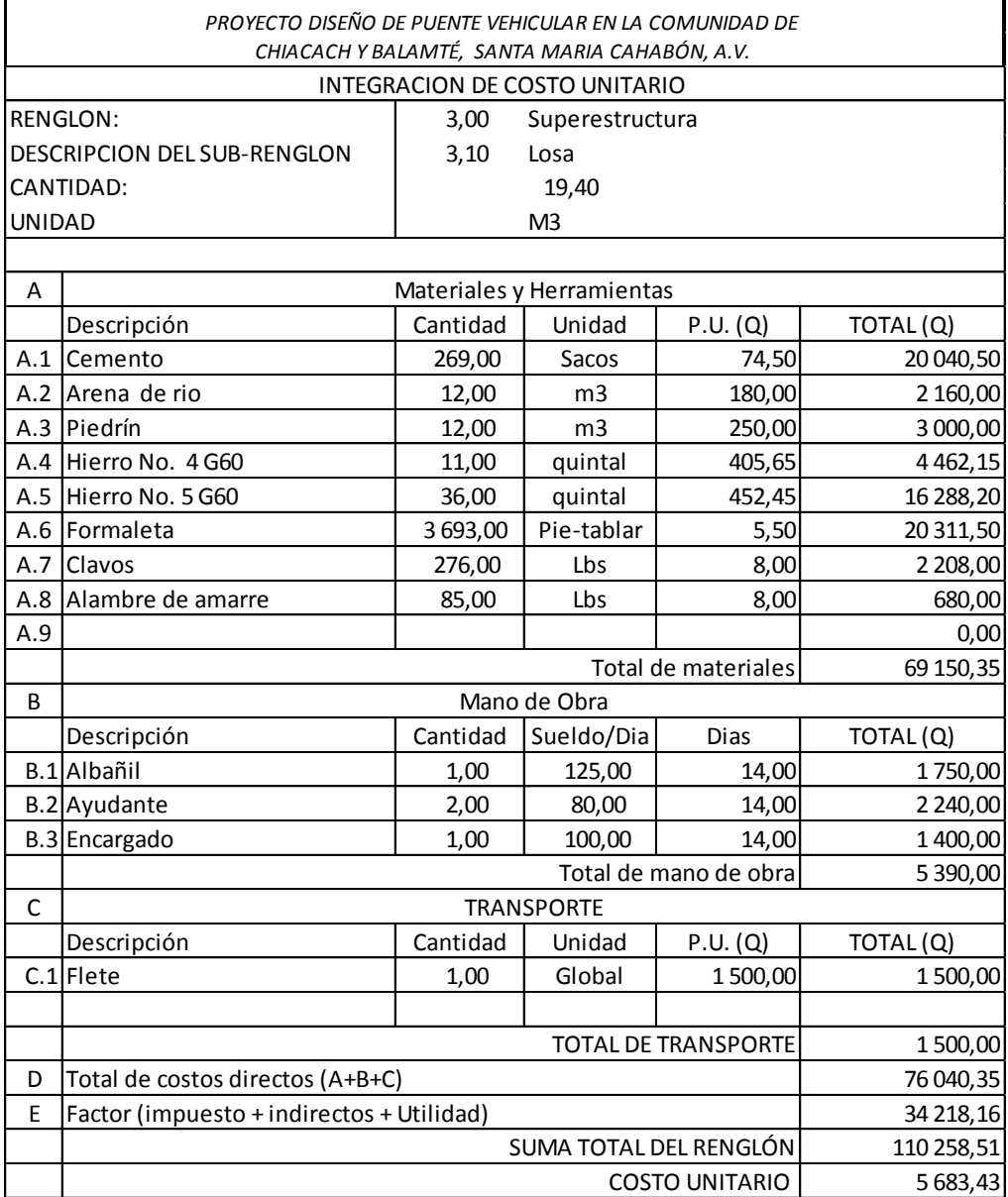

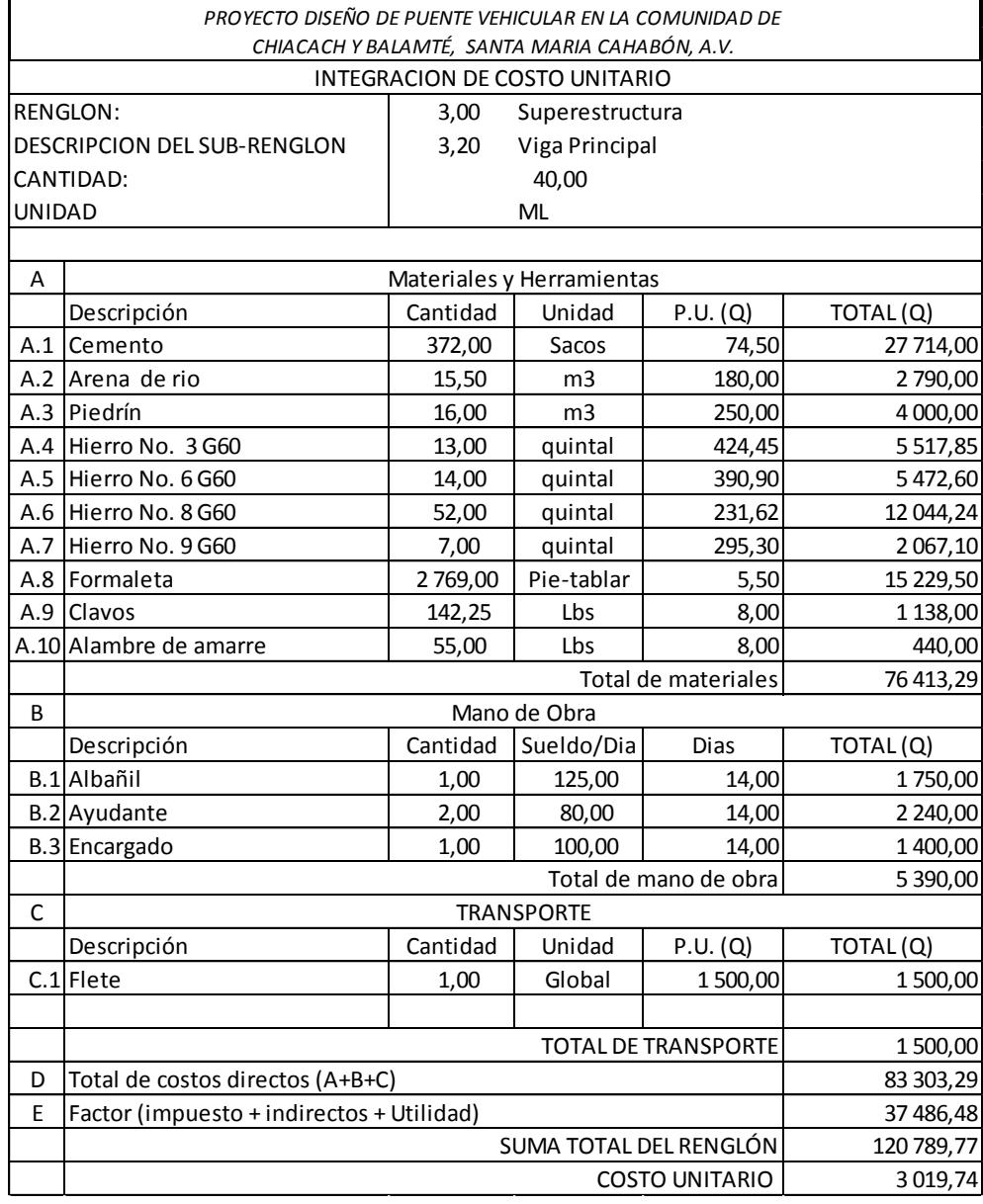

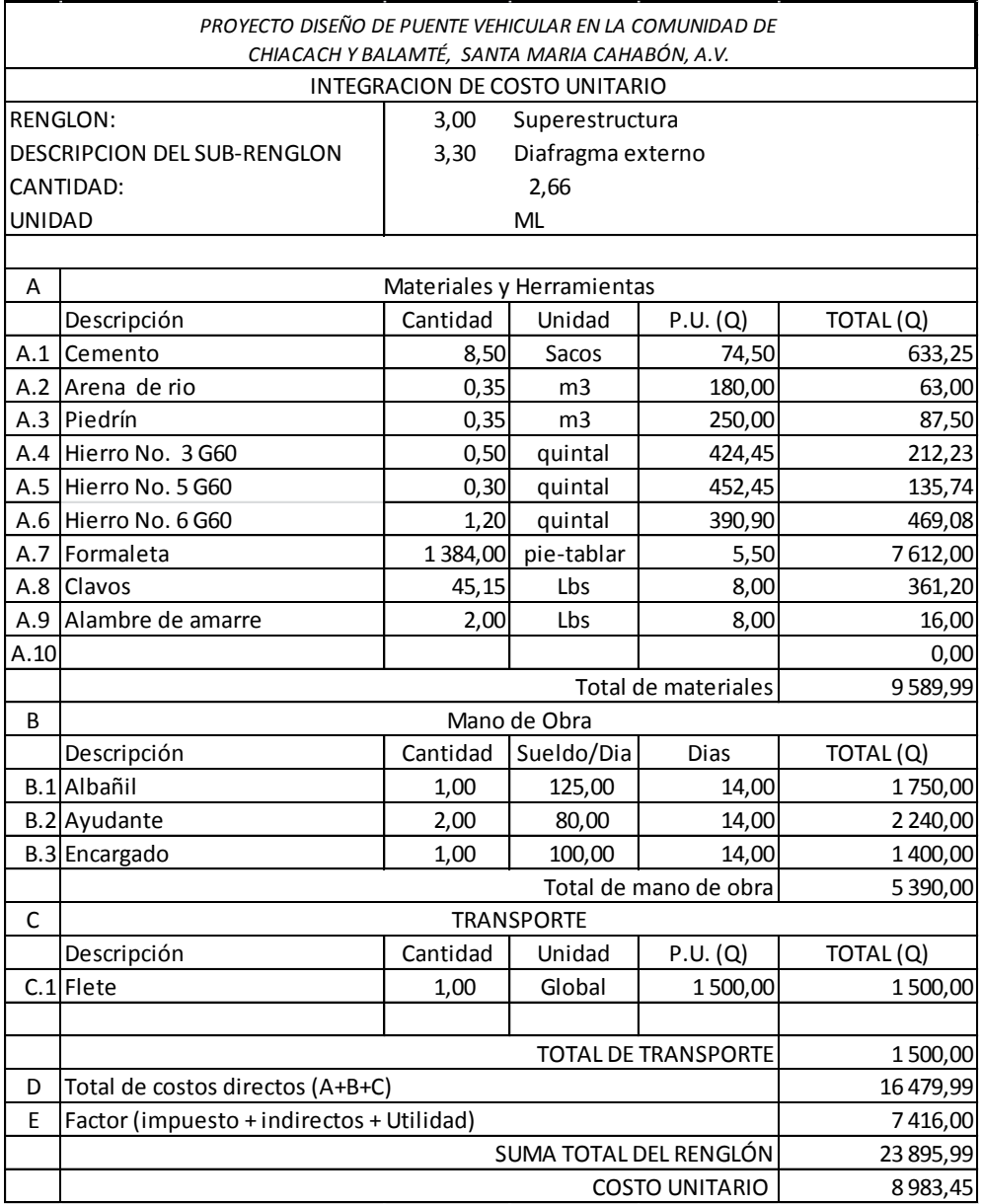

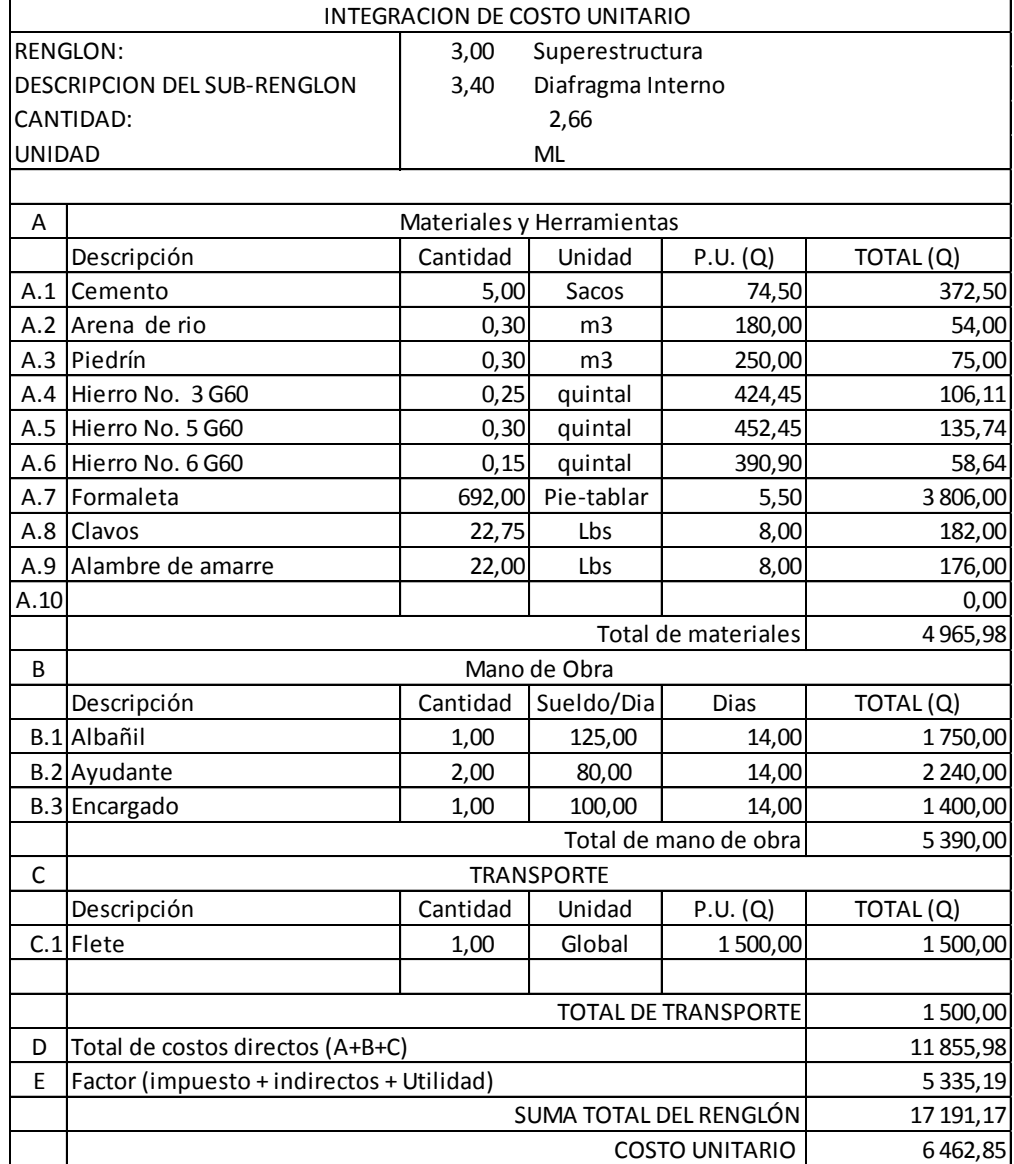

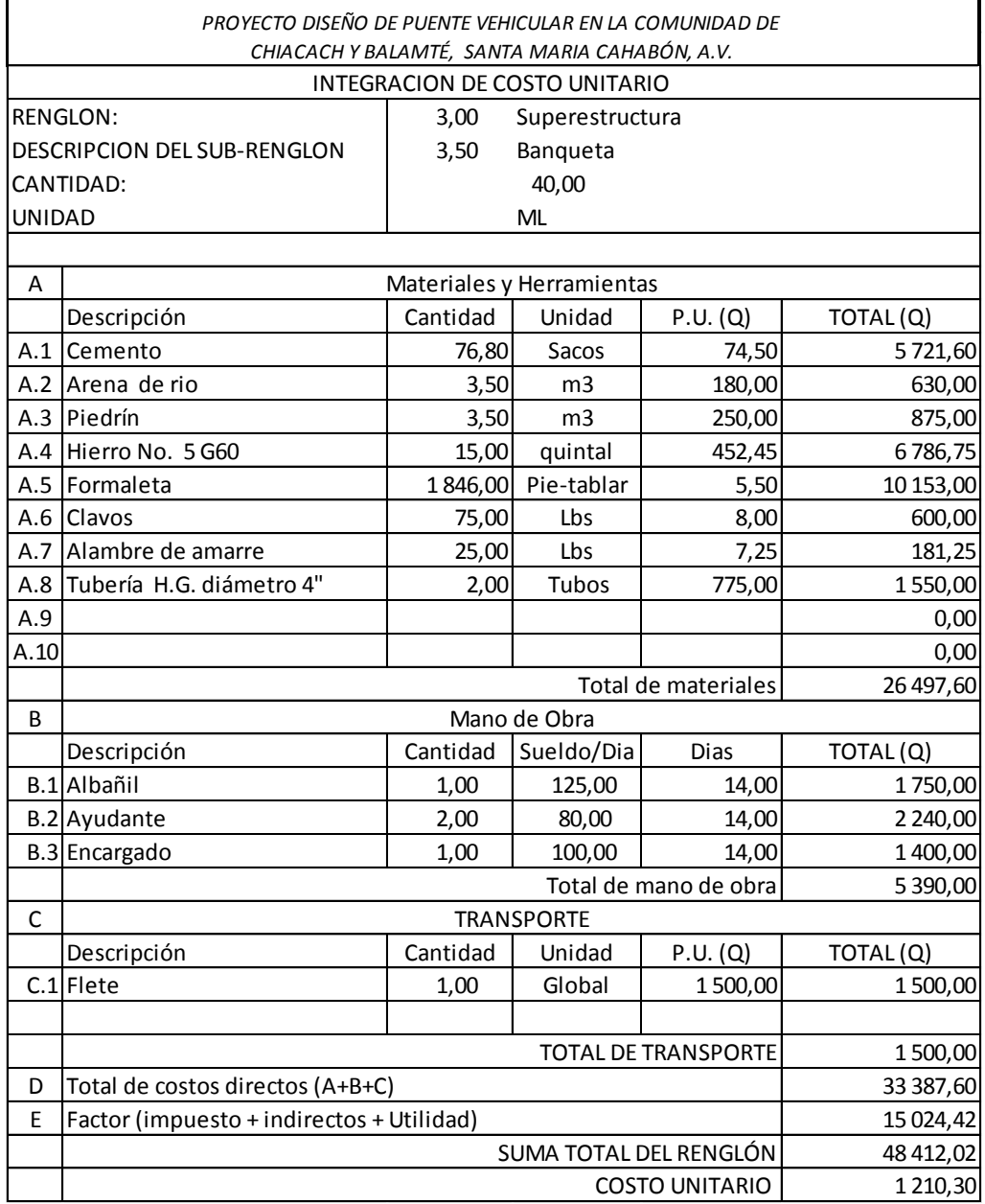

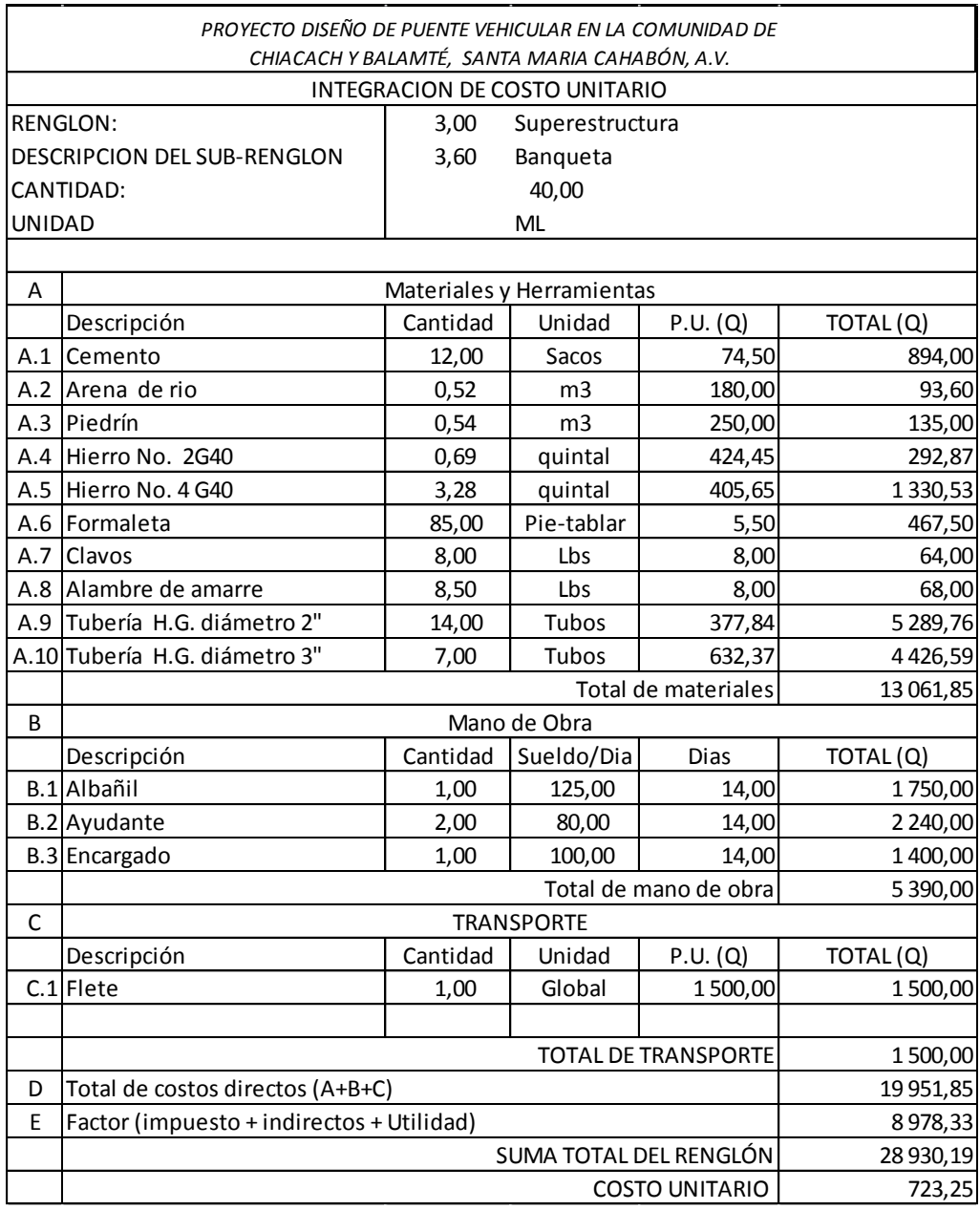
# Continuación del apéndice 2.

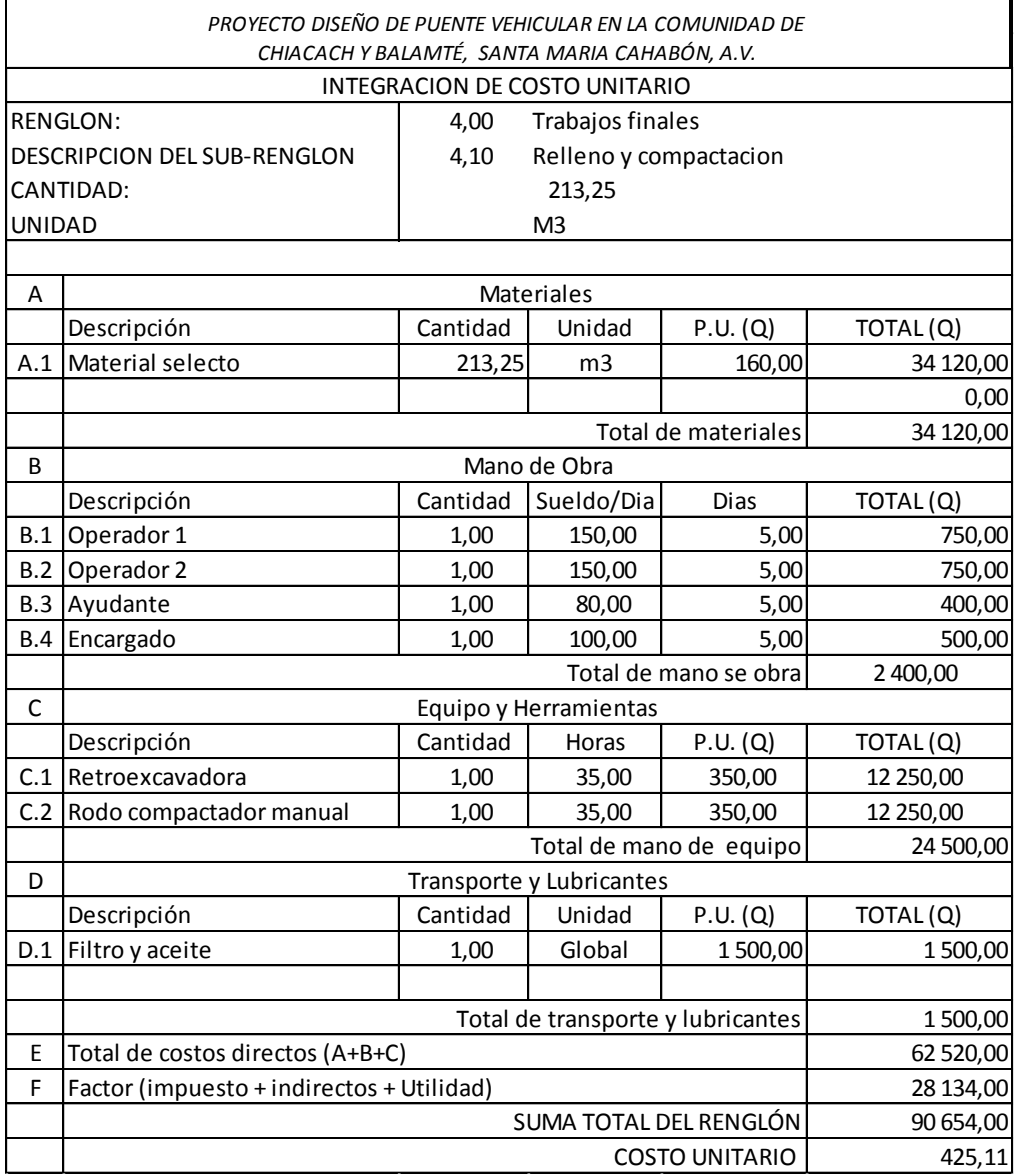

# Continuación del apéndice 2.

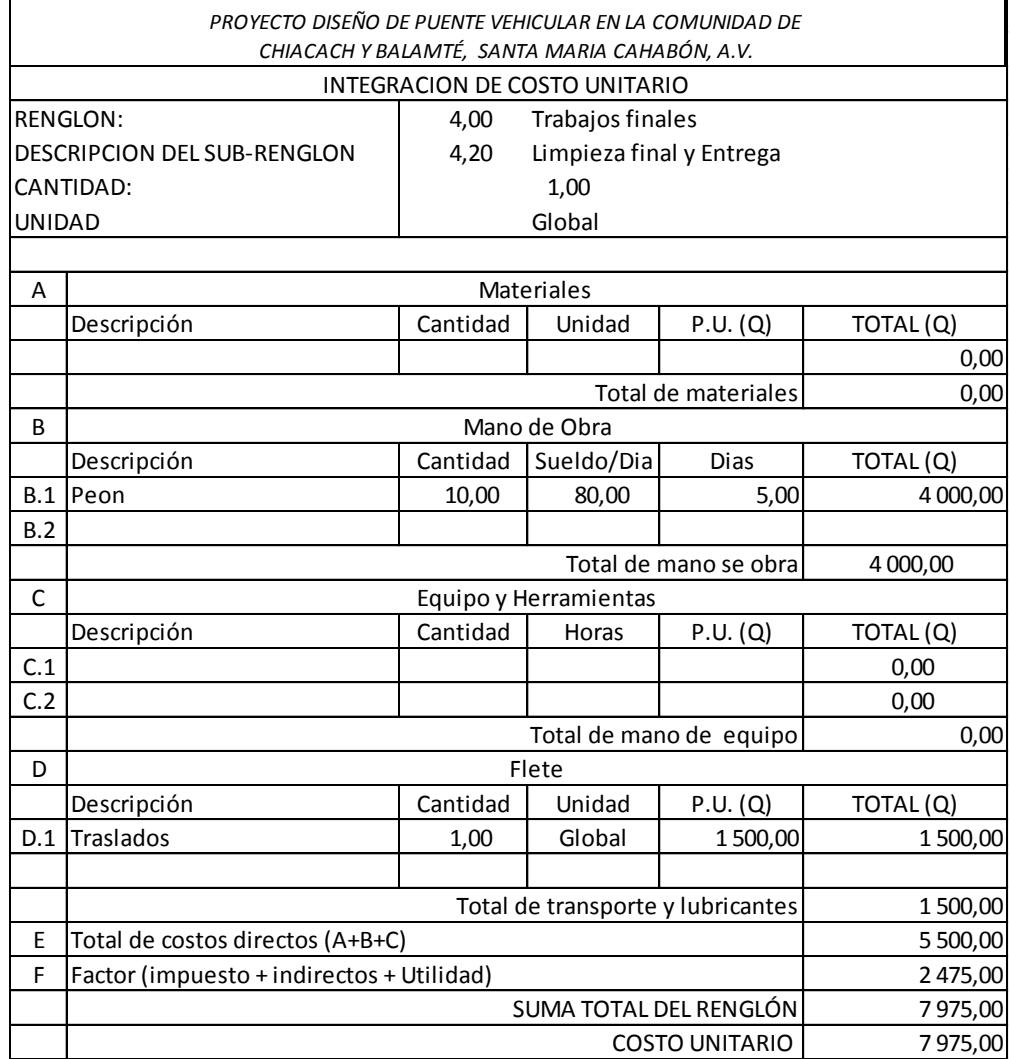

## Continuación del apéndice 2.

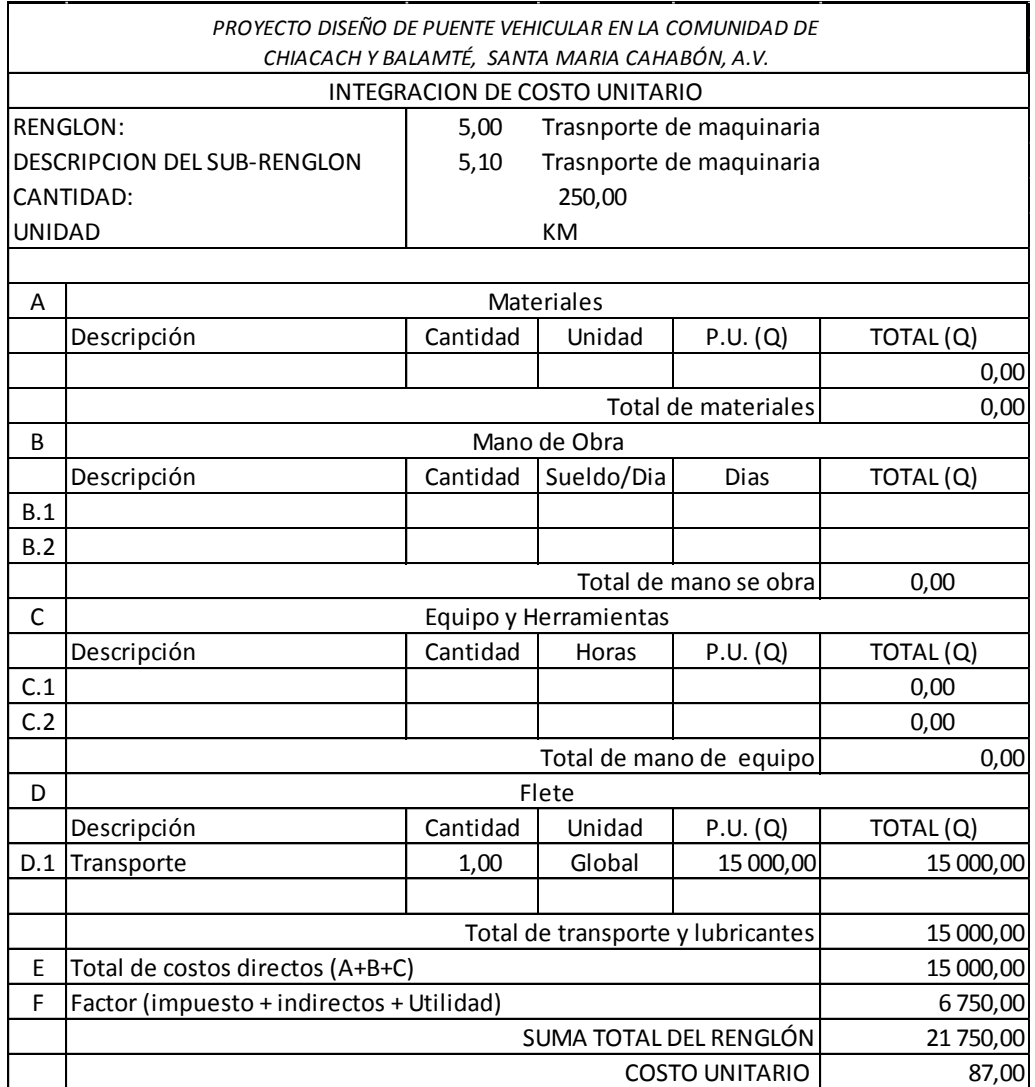

Fuente: elaboración propia.

## Apéndice 3. **Datos de curva vertical**

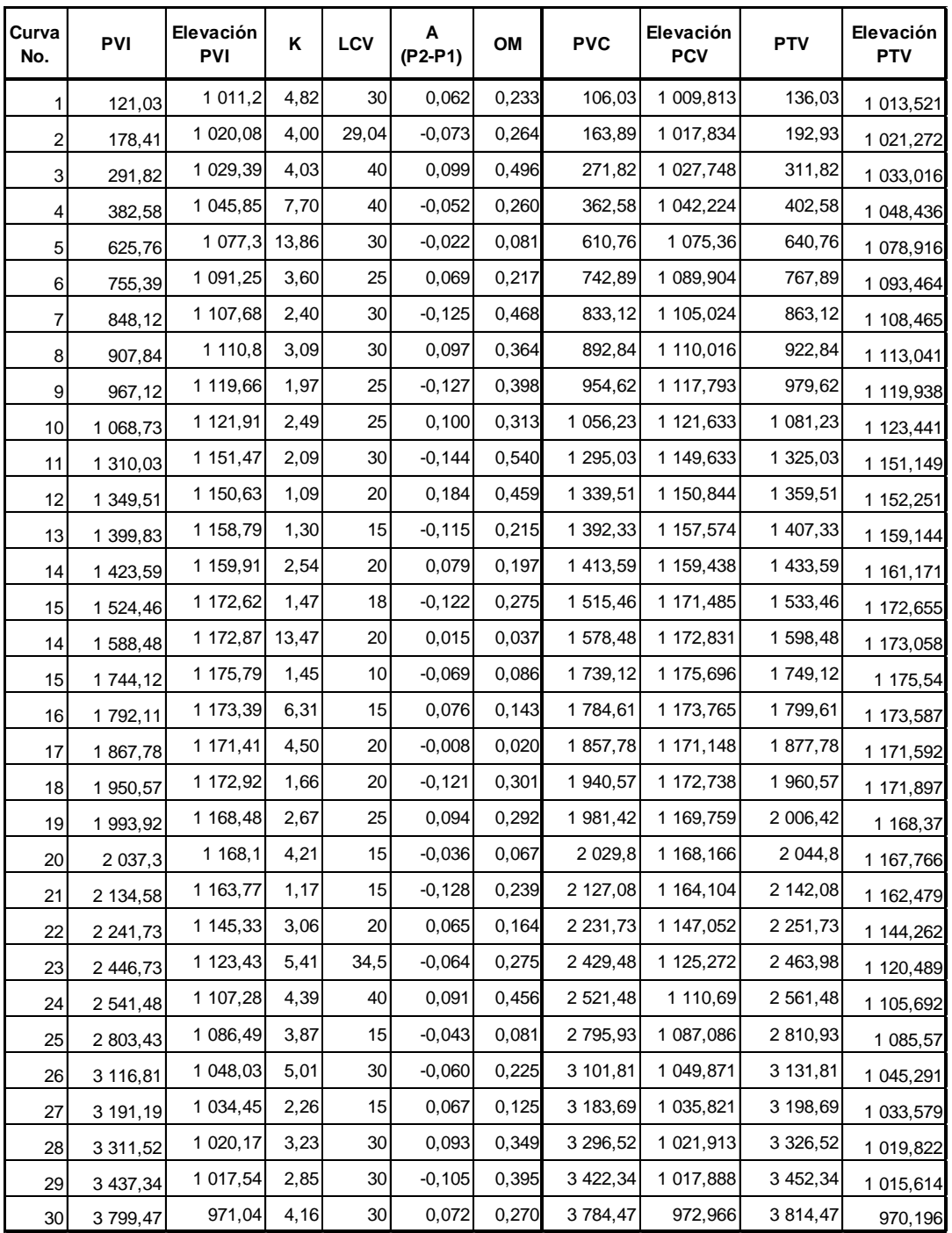

Fuente: elaboración propia.

| Apéndice 3. |  |
|-------------|--|
|             |  |

Apéndice 3. **Datos de curva horizontal**

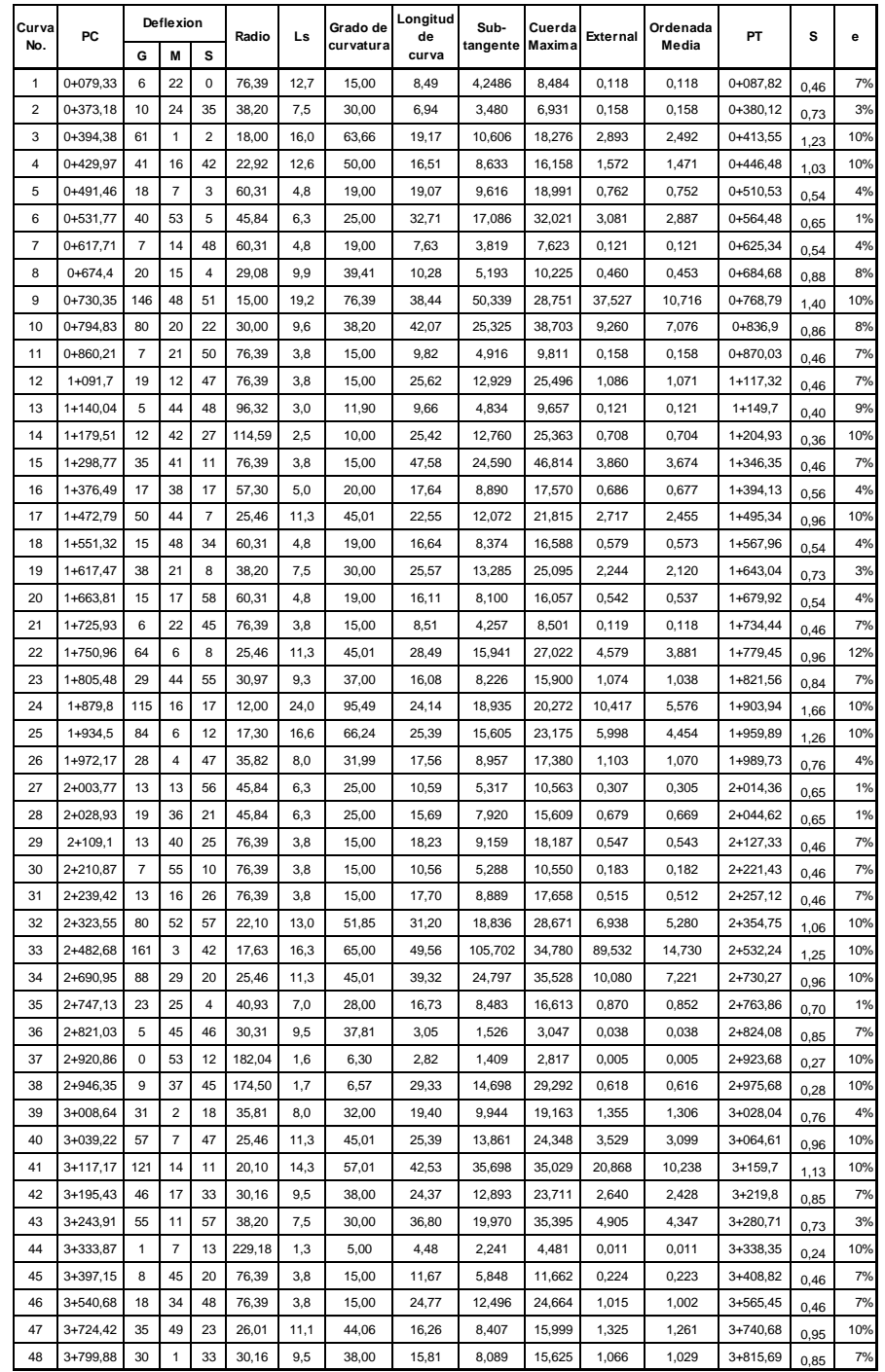

Fuente: elaboración propia.

Apéndice 5. **Planos de la apertura de carretera de la comunidad de Chacalté y diseño de puente vehicular entre las comunidades de Chiacach y Balamté, Santa María Cahabón Alta Verapaz**

#### **ESPECIFICACIONES TECNICAS**

RELLENO ESTRUCTURAL PARA ALGANTARILLAS;<br>El nivel de mêmo que se coloçue hasta el nivel de la coroa de la alcantarilla, debe ser firo, de preferencia arenceo, poco piàstico, excepio de pidras<br>da 0.05 contimeirosde diametro

El material de relleno debe compactarse en capas que no excedan 0.15 metros de espesor.

CUNETAS NATURALES<br>Las cunatas deberán quedar hechas en el momento de efectuar el acondio ento de la base.

**CUNETAS REVESTIDAS** CUNETAS REVESTIDAS<br>para cunetas revestidas el recubrimiento será con piedra ligad<br>con un espesor comprendido entre 0.07 y 0.15 metros.

ALCATARILLAS DE METAL CORRUGADO<br>Se utilizará tubiai do metal comunido aplvantado para diameiros de 36°. El ensamblado da dicha tubería será pr<br>especificadones e instructiones del libricante. Previo a la colocadón de la bib

Debe instalarse con una pendiente miximia del 1 % y no mayor del 3%, el ralleno minimo sobre la tubada deberá de ser de 0.60 metros sobre la<br>tubería.

En los casos en que la tubería desfogue sobre un talud de relieno, se deberá construir disipadores de energia, de concreto ciclópeo.

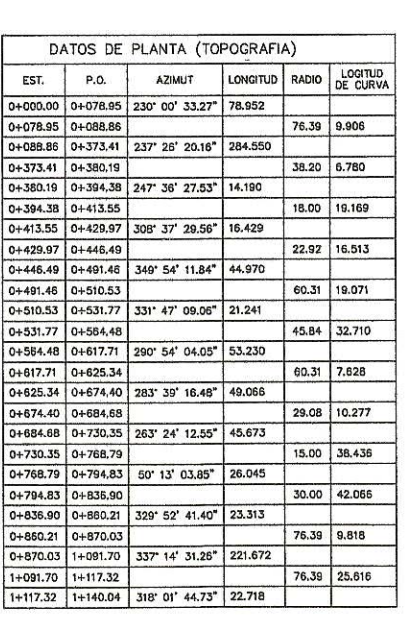

OAPA DE BALASTO;<br>No se deba dejar sin cubrir la sub-rasante en una longitud mayor de 2 Kilometros, el espesor total de la capa de balasto no debe ser menor de 100<br>milimetros, ni mayor de 250 milimetros.

MAMPOSTERIA:<br>La plodra debe ser de canto rodado o material de cantera labrado o no labrado. La pidra debe ser dura, sana. Ibre de gristas u otros defectos<br>estructuraise que tiendan a roducir su resistenda a la interpetio.

CRONCRETO CICLÓPEO:<br>Se haté con pietra de canto redado o pleóra quebrada con dismetro minimo de 6° y un maximo de 12° pegada con concreto de 210 Kg/cm2. El<br>volumen total de pleóra adicional no debe exceder de un tercio del

da por el mátodo AASHTO T-180

La capa de balasto se debe compactar como mínimo el 95% de la densidad máxima del

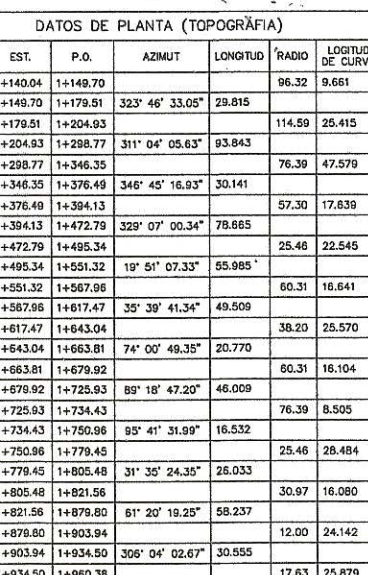

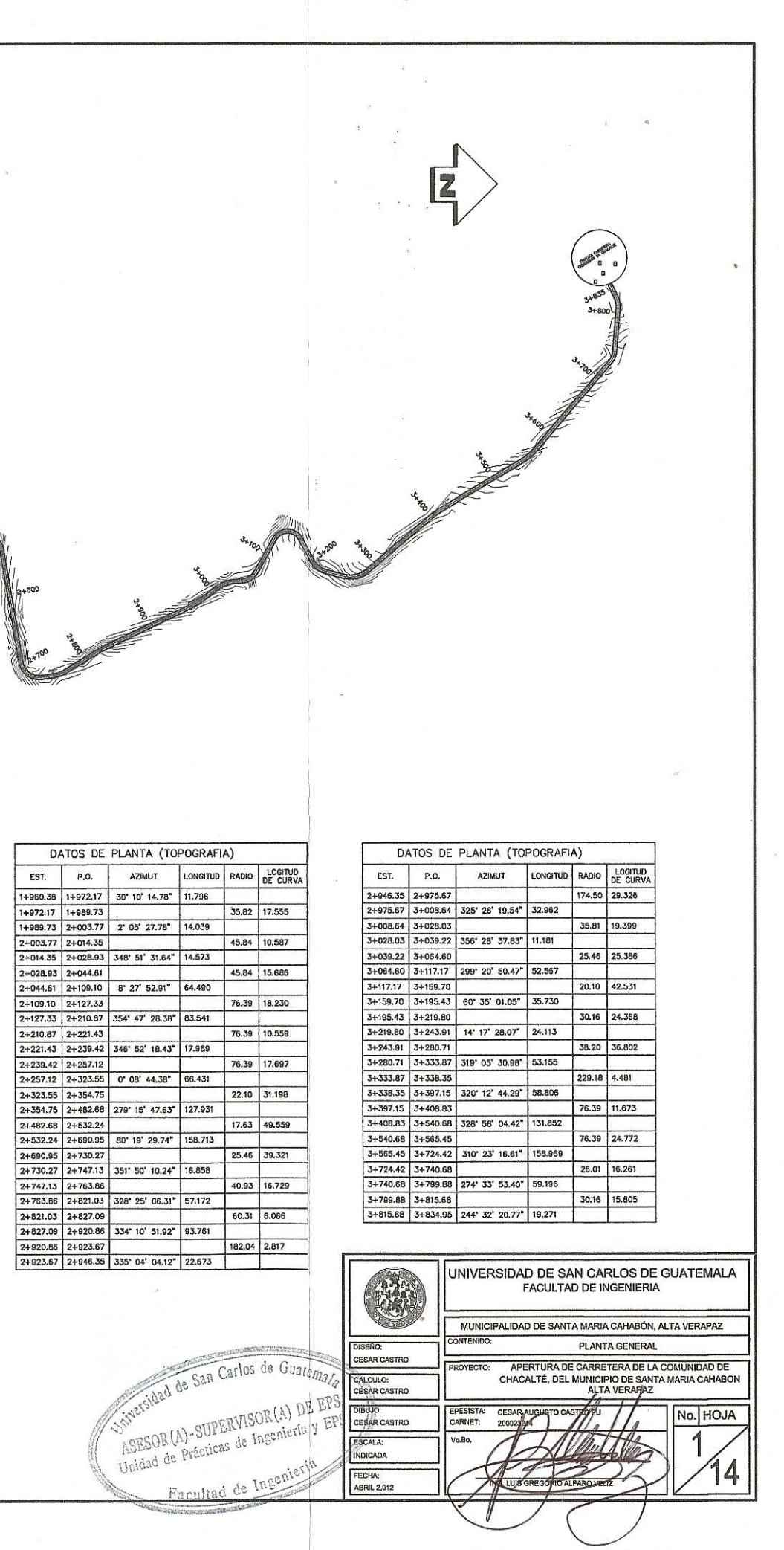

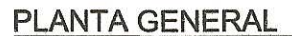

ESCALA: 1/3500

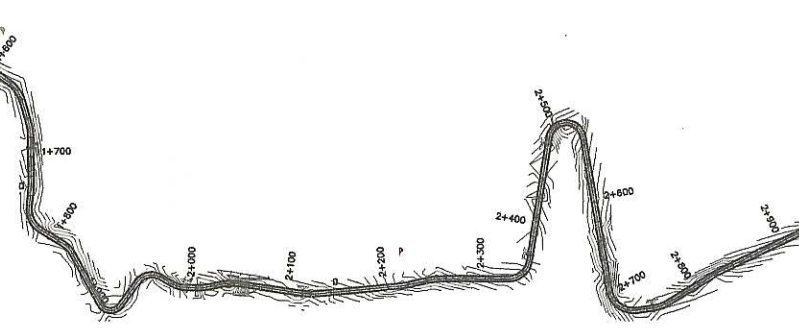

CAJAS Y CABEZALES DE ALCANTARILLAS:<br>Se utilizará concreto cickipso para la construcción de cabezales, y celas del drenaje transversal. Este trabajo consiste en la mezda de concreto class<br>39 utilizará concreto cickipso para CARRILERAS.<br>Se utilizara carrileras en tramos cuya pendinte sea mayor o al 16 %

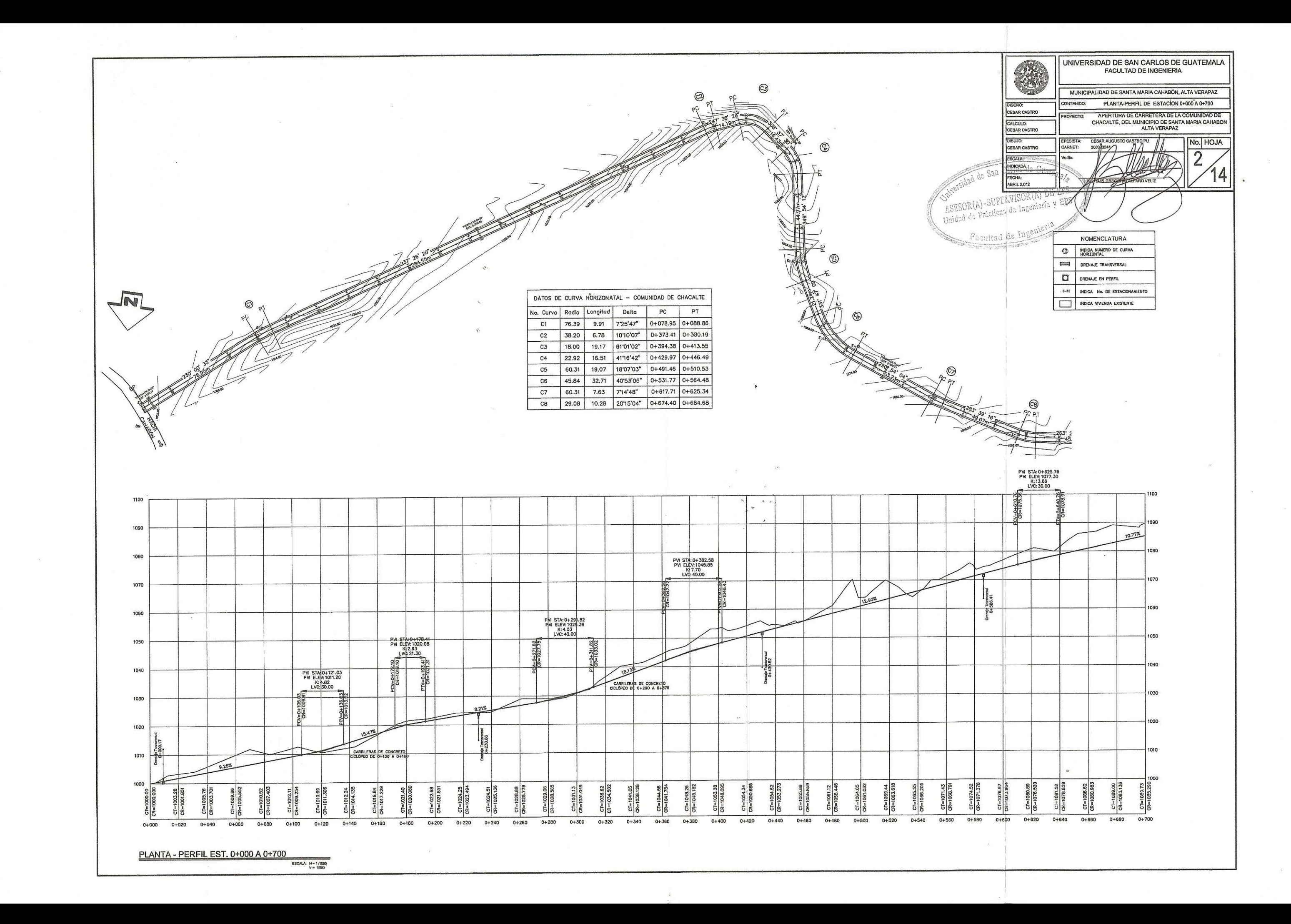

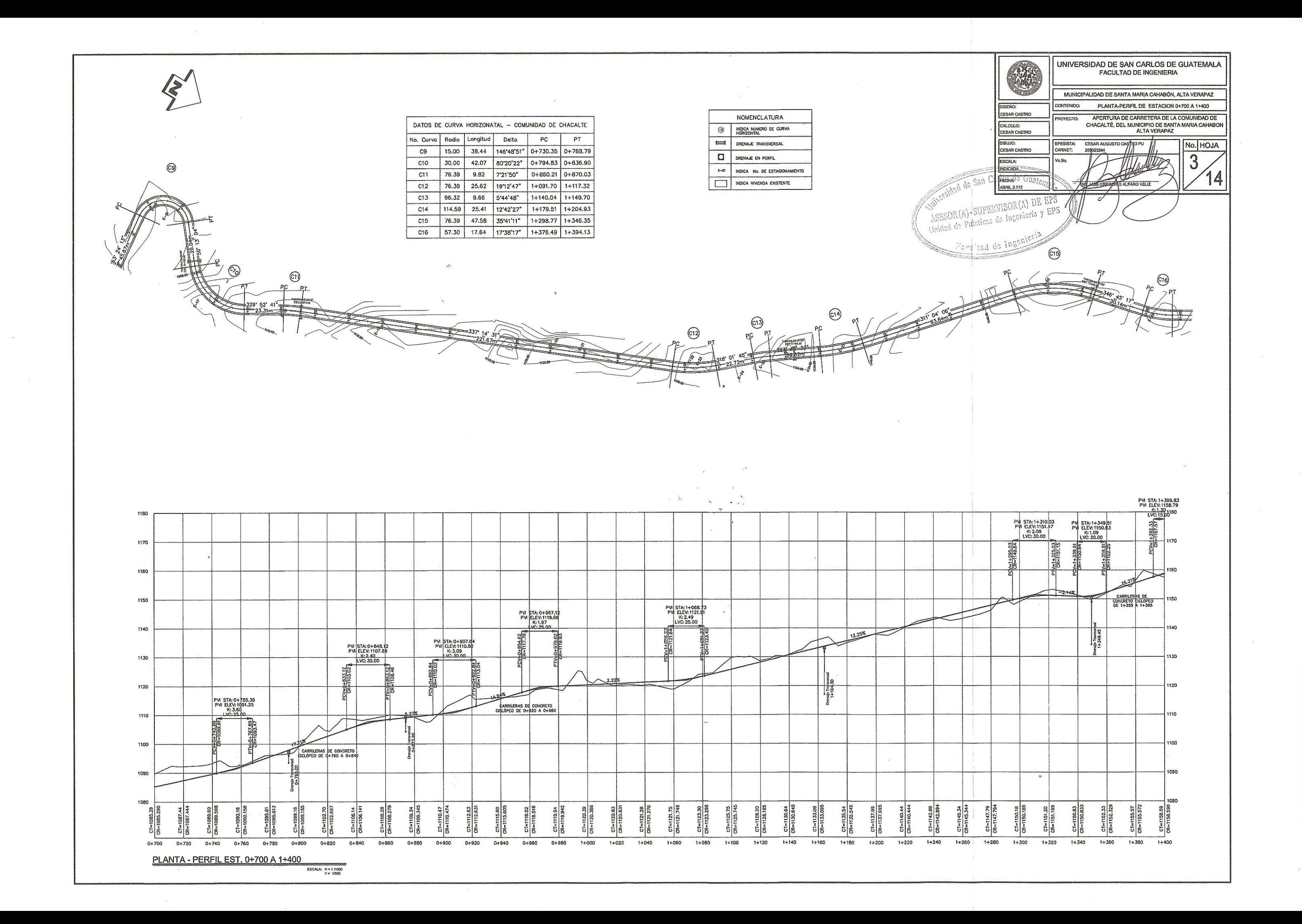

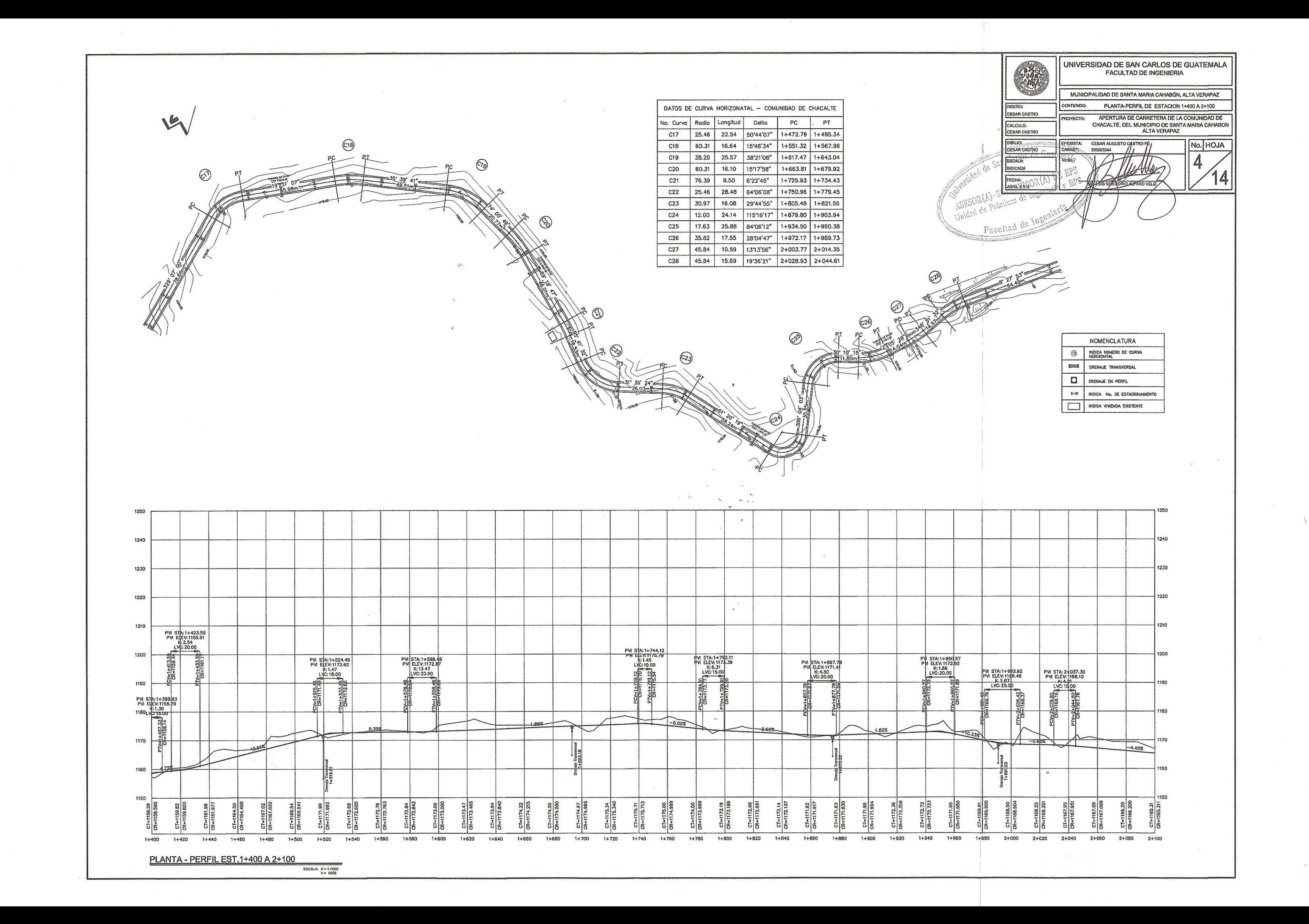

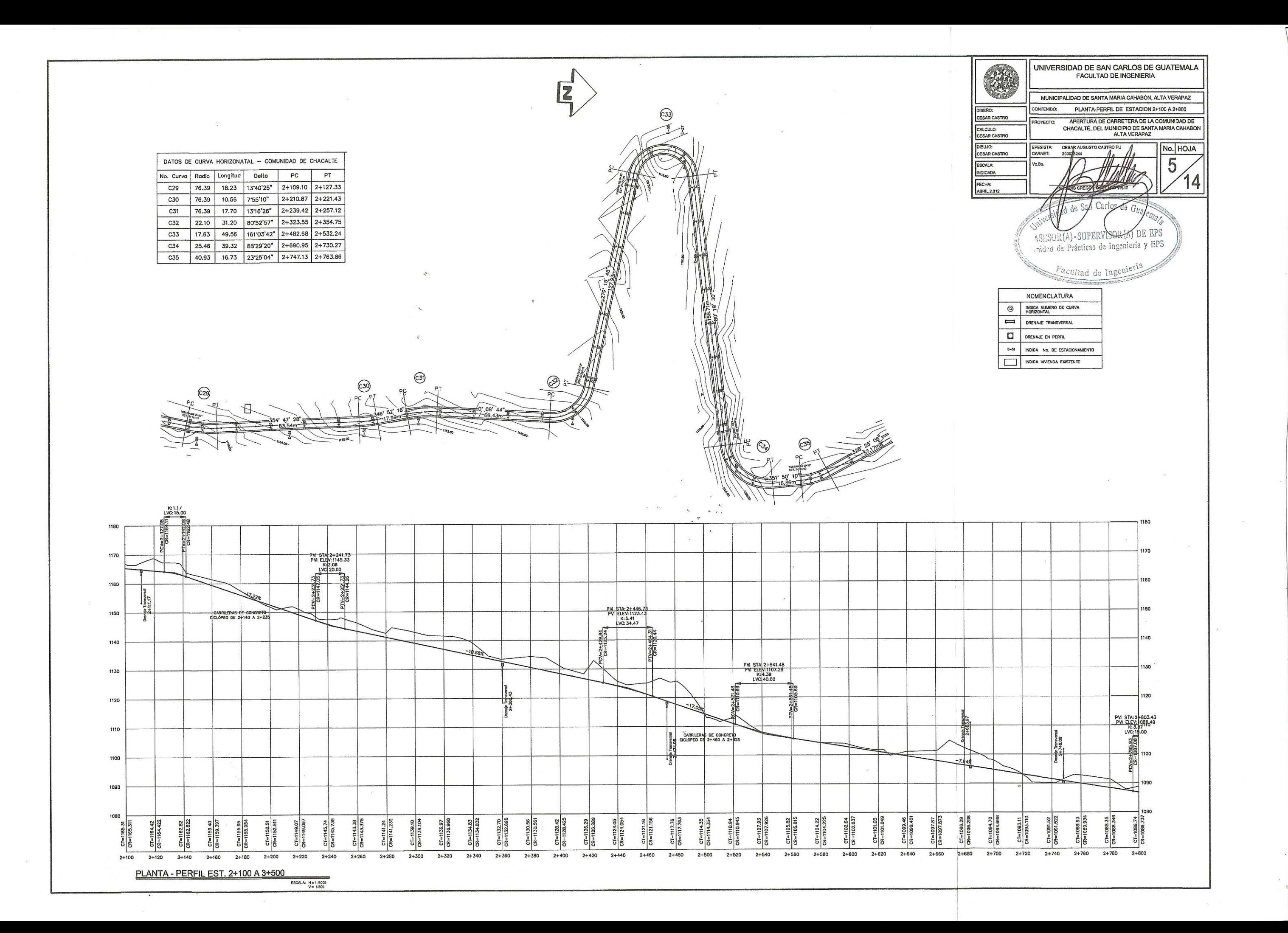

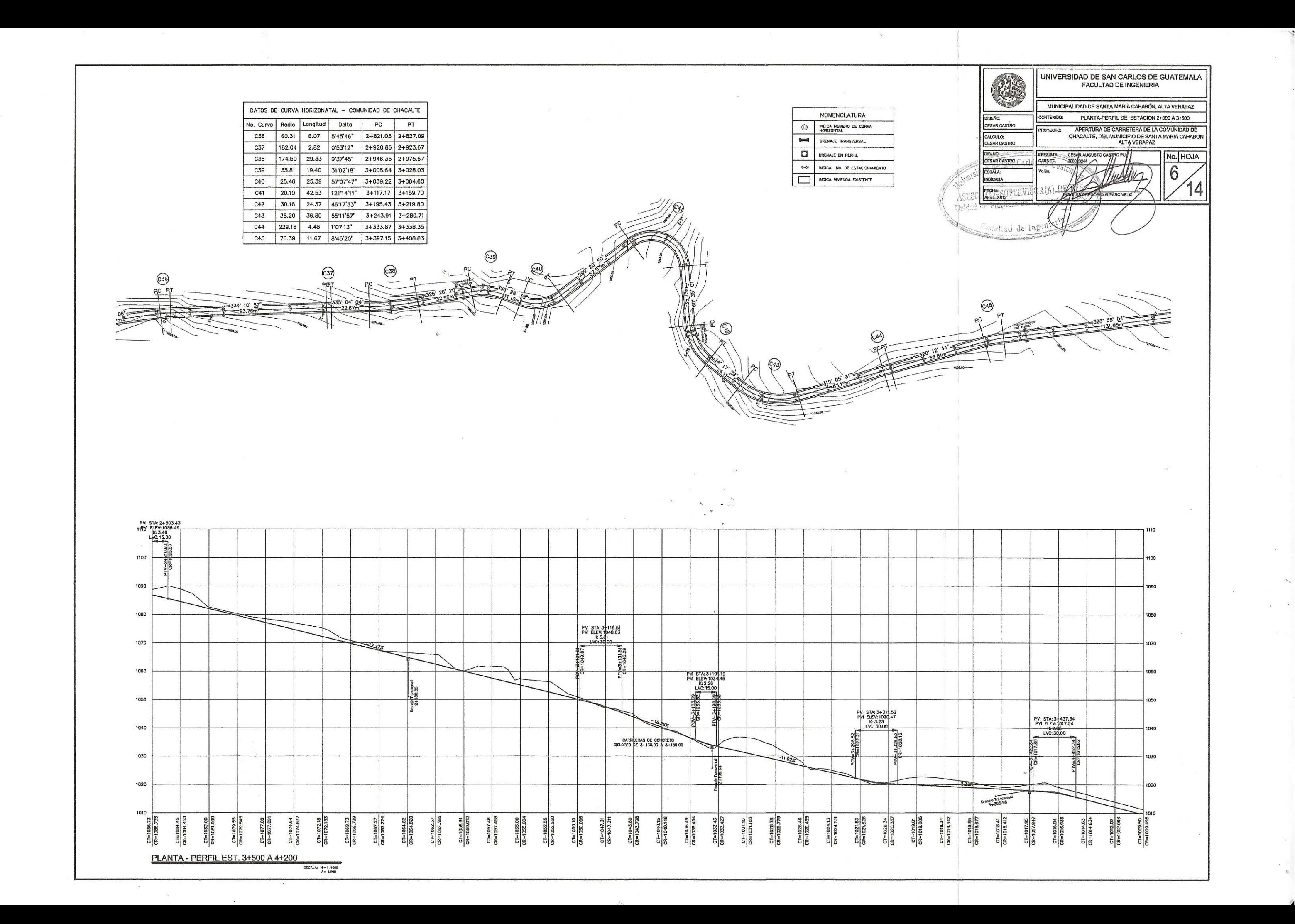

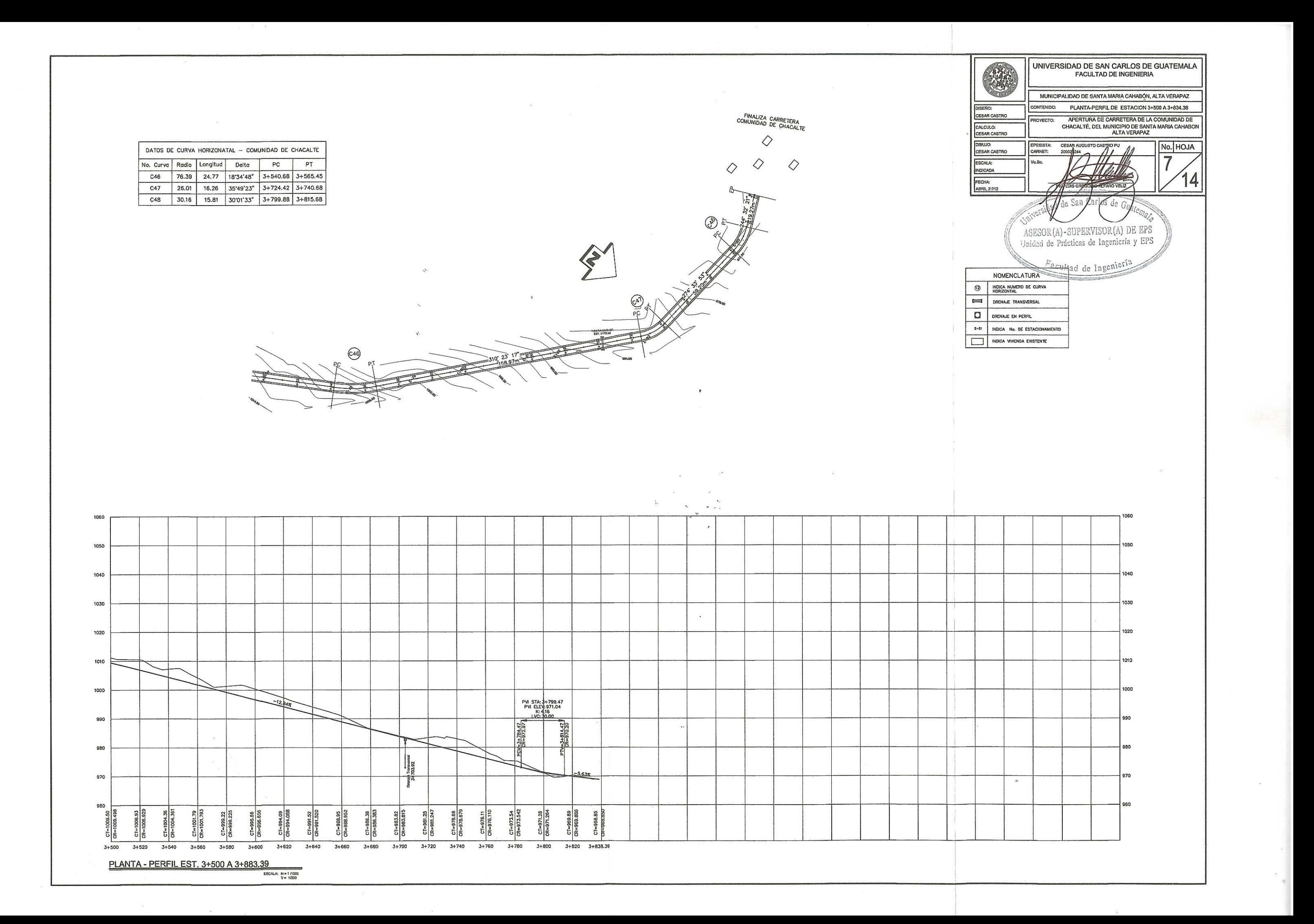

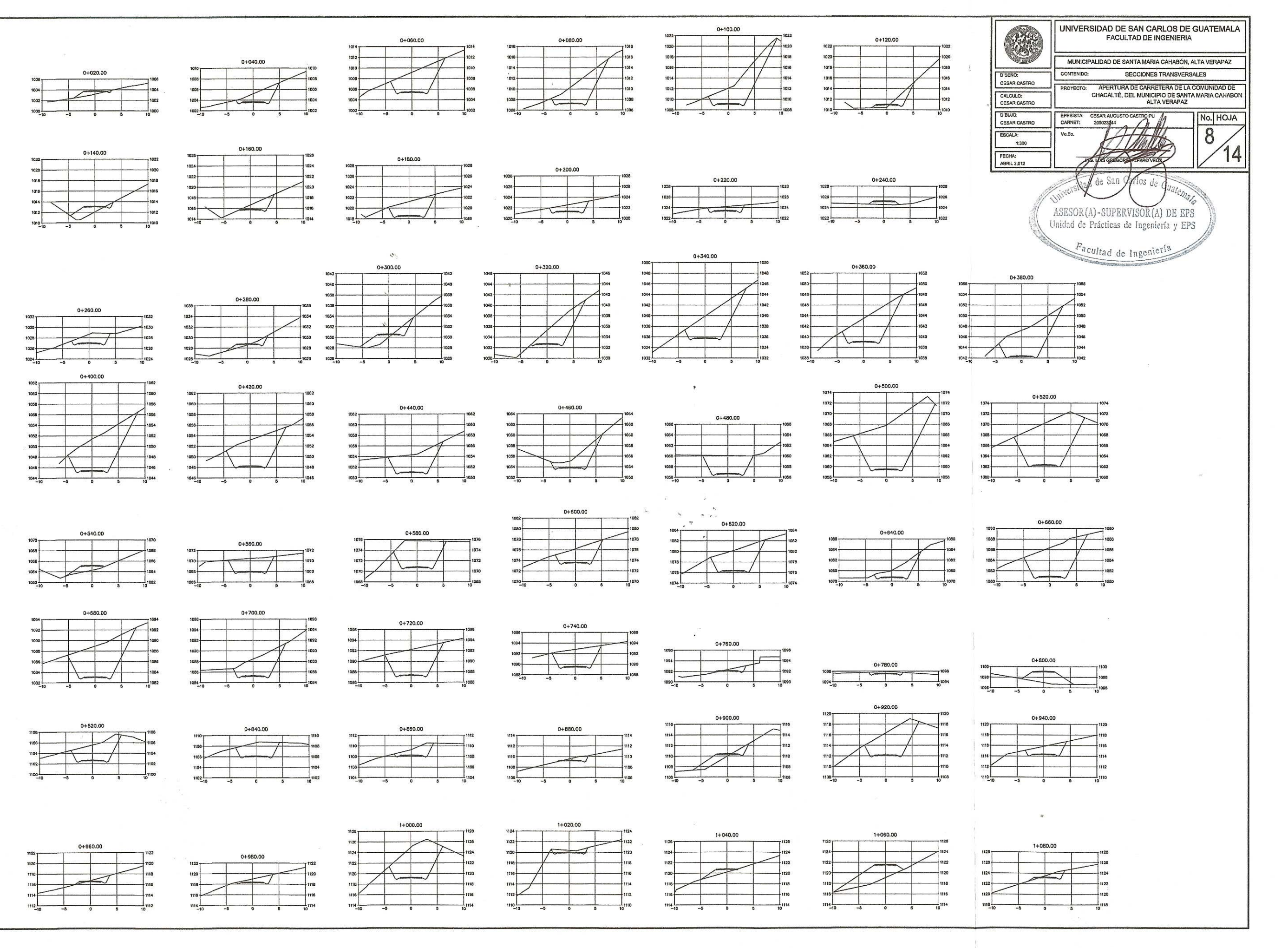

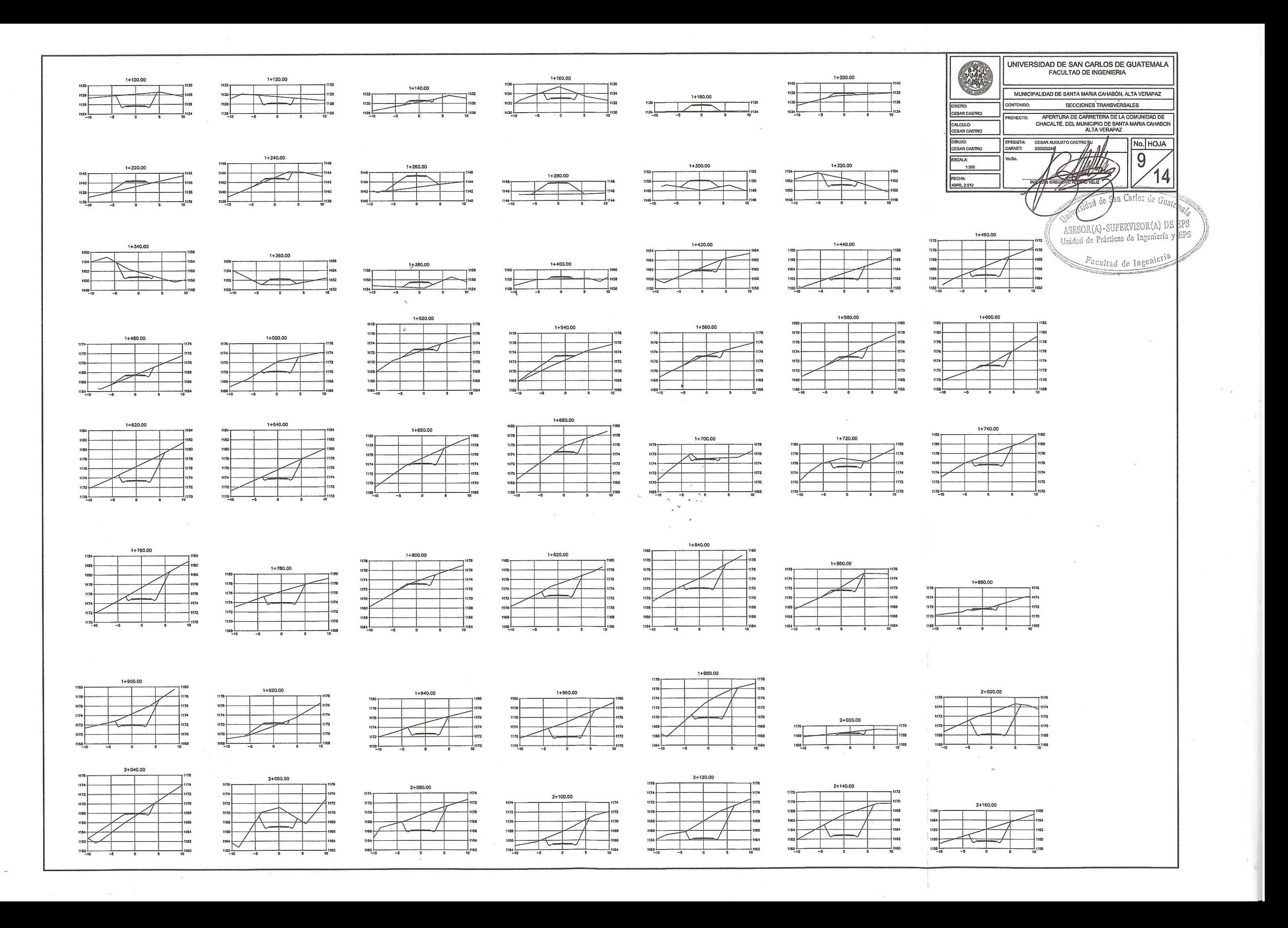

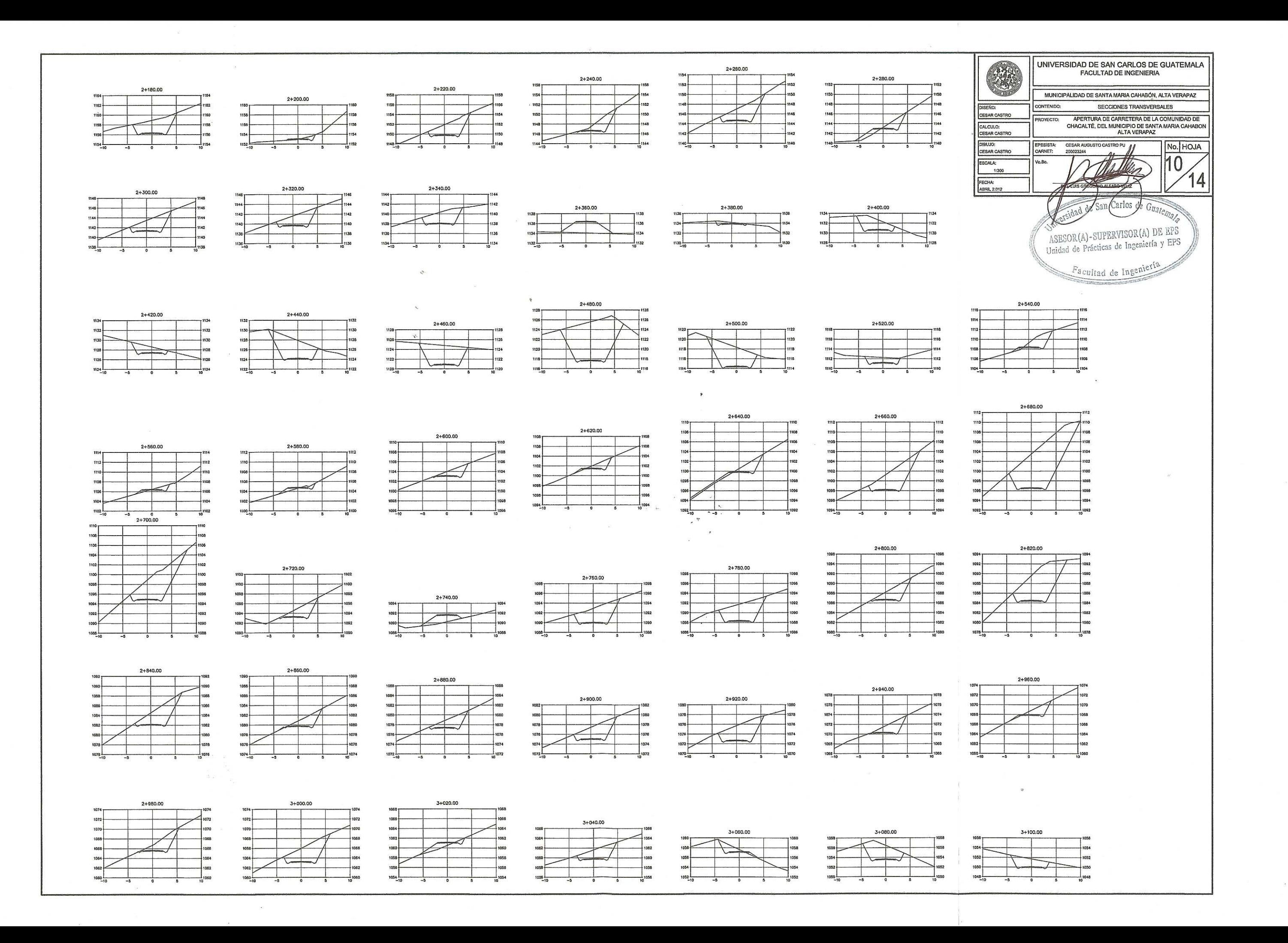

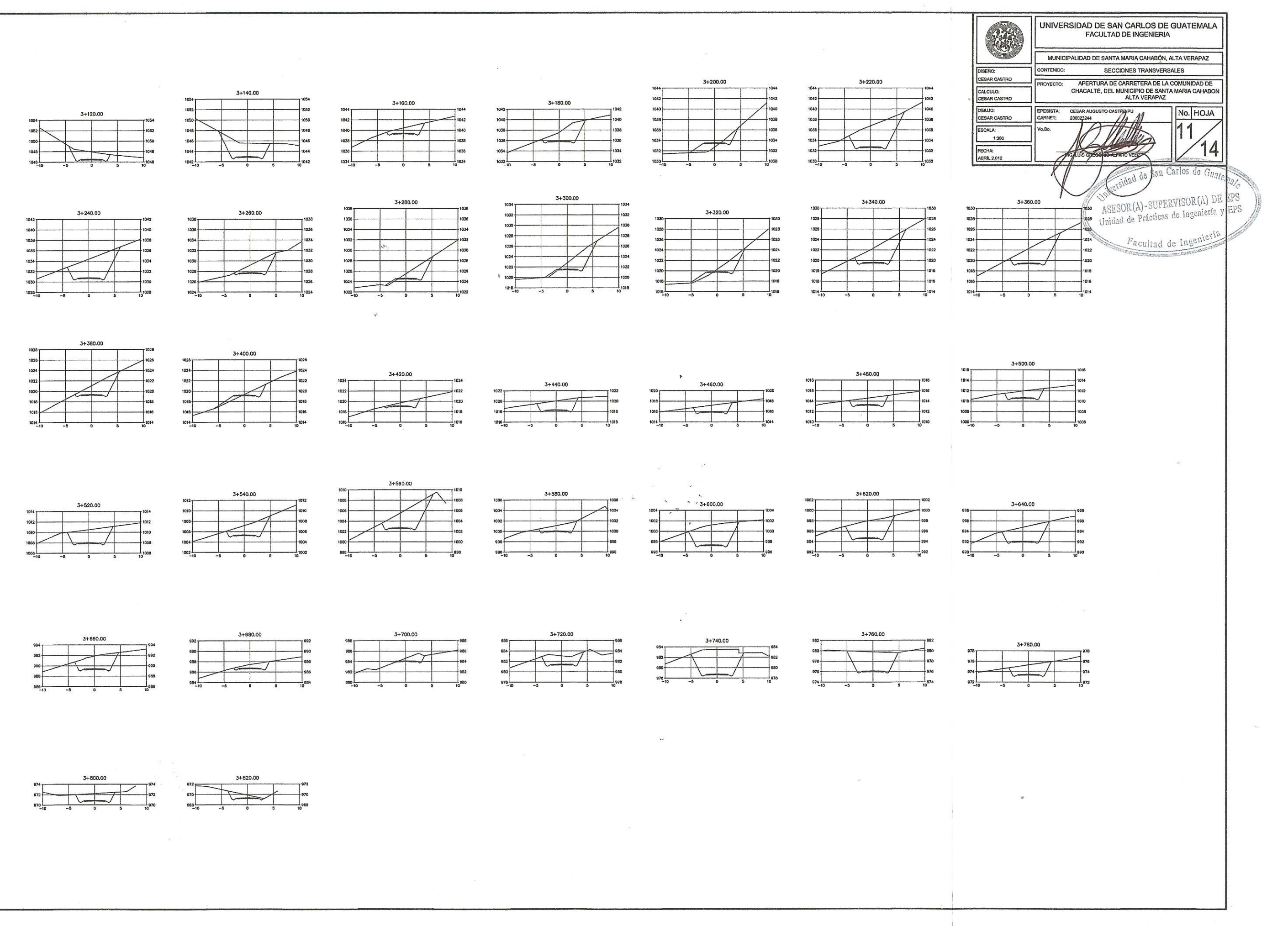

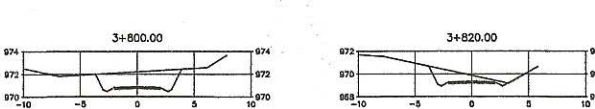

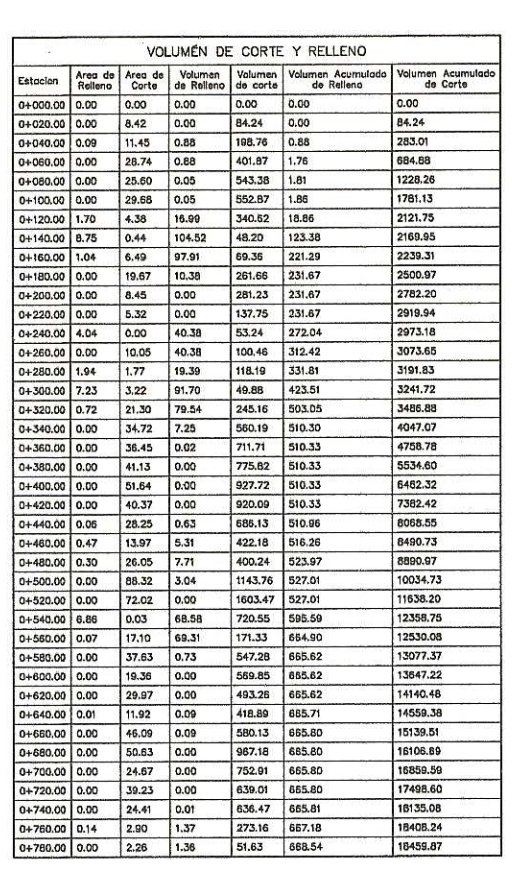

 $\mathcal{S}^{\mathbb{Z}}$ 

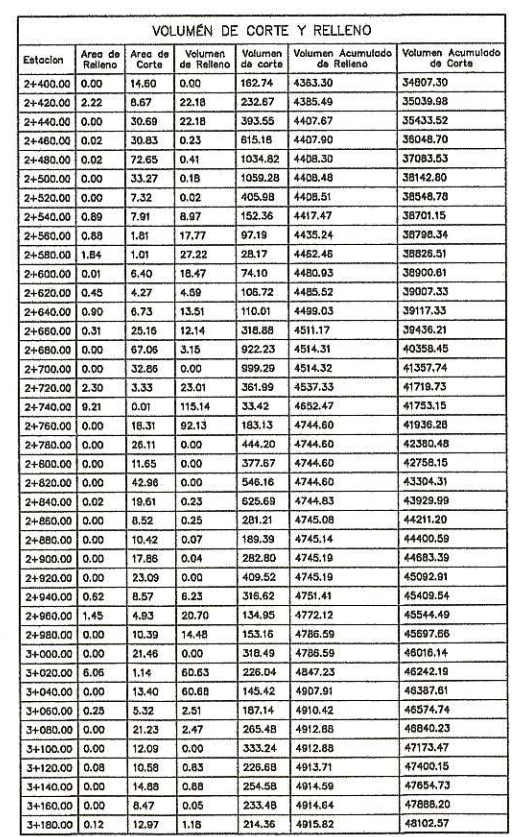

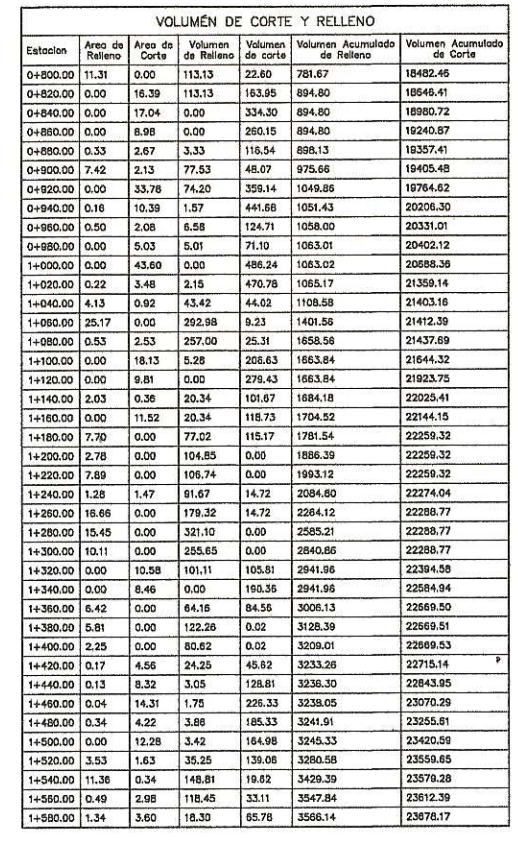

 $\sim 40$ 

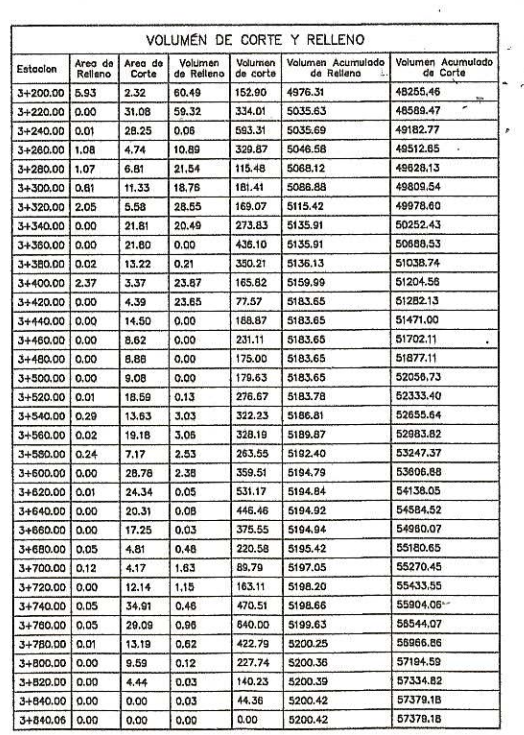

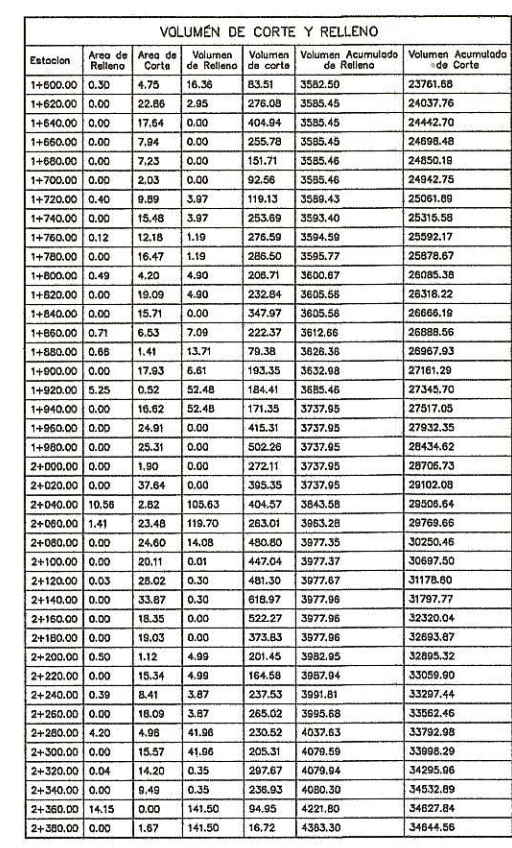

 $\begin{picture}(20,20) \put(0,0){\line(1,0){10}} \put(15,0){\line(1,0){10}} \put(15,0){\line(1,0){10}} \put(15,0){\line(1,0){10}} \put(15,0){\line(1,0){10}} \put(15,0){\line(1,0){10}} \put(15,0){\line(1,0){10}} \put(15,0){\line(1,0){10}} \put(15,0){\line(1,0){10}} \put(15,0){\line(1,0){10}} \put(15,0){\line(1,0){10}} \put(15,0){\line(1$ 

- 91

 $\Delta$ 

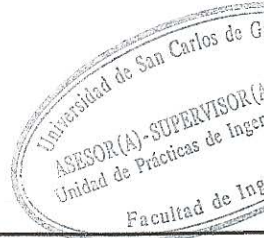

### VOLUMÉN DE CORTE Y RELLENO

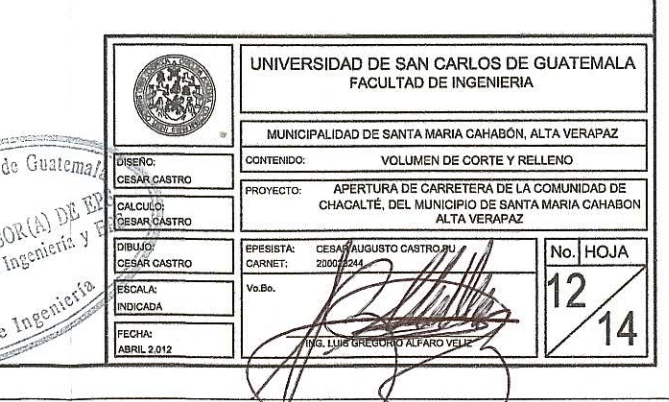

 $\mathbf{1}_{\mathbf{1}_{\mathbf{1}_{\mathbf{1}}}}$  . As an  $\mathbf{1}_{\mathbf{1}_{\mathbf{1}}}\subset\mathbf{1}_{\mathbf{1}_{\mathbf{1}}}\subset\mathbf{1}_{\mathbf{1}_{\mathbf{1}}}\subset\mathbf{1}_{\mathbf{1}_{\mathbf{1}}}\subset\mathbf{1}_{\mathbf{1}_{\mathbf{1}}}\subset\mathbf{1}_{\mathbf{1}_{\mathbf{1}}}\subset\mathbf{1}_{\mathbf{1}_{\mathbf{1}}}\subset\mathbf{1}_{\mathbf{1}_{\mathbf{1}}}\subset\mathbf{1}_{\mathbf{1}_{\mathbf{1}}}\subset\mathbf{$ 

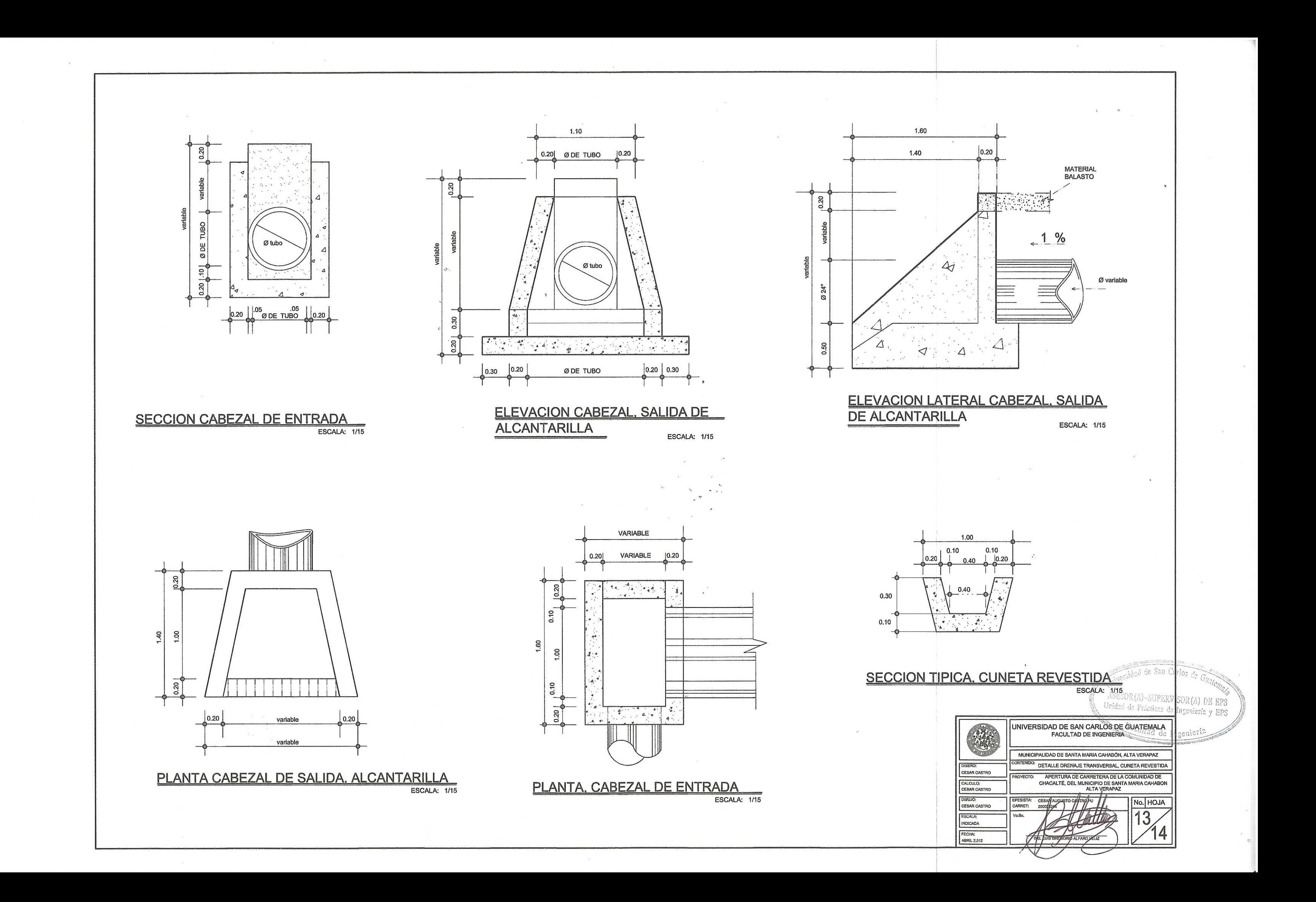

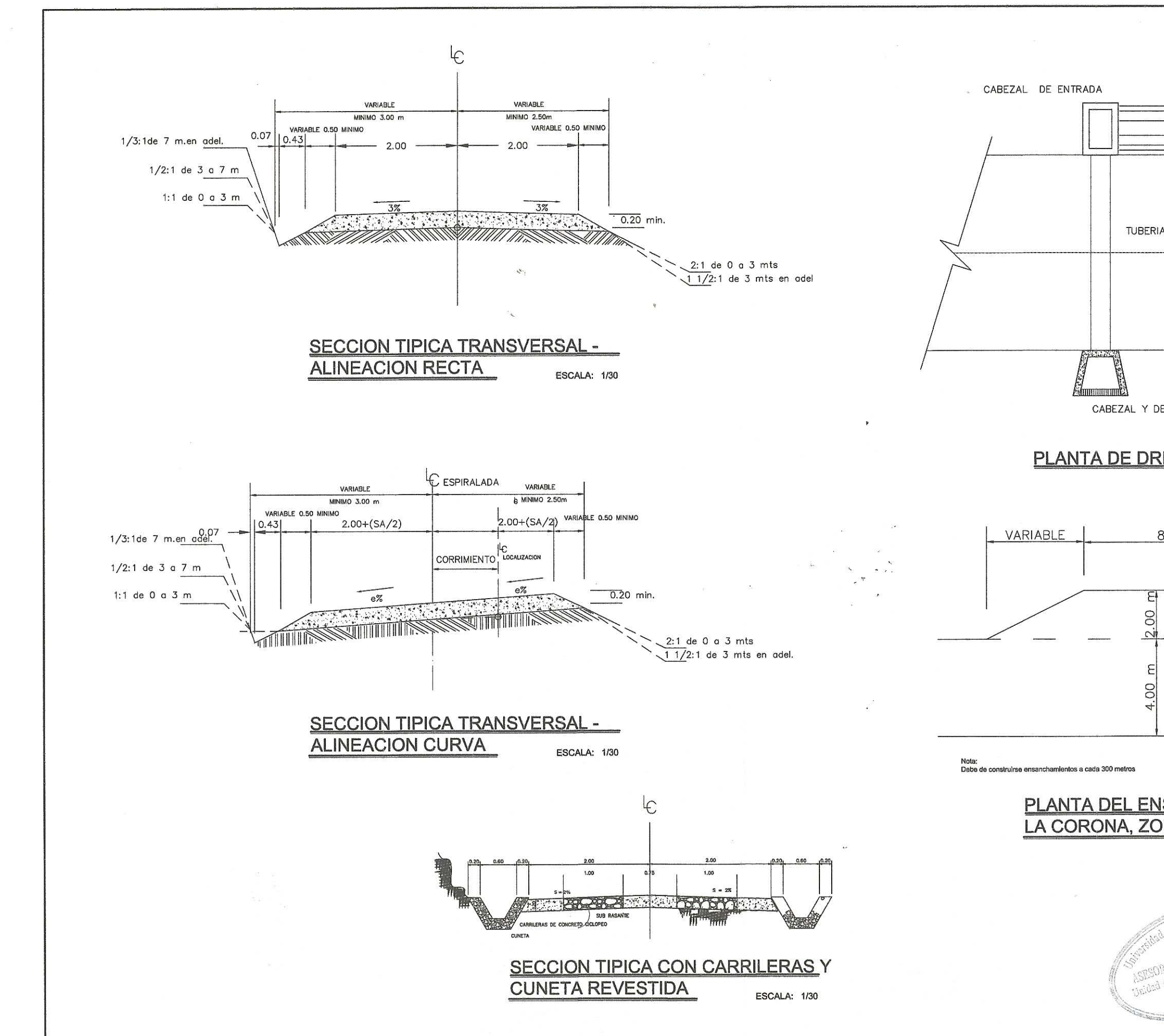

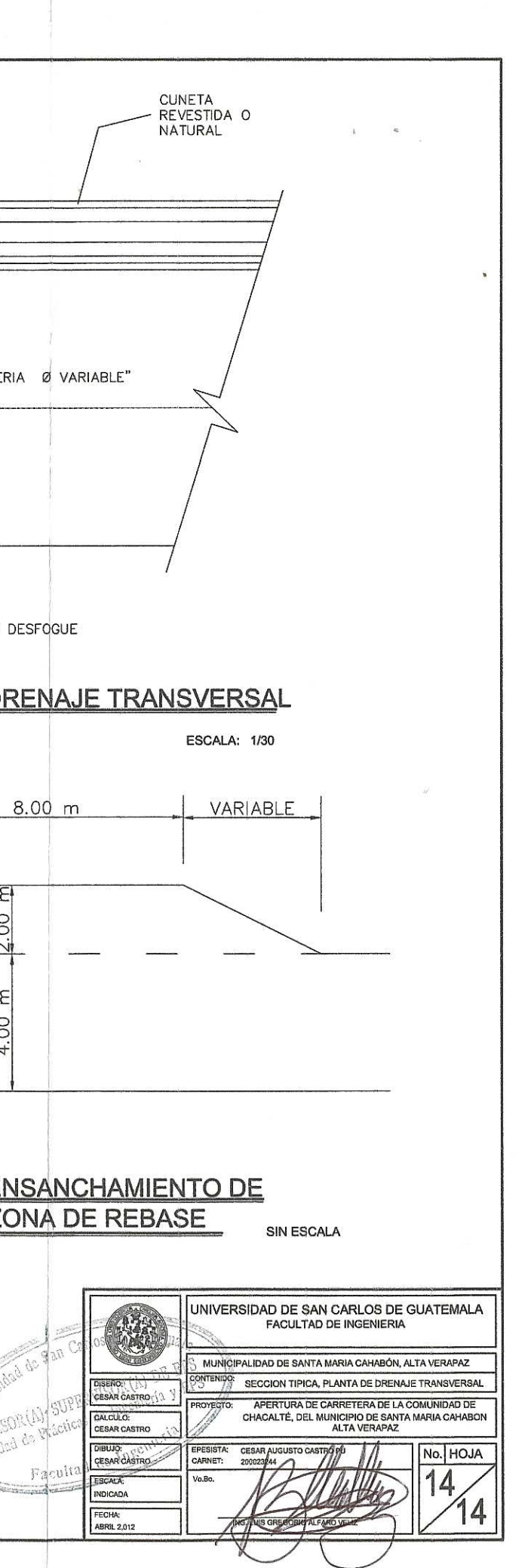

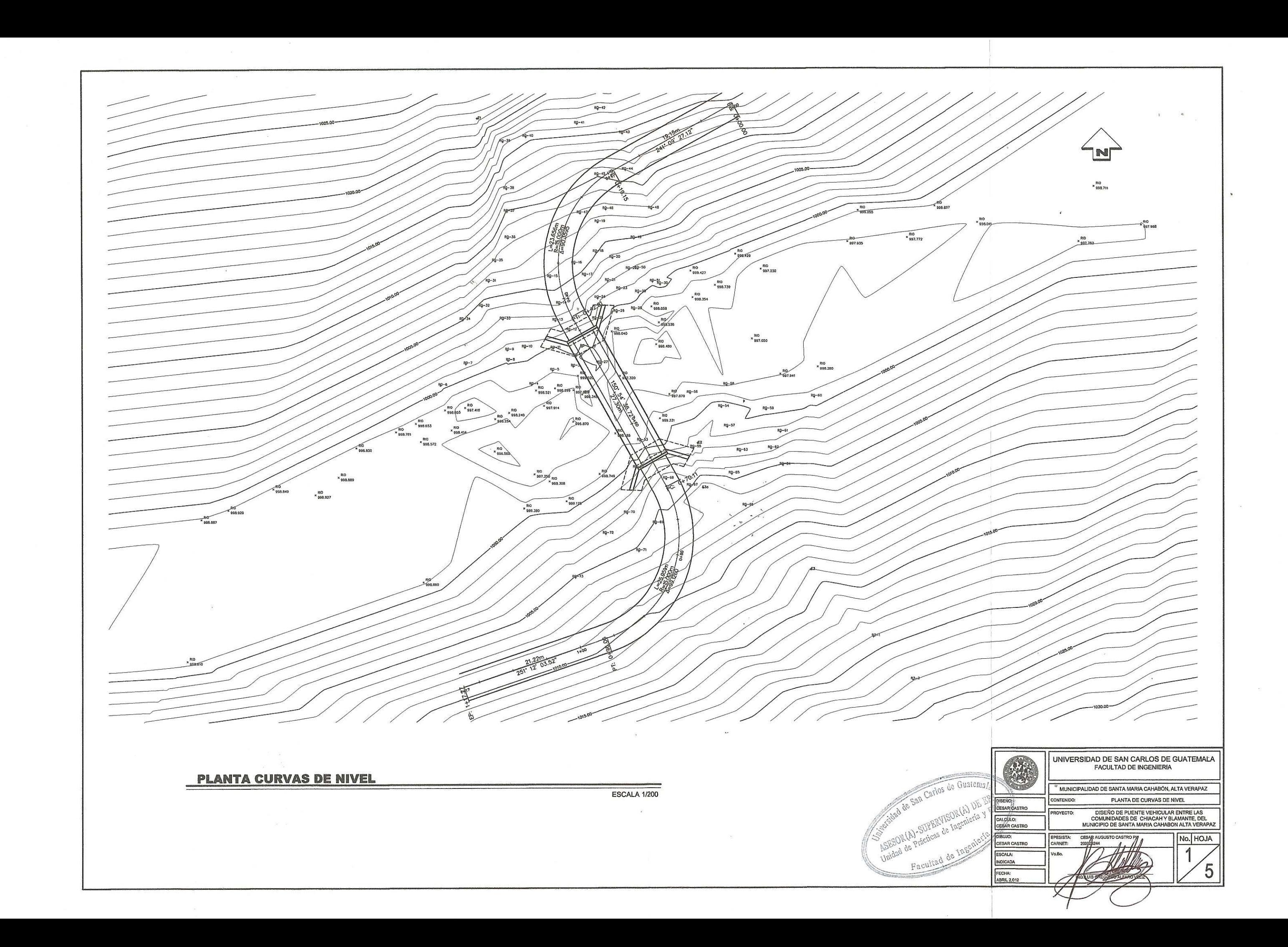

 $\sim 100$  $\sim 100$  $\mathcal{H}$  $\sim 100$ 23.47 VC 31.94 VC PVI Stat: 0+029.96<br>PVI Elev: 1005.93<br>K = 5.747 PVI Stat: 0+084.92<br>PVI Elev: 1005.98<br>K = 9.515 1020- $1018 -$ 1016- $1014 -$ 66.18  $\theta$  $1012 5|$  $\frac{1}{\log x}$  $1010 -11.06%$ 1008-1006- $-6.97%$  $\equiv$  6.01% 1004-مرا<del>بع د مان د ارتخا</del> 1002-E PRIVEL DE CRECIDA MAX  $1000 -$ 龖 鎏 998-996- $995 0 + 40$  $0 + 60$  $|0+65|$  $0 + 70$  $0 + 75$  $0 + 80$  $0 + 85$  $0 + 90$  $0 + 95$  $0 + 45$  $0 + 50$  $0 + 55$  $0 + 05$  $0 + 10$  $0 + 15$  $0 + 20$  $0 + 25$  $0 + 30$  $0 + 35$  $0 + 00$  $E$ lev.=998.00<br>Est.=0+063.83  $-998.00$ <br> $-0+067.83$  $E$ lev.=998.00<br>Est.=0+043.83  $Eev = 998.00$ <br> $Est = 0 + 047.83$ Elev.=997.67<br>Est.=0+056.03  $\lambda$ ដីដូ COTA DE CIÁ COTA DE CIMENTACIÓN

 $\sim$  60  $\sim$ 

#### **PERFIL DEL PUENTE**

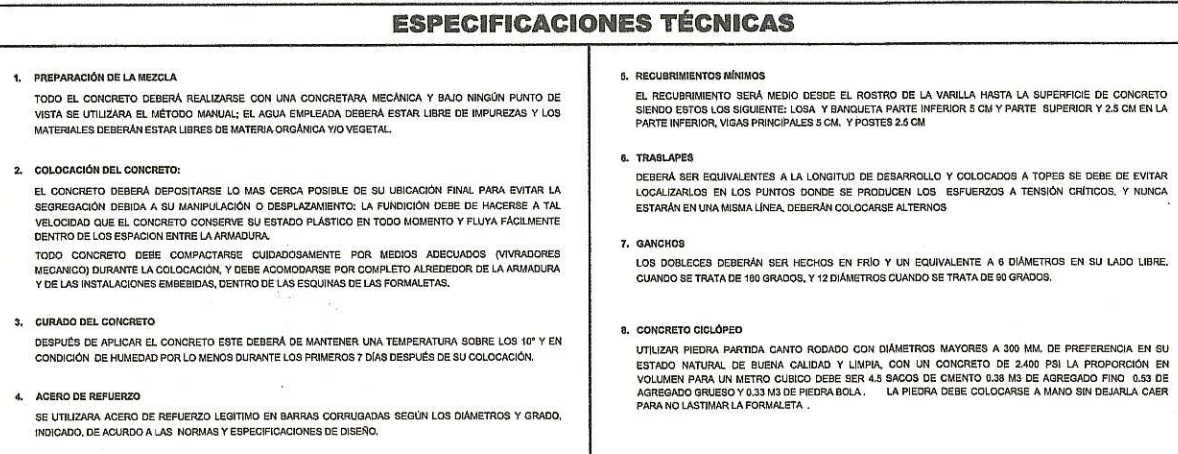

ENTACION

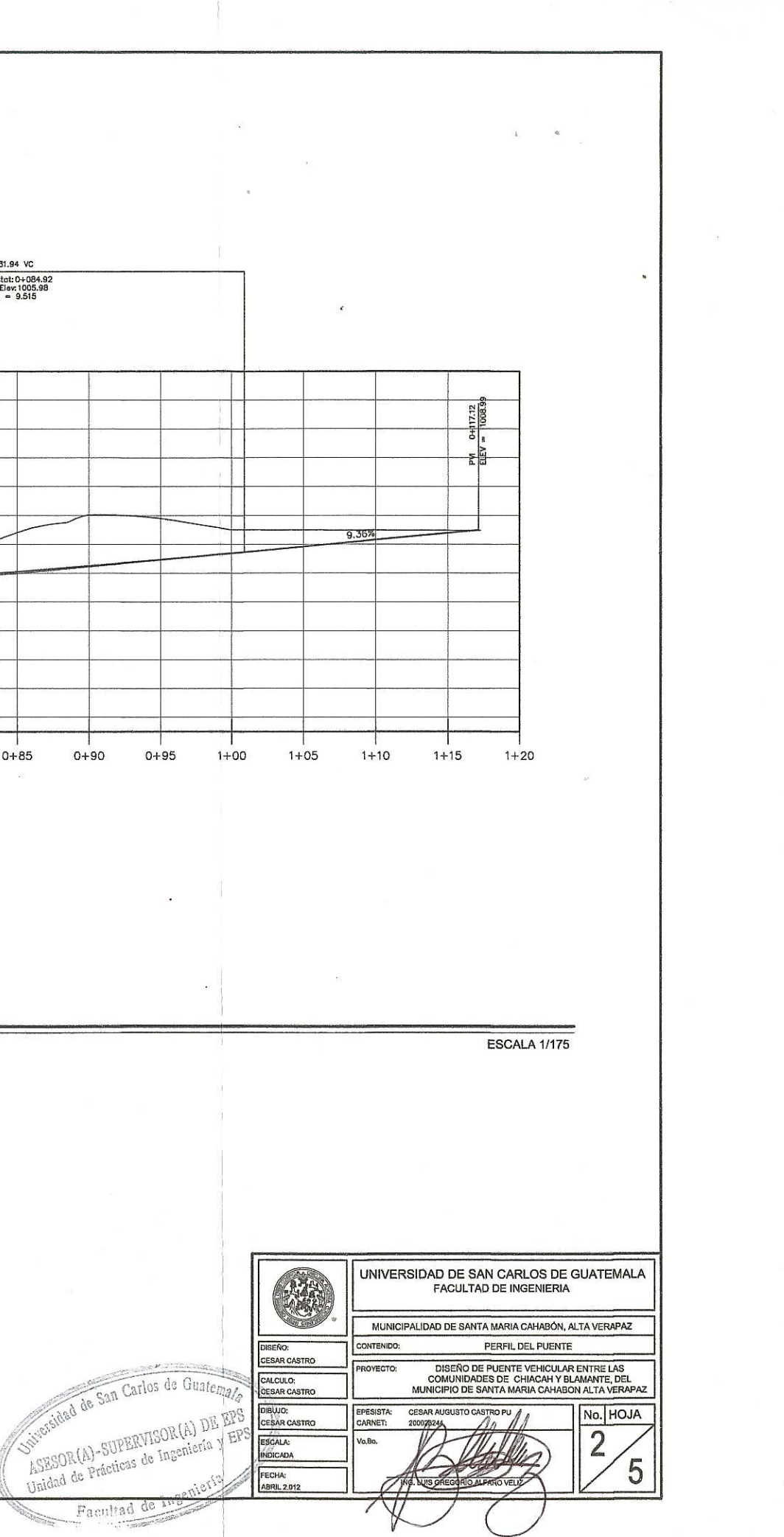

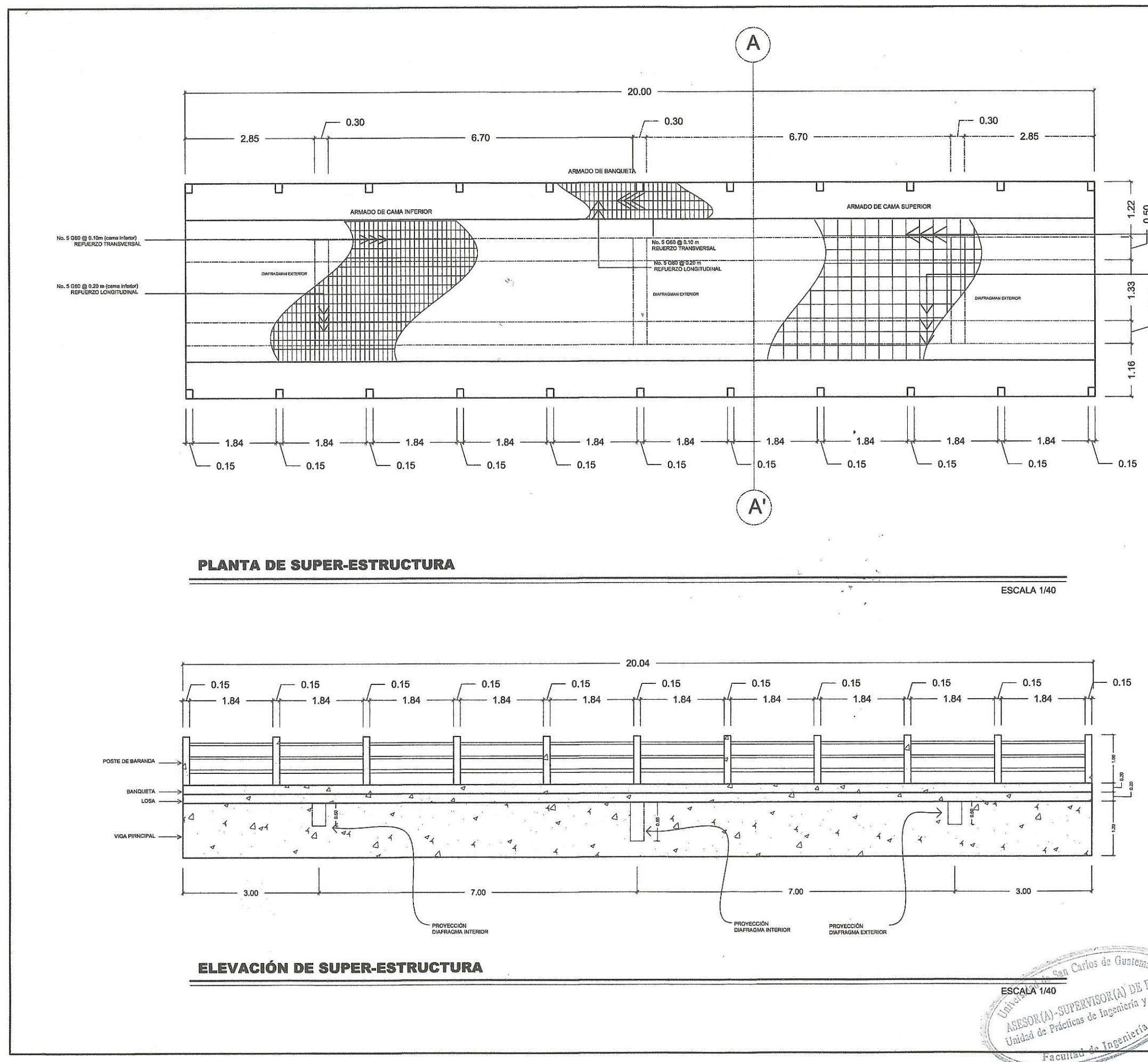

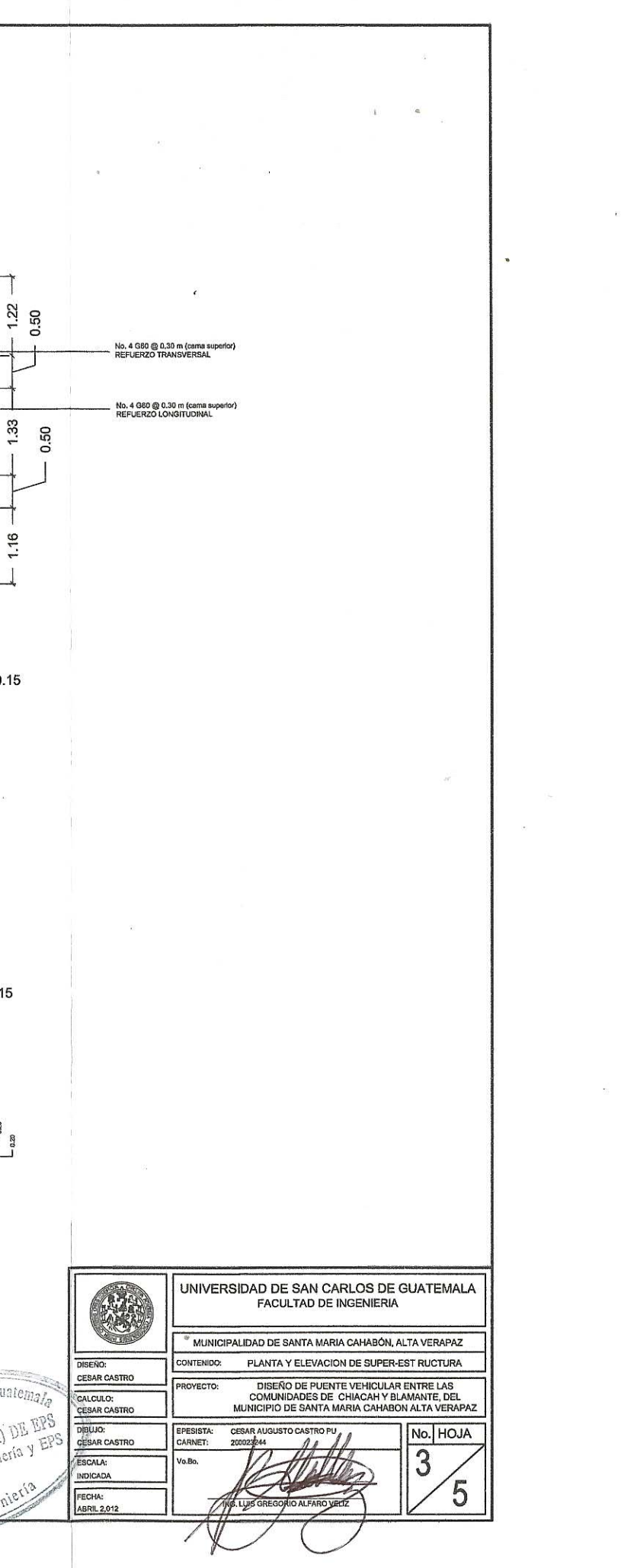

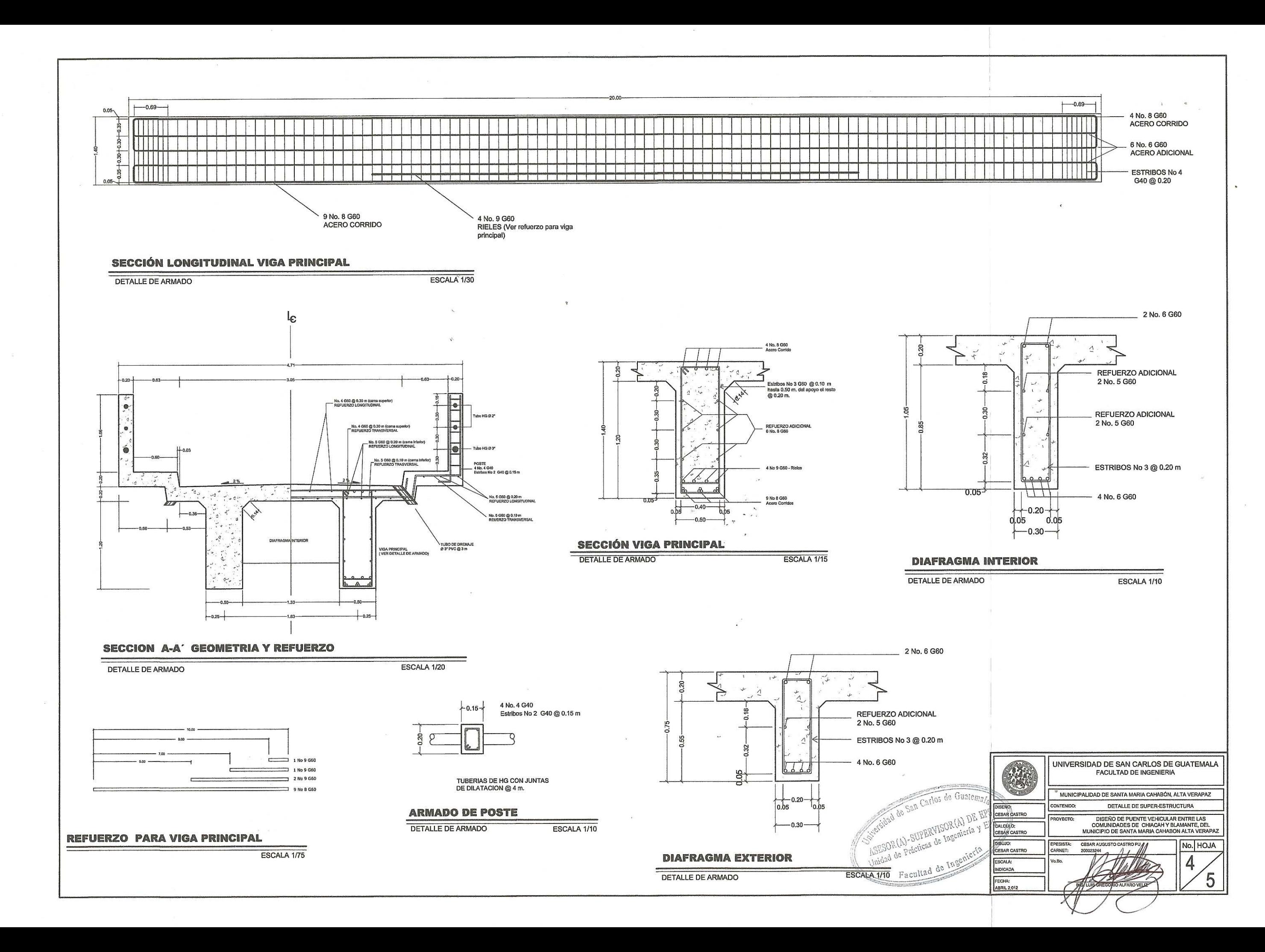

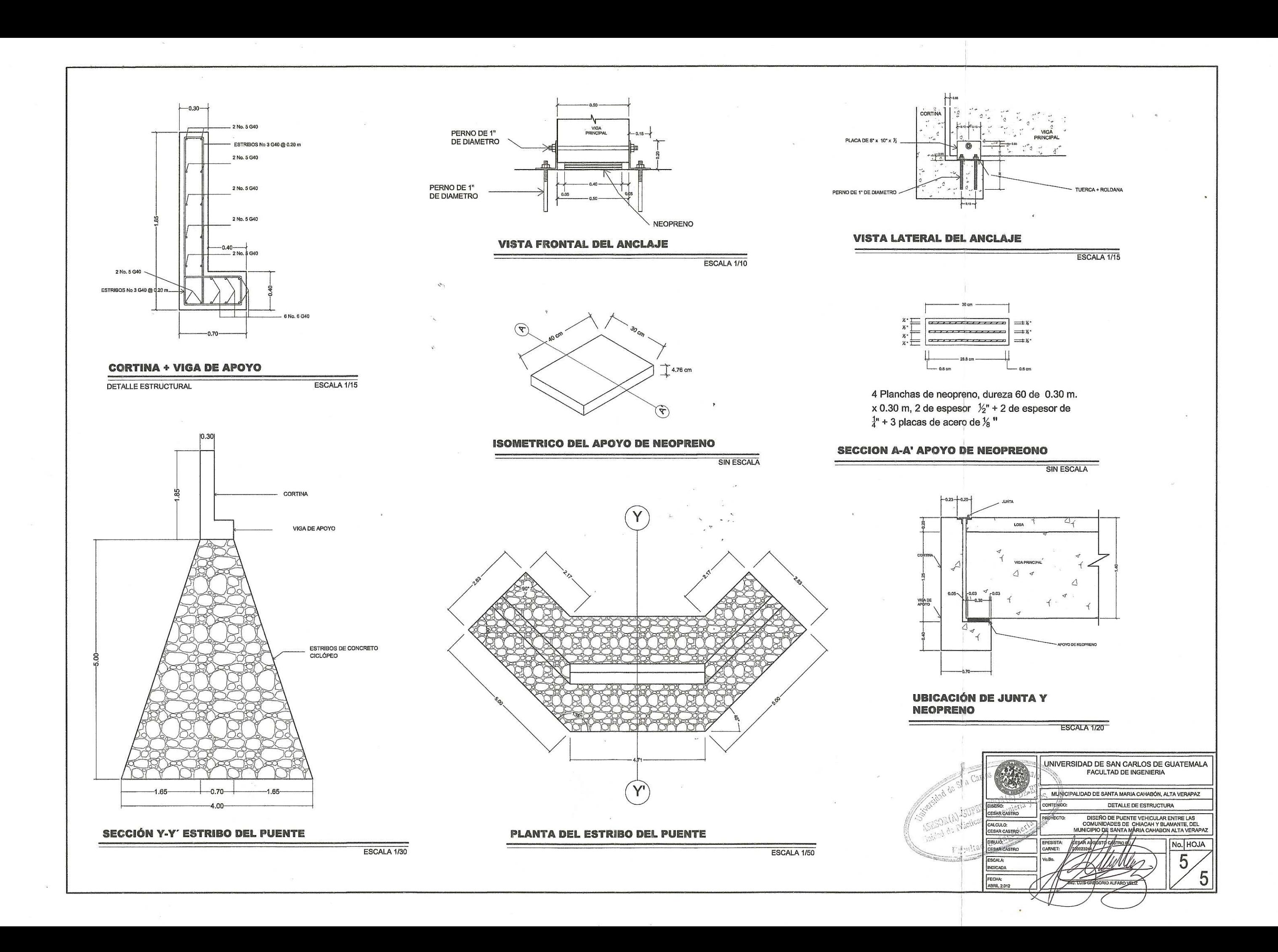

Anexos. **Resultado de las pruebas de laboratorio de suelos de la apertura de carretera de la comunidad de Chacalté y diseño de puente vehicular entre las comunidades de Chiacach y Balamté, Santa María Cahabón Alta Verapaz**

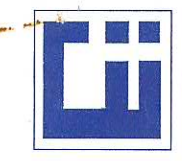

Vo. Bo.:

#### **CENTRO DE INVESTIGACIONES DE INGENIERIA FACULTAD DE INGENIERIA** UNIVERSIDAD DE SAN CARLOS DE GUATEMALA

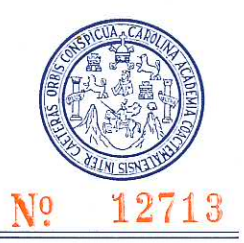

INFORME No. 100 S.S. Cesar Augusto Castro Pú Interesado: Asunto: ENSAYO DE COMPACTACIÓN.

**O.T. No.:** 26,663

() Norma: Proctor Estándar: Proctor Modificado: (X) Norma: A.A.S.T.H.0. T-180

Proyecto: EPS-Apertura de Carretera.

Ubicación: Comunidad Chacalté del Municipio de Santa María Cahabón, Alta Verapaz. Fecha: 12 de marzo de 2010

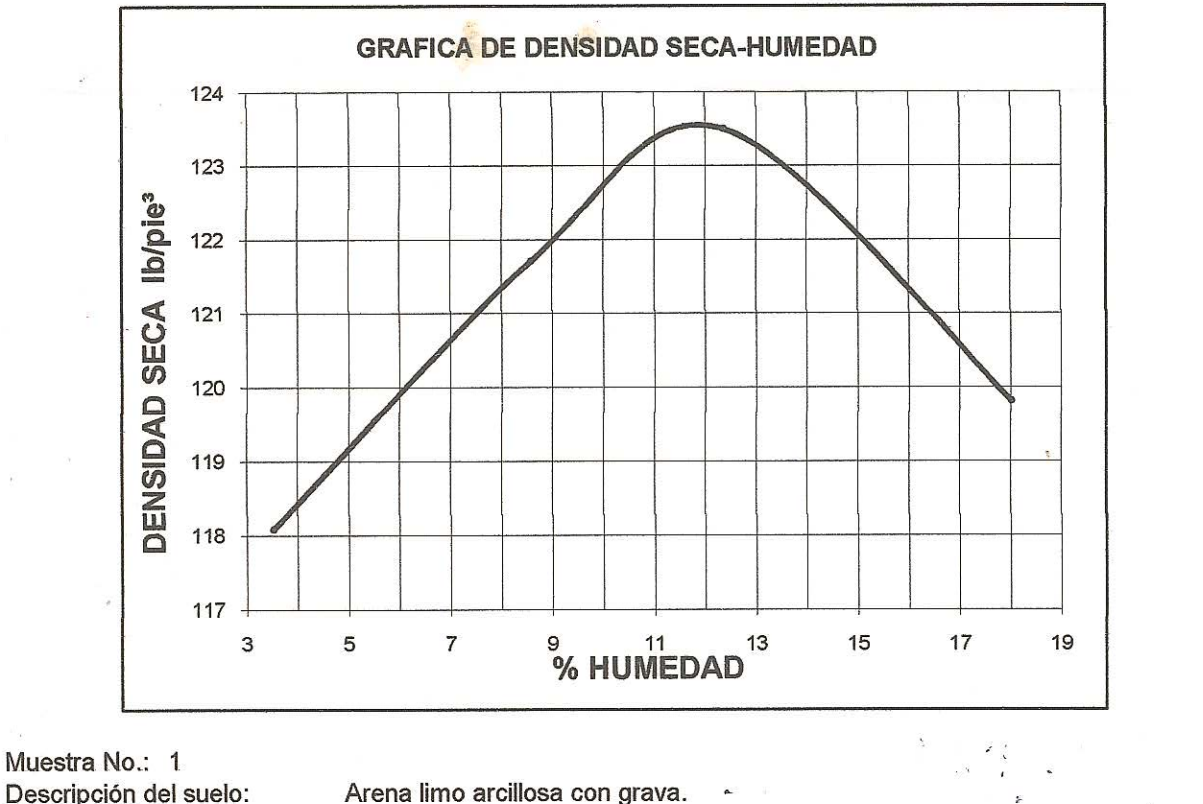

Densidad seca máxima 1,980 Kg/m<sup>^3</sup> 123.6 lb/pie^3  $\gamma$ d: 11.9 % Humedad óptima Hop.: Observaciones: Muestra proporcionada por el interesado.

Atentamente,

Inga. Telma Maricela Cano Morales **DIRECTORA CII/USAC** 

SUELOS Ing. Omar Enrique Medrano Mendez Jefe Sección Mecánica de Suelos

SECCION

**ECANICA DE** 

FACULTAD DE INGENIERIA - USAC Edificio T-5, Ciudad Universitaria zona 12 Teléfono directo 2476-3992. Planta 2443-9500 Ext. 1502. FAX: 2476-3993 Página web: http://cii.usac.edu.gt ž,

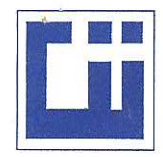

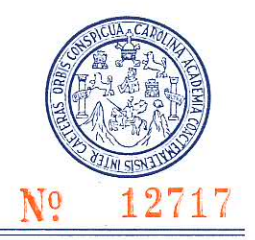

**INFORME No.:** 101 S.S. O.T. No.: 26,663 Interesado: Cesar Augusto Castro Pú Ensayo de Razón Soporte California (C.B.R.) Norma: A.A.S.H.T.O.T-193 Asunto: Proyecto: EPS-Apertura de Carretera. Comunidad Chacalté del Municipio de Santa María Cahabón, Alta Verapaz. Ubicación: Descripción del suelo: Arena limo arcillosa con grava. Muestra No.: 1 Fecha: 12 de marzo de 2010

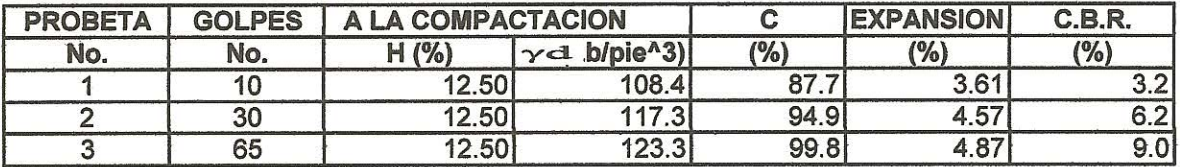

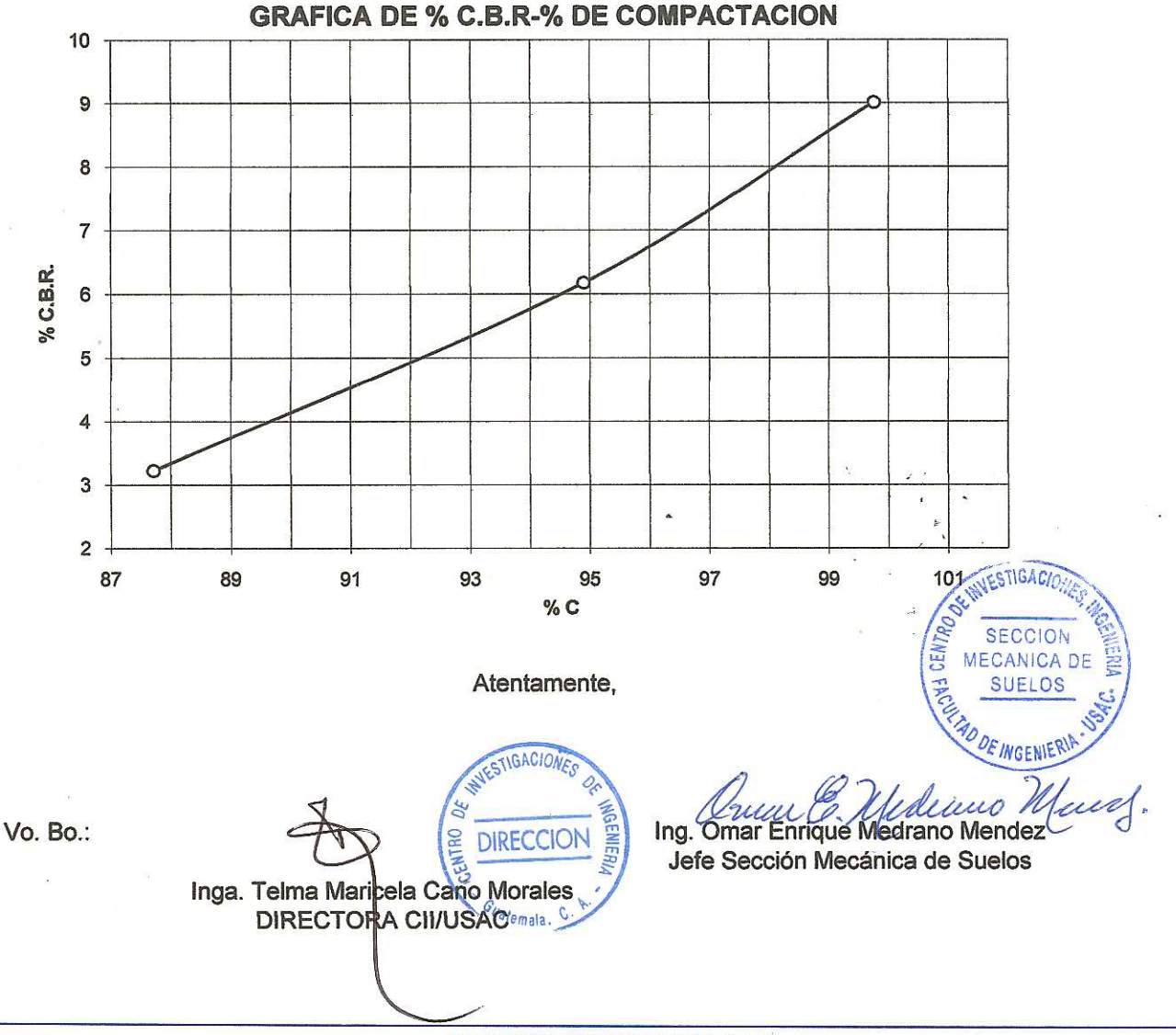

FACULTAD DE INGENIERIA -USAC Edificio T-5, Ciudad Universitaria zona 12 Teléfono directo 2476-3992. Planta 2443-9500 Ext. 1502. FAX: 2476-3993 Página web: http://cii.usac.edu.gt  $\widehat{x_i}$ 

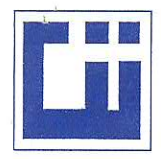

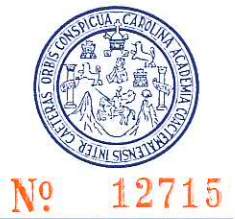

**INFORME No.** 102 S.S. O.T. No. 26,663 Înteresado: Cesar Augusto Castro Pú Tipo de Ensavo: Análisis Granulométrico, con tamices y con lavado previo. Norma: A.A.S.H.T.O. T-27, T-11 Provecto: EPS-Apertura de Carretera. Comunidad Chacalté del Municipio de Santa María Cahabón, Alta Verapaz. Ubicación: Fecha: 12 de marzo de 2010 Análisis con Tamices: % de Grava: 41.12 Tamiz Abertura (mm) % que pasa % de Arena: 42.93  $11/2"$ 38.10 100.00 % de finos: 15.94  $3/4"$ 19 77.87  $\overline{4}$ 4.75 58.88  $\overline{2}$ 46.53 10 29.41 40 0.425 15.94 200  $0.075$ 100 90 80 70 60 % que pasa 50 40 30 20  $10<sup>°</sup>$  $\overline{0}$  $0.01$  $0.10$ 1.00 10.00 Diámetro en mm Descripción del suelo: Arena limo arcillosa con grava.  $P.R.A.$ **SECCION** Clasificación: S.C.U.: **SM**  $A - 2 - 6$ **MECANICA DE** Observaciones: Muestra tomada por el interesado. **SUELOS** Atentamente, DE INGENI ud. Vo. Bo. Ing. Omar Enrique Medrano Méndez Inga. Telma Maricela Cano Morales Jefe Sección Mecánica de Suelos **DIRECCION** DIRECTORA CIVUSACE

> FACULTAD DE INGENIERIA -USAC Edificio T-5, Ciudad Universitaria zona 12 Teléfono directo 2476-3992. Planta 2443-9500 Ext. 1502. FAX: 2476-3993 Página web: http://cii.usac.edu.gt ž,

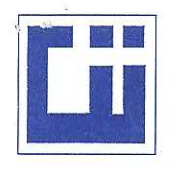

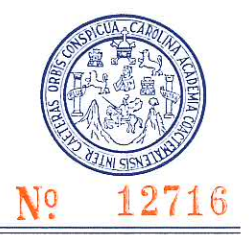

INFORME No. 103 S.S.

 $O.T.: 26,663$ 

Interesado: Cesar Augusto Castro Pú Proyecto: EPS-Apertura de Carretera. Asunto: ENSAYO DE LIMITES DE ATTERBERG Norma: AASHTO T-89 Y T-90

Ubicación: Comunidad Chacalté del Municipio de Santa María Cahabón, Alta Verapaz. 12 de marzo de 2010 FECHA:

#### **RESULTADOS:**

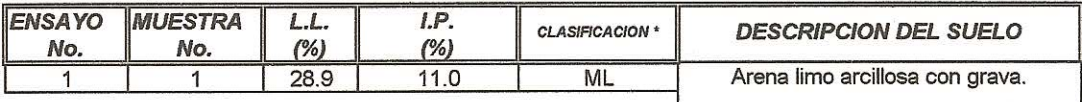

(\*) CLASIFICACION SEGÚN CARTA DE PLASTICIDAD

Observaciones: Muestra tomada por el interesado.

Atentamente,

Vo. Bo.

IGACION **DIRECCION** Inga. Telma Maricela Cano Morales DIRECTORA CII/USAGIA, C

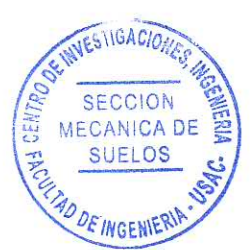

ud-Ing. Omar Enrique Medrano Mendez

Jefe Sección Mecánica de Suelos

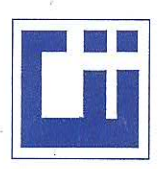

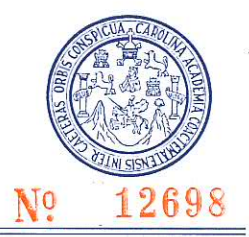

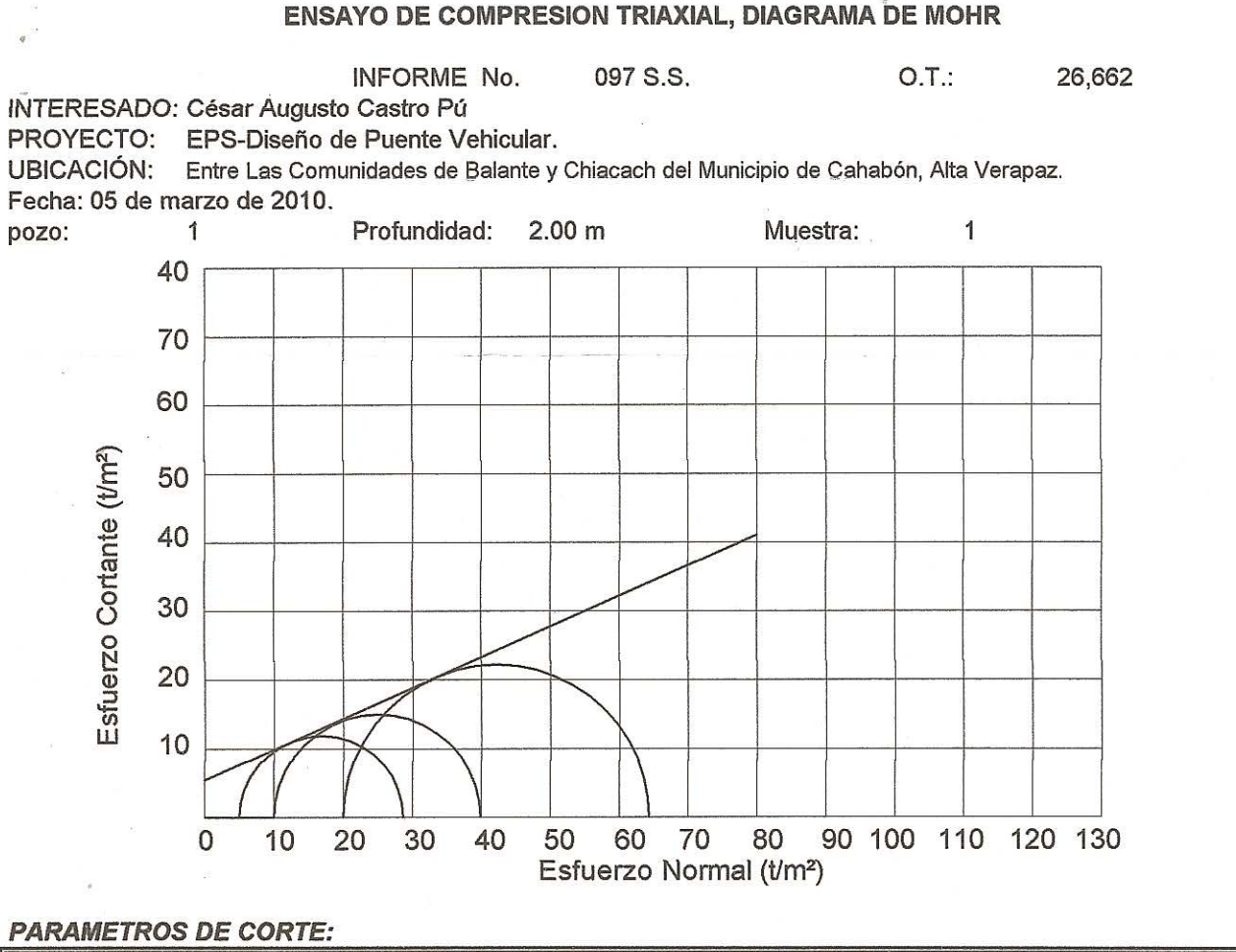

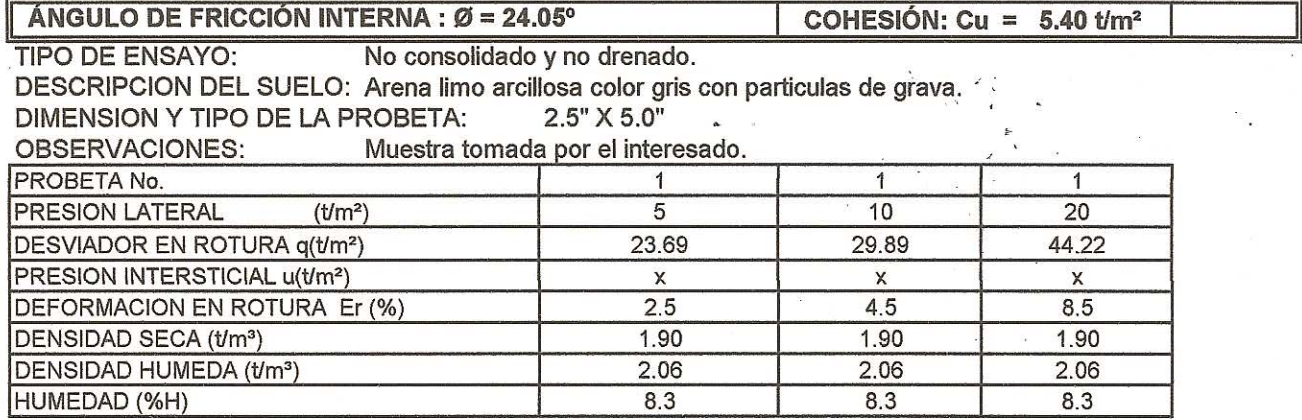

**CTIGACAtentamente**, Vo. Bo. **DIRECCIO** Inga. Telma Maricela Cano Morales **DIRECTORA CII/USAC** 

Ing. Omai ñoue Medráno Méndez

Jefe Sección Mecánica de Suelos

FACULTAD DE INGENIERIA -USAC Edificio T-5, Ciudad Universitaria zona 12 Teléfono directo 2476-3992. Planta 2443-9500 Ext. 1502. FAX: 2476-3993 Página web: http://cii.usac.edu.gt  $\hat{\mathbf{x}}_j$ ì,